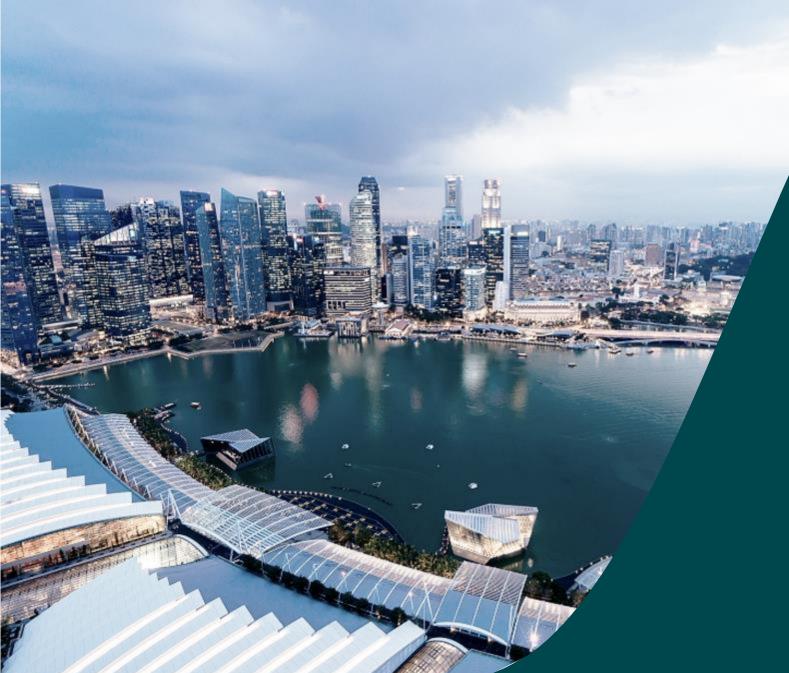

Training Guide for Potential Applicants

IGMS

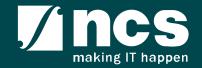

## Learning Objectives

- Understand IGMS
- Landing page portal
- How to use IGMS system (Registration & User Profile module)
- How to use IGMS system (Proposal Submission module)
- How to use IGMS system (Proposal Evaluation module)
- How to use IGMS system (Proposal Scrubbing module)
- How to use IGMS system (Proposal Award module)

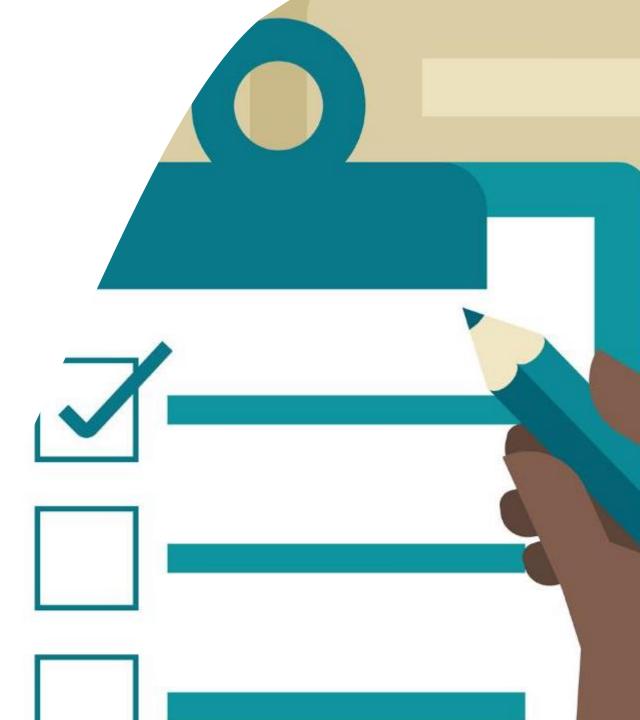

### Understand IGMS

- Overview of IGMS System
- Definitions, Acronyms and Abbreviations

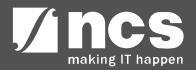

#### Overview of IGMS System

The IGMS system is designated for researchers and grant managers who are involved in NRF, MOH, MOE and A\*STAR grants.

The system allows management of grants from submission of proposal till closure of the project

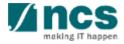

## Definitions, Acronyms and Abbreviations

| SI. No | Abbreviation / Acronyms | Definitions                               |
|--------|-------------------------|-------------------------------------------|
| 1      | PI                      | Principal Investigator                    |
| 2      | PM                      | Programme manager                         |
| 3      | HI                      | Host Institution                          |
| 4      | HI ORE                  | Host Institution Office of Research       |
| 5      | DOR                     | Director of Research                      |
| 6      | AIORE                   | Academic Institution Office of Research   |
| 7      | AIDOR                   | Academic Institution Director of Research |
| 8      | HI Finance              | Host Institution Finance                  |
| 9      | HI HR                   | Host Institution Human Resources          |
| 10     | DA                      | Data Admin                                |

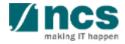

## Landing page portal

- Overview of Landing Page
- Subscribing for alerts on Upcoming Grant Calls
- Viewing Open, Upcoming and Closed Grant Calls
- Applying for a Grant Call
- Searching on Landing Page

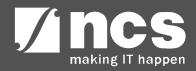

# **Overview of Landing Page**

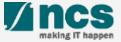

#### Integrated Grant Management System (IGMS)

https://researchgrant.gov.sg/

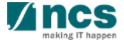

## Overview of Landing Page

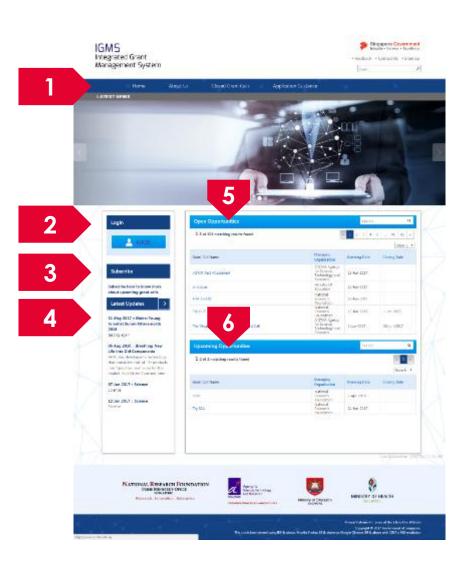

**Menu**: This is the top navigation which leads the user to the inner pages

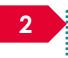

Login: The login button is to login to the e-service portal

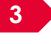

**Subscribe**: Subscribe is for users who want to receive emails when new grant calls are published

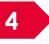

Latest Updates: This section provides the latest news and updates regarding grants and portal

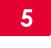

**Open Opportunities**: This section lists out all the current open grant calls

**Upcoming Opportunities**: This section lists out all the upcoming grant calls

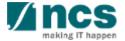

# Subscribing for alerts on Upcoming Grant Calls

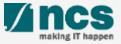

## Subscribing for alerts on Upcoming Grant Calls

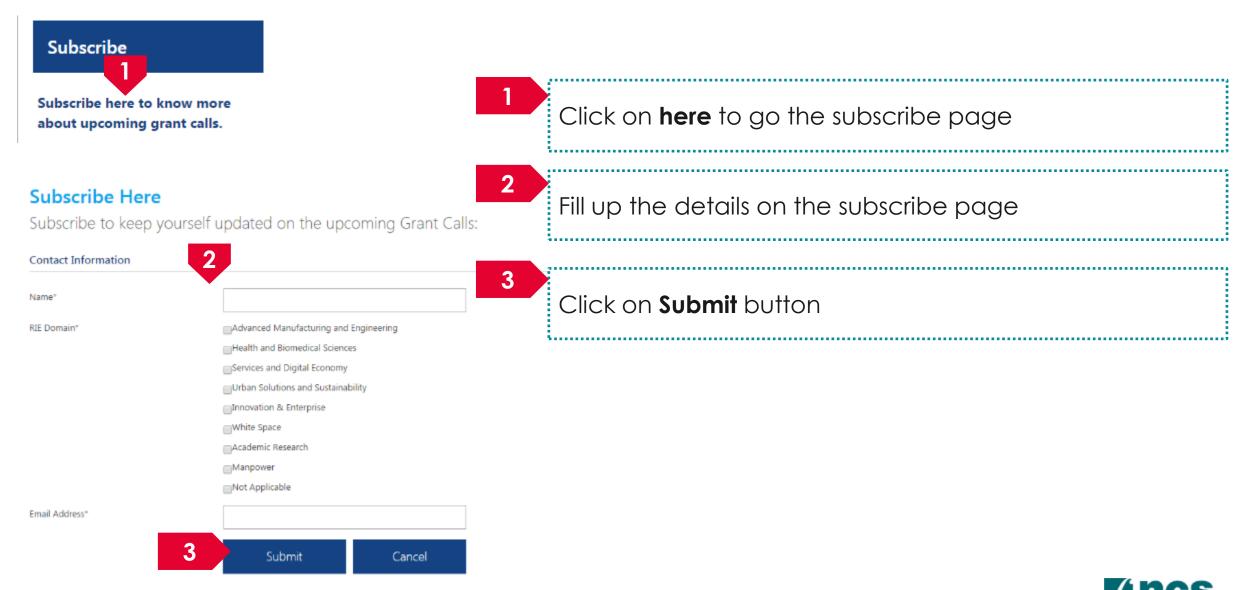

# Viewing Open, Upcoming and Closed Grant Calls

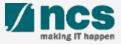

## Viewing Open Opportunities

| Open Opportunities                         |                                                             | Search       | ۹            |
|--------------------------------------------|-------------------------------------------------------------|--------------|--------------|
| <b>1</b> -5 of 201 matching results found  | •                                                           | < 1 2 3 4 5  | 40 41 »      |
|                                            |                                                             |              | Show 5       |
| Grant Call Name                            | Managing<br>Organisation                                    | Opening Date | Closing Date |
| ASTAR Test Attachment                      | A*STAR Agency<br>for Science,<br>Technology and<br>Research | 15-Jun-2017  |              |
| whatever                                   | Ministry Of<br>Education                                    | 15-Jun-2017  |              |
| NRF Test 02                                | National<br>Research<br>Foundation                          | 13-Jun-2017  |              |
| Try KLEP                                   | National<br>Research<br>Foundation                          | 13-Jun-2017  | 1-Jan-2023   |
| The Magic Grant Call (8 May 2017) 1st Call | A*STAR Agency<br>for Science,<br>Technology and<br>Research | 1-Jun-2017   | 30-Jun-2017  |

1

All the Grant Calls that are currently open are listed under open opportunities. To view the details click on the hyperlink on Grant Call name

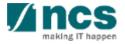

## Viewing Upcoming Opportunities

| Upcoming Opportunities                  |                                    | Search       | ۵              |
|-----------------------------------------|------------------------------------|--------------|----------------|
| <b>1</b> -2 of 2 matching results found |                                    |              | « 1 » Show 5 • |
| Grant Call Name                         | Managing<br>Organisation           | Opening Date | Closing Date   |
| sdsd                                    | National<br>Research<br>Foundation | 7-Apr-2018   |                |
| Try SEA                                 | National<br>Research<br>Foundation | 24-Jun-2017  |                |

1

All the Grant Calls that are upcoming are listed under Upcoming Opportunities. To view the details click on the hyperlink on Grant Call name

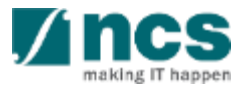

### Viewing Closed Grant Calls

| н         | ome About Us                                                               | Closed Grant Calls             | Application Guida    | ince                                                     |             |         |
|-----------|----------------------------------------------------------------------------|--------------------------------|----------------------|----------------------------------------------------------|-------------|---------|
| Closed Gr | ant Calls                                                                  |                                |                      |                                                          |             | A- A+   |
| Closed Of |                                                                            |                                |                      |                                                          |             |         |
|           | Closed Grant Calls                                                         |                                |                      | Se                                                       | earch       | ۹       |
|           | 1-5 of 826 matching results found                                          |                                |                      | « 1 2 3                                                  | 4 5 165 166 | ś »     |
|           |                                                                            |                                |                      |                                                          | Shov        | v 5 ¥ 8 |
|           | Grant Call Name                                                            |                                |                      | Managing<br>Organisation                                 | Closed on   |         |
|           | Test Master Data                                                           |                                |                      | National Research<br>Foundation                          | 31-Mar-2055 |         |
| 2         | STT-MRAM for Leading Edge Embedded Applications (GLOBALFOUNDRIES SINGAPORE | S SINGAPORE & IME)             | A*STAR DM 1-Nov-2019 |                                                          |             |         |
|           | STT-MRAM for Leading Edge Embedde                                          | d Applications (GLOBALFOUNDRIE | S SINGAPORE & IME)   | A*STAR Agency for<br>Science, Technology<br>and Research | 1-Nov-2019  |         |
|           | STaR test call June 2017                                                   |                                |                      | Ministry of Health                                       | 17-Jun-2017 |         |

1

2

To view Closed Grant Calls, navigate to the Closed Grant Calls menu

All the Grant Calls that are closed are listed under Closed Grant Calls. To view the details click on the hyperlink on Grant Call name

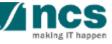

......

# Searching on Landing Page

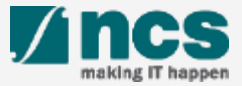

### Searching for Open, Upcoming and Closed Grant Calls – 1

| Open Opportunities                         |                                                           | Sea                           | rch    |          | ۹              |
|--------------------------------------------|-----------------------------------------------------------|-------------------------------|--------|----------|----------------|
| 1-5 of 201 matching results found          |                                                           | « 1 2 3                       | 4 5    | 40       | 41 =           |
| Grant Call Name                            | Managing<br>Organisation                                  | Opening Dat                   | e      | Closing  | Show 5<br>Date |
| ASTAR Test Attachment                      | A*STAR Agenc<br>for Science,<br>Technology ar<br>Research | 15-Jun-2017                   |        |          |                |
| whatever                                   | Ministry Of<br>Education                                  | 15-Jun-2017                   |        |          |                |
| NRF Test 02                                | National<br>Research<br>Foundation                        | 13-Jun-2017                   |        |          |                |
| Try KLEP                                   | National<br>Research<br>Foundation                        | 13-Jun-2017                   |        | 1-Jan-20 | 23             |
| The Magic Grant Call (8 May 2017) 1st Call | A*STAR Agenc<br>for Science,<br>Technology ar<br>Research | 1-lun-2017                    |        | 30-Jun-2 | 2017           |
| Upcoming Opportunities                     | 1                                                         | Sea                           | rch    |          | Q              |
| 1-2 of 2 matching results found            |                                                           |                               |        |          | 1 »            |
| Grant Call Name                            | Managing<br>Organisation                                  | Opening Dat                   | e      | Closing  |                |
| sdsd                                       | National<br>Research<br>Foundation                        | 7-Apr-2018                    |        |          |                |
| losed Grant Calls                          | 1                                                         | Se                            | arch   |          | Q              |
| -5 of 826 matching results found           |                                                           | « <b>1</b> 2 3                | 4 5    |          | 166 »          |
| nt Call Name                               |                                                           | anaging<br>rganisation        | Closed |          | how 5 🔻        |
| st Master Data                             | N                                                         | ational Research<br>oundation | 31-Ma  | r-2055   |                |
|                                            | NGAPORE & IME) A                                          | *STAR DM                      | 1-Nov  | -2019    |                |
|                                            |                                                           |                               |        |          |                |

To search for Grant Calls, use the search box provided on Open Opportunities, Upcoming Opportunities or Closed Grant Calls

#### To Note

All the search boxes are linked and will search across Open, Upcoming and Closed grant calls

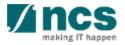

### Searching for Open, Upcoming and Closed Grant Calls - 2

#### Grants calls search

#### Advanced search - grant calls

| Search                                                  |                                                          |                   |                   | Q         |
|---------------------------------------------------------|----------------------------------------------------------|-------------------|-------------------|-----------|
| 1 - 10 of 1221 matching results found                   |                                                          |                   | e 1               | 2 3 4 5 » |
| Grant call title \$                                     | Managing organisation                                    | Opening date<br>¢ | Closing date<br>¢ | Status    |
| MOHIAFCat1-1                                            | MOH_DM                                                   | 31-Oct-2015       | 17-Dec-2015       | Closed    |
| Industrial Smart Grid<br>Consortium (ISGC)              | A*STAR DM                                                | 31-May-2015       |                   | Closed    |
| 3rd JCO Career<br>Development Award (CDA)<br>Grant Call | A'STAR DM                                                | 31-May-2013       | 31-Jul-2013       | Closed    |
| 1st JCO Career<br>Development Award Grant<br>Call       | A*STAR DM                                                | 31-May-2011       | 12-Jul-2011       | Closed    |
| 5th Singapore NRF<br>Fellowship Call (Class of<br>2012) | NRF DM                                                   | 31-May-2011       | 31-Aug-2011       | Closed    |
| SIT_PRG08                                               | A*STAR Agency for<br>Science, Technology and<br>Research | 31-Mar-2017       |                   | Open      |

The search results will be displayed on this page

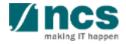

# How to use IGMS system (Registration & User Profile module)

- Register as a PI in IGMS using Sinpgass account associated with the HI
- Register as a PI in IGMS using Singpass (with individual capacity
- Register as a PI in IGMS using Login for overseas users without Singpass
- Logging in as a Pl
- Forget password for Login for overseas users without Singpass
- Reset password for Login for overseas users without Singpass
- Forget & reset password for Singpass login
- Links and Menus for Principal Investigator
- Viewing User profile
- Updating User profile

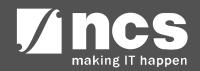

# Register as a PI in IGMS using Singpass account associated with the HI

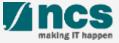

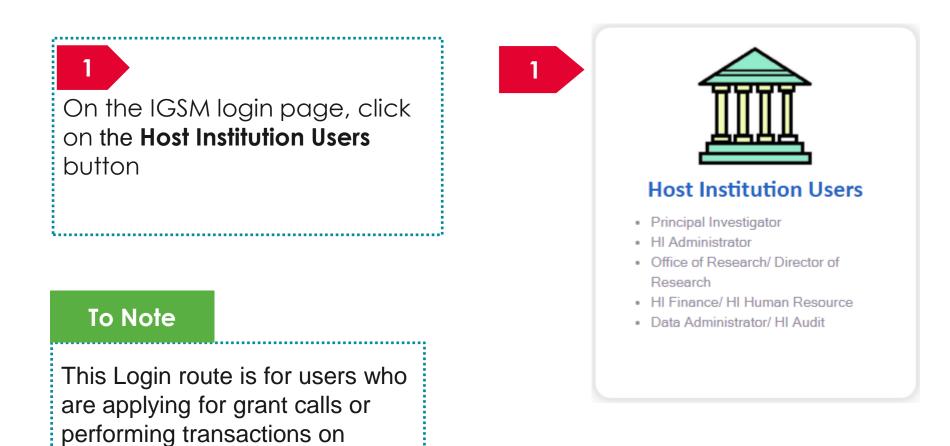

behalf of their company.

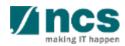

| Registration Login                       |                           | At the Registration Page,                                           |
|------------------------------------------|---------------------------|---------------------------------------------------------------------|
| Registration                             |                           | there is a link to                                                  |
| Identification type * Identification No. | ✓                         | "Authorise your ORCID<br>ID". Upon clicking this, the               |
| • Name<br>• E-mail ID                    |                           | user will be re-directed to                                         |
| 2                                        | 6 Authorise your ORCID ID | the ORCID website to<br>authorise their ORCID,                      |
| * Activation code                        | Retrieve                  | either by:                                                          |
|                                          |                           | <ul> <li>signing in to their</li> <li>ORCID account (for</li> </ul> |

#### To Note

Please ensure that Lead PI/Team PIs have authorised their ORCID before any grant application. If they do not authorise the ORCID, the outcomes are:

- Lead PI will not be able to apply for grants.
- The Lead PI will not be able to add the Team PIs as team members until they have authorised their ORCID.

those who have one) or registering for an ORCID (for those who don't have one).

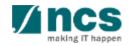

| <ul> <li>Attraction code</li> <li>Attractivation code</li> <li>An activation code has been sent to your e-mail account. It will expire indicating an Activation Code has been sent to your email account.</li> <li>Click on Retrieve buttor to generate a new Activation Code. System sends an Activation Code which will be val for 15 minutes to the email account mentioned at the above indicating an Activation Code has been sent to your email account.</li> </ul> | Registration     Registration     Identification type     Identification No.     Identification No.     Identification No.     Identification ID     ORCID ID |                       | 3 Fill up all the mandatory<br>fields indicated by the<br>Asterix (*). Identification<br>type and Identification<br>No will be populated by<br>system.        |
|----------------------------------------------------------------------------------------------------|----------------------------------------------------------------------------------------------------|-----------------------|----------------------------------------------------------------------------------------------------|
| An activation code has been sent to your e-mail account. It will expire<br>indicating an Activation<br>Code has been sent to<br>your email account.                                                                                                    | Authorise your ORCID ID                                                                                                    | 6 Next >              | 4 Click on <b>Retrieve</b> button<br>to generate a new<br>Activation Code. System<br>sends an Activation<br>Code which will be valid<br>for 15 minutes to the |
| within a short period. Please check your inbox and spam/junk folder.<br>Code has been sent to<br>your email account.<br>Code has been sent to                                                                                                    |                                                                                                    | , , , ,               | mentioned at the above.                                                                                                    |
| ok I Input the Activation Code                                                                                                    | within a short period. Please check your inbox and spam/junk folder.                                                                                          | Code has been sent to | 6 Click on Next button to complete the registration.                                                                                                    |

26

.....

making IT happen

| istration Login      |                         |                        | 1 X | $-X^{-}L$ | - Mar | $\sim$ |
|----------------------|-------------------------|------------------------|-----|-----------|-------|--------|
| stration             |                         |                        |     |           |       |        |
| Identification type  | [                       |                        | ~   |           |       |        |
| * Identification No. |                         |                        |     |           |       |        |
| • Name               |                         |                        |     |           |       |        |
| * E-mail ID          |                         |                        |     |           |       |        |
| ORCID ID             |                         | 1                      |     |           |       |        |
|                      | Authorise your ORCID IE |                        | 0   |           |       |        |
| * Activation code    |                         | Resend Activation Code |     |           |       |        |

If user misses the Activation Code, he/she should click Resend Activation Code button to generate a new one. System will send a new code in a new email.

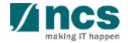

| Registration | Login                                       |                                       |   | $\sim$        | $\wedge$ | $\mathbb{N}$ |
|--------------|---------------------------------------------|---------------------------------------|---|---------------|----------|--------------|
| Registration |                                             |                                       |   |               |          |              |
| Ident        | ification type<br>ntification No.<br>• Name | · · · · · · · · · · · · · · · · · · · |   | ~             |          |              |
|              | * E-mail ID<br>ORCID ID                     | Authorise your ORCID ID               | 1 | 6             |          |              |
| * Ac         | tivation code                               | Your activation code is invo          |   | k on Retrieve |          |              |
|              |                                             |                                       | - |               |          | Next >       |

If user inputs a wrong Activation Code, system displays the error message. PI can click Resend Activation Code button to generate a new one. System will send a new code in a new email.

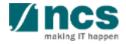

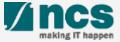

On the IGMS login page, hover mouse on the individual users section.

Click on "Singapore Based Users" option

#### To Note

2

This Login route is for users who are applying for grant calls in an individual capacity or reviewing proposals.

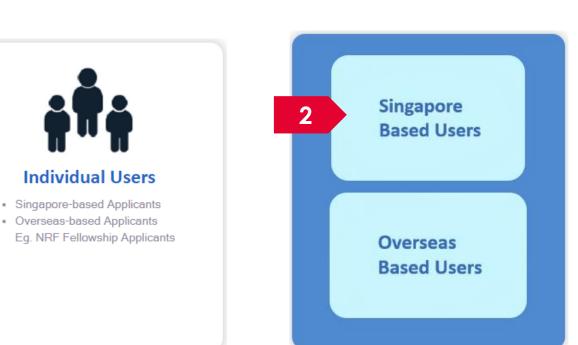

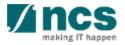

| Registration         identification typ         identification type         identification type         identification type         identification type         identification type         identification type         identification type         identification type <td< th=""><th><ul> <li>At the Registration Page, there is a link to "Authorise your ORCID ID". Upon clicking this, the user will be re-directed to the ORCID website to authorise their ORCID, either by:</li> <li>signing in to their ORCID account (for those who have one)</li> </ul></th></td<> | <ul> <li>At the Registration Page, there is a link to "Authorise your ORCID ID". Upon clicking this, the user will be re-directed to the ORCID website to authorise their ORCID, either by:</li> <li>signing in to their ORCID account (for those who have one)</li> </ul> |
|----------------------------------------------------------------------------------------------------|----------------------------------------------------------------------------------------------------|
| To Note<br>Please ensure that Lead PI/Team PIs have authorised their ORCID<br>before any grant application. If they do not authorise the ORCID, t<br>outcomes are:<br>• Lead PI will not be able to apply for grants.<br>• The Lead PI will not be able to add the Team PIs as team                                                                                                    | or<br>• registering for an<br>ORCID (for those who<br>don't have one).                                                                                                    |

members until they have authorised their ORCID.

| Registration     Registration     Identification type     Identification No.     Identification No.     Identification Interverse |                                                                          |    | Fill up all the mandatory<br>fields indicated by the<br>Asterix (*). Identification<br>type and Identification<br>No will be populated by<br>system.                         |
|----------------------------------------------------------------------------------------------------|--------------------------------------------------------------------------|----|----------------------------------------------------------------------------------------------------|
| 5 + Activation code                                                                                                    | 6 Next >                                                                 |    | Click on <b>Retrieve</b> button<br>to generate a new<br>Activation Code. System<br>sends an Activation<br>Code which will be valid<br>for 15 minutes to the<br>email account |
| Message from webpage                                                                                                    | System displays a message                                                | l. | mentioned at the above.                                                                                                    |
| An activation code has been sent to your e-mail account. It will expire<br>within a short period. Please check your inbox and spam/junk folder.                                                                                                    | indicating an Activation<br>Code has been sent to<br>your email account. |    | Click on Next button to complete the registration.                                                                                                    |
| ОК                                                                                                    | Input the Activation Code.                                               |    |                                                                                                    |

| G | Registration | Login                                                       |                     |                        | $\leq$ |  |        |
|---|--------------|-------------------------------------------------------------|---------------------|------------------------|--------|--|--------|
|   | Registration |                                                             |                     |                        |        |  |        |
|   |              | tification type<br>ntification No.<br>• Name<br>• E-mail ID |                     |                        | ~      |  |        |
|   | * A          | ORCID ID                                                    | D Authorise your OF | Resend Activation Code | 0      |  |        |
|   |              |                                                             |                     |                        |        |  | Next > |

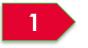

If user misses the Activation Code, he/she should click Resend Activation Code button to generate a new one. System will send a new code in a new email.

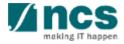

| Registration Login       |                                                                   | If user inputs a wrong    |
|--------------------------|-------------------------------------------------------------------|---------------------------|
| Registration             |                                                                   | Activation Code, system   |
| Identification type      | ~                                                                 | displays the error        |
| * Identification No.     |                                                                   | message. Pl can click     |
| <ul> <li>Name</li> </ul> |                                                                   | Resend Activation Code    |
| * E-mail ID              |                                                                   |                           |
| ORCID ID                 |                                                                   | button to generate a      |
|                          | 1 Authorise your ORCID ID                                         | new one. System will send |
| * Activation code        | Resend Activation Code                                            |                           |
|                          | Your activation code is invalid or has expired. Click on Retrieve | a new code in a new       |
| ļ                        | or Resend Activation Code to generate a new code.                 | email.                    |
|                          | Next                                                              |                           |

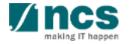

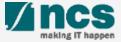

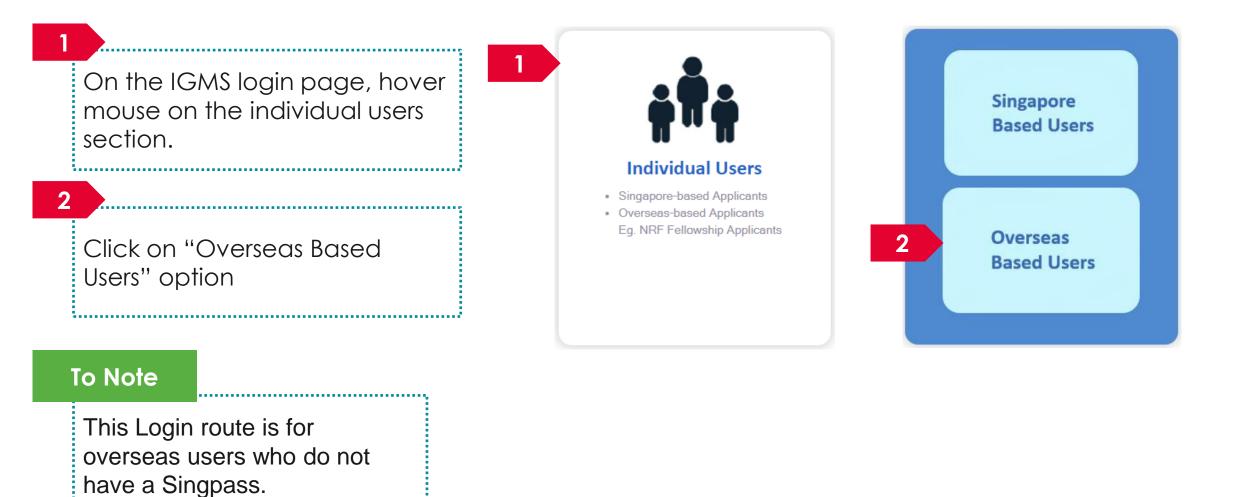

A ncs making IT happen

#### For overseas users without Singpass Please enter user name. 6 Please enter password. Verification I'm not a robot reCAPTCHA Privacy • Terms This is a security feature that will prevent automated programs from attacking our website and protects your information Enter 2FA user guide Reset password Register Forgot your password? From 16 December 2023, the system will mandate the use of Authentication (2FA). Please ntication (2FA). refer to the 2FA user guide to setup your 2-Fact

2 Click Register link. You will be routed to the registration form.

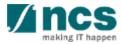

-

| Registration Login                        | IGMS is collecting your ORCID iD for<br>authentication purpose. When you click<br>the 'Authorise' hyperlink, we will ask<br>you to share your ID using an<br>authenticated process: either by |        |
|-------------------------------------------|----------------------------------------------------------------------------------------------------|--------|
| Registration                              | registering for an ORCID iD or, if you already have one, by signing into your                                                                                                    |        |
| * Country of residence                    | ORCID account, then granting us<br>permission to get your ORCID ID. We                                                                                                    |        |
| * Name                                    | do this to ensure that you are correctly<br>identified and securely connecting your                                                                                                    |        |
| * E-mail ID<br>ORCID ID                   | ORCID ID. Learn more about What's so special about signing in.                                                                                                    |        |
| Authorise your ORCID ID     Password      | <b>O</b>                                                                                                    |        |
| Please re-type the password to m correct. | ake sure your input is                                                                                                    |        |
|                                           |                                                                                                    | Next > |

#### To Note

Please ensure that Lead PI/Team PIs have authorised their ORCID before any grant application. If they do not authorise the ORCID, the outcomes are:

- Lead PI will not be able to apply for grants.
- The Lead PI will not be able to add the Team PIs as team members until they have authorised their ORCID.

At the Registration Page, there is a link to "Authorise your ORCID ID". Upon clicking this, the user will be re-directed to the ORCID website to authorise their ORCID, either by:

- signing in to their ORCID account (for those who have one) or
- registering for an ORCID (for those who don't have one).

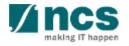

| Registration Login     |                                                                    |          | 5 Fill up all the mandatory fields indicated by the Asterix (*). |
|------------------------|--------------------------------------------------------------------|----------|------------------------------------------------------------------|
| * Country of residence | ~                                                                  |          |                                                                  |
| 5 * Name               |                                                                    |          |                                                                  |
| * E-mail ID            |                                                                    |          |                                                                  |
| ORCID ID               |                                                                    |          | 6 Click <b>Next</b> button.                                      |
|                        | D Authorise your ORCID ID                                          | 0        |                                                                  |
| * Password             |                                                                    |          |                                                                  |
|                        | Please re-type the password to make sure your input is<br>correct. |          | š                                                                |
| * Reenter password     |                                                                    |          |                                                                  |
|                        |                                                                    | 6 Next > |                                                                  |

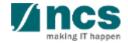

#### Register as a PI in IGMS using Login for overseas users without Singpass – 5

To register for 2FA, Scan the QR code from the Microsoft or Google authenticator app on your smart phone.

\_\_\_\_\_

8

7

Upon registering the account on your authenticator app, enter the authenticator code and click Verify code to login button.

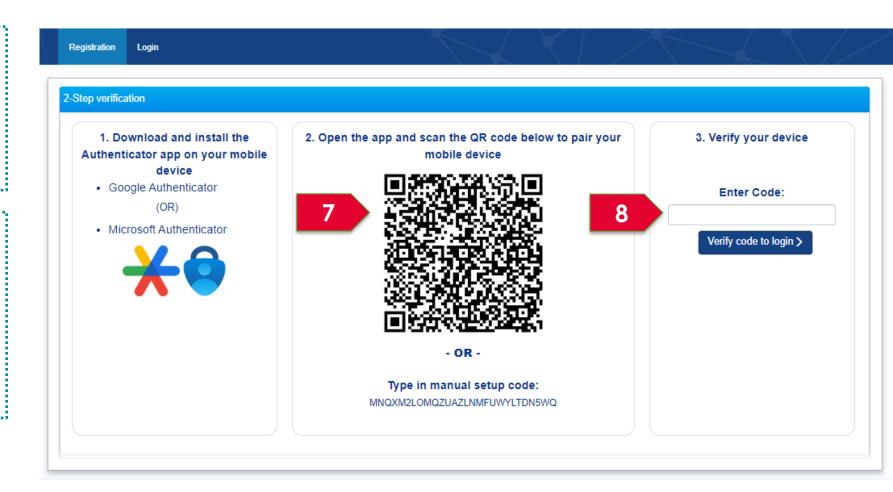

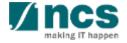

#### Register as a PI in IGMS using Login for overseas users without Singpass – 6

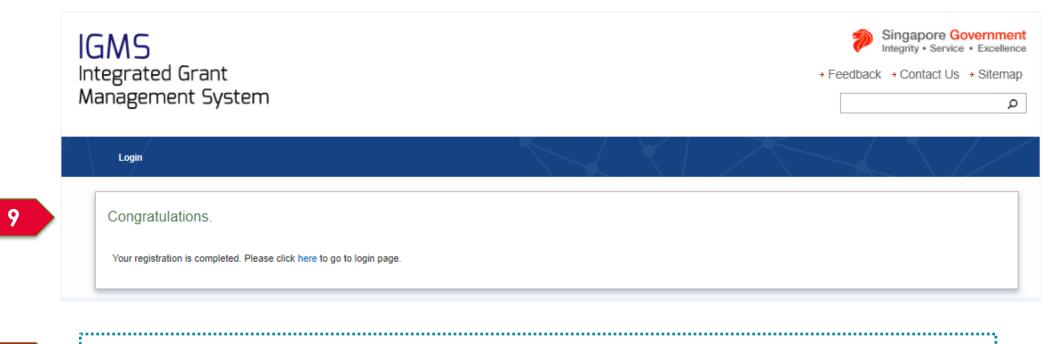

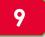

You can see a confirmation message upon successful registration.

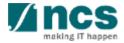

# Logging in as a Pl

**X** 

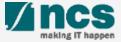

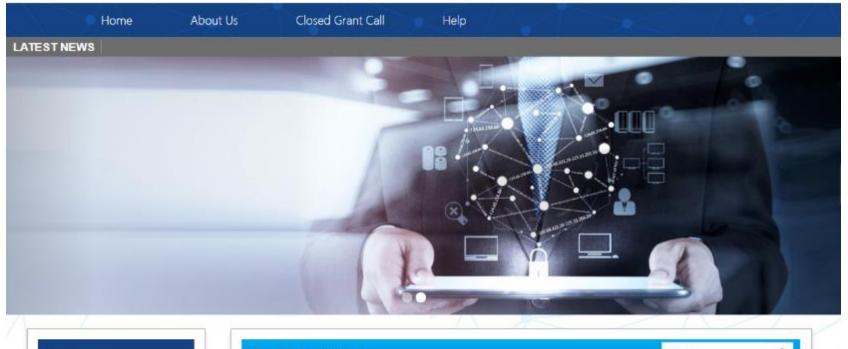

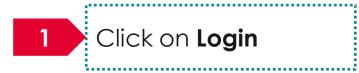

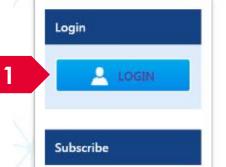

| Open Opportunities               |                          | Search       | ۹            |
|----------------------------------|--------------------------|--------------|--------------|
| 1-5 of 12 matching results found |                          |              | < 1 2 3 »    |
|                                  |                          |              | Show 5 🔻     |
| Grant Call Name                  | Managing<br>Organisation | Opening Date | Closing Date |
| PAX14                            | Ministry Of<br>Education | 9-Sep-2017   | 1-Jan-2019   |
|                                  | A*STAR Agency            |              |              |

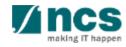

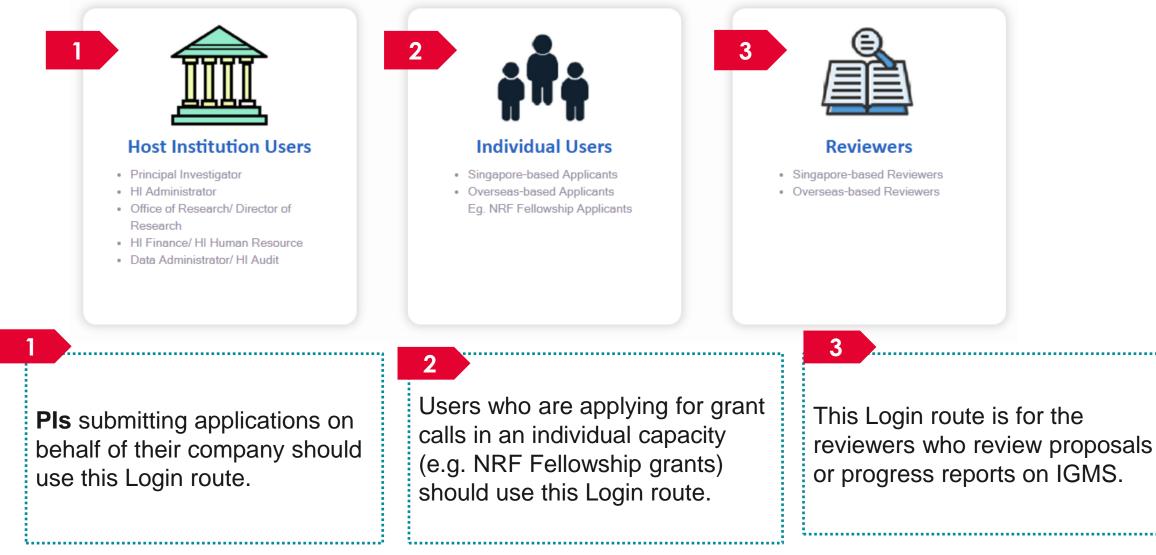

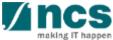

Enter Email and Password.

Tick the box for CAPTCHA validation.

3

2

Click Enter button to login.

.....

#### For overseas users without Singpass

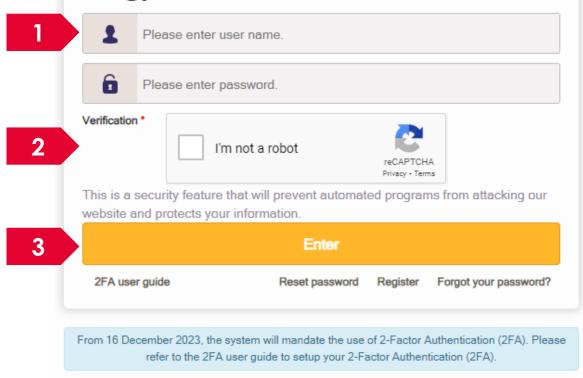

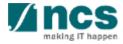

The username or password is incorrect.

If the entered credentials are incorrect, you will see a delay timer on the enter button. Wait until the timer is over to try again.

#### To Note

4

The user accounts gets locked after the 10<sup>th</sup> consecutive failed attempt. If the account is locked, please write to the IGMS helpdesk for assistance to unlock or reset password.

........................

#### For overseas users without Singpass ramakrishna2021@gmail.com Ô Please enter password. Verification I'm not a robot reCAPTCHA Privacy - Terms This is a security feature that will prevent automated programs from attacking our website and protects your information. 4 2FA user guide Reset password Register Forgot your password? From 16 December 2023, the system will mandate the use of 2-Factor Authentication (2FA). Please refer to the 2FA user guide to setup your 2-Factor Authentication (2FA).

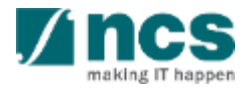

Enter the code from the authenticator app to complete the login process. You will be redirected to the IGMS dashboard upon successful login.

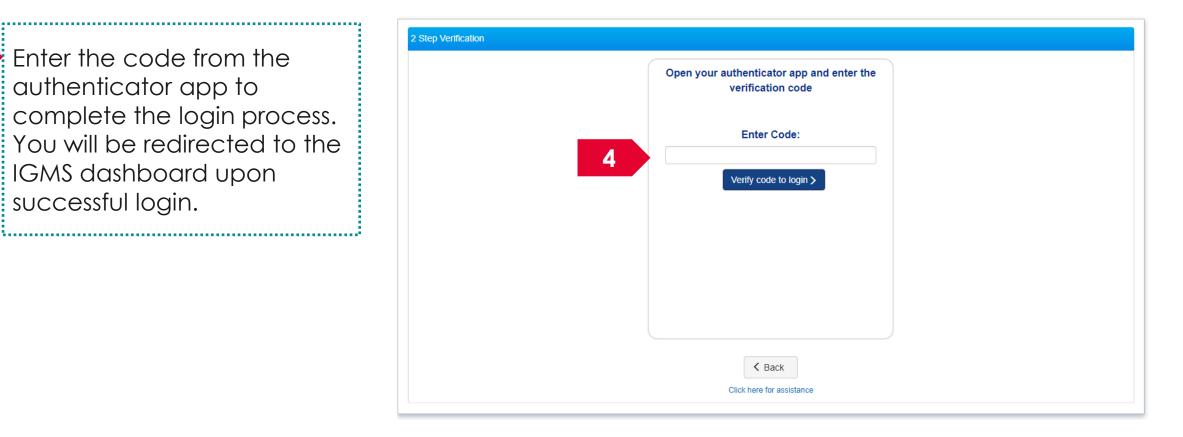

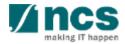

# Forget password for Overseas Based Users without Singpass

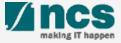

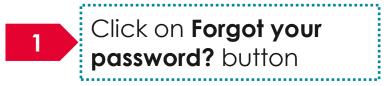

#### For overseas users without Singpass

| 1                                                                                                    | Please enter user name. |                                                                                       |                            |                       |  |  |  |
|----------------------------------------------------------------------------------------------------|-------------------------|---------------------------------------------------------------------------------------|----------------------------|-----------------------|--|--|--|
| Î                                                                                                    | Plea                    | ase enter password.                                                                   |                            |                       |  |  |  |
| Verification                                                                                                    | ı <b>*</b> [            | l'm not a robot                                                                       | reCAPTCH<br>Privacy - Terr |                       |  |  |  |
| This is a security feature that will prevent automated programs from attacking our website and protects your information. |                         |                                                                                       |                            |                       |  |  |  |
|                                                                                                    |                         | Enter                                                                                 |                            |                       |  |  |  |
| 2FA use                                                                                                    | r guide                 | e Reset password                                                                      | Register                   | Forgot your password? |  |  |  |
|                                                                                                    |                         |                                                                                       |                            |                       |  |  |  |
| From 16 De                                                                                                    |                         | er 2023, the system will mandate the use<br>r to the 2FA user guide to setup your 2-F |                            |                       |  |  |  |

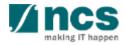

|   | Forget Password                    | Login          |                                                         |                     |               |                     | $\geq$                   |                    |                    |      |
|---|------------------------------------|----------------|---------------------------------------------------------|---------------------|---------------|---------------------|--------------------------|--------------------|--------------------|------|
| [ | Please enter your reg<br>password. | gistered email | address (username) and click on the "Next" button to ge | et the authenticati | on code. Ente | r the authenticatio | n code to get a temporar | y password and cor | tinue to reset you | ur   |
|   | Forget Password                    |                |                                                         |                     |               |                     |                          |                    |                    |      |
|   | 2 *                                | E-mail ID      | Enter your email id to receive temporary pas            | sword               |               |                     |                          |                    |                    |      |
|   |                                    |                |                                                         |                     |               |                     |                          |                    | 3                  | Next |
| 2 | Input E                            | Email II       | D which you have regis                                  | tered as            | s a log       | gin ID.             |                          |                    |                    |      |
| 3 | Click N                            | Jext bi        | utton.                                                  |                     |               |                     |                          |                    |                    |      |

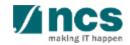

4 Enter the code from the authenticator app to complete the login process. You will be redirected to the IGMS dashboard upon successful login.

| uthenticator app and enter the<br>verification code<br>Enter Code:<br>Verify code to login > |
|----------------------------------------------------------------------------------------------|
| verification code Enter Code:                                                                |
|                                                                                              |
| Verify code to login >                                                                       |
|                                                                                              |
|                                                                                              |
|                                                                                              |
|                                                                                              |
| < Back                                                                                       |
|                                                                                              |

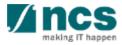

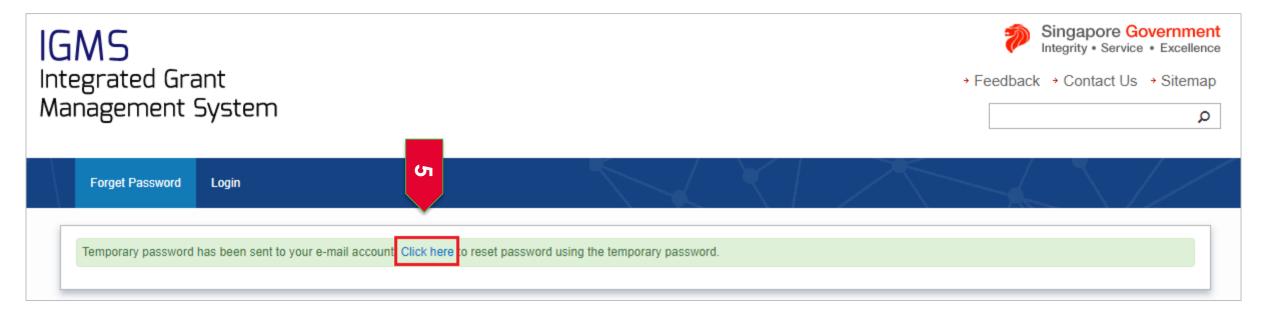

5

Click on the "Click here" link shown above after receiving the temporary password. Perform Reset password before logging in by following the slides 53 to 56.

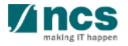

# Reset password for Overseas Based users without Singpass

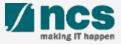

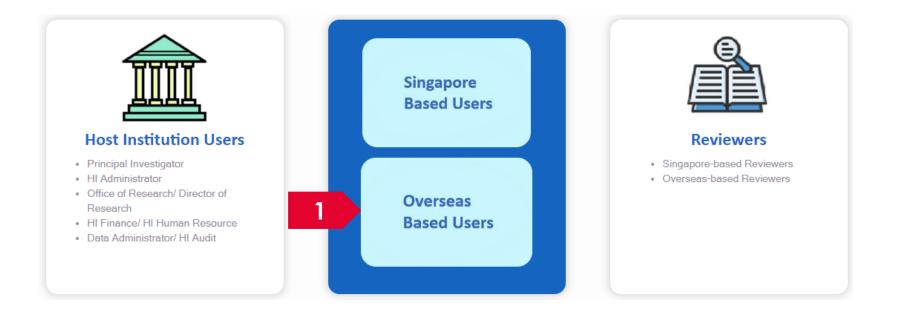

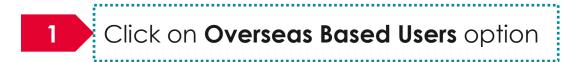

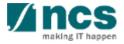

#### For overseas users without Singpass

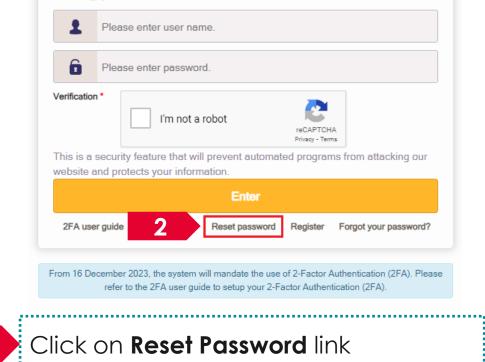

2

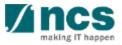

3

-----

| Reset Password Login                     |                      |   | $\mathbf{X}$   |                    | $\backslash/$ |
|------------------------------------------|----------------------|---|----------------|--------------------|---------------|
| Reset password                           |                      |   |                |                    |               |
| 3 * E-mail ID                            | Enter email id.      |   |                |                    |               |
| Current password                         | Enter your password. |   |                |                    |               |
| <ul> <li>New password</li> </ul>         | Enter new password.  |   |                |                    |               |
| <ul> <li>Confirm new password</li> </ul> | Enter new password.  |   |                |                    | 4             |
|                                          |                      |   |                |                    | Next          |
| Fill in all the m<br>fields which c      |                      | 4 | Click <b>N</b> | <b>ext</b> button. |               |
| by an Asterix                            |                      |   |                |                    |               |

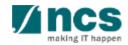

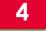

Input the code from the authenticator app on your mobile and click Verify to login button.

|   | Reset Password      | Login |                                                             |  |
|---|---------------------|-------|-------------------------------------------------------------|--|
| [ | 2-Step verification |       |                                                             |  |
|   |                     |       | Open your authenticator app and enter the verification code |  |
|   |                     |       | Enter Code:                                                 |  |
|   |                     |       | 4 Verify code to login >                                    |  |
|   |                     |       |                                                             |  |
|   |                     |       |                                                             |  |
| L |                     |       |                                                             |  |

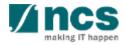

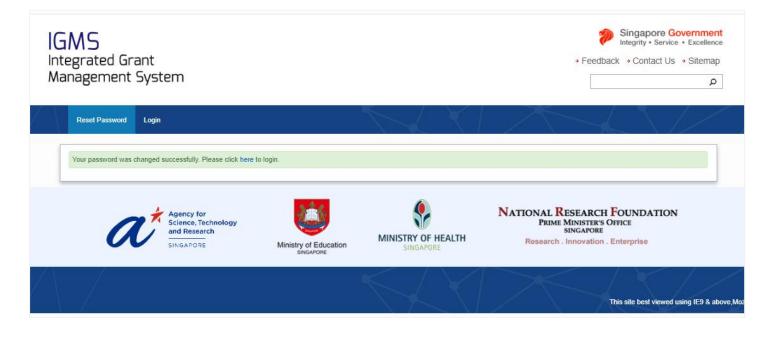

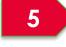

You will see a confirmation message upon successful password reset.

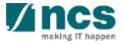

# Forget & reset password for Singpass login (Host Institution and Individual)

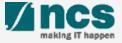

#### Forget and Reset Password for Singpass Login

Go to www.singpass.gov.sg to reset the password or to retrieve lost password

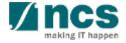

# Links and Menus for Principal Investigator

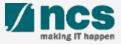

#### Links and Menus for Principal Investigator

|   | 1 2 3                                                                          |            |              |
|---|--------------------------------------------------------------------------------|------------|--------------|
|   | Dashboard Grants - Proposals -                                                 |            | 🔺 P5 (PI) 🕶  |
| _ |                                                                                | 4          | User Profile |
|   | Proposals                                                                      |            | _ogout       |
|   | 0 - 0 of 0 matching results found                                              | N          | Logour       |
| 1 | Dashboard: Displays the items pending user's actions                           |            |              |
| 2 | Grants: Displays the open and upcoming grant calls in IGMS                     |            |              |
| 3 | Proposals: Displays the proposals submitted under the user's institution       |            |              |
| 4 | User Profile: Displays the user profile like name, id number, nationality, ema | ail addre: | ss, etc.     |

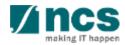

# **Viewing User profile**

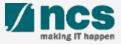

### Viewing users profile - 1

\*\*\*\*\*\*\*\*\*\*\*\*\*\*\*\*\*\*\*\*\*\*\*\*\*\*\*\*\*\*

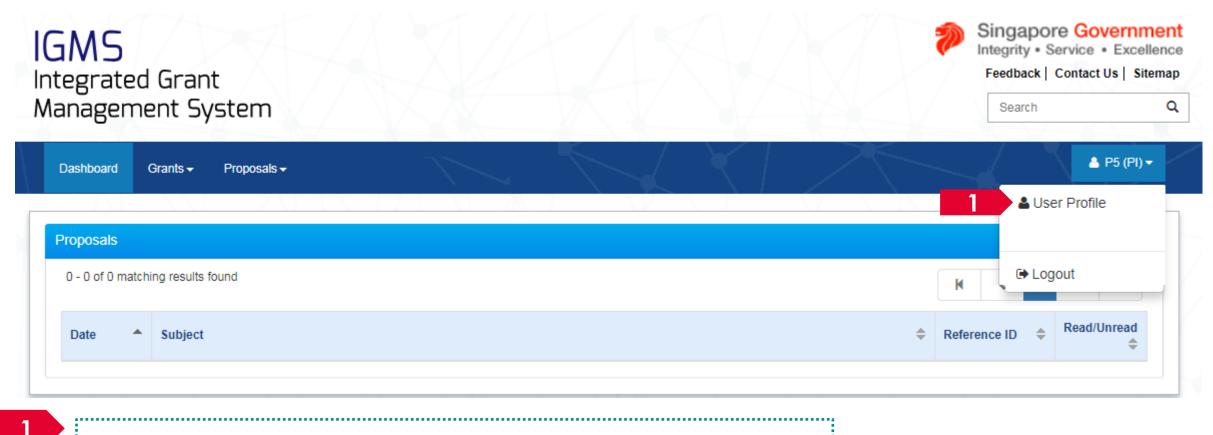

Login to IGMS. Click on the name and then click on User Profile

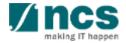

### Viewing users profile – 2

| Personal Additional Information                                                                                                    |                                                                          |
|----------------------------------------------------------------------------------------------------|--------------------------------------------------------------------------|
| Personal information                                                                                                    | Expand All Sections                                                      |
| Myjnfo                                                                                                    | Clear form Retrieve Myinfo with singpass                                 |
| General information                                                                                                    | $\sim$                                                                   |
| Address and contact information                                                                                                    | $\sim$                                                                   |
| Research profile                                                                                                    | $\sim$                                                                   |
| Research interest                                                                                                    | $\sim$                                                                   |
|                                                                                                    | Update Profile 💾 Next 🗲                                                  |
|                                                                                                    | To Note                                                                  |
| <ul> <li>2 The profile screen is displayed. The profile has 2 pages</li> <li>Personal Information</li> <li>Additional Information</li> </ul> | Identification number is<br>displayed as masked after<br>user inputs it. |

#### Viewing user profile – 3

| Personal information            |                              |            | Expand                  | All Sections |
|---------------------------------|------------------------------|------------|-------------------------|--------------|
| ſŊĬnfo                          |                              | Clear form | Retrieve Myinfo with Si | ingpass      |
| General information             |                              |            |                         | ^            |
| * Salutation                    | Dr. 🗸                        | ·]         |                         |              |
| * Name                          | GCC NRF Reviewer 10          | ]          |                         |              |
| * Addressed as                  |                              |            |                         |              |
| * Identification type           | Passport ~                   | ·          |                         |              |
| * Identification no.            | G****617M                    |            |                         |              |
| ORCID ID                        | 111-000                      |            |                         |              |
|                                 | https://orcid.org/111-000    | 0          |                         |              |
|                                 | D Re-authorise your ORCID ID | 0          |                         |              |
| * Gender                        | Male     Female              | _          |                         |              |
| * Nationality                   | Singapore                    | ·          |                         |              |
| * Country of resident           | Singapore                    | •          |                         |              |
| * Singapore permanent resident  | O Yes ( No                   |            |                         |              |
| * Year of post-doc experience   | 0                            | ]          |                         |              |
| Address and contact information |                              |            |                         | $\sim$       |
|                                 |                              |            | Update Profile 💾        | Next >       |

#### To Note

Identification number is displayed as masked after user inputs it.

.....

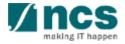

# Authorise ORCID ID

**X** 

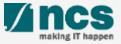

#### Authorise ORCID ID - 1

#### Message

Please click the button to authenticate your ORCID ID via the ORCID website. Upon clicking, you will be re-directed to the website. Please sign in with your ORCID account or register for ORCID to complete the authentication process.

Authenticate Now

If you have not authenticated your ORCID, a pop-up message will appear whenever you log in to IGMS as a reminder. Click the Authenticate Now button to do so. Otherwise, you can skip this and authenticate ORCID in your user profile (refer to the next few slides for details).

#### To Note

The ORCID authentication works best on the latest internet browsers and on major operating systems, as follows and it is recommended that user uses one of these: Firefox: version 68+ Chrome: version 79+ Internet Explorer: version 11+ Safari: version 12+ Opera: version 65+ Edge: version 79+

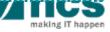

#### Authorise ORCID ID – 2

| Personal information Myjnfo General information * Salutation * Name                                                   | Dr.                                                                                              | Expand All Sections Clear form Retrieve Myinfo with singpass wer 10                                                                                                    | 2                 | In the User Profile page, a warning icon ( <u>A</u> ) icon is shown if the ORCID has not been authorised.                    |
|----------------------------------------------------------------------------------------------------|--------------------------------------------------------------------------------------------------|----------------------------------------------------------------------------------------------------|-------------------|----------------------------------------------------------------------------------------------------|
| * Name<br>* Addressed as<br>* Identification type<br>* Identification no.<br>ORCID ID<br>3                            | GCC NRF Revie Passport G****617M 111-000 https://orcid.org/ Re-authorise you                     | <ul> <li>✓</li> <li>111-000</li> </ul>                                                                                                    | 3                 | Click on Re-authorise your<br>ORCID ID button to authorise<br>your ORCID.                                                    |
| * Gender<br>* Nationality<br>* Country of resident<br>* Singapore permanent resident<br>* Year of post-doc experience | <ul> <li>Male O Fema</li> <li>Singapore</li> <li>Singapore</li> <li>Yes No</li> <li>0</li> </ul> | le 2 CRCID is monitoring the COVID-19 pandemic. Rest assured that access to the Registry and our support desk, as well as member integrations, will continue as normal. Please ORCID's response to the pandemic. | e read more about | After clicking, you will be re-<br>directed to the ORCID<br>website. Sign in to your existing<br>ORCID account or register a |
| Address and contact information                                                                                       |                                                                                                  | Sign Into ORCID or <b>Register now</b> Personal account       Institutional account         Sign in with your ORCID account         Email or ORCID ID         Email or ORCID ID         ORCID password           |                   | new account. After this is<br>done successfully, you will be<br>re-directed back to the IGMS<br>User Profile page.           |
|                                                                                                    |                                                                                                  | Sign into ORCID<br>Forgot your password or ORCID ID?                                                                                                    |                   |                                                                                                    |

#### Authorise ORCID ID – 3

| Personal information            |                              |              | Expand A                 | All Section |
|---------------------------------|------------------------------|--------------|--------------------------|-------------|
| Myĭnfo                          |                              | Clear form   | Retrieve Myinfo with Sir | ıgpass      |
| General information             |                              |              |                          | ^           |
| * Salutation                    | Dr.                          | ~            |                          |             |
| * Name                          | GCC NRF Reviewer 10          |              |                          |             |
| * Addressed as                  |                              |              |                          |             |
| * Identification type           | Passport                     | ~            |                          |             |
| * Identification no.            | G****617M                    |              |                          |             |
| ORCIDID                         | 111-000 5                    | $\checkmark$ |                          |             |
| 5                               | b https://orcid.org/111-000  | 0            |                          |             |
|                                 | D Re-authorise your ORCID ID | 0            |                          |             |
| * Gender                        | Male      Female             |              |                          |             |
| * Nationality                   | Singapore                    | ~            |                          |             |
| * Country of resident           | Singapore                    | <b>v</b> 🕄   |                          |             |
| * Singapore permanent resident  | ◯ Yes                        |              |                          |             |
| * Year of post-doc experience   | 0                            |              |                          |             |
| Address and contact information |                              |              |                          | $\sim$      |
|                                 |                              |              | Update Profile 🗎         | Next        |

An icon ( < ) will be shown if the ORCID has been successfully authenticated.

#### To Note

5

Please ensure that Lead PI/Team PIs have authorised their ORCID before any grant application. If they do not authorise the ORCID, the outcomes are:

- Lead PI will not be able to apply for grants.
- The Lead PI will not be able to add the Team PIs as team members until they have authorised their ORCID.

#### Authorise ORCID ID (Cleaning Cache) - 4

|             | All Apps Documents W                                                                                                    | /eb More ▼                                                                                                    |                                                                                     | æ                                           |     |                      |
|-------------|----------------------------------------------------------------------------------------------------|----------------------------------------------------------------------------------------------------|-------------------------------------------------------------------------------------|---------------------------------------------|-----|----------------------|
|             | Best match                                                                                                    |                                                                                                    |                                                                                     |                                             |     |                      |
| ۵<br>2      | Control Panel<br>App                                                                                                    |                                                                                                    | <u>ee</u>                                                                           | ,                                           |     |                      |
| ه<br>۵<br>۲ | <ul> <li>Apps</li> <li>➢ DTS Audio Control Panel</li> <li>☑ Settings</li> <li>☑ System</li> <li>☑ Taskbar notification area</li> <li>□ Choose which apps can accertile system</li> <li>① See if you have a 32-bit or 6 version of Windows</li> <li>Search the web</li> <li>◇ control panel - See web result</li> </ul> | 4-bit                                                                                                    | Control Panel<br>App   Open  Recent  Power Options  Change battery settings  System |                                             |     |                      |
| 1           |                                                                                                    | <b>ø</b>                                                                                                    | S F 🖻 👘 📾                                                                           |                                             |     |                      |
|             | Vetwork and Internet                                                                                                    |                                                                                                    |                                                                                     |                                             |     |                      |
| ÷           | → • ↑ 撞 > Control Panel > Ne                                                                                                    | twork and Internet                                                                                                  |                                                                                     |                                             | √ Č | Search Control Panel |
| 3           | Control Panel Home                                                                                                    | Network and Sl<br>View network status<br>Internet Option<br>Change your homep<br>Infrared<br>Send or receive a file | and tasks   Connect to a network   View network co<br>soage   Mar Delete browsing h | omputers and devices<br>history and cookies |     |                      |

#### To Note

In case of failure authentication, clean your browser cache by the following steps:

- Open control panel in Windows by clicking Start button and typing "Control panel"
- 2. Click on Control Panel application
- 3. Click on Network and Internet
- 4. Click on Delete browsing history and caches

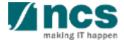

## Authorise ORCID ID (Cleaning Cache) – 5

| 🍖 Inter        | net Proper                                              | ties                                                                                                    |             |                 |             | ?         | ×    |  |
|----------------|---------------------------------------------------------|----------------------------------------------------------------------------------------------------|-------------|-----------------|-------------|-----------|------|--|
| General        | Security                                                | Privacy                                                                                                    | Content     | Connections     | Programs    | Advar     | nced |  |
| Home p         | -                                                       |                                                                                                    |             | •               |             | line a    | -    |  |
| 9              | https                                                   | To create home page tabs, type each address on its own line.<br>https://singtel.sharepoint.com/Pages/default.aspx<br>https://agile.ncs.com.sg/vpod<br>https://stargate.ncs.com.sg/ |             |                 |             |           |      |  |
|                |                                                         | Use cu                                                                                                    | rrent       | Use default     | Use n       | ew tab    |      |  |
| <u>ی</u> ا     | p<br>Start with ta<br>Start with he                     |                                                                                                    | ne last ses | sion            |             |           |      |  |
| Tabs -<br>Char | Ta                                                      | Tabs                                                                                                    |             |                 |             |           |      |  |
| Dele<br>form   | ng history<br>te tempora<br>i informatio<br>Delete brow | ry files, hi<br>n.                                                                                                    |             | kies, saved pas | swords, and | d web     |      |  |
| Appea          | rance —                                                 |                                                                                                    | 5           | Delete          | Set         | tings     |      |  |
|                | Colors                                                  | Lang                                                                                                    | juages      | Fonts           | Acce        | ssibility |      |  |
|                |                                                         |                                                                                                    | Oł          | ( Ca            | ancel       | Арр       | ly   |  |

#### Participation Provide the Provide the P

Preserve Favorites website data Keep cookies and temporary Internet files that enable your favorite websites to retain preferences and display faster.

#### ✓ Temporary Internet files and website files

Copies of webpages, images, and media that are saved for faster viewing.

#### Cookies and website data Files or databases stored on your co

Files or databases stored on your computer by websites to save preferences or improve website performance.

List of websites you have visited.

Download History List of files you have downloaded.

Form data Saved information that you have typed into forms.

#### Passwords

Saved passwords that are automatically filled in when you sign in to a website you've previously visited.

#### Tracking Protection, ActiveX Filtering and Do Not Track A list of websites excluded from filtering, data used by Tracking Protection to detect where sites might automatically be sharing details

about your visit, and exceptions to Do Not Track requests.

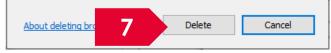

#### To Note

×

5. Under General tab, Click on Delete button

- 6. Unticked History
- 7. Click on Delete button

Now, you can try to authorise ORCID ID again.

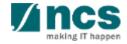

# **Updating User profile**

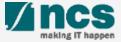

### Updating users profile - 1

\*\*\*\*\*\*\*\*\*\*\*\*\*\*\*\*\*\*\*\*\*\*\*\*

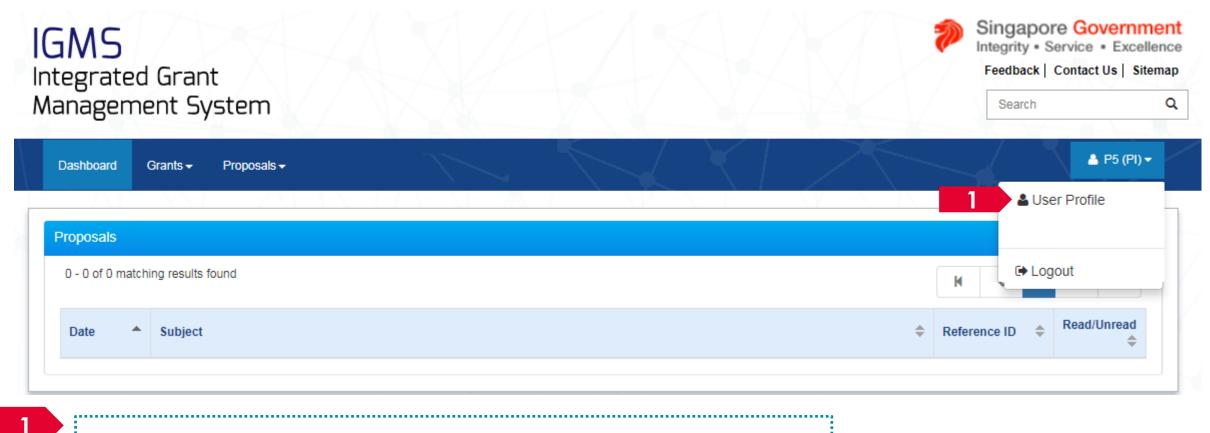

Login to IGMS. Click on the name and then click on User Profile

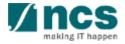

## Updating users profile – 2

| Dashboard Grants <del>-</del> | Proposals <del>-</del> |                         |                           | 🍐 P5 (PI) ▼         |
|-------------------------------|------------------------|-------------------------|---------------------------|---------------------|
| ccount > User Profile         |                        |                         |                           |                     |
|                               |                        | Personal<br>Information | Additional<br>Information |                     |
| ersonal information           |                        |                         |                           | Expand All Sections |
| General information           |                        |                         |                           | $\checkmark$        |
| Address and contact infor     | mation                 |                         |                           | $\sim$              |
| Research profile              |                        |                         |                           | $\sim$              |
| Research interest             |                        |                         |                           | $\sim$              |

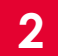

The profile screen is displayed. The profile has 2 pages

• Personal Information

\*\*\*\*\*\*\*\*\*\*\*\*\*\*\*\*\*\*\*\*\*\*\*\*\*\*\*\*\*

• Additional Information

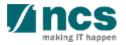

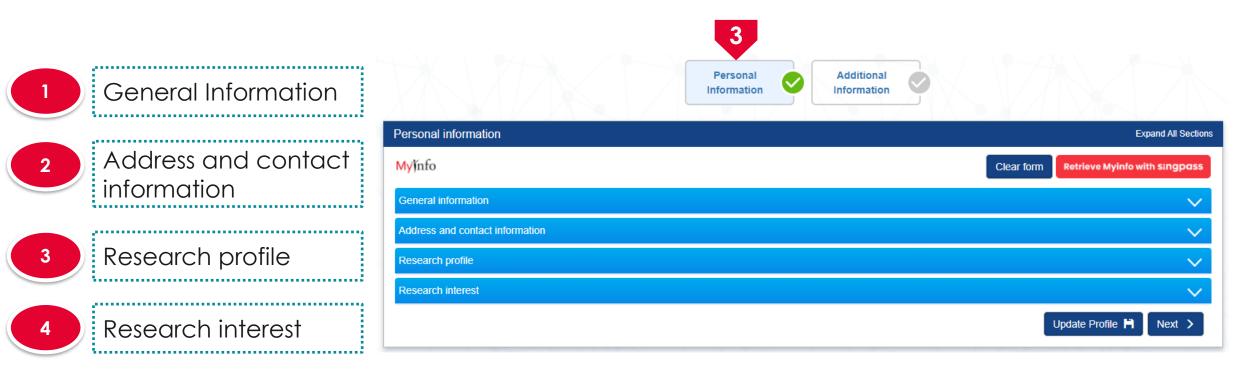

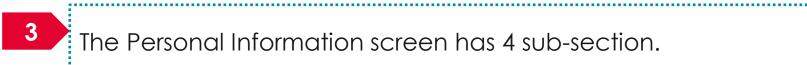

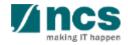

# Updating users profile – applicable to Singpass users

|                       | Personal information            |                                                                 | Notes                                    |
|-----------------------|---------------------------------|-----------------------------------------------------------------|------------------------------------------|
| General Information   | Myjnfo                          |                                                                 | Clear form Retrieve Myinfo with singpass |
|                       | General information             |                                                                 | <u>^</u>                                 |
| 2 Address and contact | * Salutation                    | Dr.                                                             | ~                                        |
| information           | * Name                          | GCC NRF Reviewer 10                                             |                                          |
| ••••••                | * Addressed as                  |                                                                 |                                          |
|                       | * Identification type           | Passport                                                        | ~                                        |
| 3 Research profile    | * Identification no.            | G****617M                                                       |                                          |
|                       | ORCID ID                        | 111-000                                                         | ✓                                        |
|                       |                                 | (b) https://orcid.org/111-000<br>(c) Re-authorise your ORCID ID | <b>0</b><br>A                            |
| 4 Research interest   | * Gender                        | <ul> <li>Male</li> <li>Female</li> </ul>                        | •                                        |
|                       | * Nationality                   | Singapore                                                       | ~                                        |
|                       | * Country of resident           | Singapore                                                       | ~ 3                                      |
|                       | * Singapore permanent resident  | ◯ Yes ● No                                                      |                                          |
|                       | * Year of post-doc experience   | 0                                                               |                                          |
|                       | Address and contact information |                                                                 | ×                                        |
|                       |                                 |                                                                 | Update Profile 🗎 Next 🗲                  |

Notes

Click on **Refrieve MyInfo with Singpass** to retrieve basic profile information from MyInfo that is associated to the **Singpass** account.

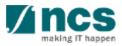

| 1 | General Information             |
|---|---------------------------------|
| 2 | Address and contact information |
| 3 | Research profile                |
| 4 | Research interest               |

| Personal information            |                              |              | Expand                 | All Sections |
|---------------------------------|------------------------------|--------------|------------------------|--------------|
| Myjinfo                         |                              | Clear form   | Retrieve Myinfo with S | ingpass      |
| General information             |                              |              |                        | ^            |
| * Salutation                    | Dr. •                        | ·            |                        |              |
| * Name                          | GCC NRF Reviewer 10          |              |                        |              |
| * Addressed as                  |                              |              |                        |              |
| * Identification type           | Passport                     | Ō            |                        |              |
| * Identification no.            | G****617M                    |              |                        |              |
| ORCID ID                        | 111-000                      | $\checkmark$ |                        |              |
|                                 | b https://orcid.org/111-000  | 8            |                        |              |
|                                 | D Re-authorise your ORCID ID | 6            |                        |              |
| * Gender                        | Male                         |              |                        |              |
| * Nationality                   | Singapore ~                  | ·            |                        |              |
| * Country of resident           | Singapore                    | • 🔒          |                        |              |
| * Singapore permanent resident  | ⊖ Yes                        |              |                        |              |
| * Year of post-doc experience   | 0                            |              |                        |              |
| Address and contact information |                              |              |                        | $\sim$       |
|                                 |                              |              | Update Profile 💾       | Next >       |

<sup>4</sup> Fill up all the mandatory fields

#### To Note

PI will receive a warning message if ORCID ID is incomplete. It is mandatory for each team member (Lead PI and Team PI) to have his/her ORCID ID authenticated. Refer to the *Authorise ORCID ID* section to authorise it.

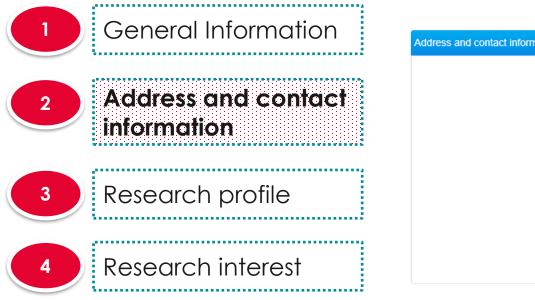

|                             | 5                             |   |
|-----------------------------|-------------------------------|---|
| ess and contact information |                               | ^ |
| * Country                   | Singapore                     |   |
| * Postal code               | 541350                        |   |
| * Block no.                 | 350A <b>* Unit no.</b> 11-120 |   |
| * Street name               | Compassvale Drive             |   |
| Building name               |                               |   |
| * Mobile no.                | 987678                        |   |
| Telephone no.               |                               |   |
| Fax                         |                               |   |
| * E-mail                    | ramakrishna2021@gmail.com     |   |

5 Fill up all the mandatory fields

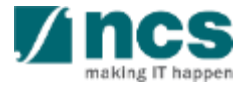

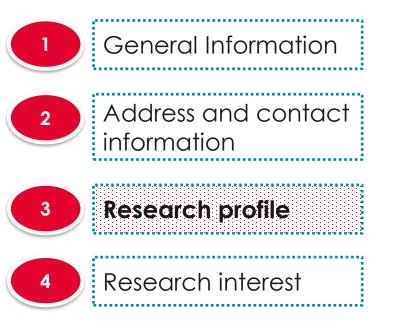

|                        | 5                                                                                                    |   |
|------------------------|----------------------------------------------------------------------------------------------------|---|
| arch profile           |                                                                                                    | ^ |
| Research area          | Arts & humanities                                                                                                    |   |
| Describe research area | A fine arts education — including music, theater, drawing, painting, or sculpture whether in practice or theory, has been a part of any well-rounded curriculum for decades — but that may be changing. | • |
| Keywords               | Fine arts                                                                                                    |   |
| Number of citations    | 4                                                                                                    |   |
| H index                | 2                                                                                                    |   |

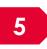

Fill up all the mandatory fields. The keywords will be used to match research proposals with the reviewers

.....

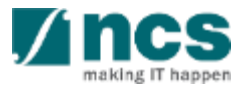

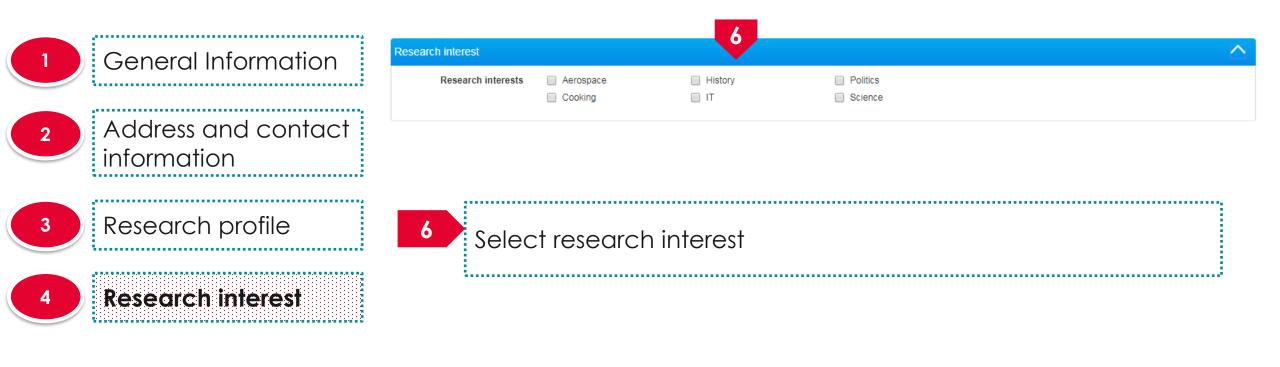

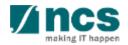

 General Information
 Address and contact information
 Research profile

Research interest

8

9

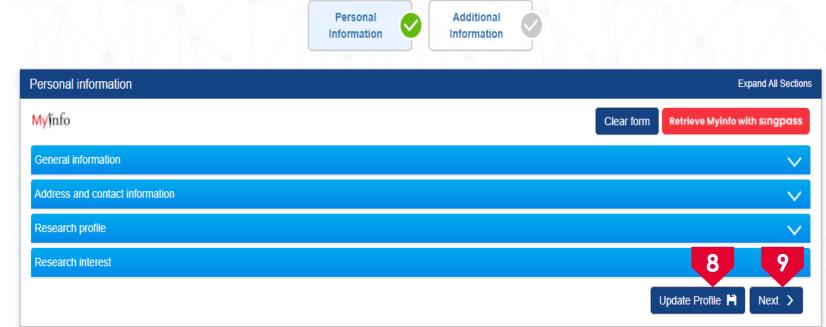

Click on **Update Profile** to update the personal information

Click on **Next** to go to the additional information page

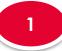

3

Professional Information

Education information

Research output

| Dashboard Grants                   | Deviations - Advanced Search -  | La Ramakrishna Gunisetty (PI) ▼ |
|------------------------------------|---------------------------------|---------------------------------|
| Account > Professional Information |                                 |                                 |
|                                    | Personal Additional Information |                                 |
| Additional information             |                                 | Expand All Sections             |
| Professional information           |                                 |                                 |
| Education information              |                                 | $\sim$                          |
| Research output                    |                                 | $\sim$                          |
| K Back                             |                                 | Update Profile 🗎                |

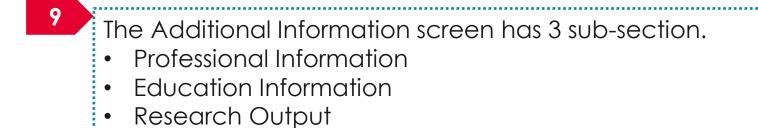

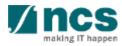

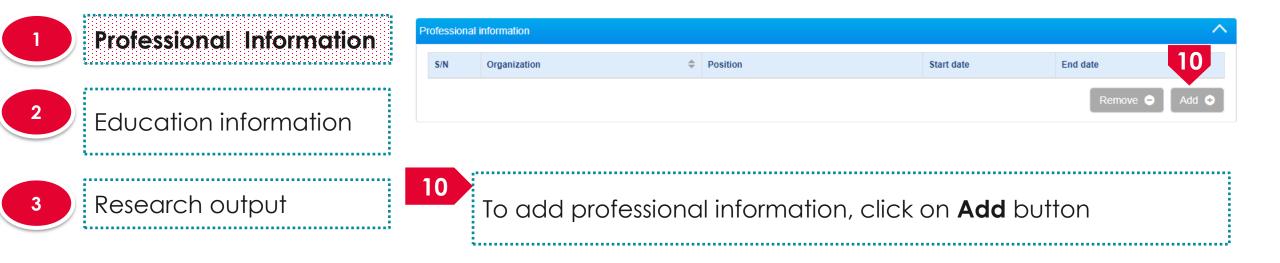

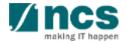

| Professional Information | Add/Edit Work Affiliat | tions                 |               |                  | ×          |
|--------------------------|------------------------|-----------------------|---------------|------------------|------------|
|                          | Employment Details     |                       |               |                  |            |
|                          | * Organization         | ABC Org.              | * Start date  | 31/01/2014       |            |
| Education information    | * Position             | Research Consultant   | End date      |                  |            |
|                          | * Academic title       | Assistant Professor 🔹 |               |                  |            |
|                          |                        |                       |               |                  |            |
| Research output          | Address                |                       |               |                  |            |
| Research oupon           | * Country              | Australia             | Telephone no. | 89130171         |            |
|                          | * Postal code          | 898977                | Fax           | 89130171         |            |
|                          | * Overseas address     | Address 12            |               |                  |            |
|                          |                        |                       |               |                  |            |
|                          |                        |                       |               |                  |            |
|                          |                        |                       |               |                  |            |
|                          |                        |                       |               | Cancel 🗙 Save    | - <b>H</b> |
| _                        |                        |                       |               |                  |            |
|                          | 11                     |                       |               |                  |            |
|                          | Fill up t              | he mandatory field    | ds and clic   | k on <b>Save</b> |            |
|                          |                        |                       |               |                  |            |

making IT happen

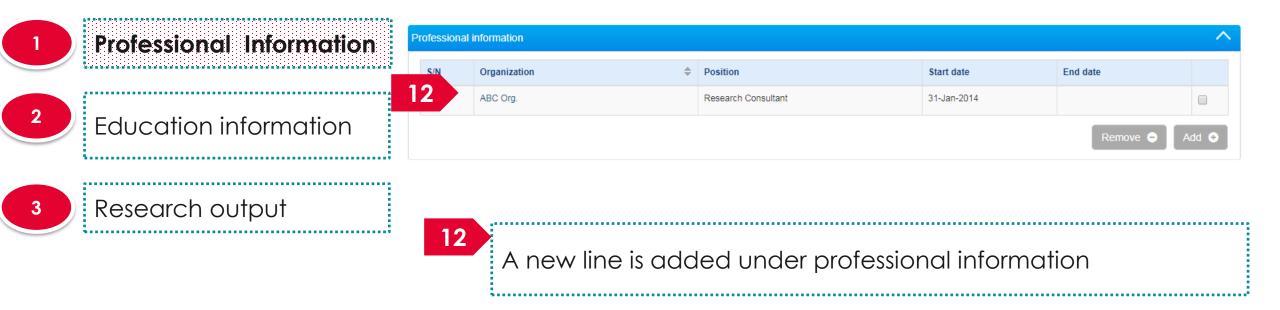

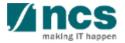

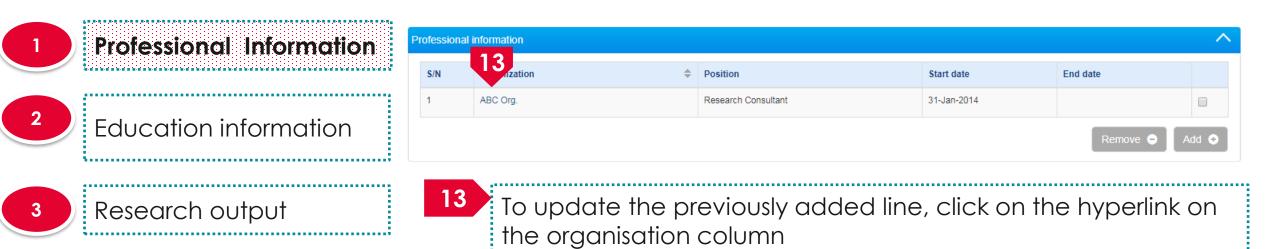

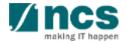

| Professional Information           | Add/Edit Work Affiliations |                     |   |  |  |
|------------------------------------|----------------------------|---------------------|---|--|--|
|                                    | Employment Details         |                     | 4 |  |  |
|                                    | * Organization             | ABC Org.            |   |  |  |
| <sup>2</sup> Education information | * Position                 | Research Consultant |   |  |  |
|                                    | * Academic title           | Assistant Professor | T |  |  |
|                                    | Address                    |                     |   |  |  |
| 3 Research output                  | * Country                  | Australia           | Ŧ |  |  |
|                                    | * Postal code              | 898977              |   |  |  |
|                                    | • Overseas address         | Address 12          |   |  |  |

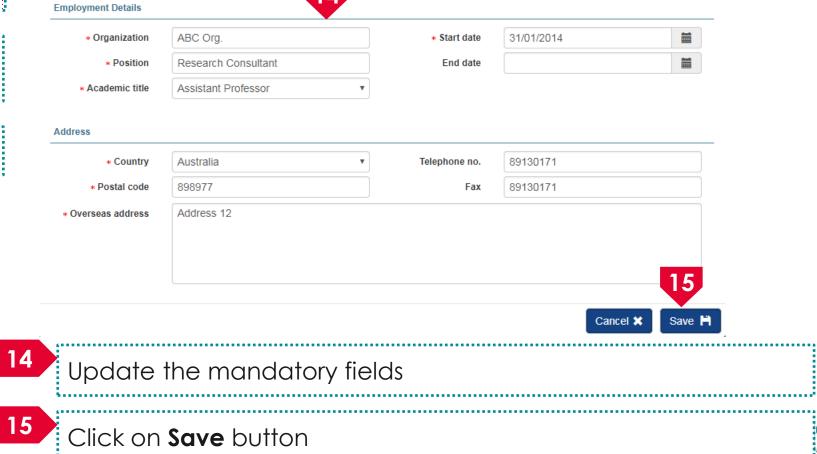

g IT happe

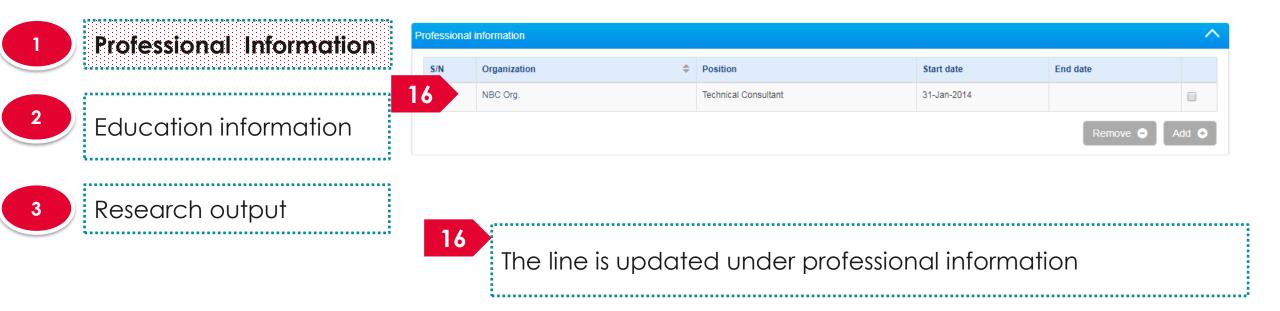

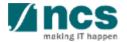

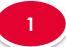

2

**Professional Information** 

**Education information** 

3

#### Research output

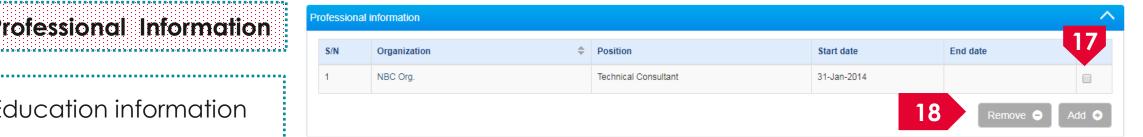

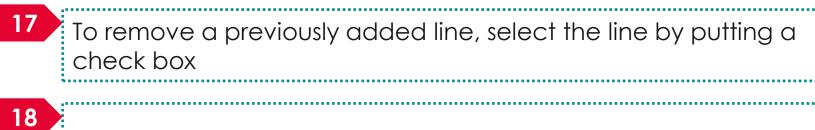

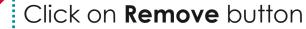

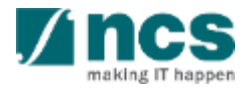

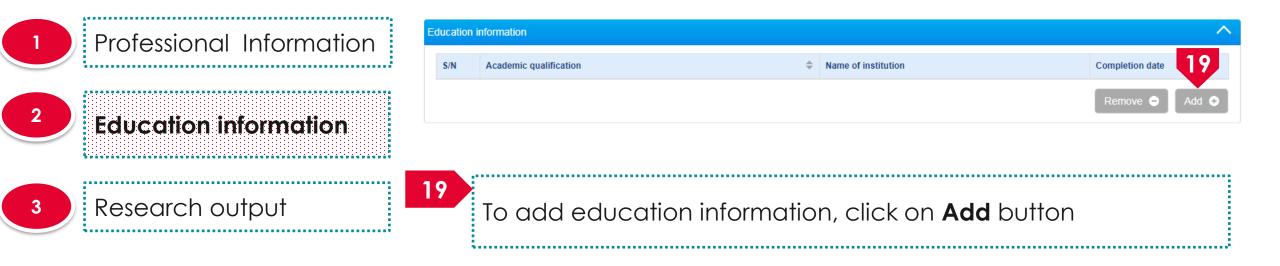

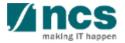

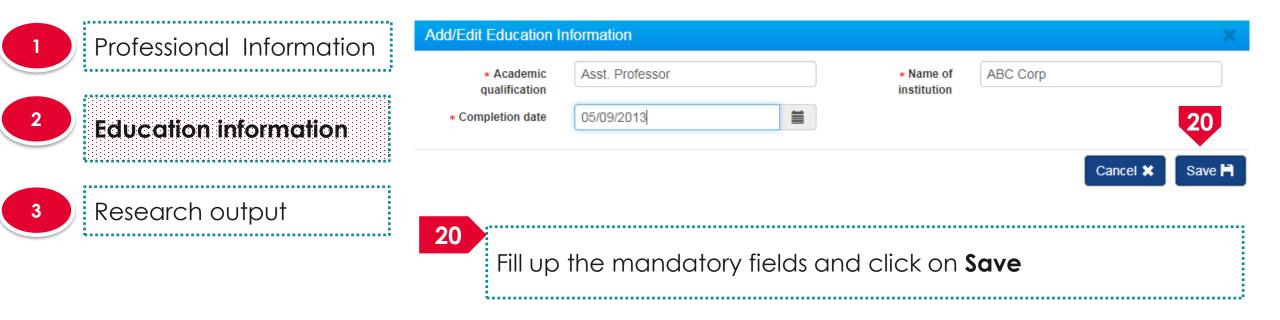

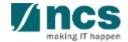

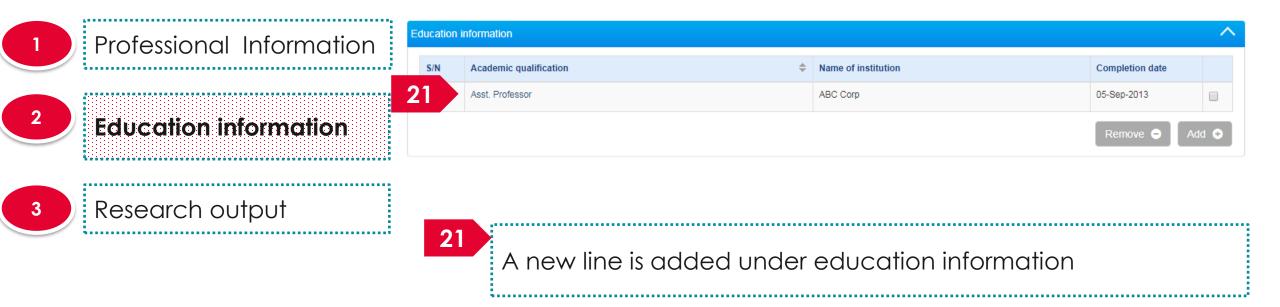

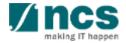

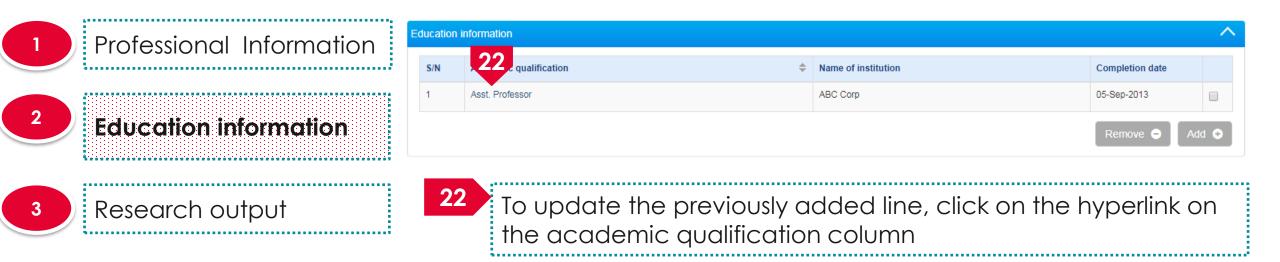

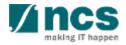

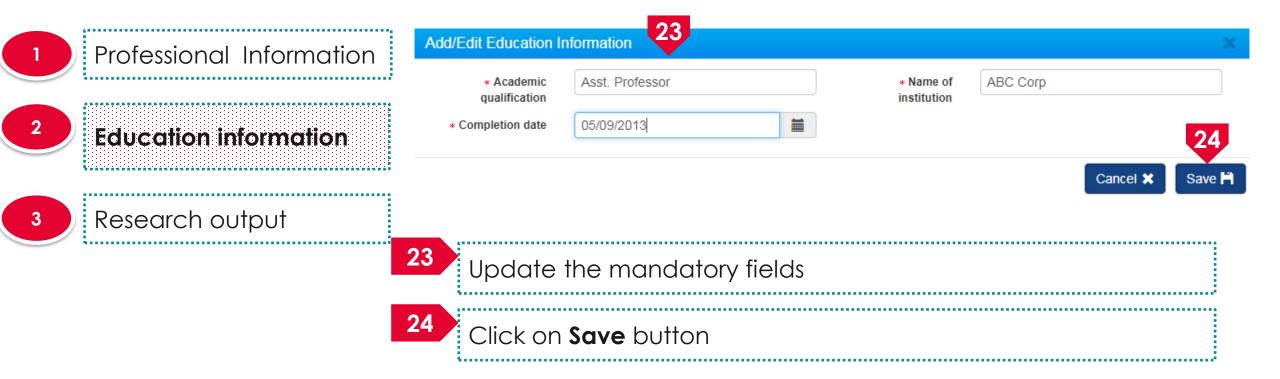

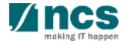

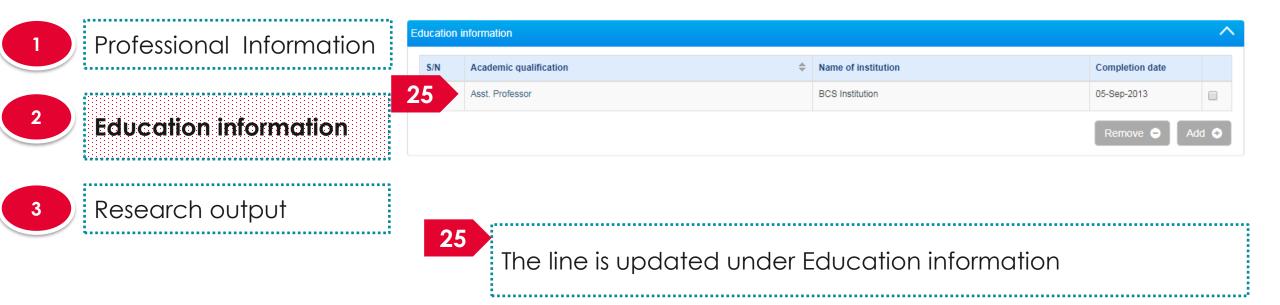

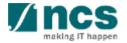

Education information

Academic gualification

Asst. Professor

S/N

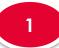

2

Professional Information

#### Education information

3

#### Research output

26 To remove a previously added line, select the line by putting a check box
27 Click on Remove button

Name of institution

**BCS** Institution

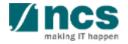

Completion date

05-Sep-2013

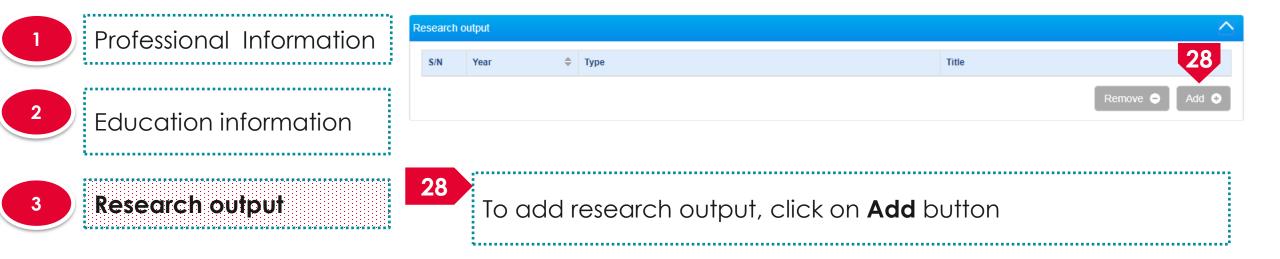

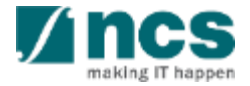

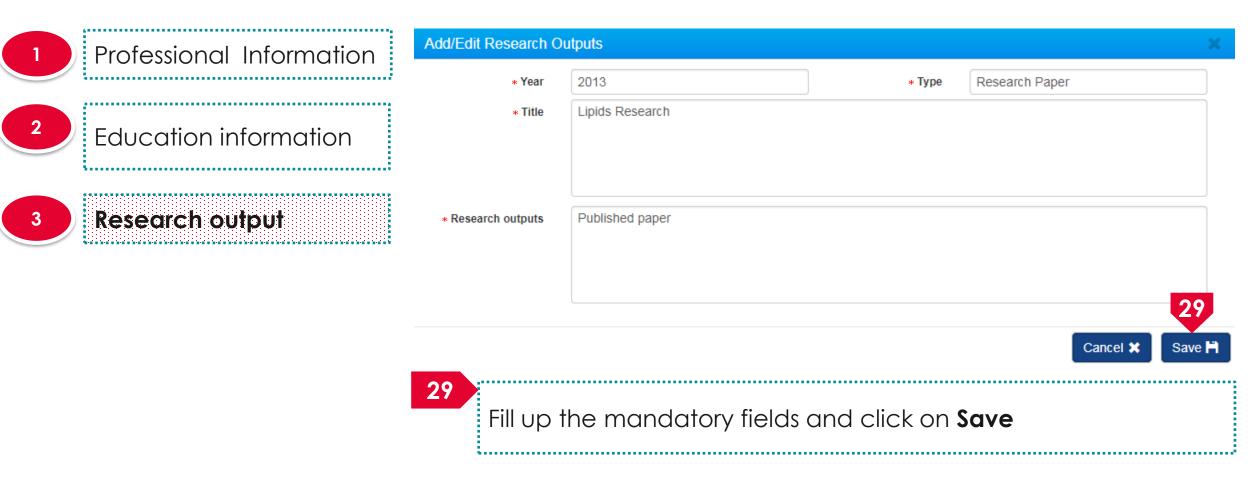

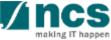

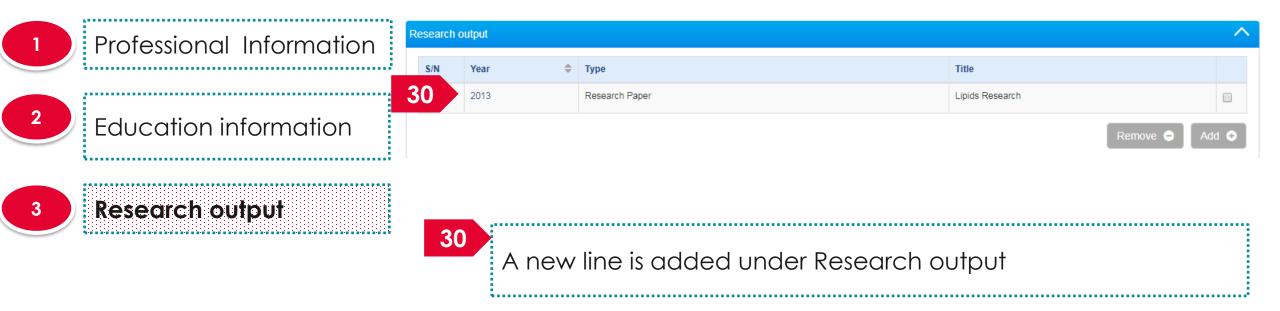

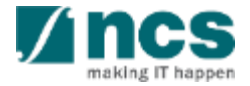

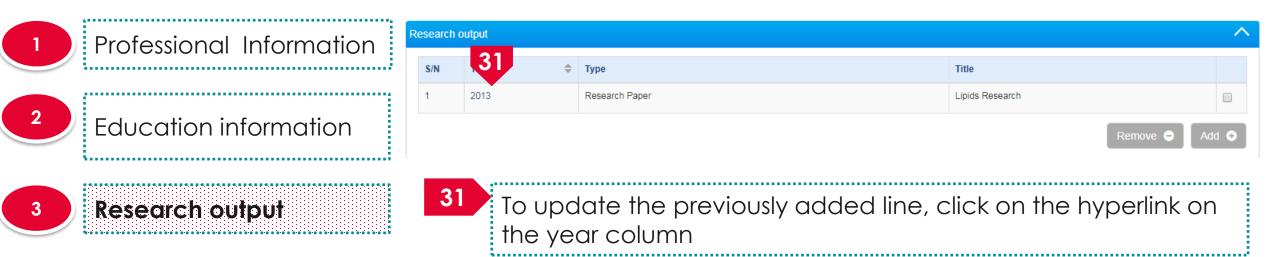

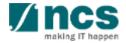

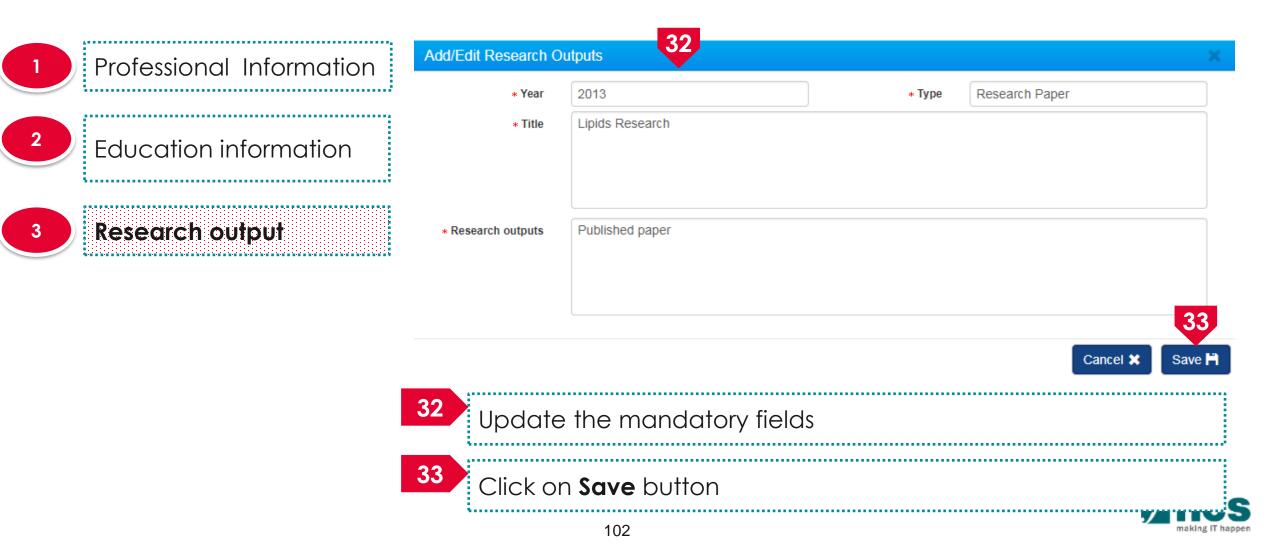

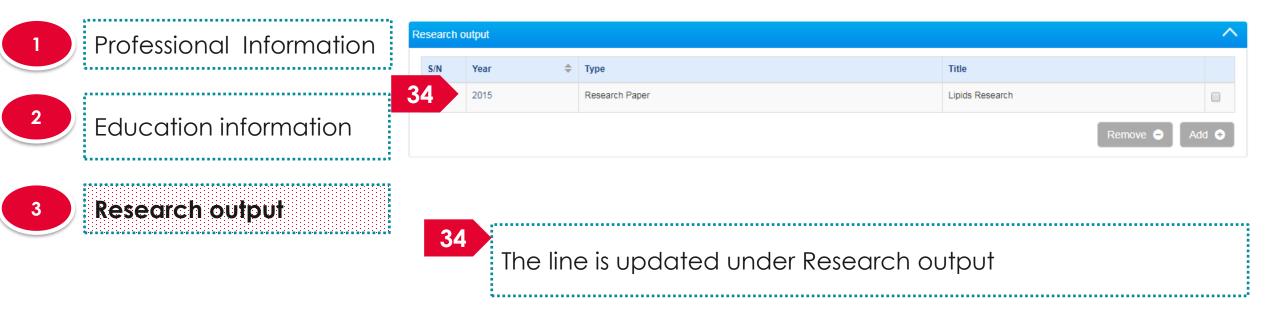

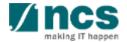

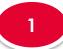

2

Professional Information

Education information

3

Research output

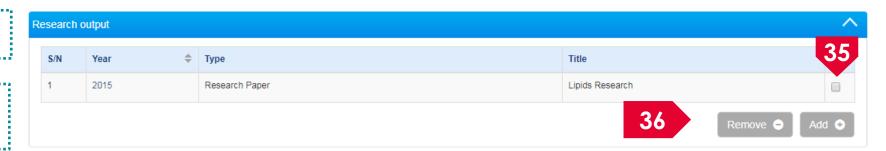

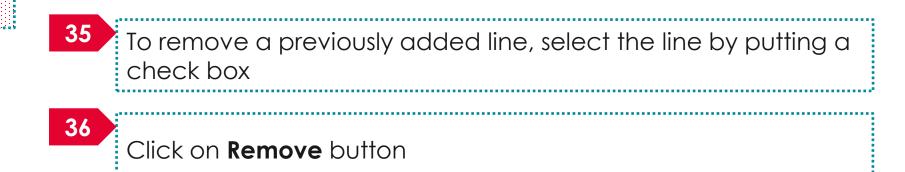

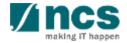

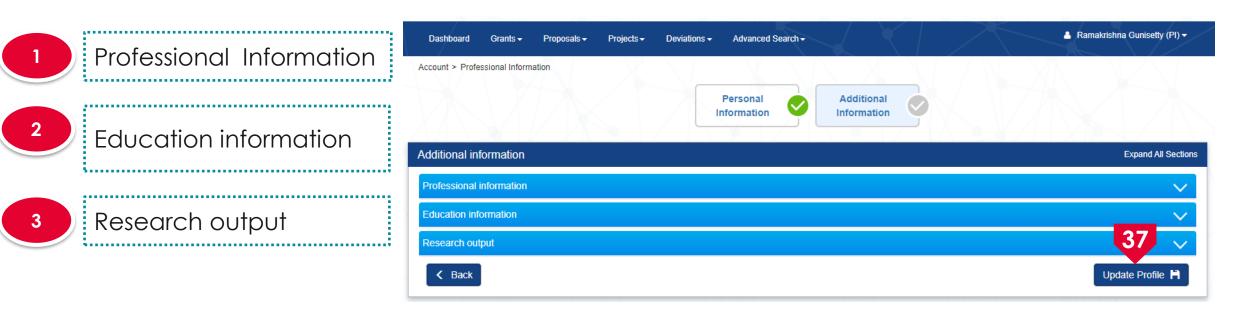

37 Click on **Update Profile** to update the additional information

.

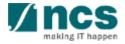

# **Session extension Limit**

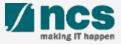

#### Session extension limit

If the user session is inactive after 25 mins, a session expiry notification will pop out for user to extend the session for another 30 mins.

User can click Ok to extend the session for another 30 minutes or can click Cancel to not to extend the session.

User can only extend the session for 3 times. After the 3<sup>rd</sup> extension, user session will automatically expire in 30 minutes.

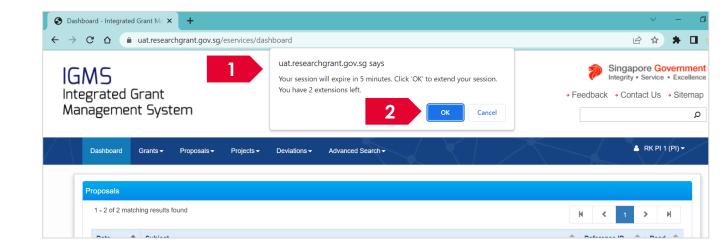

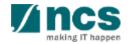

#### Session extension limit

Login session can only be extended for 3 times. After the 3<sup>rd</sup> extension, user session will automatically expire in 30 minutes and the session will be logged out. 

3

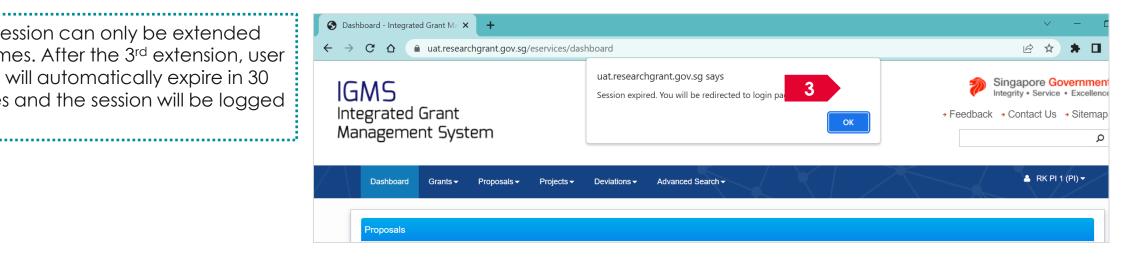

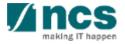

# How to use IGMS system (Proposal Submission module)

- 4 Stages of proposal submission
- Understanding the Proposal Submission flow
- Applying for a new grant call
- Adding, removing and updating a Data Admin for a grant call
- Resubmitting a proposal (when proposal is returned back for amendments)
- Withdrawing a proposal
- Accessing a draft proposal
- Filling up the Proposal Form
- Submitting a full proposal after white paper is selected
- Downloading a submitted proposal

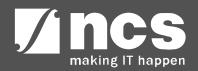

# 4 Stages of proposal submission

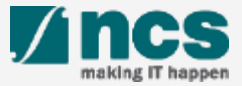

# 4 Stages of proposal submission

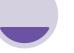

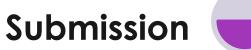

At this stage, PI submits to PM after ORE's verification and DOR's endorsement

#### **Evaluation**

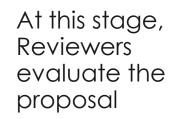

Scrubbing

At this stage, the PM moderates the budget, KPI and Milestone with the PI. Upon agreement, Pl submits the finalised budget, KPI and Milestone to the PM after ORE's verification and DOR's endorsement

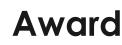

At this stage, PM prepares the Letter of Award and PI submits the Letter of Acceptance after ORE's verification and DOR's endorsement

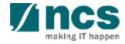

## Understanding the Proposal Submission flow

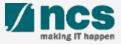

#### Understanding the Proposal Submission flow

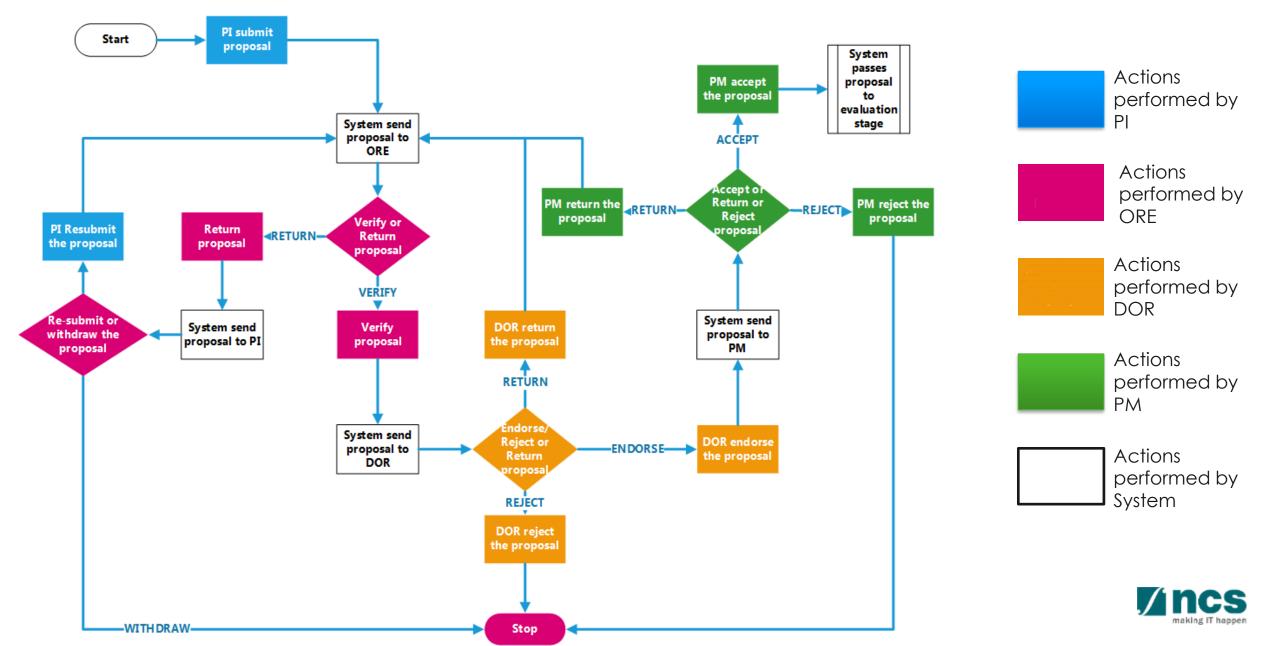

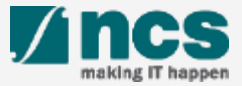

| IGMS<br>Integrated Grant<br>Managem 1 System                                              | Login to the system using Singpass<br>(tagged to the Host institution's<br>corppass) or Login with overseas |
|-------------------------------------------------------------------------------------------|----------------------------------------------------------------------------------------------------|
| Dashboard Grants - Proposals - Review - Advanced Search -                                 | user account                                                                                                |
| 2 Open Grant Calls<br>Proposals Upcoming Grant Calls<br>0 - 0 of 0 matching results found | Click on <b>Grants</b>                                                                                      |
| Date Subject                                                                              | 2 Click on <b>Open Grant Calls</b>                                                                          |

#### To Note

- 1. The open grant calls list may differ based on the login method.
- 2. The PI can assign a Data Admin to assist in filling up the proposal form. Refer to section for <u>Adding a Data Admin to a grant call</u> for the steps in assigning a data admin to a grant call.

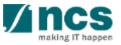

| Dashboard Grants ← Proposals ← Review ← Advanced Search ← |                | $\langle   \rangle \langle   \rangle$                 |                | 📥 P1 (PI) 🔻     |
|-----------------------------------------------------------|----------------|-------------------------------------------------------|----------------|-----------------|
| ne > Grants > Open Grant Calls                            |                |                                                       |                | N M É M         |
| en grant calls                                            |                |                                                       |                |                 |
| pen opportunities                                         |                |                                                       |                |                 |
| 1 - 10 of 185 matching results found                      |                | K <                                                   | 1 2 3 4        | 5 <b>&gt; M</b> |
| Grant call title                                          | Grant call ID  | Managing organisation 🔶                               | Opening date 💌 | Closing date 🔶  |
| TESTING_2017                                              | Babuji UAT     | A*STAR Agency for Science,<br>Technology and Research | 24-Jul-2017    |                 |
| User Training Grant Call                                  | UsrTraining004 | National Research Foundation                          | 05-Jul-2017    |                 |
| Call for Proposals under the Energy Resilience Grant Call | ENERGY201706   | A*STAR Agency for Science,<br>Technology and Research | 26-Jun-2017    | 01-Jan-2018     |
| ENERGY AND INOVATION                                      | ENERGY201707   | A*STAR Agency for Science,<br>Technology and Research | 26-Jun-2017    |                 |
|                                                           | To Note        |                                                       |                |                 |
|                                                           | To Note        |                                                       |                |                 |
| 3 Click on <b>Grant call title</b>                        | Restricted g   | rant calls will be v                                  | isible for se  | lected Pls.     |
| ξ                                                         |                | s will be informed v<br>for a restricted gro          |                | they are        |

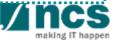

S.....

······

Click on **Apply** 

4

#### Home > Grants > Grant Call Details

| GRANT CALL DETAILS  | Grant call detai                                                                                          | ls                                                                                                    |                                                                                              |                                                                                 |     |                                                                                                    |
|---------------------|----------------------------------------------------------------------------------------------------|----------------------------------------------------------------------------------------------------|----------------------------------------------------------------------------------------------|---------------------------------------------------------------------------------|-----|----------------------------------------------------------------------------------------------------|
| RELATED DOCUMENTS   | General information                                                                                       |                                                                                                    |                                                                                              | · · · · · · · · · · · · · · · · · · ·                                           | ~   | ;·····                                                                                                    |
| TERMS & CONDITION S | Grant call ID<br>Multiple<br>submission<br>Grant call title<br>Description<br>Maximum project<br>duration | ENERGY201706<br>Yes<br>Call for Proposals under the Energy Resi<br>This grant call aims to catalyse applied re<br>improve the resilience of Singapore's cyb<br>technologies such as big data, artificial in<br>invites White Papers for R&D projects to<br>60 | esearch and development (R&<br>er-physical power systems an<br>itelligence and machine learn | nd energy markets, through the use of<br>ing. The Energy Programme Office (EPO) | 3   | The system will allow<br>user to have multiple<br>draft proposals for the<br>same Grant Call if the<br>Allow Multiple<br>Submission is enabled |
|                     | Additional information                                                                                    |                                                                                                    |                                                                                              | •                                                                               | ~   | in the Grant Call setur                                                                                                    |
|                     | Funding source                                                                                            | Agency for Science, Technology and Research                                                                                                    | Managing<br>organisation                                                                     | A*STAR Agency for Science, Technology<br>and Research                           |     | •••••••••••••••••••••••••••••••••••••••                                                                                                    |
|                     | Programme name<br>Contact<br>information                                                                  | Call for Proposals under the Energy Resi<br>Mr Chan Kit Zheng: +65-6457 1000 Mr Lee                                                                                                    |                                                                                              |                                                                                 |     |                                                                                                    |
|                     |                                                                                                    |                                                                                                    |                                                                                              | <b>4</b> Apr                                                                    | bly |                                                                                                    |

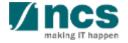

5

Click on Apply, the system will display 1 of the following 5 options 

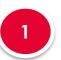

| Message                                                                                                    |
|----------------------------------------------------------------------------------------------------|
| Your user profile is incomplete. Please go to user profile setting to complete your profiles.                                                                                                    |
|                                                                                                    |
| Ok 🗸                                                                                                    |
| The user will receive this message if the profile is incomplete. The user profile has to be completed before applying for a Grant Call. On click of <b>Ok</b> the system will navigate to the user profile page. Refer slide Applying fo new grant call – 4.1 |

| Message X                                                                           |
|-------------------------------------------------------------------------------------|
| ORCID is mandatory for applying proposals. Please update your profile with ORCID ID |
| Cancel 🗙 Update Profile 🗸                                                           |

The user will receive this error message if ORCID ID is incomplete. It is mandatory for lead PI and all research team to have ORCID ID.

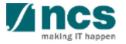

.....

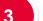

Message

You have existing draft application. Would you like to continue to edit your draft application?

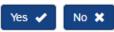

The user will receive the above error message if there is already a draft proposal saved by the user for the Grant Call. This user has a choice whether to continue with the draft proposal or create a new Grant Call. If user clicks on Yes then the system will navigate to the draft proposal section (Refer slide Applying for a new grant call – 4.2). If user clicks on **No** then the system will navigate to the apply proposal section (Refer slide Applying for a new grant call -4.3)

| 4 | Error                                              | ×  |
|---|----------------------------------------------------|----|
|   | ORCID ID is mandatory and should be authenticated. |    |
|   |                                                    | ОК |
|   |                                                    |    |

The user will receive the error message if he/she has not authorised his/her ORCID. Refer to Authorise ORCID ID section to authorise it.

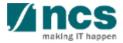

## Applying for a new grant call - 4 (contd...)

| Message                                                                                               |                                                                                                    |                                                                                                    |                                               |                          |                         |
|----------------------------------------------------------------------------------------------------|----------------------------------------------------------------------------------------------------|----------------------------------------------------------------------------------------------------|-----------------------------------------------|--------------------------|-------------------------|
|                                                                                                    | call only allows for single applica<br>"New" button is clicked. Click "Ed                                                                                                    |                                                                                                    |                                               | pplication? The existing | draft will be deleted : |
|                                                                                                    |                                                                                                    |                                                                                                    |                                               | l                        | New 🗙 Edi               |
|                                                                                                    |                                                                                                    |                                                                                                    |                                               |                          |                         |
|                                                                                                    |                                                                                                    |                                                                                                    |                                               |                          |                         |
| Apply proposal                                                                                        |                                                                                                    |                                                                                                    |                                               |                          |                         |
|                                                                                                    | treated in confidence. The information in this ap                                                                                                    |                                                                                                    |                                               |                          |                         |
| All information<br>reporting purpo<br>withdrawal and                                                  | treated in confidence. The information in this ap<br>es. All information provided in this application m<br>r appropriate legal proceedings.<br>he application category, whether the proposal is     | ust be true. False particulars or wilful su                                                                  | ppression of material facts will render the a |                          |                         |
| All information<br>reporting purpo<br>withdrawal and<br>Please choose<br>New Submis                   | es. All information provided in this application m<br>r appropriate legal proceedings.<br>he application category, whether the proposal is                                                          | ust be true. False particulars or wilful su<br>a new submission, resubmission of app                         | ppression of material facts will render the a |                          |                         |
| All information<br>reporting purpo<br>withdrawal and<br>Please choose<br>New Submis                   | es. All information provided in this application m<br>r appropriate legal proceedings.<br>he application category, whether the proposal is<br>on                                                    | ust be true. False particulars or wilful su<br>a new submission, resubmission of app                         | ppression of material facts will render the a |                          |                         |
| All information<br>reporting purpo<br>withdrawal and<br>Please choose<br>New Submis                   | es. All information provided in this application m<br>r appropriate legal proceedings.<br>le application category, whether the proposal is<br>on<br>s a new application which was not submitted or  | ust be true. False particulars or wilful su<br>a new submission, resubmission of app                         | ppression of material facts will render the a |                          |                         |
| All information<br>reporting purpo-<br>withdrawal and<br>Please choose<br>• New Submis<br>The propose | es. All information provided in this application m<br>r appropriate legal proceedings.<br>the application category, whether the proposal is<br>on<br>s a new application which was not submitted or | ust be true. False particulars or wilful su<br>a new submission, resubmission of app                         | ppression of material facts will render the a |                          |                         |
| All information<br>reporting purpo-<br>withdrawal and<br>Please choose<br>• New Submis<br>The propose | es. All information provided in this application m<br>r appropriate legal proceedings.<br>the application category, whether the proposal is<br>on<br>s a new application which was not submitted or | ust be true. False particulars or wilful su<br>a new submission, resubmission of app<br>rejected previously. | ppression of material facts will render the a |                          |                         |

The user will receive this error message if the user has already submitted a proposal for the Grant Call and the Grant Call does not allow multiple submissions. If the user clicks on **New** then system will navigate to apply proposal page Refer slide Applying for a new grant call – 4.3. If user clicks on **Edit** then the system will navigate to the draft proposal section (Refer slide Applying for a new grant call – 4.2).

The system will display the apply proposal page if none of the above 3 options apply or when user choose **No** in option 2 or **New** in option 3. Refer slide Applying for a new grant call – 4.3

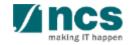

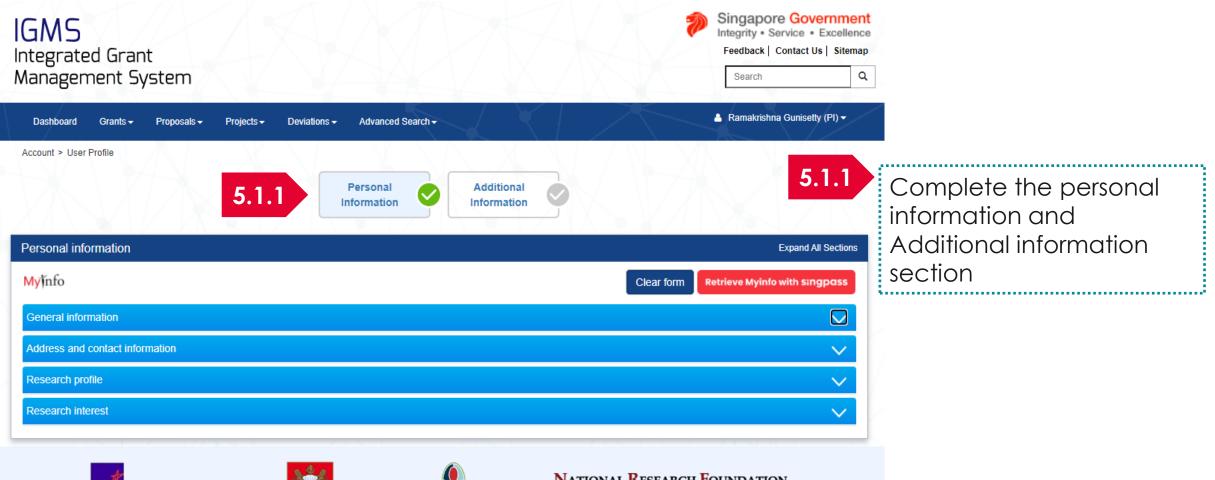

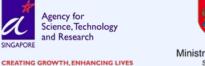

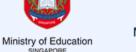

MINISTRY OF HEALTH SINGAPORE NATIONAL RESEARCH FOUNDATION PRIME MINISTER'S OFFICE SINGAPORE Research . Innovation . Enterprise

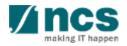

Home > Proposals > View Draft Proposals Proposals 5.2.1 Click on the hyperlink My proposals under proposal ID 1 - 1 of 1 matching results found > N < Proposal ID \* Grant call title Title of research project 🔷 Type Submitted date ≑ Stage ۲ Proposal status 5.2.1 N/A National Cybersecurity R&D Cyber Security research project Full Submission Draft Programme - 2017 Call

Home > Proposals > Proposal Overview

| Proposals                                                             |                                                              |                          | Expan                                           | nd All Sections |
|-----------------------------------------------------------------------|--------------------------------------------------------------|--------------------------|-------------------------------------------------|-----------------|
| Title of research project<br>Grant call ID<br>Name of lead Pl<br>Type | Cyber Security research project<br>NCR2017-001<br>P1<br>Full | Stage<br>Proposal status | Submission<br>Draft                             |                 |
| Rebuttal<br>0 - 0 of 0 matching results found                         |                                                              |                          | 5.2.2 View proposal inform<br>Download proposal |                 |
| S/N 🔶 Name                                                            |                                                              | Submitted date           | ⊕ Due date     ⇒ Status                         |                 |
| Pre-Award scrubbing                                                   |                                                              |                          |                                                 | $\sim$          |
| Award                                                                 |                                                              |                          |                                                 | $\sim$          |
| Download Proposal                                                     |                                                              |                          |                                                 | $\sim$          |

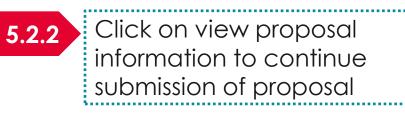

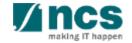

#### 6

#### Click on **Next** button after choosing 1 of the options

#### Apply proposal

All information is treated in confidence. The information in this application is furnished to the funding agency, with the understanding that it shall be used or disclosed for evaluation, reference and reporting purposes. All information provided in this application must be true. False particulars or wilful suppression of material facts will render the applicant liable to disqualifications, or, if awarded, to withdrawal and/or appropriate legal proceedings.

Please choose the application category, whether the proposal is a new submission, resubmission of application, or renewal of project

#### New Submission

The proposal is a new application which was not submitted or rejected previously.

\* Title of research project

Renewal Application The proposal is an extension of previous approved project, with additional funding

- Resubmission of Application
  - The proposal is a resubmission of an application rejected in previous calls.

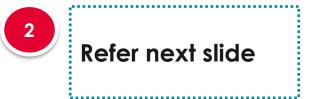

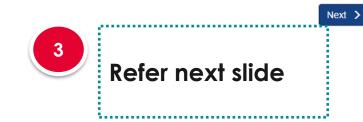

#### **New Submission**

When submitting a proposal as a new proposal, key in the title of the research project and click on Next button at the bottom of the page

#### To Note

Do not follow this flow if white paper is approved and you are trying to submit a full proposal

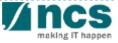

## Applying for a new grant call – 4.4 (contd...)

Renewal Application

The proposal is an extension of previous approved project, without additional funding

| 2 |  |  |  |
|---|--|--|--|
| 2 |  |  |  |
|   |  |  |  |
|   |  |  |  |
|   |  |  |  |

| Please select the p  | previously awarded project to be renewed. |
|----------------------|-------------------------------------------|
| Original proposal ID | ٩                                         |

#### **Renewal Application**

2

When submitting a renewal application, key in the proposal ID and click on the magnifying glass. The system will search and display the awarded proposal. If there is no results, key in the proposal ID and click Next button at the bottom of the page.

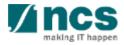

## Applying for a new grant call – 4.5 (contd...)

3

#### Resubmission of Application

The proposal is a resubmission of an application rejected in previous calls.

| I to be resubmitted |
|---------------------|
| Q                   |
|                     |

| Please select the pr                              | reviously rejected proposal t  | o be resubmitted.    |
|---------------------------------------------------|--------------------------------|----------------------|
| Original Proposal ID:                             | grant-0002                     | Q                    |
| The proposal is found. Please click the proposal. | k the 'Next' button to proceed | d. It will take some |
| Searching result:                                 | grant-0002                     |                      |

| Please                  | select the previously rejected                                                                 | proposal to be resubm | itted. |
|-------------------------|------------------------------------------------------------------------------------------------|-----------------------|--------|
| Original Propos         | sal ID: grant-0002                                                                             | ×                     | Q      |
| Otherwise, either corre | und on IGMS. Please check if<br>ect it and search again, or proc<br>h the proposal submission. | -                     |        |
| Searching r             | result:                                                                                        |                       |        |

#### **Resubmission of Application**

When re-submitting a previously rejected proposal, key in the proposal ID under 'Original Proposal ID' and click on the magnifying glass

System will display the searching result if the proposal is found on IGMS. Click on the 'Next' button to copy the relevant proposal sections' data from the Original Proposal ID to the proposal. Do note all attachments from the previous proposal will not be copied over.

System will inform user if the rejected proposal is not found in IGMS. If the 'Original Proposal ID' is accurate, User can still continue by clicking on the Next button.

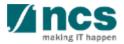

## Applying for a new grant call – 4.6 (contd...)

#### **Resubmission of Application**

User is only allowed to search for and populate the relevant proposal sections from the previously rejected proposal when the current Grant Call he/she is applying to has the same setup.

Otherwise, user will encounter the error below.

## Error Xou are unable to resubmit the selected proposal to this grant call due to a different grant call nature. Please select the "New Submission" button to submit the proposal as a new application.

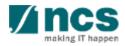

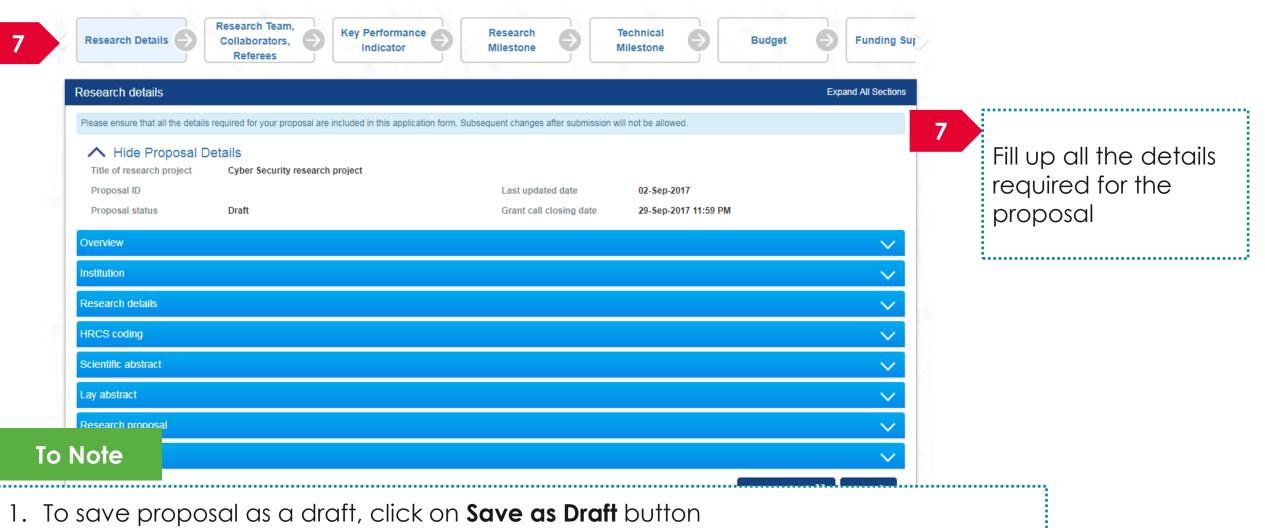

2. To navigate to next screens, click on Next, Back or click on the top navigation

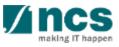

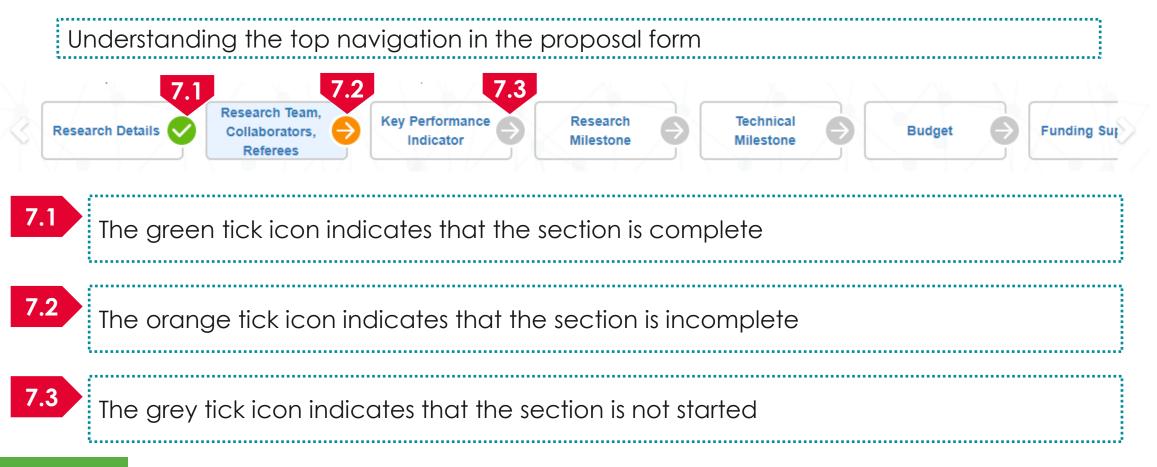

#### To Note

- 1. All the sections has to have a green icon before proposal can be submitted
- 2. System will change the tick icon to green when all the mandatory fields in the section is complete and user clicks on the next button

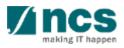

| grant call – 6                                                                                                   |
|----------------------------------------------------------------------------------------------------|
| Reviewers Octaration of Ethics Approval Other Attachments Undertaking                                            |
| Expand All Sect                                                                                                  |
| Director of Research (DOR) are required to declare and undertake all the responsiblities listed in this section. |
|                                                                                                    |
| Last updated date 06-Sep-2017<br>Grant call closing date 29-Sep-2017 11:59 PM                                    |
| 5                                                                                                    |
|                                                                                                    |
| Save as Draft 💾 Submit 🗸                                                                                         |
|                                                                                                    |
| 9<br>Click on the<br><b>Undertaking by lead Pl</b><br>section                                                    |
| ee                                                                                                    |

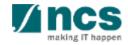

#### Undertaking by lead PI

In acknowledging this Grant Application, the Lead Principal Investigator [on behalf of the Team Principal Investigator(s), Co-Investigator(s) and/or Collaborator(s)] UNDERTAKE, on any Grant Award to:

- Declare that all information is accurate and true
- . Ensure that approval from the funding agency has been obtained before engaging in any commercial activity that will exploit the finds of the research funded by the funding agency
- · Read, support and agree to this proposal being carried out in the Institution(s)
- Be actively engaged in the execution of the research and ensure that the study complies with all laws, rules and regulations pertaining to animal and human ethics, including the Singapore Good Clinical Practice Guidelines
- · Not send similar versions or part(s) of this proposal to other agencies for funding.
- For Biomedical Science proposal, submit supporting documents of ethics approval obtained from the relevant Institutional Review Board (IRB) and Animal Ethics Committee for studies involving human subjects/human tissues or cells, and animal/animal tissues or cells respectively.
- Ensure that all necessary licenses and approvals have been obtained or are being sought
- · Ensure that funding agency is acknowledged in all publications.
- Ensure that all publications arising from the research is deposited in the Institution's open access repository (or any other institutional/subject open access repository), in accordance to the Institution's open access policy.
- Ensure that the requested equipment/resources are not funded by another agency or research proposal.
- Ensure that there is a reasonable effort in accessing available equipment/resources within the Institution(s) or elsewhere within Singapore.
- Ensure that there is no financial conflict of interest
- Adhere to the funding agency's Grants Terms & Conditions (T&Cs) and Funding Guidelines, as well as all other applicable guidelines, policies and procedures adopted by the funding agency, which may be amended or varied from time to time;
- Comply with the provisions of any relevant laws of the Republic of Singapore, statutes, regulations, by-laws, rules, guidelines and requirements applicable to it; and
- Agree to hold primary responsibility for the responsible conduct of research, and shall abide and comply with the ethical, legal and professional standards relevant to research, in accordance to the research integrity policy of the Institution(s).

We declare that the facts stated in this application and the accompanying information are true. This is an original and latest version of the proposal. We also declare that no other versions of this proposal (or parts thereof) with similar objectives, scope, deliverables or outcomes have been or will be submitted to any other funding bodies.

|        | Name of lead PI | P1             | Date of acknowledgement | 06/09/2017 |                 |      |       |
|--------|-----------------|----------------|-------------------------|------------|-----------------|------|-------|
| 10     | Acknowledgement | Yes O No       |                         |            |                 |      |       |
|        | Comments        | Please approve |                         |            |                 |      |       |
|        | 11              |                |                         |            |                 | Q    | 2     |
| < Back |                 |                |                         |            | Save as Draft 💾 | Subm | iit 🗸 |

10 Set the Acknowledgement section as "Yes"

Key in comments if any

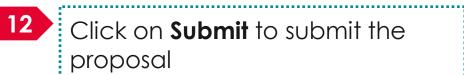

11

Click on **Submit** to submit the proposal

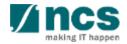

|    | Confirmation                                                                                                    |
|----|----------------------------------------------------------------------------------------------------|
|    | Are you sure you want to Submit?                                                                                                    |
|    | 11 Yes No<br>Click on "Yes" on the confirmation pop up                                                                                                    |
|    | Information                                                                                                    |
| 12 | Proposal has been successfully submitted.                                                                                                    |
|    | ОК 🗸                                                                                                    |
|    | 12 If the proposal is successfully submitted, the system will display the confirmation message stating that the proposal is successfully submitted. The submitted proposal can be found under View current proposal submissions |
|    | In case the proposal is not successfully submitted, the system will display a failure message. The proposal can be found under View draft proposals                                                                             |

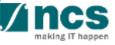

# Error Some of the pages are incomplete. Please navigate to the pages that are shown with an orange or grey icon and click on the next button. You are allowed to submit the application only when all the pages have a green icon. OK <</td> In case system displays such an error, click next on all the pages starting with the first page (Research details )

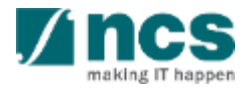

\$.....j

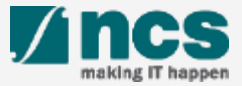

#### Data Admin Roles and Responsibilities

- Data Admin (DA) is a person appointed by the Lead PI to assist in the filling-up and completion of proposal sections.
- DA can only access draft proposals and proposal with status: pending resubmission
- DA cannot submit the proposal.
- DA will click Inform Lead PI when he/she has completed the edits.

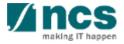

#### Data Admin Pre-requisites

- The Data Admin must register for a user account in IGMS.
- The HI Admin must assign the Data Admin role to the user account.
- A Data Admin must be assigned by Lead PI to the grant call
- The PI can only assign a Data Admin to a grant call after he has started a Draft Proposal for that grant call.
- For proposals returned back to PI in "Pending Resubmission" status, the Lead PI <u>must</u> click on the link for the item in the dashboard before the Data Admin can start to edit the proposal.

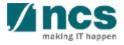

## PI to DA Assignment Workflow

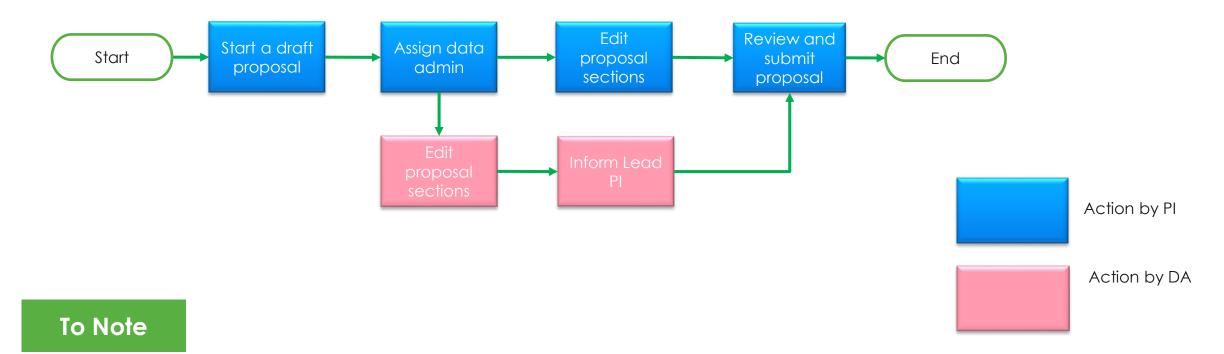

- 1. Only 1 Data Admin can be assigned to a grant call at a time
- 2. An email notification will be sent to the Data Admin when a grant call is assigned by the Lead PI
- 3. An email notification will be sent to the Lead PI when the Data Admin clicks Inform Lead PI
- 4. The application is not considered submitted/resubmitted to Grantor until the Lead PI submits/resubmits the application.

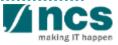

| Date<br>Projects                 | atching results fo     |                              |                                                                                                    |                                  |        |                                    |      |                                      | Logout Reference ID  |             | 1 | Click on the PI name and<br>then click on <b>Assign Data</b><br><b>Admin</b> |
|----------------------------------|------------------------|------------------------------|----------------------------------------------------------------------------------------------------|----------------------------------|--------|------------------------------------|------|--------------------------------------|----------------------|-------------|---|------------------------------------------------------------------------------|
| Date                             | Subject     Assignment | sund                         |                                                                                                    |                                  | _      |                                    |      |                                      | Ceference ID         | > H<br>Read | } |                                                                              |
| an initial drat<br>Admin' role f | ft in that grant ca    | all for the d<br>n by the IG | Data Admin(s) to the respective gr<br>ata admin to be able to view/edit t<br>iMS HI admin. Please inform your | his draft subsequently. Please r | note y | ou will only be able to search for | data | admin(s) who have<br>our data admin. |                      |             | 2 | Click on <b>Add</b> to assign a<br>Data admin to a Grant<br>Call             |
| <b>S/N</b><br>1                  | Name<br>GCC NRF PI S   |                              | Email<br>GCCNRFpi9@email.com                                                                                  | Grant Call ID<br>KIMO_NON_PO_GC3 | \$     | Grant Call Name                    |      | Effective Date                       | Access Expir<br>Date | ÷<br>2      |   |                                                                              |
|                                  |                        |                              |                                                                                                    |                                  |        |                                    |      |                                      |                      |             |   |                                                                              |

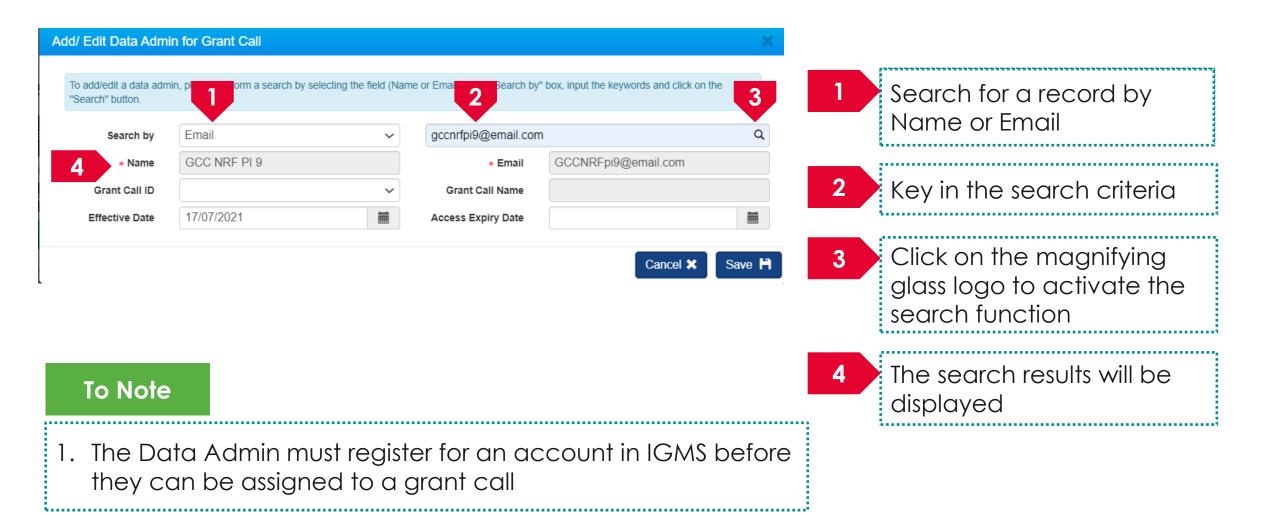

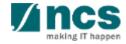

| add/edit a data adr<br>arch" button. | nin, please perform a search by selecting th | e field (Name or Email) in the "Search by | " box, input the keywords and click on th | e 5    | Select the Grant Call ID<br>from the dropdown list                                        |
|--------------------------------------|----------------------------------------------|-------------------------------------------|-------------------------------------------|--------|-------------------------------------------------------------------------------------------|
| Search by                            | Email                                        | ✓ gccnrfpi9@email.com                     | n                                         | Q      |                                                                                           |
| * Name                               | GCC NRF PI 9                                 | * Email                                   | GCCNRFpi9@email.com                       |        |                                                                                           |
| Grant Call ID                        | KMO_NON_PO_GC3                               | Grant Call Name                           | KMO_NON_PO_GC3                            | 6      | Grant call name will be                                                                   |
| Effective Date                       | 17/07/2021                                   | Access Expiry Date                        | Cancel X                                  | Save H | displayed based on the grant call selected                                                |
|                                      | 2                                            |                                           |                                           | 7      | Select the Effective date<br>of assignment or use the<br>default value of current<br>date |
| To Note                              |                                              |                                           |                                           |        |                                                                                           |

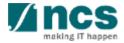

| add/edit a data adn<br>arch" button.                                                         | in, piease perform a search by s                                                    | electing the field (Name of         | Email) in the "Search by          | " box, input the keywords and click on                                                                  |                                 | 9 Click on <b>Save</b> to save the           |
|----------------------------------------------------------------------------------------------|-------------------------------------------------------------------------------------|-------------------------------------|-----------------------------------|----------------------------------------------------------------------------------------------------|---------------------------------|----------------------------------------------|
| Search by                                                                                    | Email                                                                               | ~                                   | gccnrfpi9@email.con               | n                                                                                                    | Q                               | information                                  |
| * Name                                                                                       | GCC NRF PI 9                                                                        |                                     | * Email                           | GCCNRFpi9@email.com                                                                                     |                                 |                                              |
| Grant Call ID                                                                                | KMO_NON_PO_GC3                                                                      | ~                                   | Grant Call Name                   | KMO_NON_PO_GC3                                                                                          |                                 | 10 Click on <b>Cancel</b> to canc            |
| Effective Date                                                                               | 17/07/2021                                                                          |                                     | Access Expiry Date                |                                                                                                    | <b></b>                         |                                              |
| min Assignment                                                                               |                                                                                     |                                     |                                   | Cancel ×                                                                                                | Save M                          | the changes                                  |
| min Assignment<br>alls                                                                       |                                                                                     |                                     |                                   | Cancel ×                                                                                                |                                 | <b>C</b>                                     |
| alls<br>e add/remove buttons to<br>al draft in that grant call                               |                                                                                     | t this draft subsequently. Please r | note you will only be able to sea | ed to 1 grant call at any one time. You will have to<br>arch for data admin(s) who have already been gi | 9<br>create and save            | 11 Once saved, the new                       |
| alls<br>e add/remove buttons to<br>al draft in that grant call<br>'role for your institution | for the data admin to be able to view/edi<br>by the IGMS HI admin. Please inform yo | t this draft subsequently. Please r | note you will only be able to sea | ed to 1 grant call at any one time. You will have to<br>arch for data admin(s) who have already been gi | 9<br>create and save            |                                              |
| alls<br>e add/remove buttons to<br>al draft in that grant call                               | for the data admin to be able to view/edi<br>by the IGMS HI admin. Please inform yo | t this draft subsequently. Please r | note you will only be able to sea | ed to 1 grant call at any one time. You will have to<br>arch for data admin(s) who have already been gi | create and save<br>en the 'Data | 11 Once saved, the new data admin assignment |

making IT happen

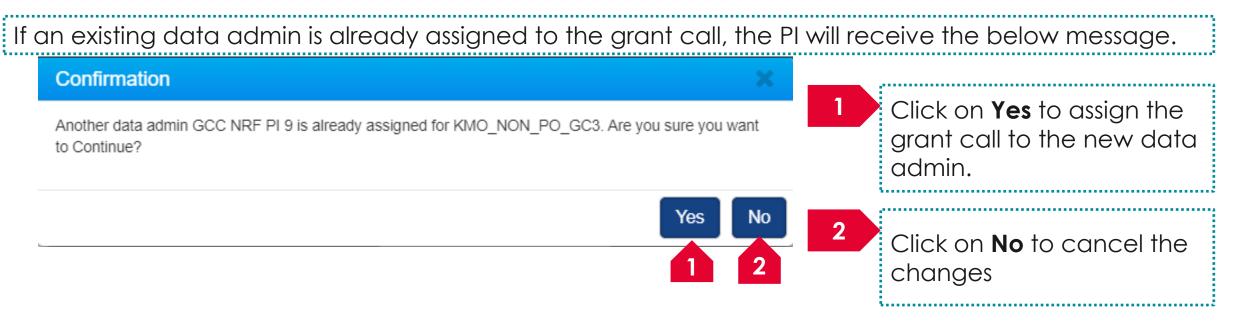

#### To Note

- 1. Only 1 data admin can be assigned to a grant call.
- 2. Clicking **Yes** will automatically expire the existing data admin assignment. A new record will be created for the new data admin assignment.
- 3. Expired data admin record cannot be edited anymore.

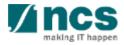

| ata Admir                   | n Assignment             |                |                                                                                                    |                                   |           |                                |           |                    |                       |     |
|-----------------------------|--------------------------|----------------|----------------------------------------------------------------------------------------------------|-----------------------------------|-----------|--------------------------------|-----------|--------------------|-----------------------|-----|
| Frant Calls                 | 5                        |                |                                                                                                    |                                   |           |                                |           |                    |                       |     |
| an initial d<br>Admin' role | draft in that grant call | for the by the | n Data Admin(s) to the respective a<br>data admin to be able to view/edit<br>IGMS HI admin. Please inform you | t this draft subsequently. Please | e note yo | ou will only be able to search | n for dat | a admin(s) who hav |                       |     |
| N                           | Name                     | \$             | Email                                                                                                    | Grant Call ID                     | ¢         | Grant Call Name                | ¢         | Effective Date     | Access Expiry<br>Date | ÷ , |
|                             | DA user                  |                | GCCNRFpi10@email.com                                                                                          | KMO_NON_PO_GC3                    |           | KMO_NON_PO_GC3                 |           | 24-Jul-2021        |                       |     |
|                             | GCC NRF PI 9             |                | GCCNRFpi9@email.com                                                                                           | KMO_NON_PO_GC3                    |           | KMO_NON_PO_GC3                 |           | 17-Jul-2021        | 24-Jul-2021           |     |
|                             |                          |                |                                                                                                    |                                   |           |                                |           |                    | Remove 😑              | Add |

#### To Note

- 1. Only 1 data admin can be assigned to a grant call.
- 2. Clicking **Yes** will automatically expire the existing data admin assignment. A new record will be created for the new data admin assignment.
- 3. Expired data admin record cannot be edited anymore.

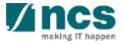

## Removing a Data Admin from Grant Call

\$.....j

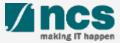

#### Removing a Data Admin from a Grant Call – 1

| Dashboard Grants + Proposals + Projects + | Deviations - Advanced Search - | ▲ GCC NRF PI 3 (PI) ▼              |
|-------------------------------------------|--------------------------------|------------------------------------|
| roposals                                  |                                | User Profile     Assign Data Admin |
| 0 - 0 of 0 matching results found         |                                | K Ge Logout                        |
| Date A Subject                            |                                |                                    |
| rojects                                   |                                |                                    |
| 0 - 0 of 0 matching results found         |                                | H < 1 > H                          |
| Date 🔶 Subject                            |                                |                                    |
|                                           |                                |                                    |

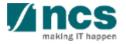

#### Removing a Data Admin from a Grant Call – 2

#### Data Admin Assignment

| an initial dra<br>Admin' role | raft in that grant call fo | or the<br>/ the I | data admin to be able to view/edit | this draft subsequently. Please | only 1 Data admin can be assigned<br>e note you will only be able to sear<br>or research office if are unable to se | ch for da | ata admin(s) who have |                       |       | 1 | Click the checkbox<br>select the record to<br>removed |
|-------------------------------|----------------------------|-------------------|------------------------------------|---------------------------------|----------------------------------------------------------------------------------------------------|-----------|-----------------------|-----------------------|-------|---|-------------------------------------------------------|
| S/N                           | Name                       | \$                | Email                              | Grant Call ID                   | Grant Call Name                                                                                                    | \$        | Effective Date        | Access Expiry<br>Date |       |   |                                                       |
| 1                             | GCC NRF PI 9               |                   | GCCNRFpi9@email.com                | KMO_NON_PO_GC3                  | KMO_NON_PO_GC3                                                                                                    |           | 17-Jul-2021           |                       |       | 2 | Click on <b>Remove</b> to                             |
|                               |                            |                   |                                    |                                 |                                                                                                    |           | 0                     | Remove 😑              | Add Đ |   | the record                                            |

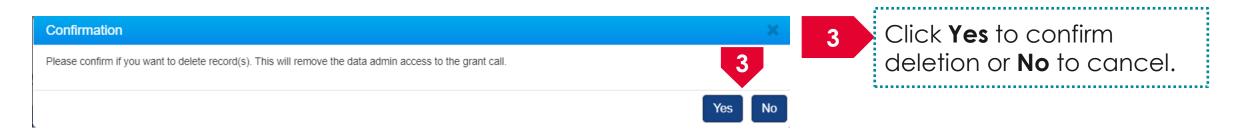

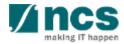

## Updating a Data Admin assignment

\$.....j

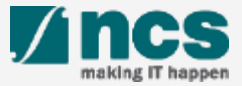

## Updating a Data Admin assignment – 1

| Proposals<br>0 - 0 of 0<br>Date                             |                                                                                                    | posalis∙ Projects∙ Deviation                                                                                            | Advanced Search +                                                                    |                                                                                |                                                            | User Profile  Assign Data Admin  K  (+ Logout Reference ID Read   |   | Click on the PI name and<br>then click on <b>Assign Data</b><br>Admin |
|-------------------------------------------------------------|----------------------------------------------------------------------------------------------------|----------------------------------------------------------------------------------------------------|--------------------------------------------------------------------------------------|--------------------------------------------------------------------------------|------------------------------------------------------------|-------------------------------------------------------------------|---|-----------------------------------------------------------------------|
| Projects                                                    | ) matching results found                                                                                                    |                                                                                                    |                                                                                      |                                                                                | ]                                                          | H < 1 > H                                                         |   | ·                                                                     |
| Date                                                        | <ul> <li>Subject</li> </ul>                                                                                                   |                                                                                                    |                                                                                      |                                                                                | ¢                                                          | Reference ID 💠 Read 🗘                                             |   |                                                                       |
|                                                             | in Assignment<br>s                                                                                                    |                                                                                                    |                                                                                      |                                                                                |                                                            |                                                                   | 2 |                                                                       |
| rant Call<br>Use the a<br>an initial<br>Admin' ro           | s<br>add/remove buttons to as:<br>draft in that grant call for f                                                              | sign Data Admin(s) to the respective g<br>the data admin to be able to view/edit<br>he IGMS HI admin. Please inform you | this draft subsequently. Pleas                                                       | e note you will only be able to sear                                           | ch for data admin(s) who hav                               |                                                                   | 2 | Click on <b>Name</b> to edit the record                               |
| Use the a an initial Admin' ro                              | s<br>add/remove buttons to as:<br>draft in that grant call for i<br>ple for your institution by t                             | the data admin to be able to view/edit                                                                                  | this draft subsequently. Pleas                                                       | e note you will only be able to sear                                           | ch for data admin(s) who hav                               | We already been given the 'Data       K     1       Access Expiry | 2 | Click on <b>Name</b> to edit the                                      |
| use the an initial<br>Admin' ro<br>1 - 1 of 1               | s<br>add/remove buttons to as:<br>draft in that grant call for t<br>le for your institution by ti<br>matching results found   | the data admin to be able to view/edit<br>he IGMS HI admin. Please inform you                                           | this draft subsequently. Pleas<br>ir institution's IGMS HI admin o                   | e note you will only be able to sear<br>or research office if are unable to se | ch for data admin(s) who hav<br>earch for your data admin. | we already been given the 'Data                                   | 2 | Click on <b>Name</b> to edit the record                               |
| Grant Call<br>Use the an initial<br>Admin' ro<br>1 - 1 of 1 | s<br>add/remove buttons to ass<br>draft in that grant call for i<br>ble for your institution by the<br>matching results found | the data admin to be able to view/edit<br>he IGMS HI admin. Please inform you                                           | this draft subsequently. Pleas<br>ir institution's IGMS HI admin of<br>Grant Call ID | Grant Call Name                                                                | ch for data admin(s) who hav<br>earch for your data admin. | We already been given the 'Data   H <                             | 2 | Click on <b>Name</b> to edit the record                               |

## Updating a Data Admin assignment – 2

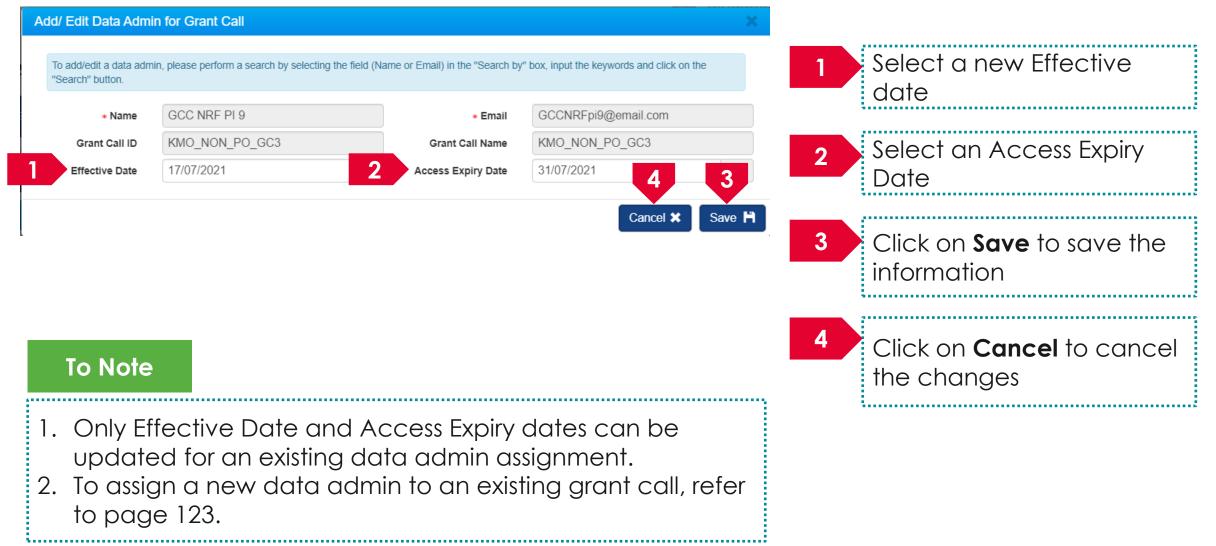

A ncs

## Updating a Data Admin assignment – 3

| nt Calls                                                                                                    |              |             |                     |                |   |                 |                |   |                       |  |  |  |  |
|----------------------------------------------------------------------------------------------------|--------------|-------------|---------------------|----------------|---|-----------------|----------------|---|-----------------------|--|--|--|--|
|                                                                                                    |              | Grant Calls |                     |                |   |                 |                |   |                       |  |  |  |  |
| Use the add/remove buttons to assign Data Admin(s) to the respective grant call(s). Please note that only 1 Data admin can be assigned to 1 grant call at any one time. You will have to create and save an initial draft in that grant call for the data admin to be able to view/edit this draft subsequently. Please note you will only be able to search for data admin(s) who have already been given the 'Data Admin' role for your institution by the IGMS HI admin. Please inform your institution's IGMS HI admin or research office if are unable to search for your data admin. |              |             |                     |                |   |                 |                |   |                       |  |  |  |  |
| 5/N                                                                                                    | Name         | ¢           | Email               | Grant Call ID  | ¢ | Grant Call Name | Effective Date | ¢ | Access Expiry<br>Date |  |  |  |  |
|                                                                                                    | GCC NRF PI 9 |             | GCCNRFpi9@email.com | KMO_NON_PO_GC3 |   | KMO_NON_PO_GC3  | 17-Jul-2021    |   | 31-Jul-2021           |  |  |  |  |

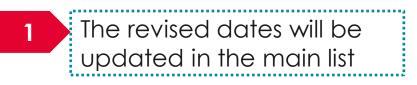

### To Note

- 1. Only Effective Date and Access Expiry dates can be updated for an existing data admin assignment.
- 2. To assign a new data admin to an existing grant call, refer to the section for <u>Adding a Data Admin to a Grant Call</u>.

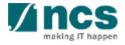

# **Resubmitting a proposal** (when proposal is returned back for amendments)

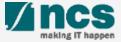

There are 2 options for resubmitting a proposal

Option – 1

.....

The dashboard will display the proposal that is returned

.....

Option – 2

......

The returned proposal will be displayed under View current proposal submission

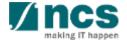

|     | o or o matchi | ng results found                                                                  |                  | « 1 »       |  |  |  |
|-----|---------------|-----------------------------------------------------------------------------------|------------------|-------------|--|--|--|
| Dat | nte 🔺         | Subject 🗢                                                                         | Reference ID 🔶   | Read/Unread |  |  |  |
| 16- | i-May-2017    | Scrubbing's Pending PI Action                                                     | 99               | Yes         |  |  |  |
| 24- | -May-2017     | May-2017 Application Pending Rebuttal by Pl                                       |                  |             |  |  |  |
| 26- | -May-2017     | Proposal is returned for your amendment. To amend click on the Reference ID.      | 2605R2-0001      | Yes         |  |  |  |
| 26- | -May-2017     | Letter of Award is Pending For Your Amandment. To edit click on the Reference ID. | 8May1stCall-0008 | Yes         |  |  |  |
| 30- | -May-2017     | Scrubbing's Pending PI Action. To view the details click on the Reference ID.     | 77ASTC1-0001     | Yes         |  |  |  |

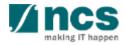

3

| Research      | Details<br>Research Team,<br>Collaborators,<br>Referees<br>Research<br>Indicator<br>Research<br>Milestone<br>Research<br>Milestone<br>Research    | Funding Sup    |                                             |
|---------------|----------------------------------------------------------------------------------------------------|----------------|---------------------------------------------|
| Research o    | letails Expan                                                                                                    | d All Sections | 3 Update the required                       |
| Please ensur  | e that all the details required for your proposal are included in this application form. Subsequent changes after submission will not be allowed. |                | details in the                              |
| Title of re-  | e Proposal Details<br>search project Cyber Security research project                                                                              |                | proposal. All sections will not be editable |
| Proposal      |                                                                                                    |                | when proposal is returned by PM             |
| Overview      |                                                                                                    | $\sim$         |                                             |
| Institution   |                                                                                                    | ~              |                                             |
| Research d    |                                                                                                    | $\sim$         | <sup>4</sup> The action trail will          |
| HRCS codi     | ng                                                                                                    | $\sim$         | have the comments                           |
| Scientific al | ostract                                                                                                    | ~ /            | keyed in by ORE,                            |
| Lay abstrac   | t                                                                                                    | $\sim$         | DOR and PM. This                            |
| Research p    | roposal                                                                                                    | $\sim$         | section will inform PI                      |
| Action Trail  |                                                                                                    | $\sim$         | on what needs to be                         |
| 2             | Save as Draft 💾                                                                                                    | Next >         | updated in the                              |
| Note          | PI can only edit the forms that have been selected by PM for amendments                                                                           |                | proposal. Refer next<br>slide               |
|               | 153                                                                                                    |                | making IT happen                            |

There are 2 options to access proposals which are pending resubmission. Option -1

| A | ction Trail |              |                |  |  |  |   | $\sim$ |
|---|-------------|--------------|----------------|--|--|--|---|--------|
|   | 1 Anatchi   | ng result B  | C              |  |  |  | > | M      |
|   | Date        | Submitted by | Comments       |  |  |  |   |        |
|   | 06-Sep-2017 | ORE 1        | Returned       |  |  |  |   |        |
|   | 06-Sep-2017 | P1           | Please approve |  |  |  |   |        |

| Α | This column will display the date when the comments/ action was taken                     |
|---|-------------------------------------------------------------------------------------------|
| В | This column displays the name of the person who performed the action or provided comments |
| С | This column displays the comments provide by the person                                   |

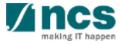

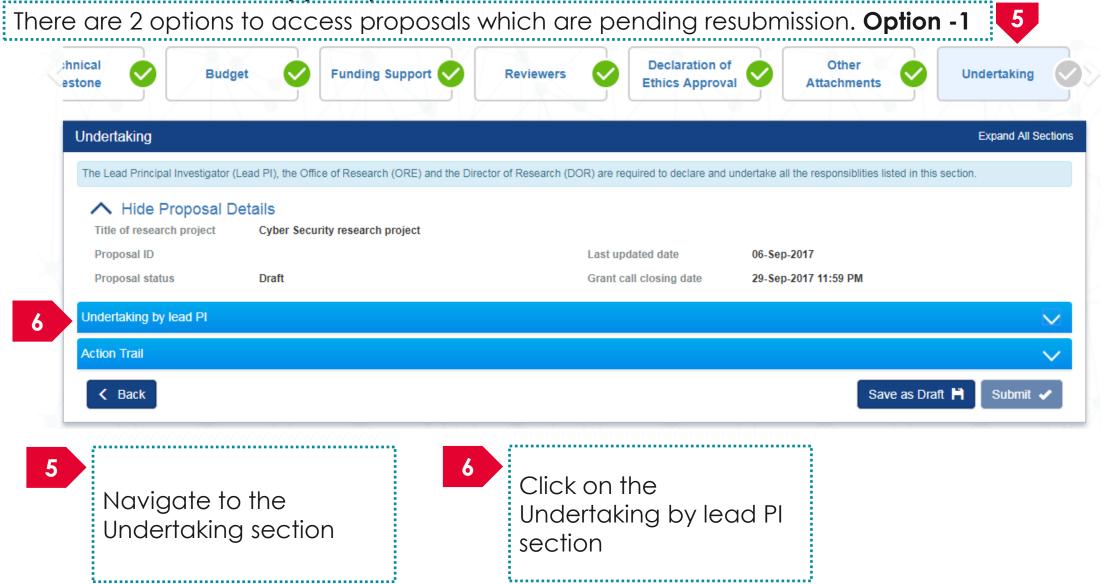

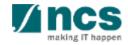

#### Undertaking by lead PI

In acknowledging this Grant Application, the Lead Principal Investigator [on behalf of the Team Principal Investigator(s), Co-Investigator(s) and/or Collaborator(s)] UNDERTAKE, on any Grant Award to:

- Declare that all information is accurate and true
- . Ensure that approval from the funding agency has been obtained before engaging in any commercial activity that will exploit the finds of the research funded by the funding agency
- · Read, support and agree to this proposal being carried out in the Institution(s)
- Be actively engaged in the execution of the research and ensure that the study complies with all laws, rules and regulations pertaining to animal and human ethics, including the Singapore Good Clinical Practice Guidelines
- · Not send similar versions or part(s) of this proposal to other agencies for funding.
- For Biomedical Science proposal, submit supporting documents of ethics approval obtained from the relevant Institutional Review Board (IRB) and Animal Ethics Committee for studies involving human subjects/human tissues or cells, and animal/animal tissues or cells respectively.
- Ensure that all necessary licenses and approvals have been obtained or are being sought
- · Ensure that funding agency is acknowledged in all publications.
- Ensure that all publications arising from the research is deposited in the Institution's open access repository (or any other institutional/subject open access repository), in accordance to the Institution's open access policy.
- Ensure that the requested equipment/resources are not funded by another agency or research proposal.
- Ensure that there is a reasonable effort in accessing available equipment/resources within the Institution(s) or elsewhere within Singapore.
- Ensure that there is no financial conflict of interest
- Adhere to the funding agency's Grants Terms & Conditions (T&Cs) and Funding Guidelines, as well as all other applicable guidelines, policies and procedures adopted by the funding agency, which may be amended or varied from time to time;
- Comply with the provisions of any relevant laws of the Republic of Singapore, statutes, regulations, by-laws, rules, guidelines and requirements applicable to it; and
- Agree to hold primary responsibility for the responsible conduct of research, and shall abide and comply with the ethical, legal and professional standards relevant to research, in accordance to the research integrity policy of the Institution(s).

We declare that the facts stated in this application and the accompanying information are true. This is an original and latest version of the proposal. We also declare that no other versions of this proposal (or parts thereof) with similar objectives, scope, deliverables or outcomes have been or will be submitted to any other funding bodies.

|        | Name of lead PI | P1             | Date of acknowledgement | 06/09/2017 |                 |        |
|--------|-----------------|----------------|-------------------------|------------|-----------------|--------|
| 7      | Acknowledgement | Yes No         |                         |            |                 |        |
|        | Comments        | Please approve |                         |            |                 |        |
|        | 8               |                |                         |            |                 | 9      |
| < Back |                 |                |                         |            | Save as Draft 💾 | Submit |

7 Set the Acknowledgement section as "Yes"

## Key in comments if any

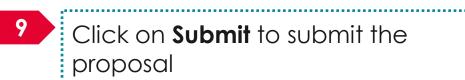

8

Click on Submit to submit the proposal

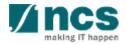

|   | Confirmation                                                                                                    |
|---|----------------------------------------------------------------------------------------------------|
|   | Are you sure you want to Submit?                                                                                                    |
| _ | 10 Yes No                                                                                                    |
|   | 10 Click on " <b>Yes</b> " on the confirmation pop up                                                                                                    |
|   | Information                                                                                                    |
| 1 | Proposal has been successfully submitted.                                                                                                    |
|   | OK 🗸                                                                                                    |
|   | 11 If the proposal is successfully submitted, the system will display the confirmation message stating that the proposal is successfully submitted. The submitted proposal can be found under View current proposal submissions |
|   | In case the proposal is not successfully submitted, the system will display a failure message. The proposal can be found under View draft proposals                                                                             |

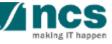

#### Error

Some of the pages are incomplete. Please navigate to the pages that are shown with an orange or grey icon and click on the next button. You are allowed to submit the application only when all the pages have a green icon.

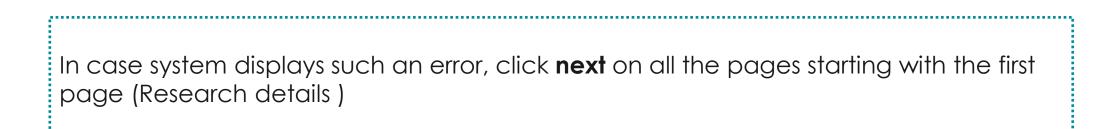

OK 🗸

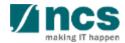

There are 2 options to access proposals which are pending resubmission. Option -2

|                                                | Dashboard                                                                                                    | 1                                                                              | Proposals <del>-</del>                                                                                           | Advanced S                                   | Search <del>-</del>    |                      |                                      |      | 1                |                      | -              | <b>₽</b> F            | P1 (Pl) <del>-</del>                |  |  |
|------------------------------------------------|----------------------------------------------------------------------------------------------------|--------------------------------------------------------------------------------|----------------------------------------------------------------------------------------------------|----------------------------------------------|------------------------|----------------------|--------------------------------------|------|------------------|----------------------|----------------|-----------------------|-------------------------------------|--|--|
|                                                | Proposals       View Current Proposal Submissions         1 - 6 of 6 matching results f       View Awarded Proposals         View Non-Awarded/Rejected proposals |                                                                                |                                                                                                    |                                              |                        |                      |                                      |      |                  |                      |                | 1<br>« 1              | Login and click on <b>Proposals</b> |  |  |
| Date Subject                                   |                                                                                                    |                                                                                |                                                                                                    |                                              |                        |                      |                                      |      |                  | ¢ R                  | eference ID    | Read/U                | Ju                                  |  |  |
|                                                | 16-May-2017                                                                                                    | Scrubbi                                                                        | ng's Pending PI Act                                                                                              | ion                                          |                        |                      |                                      |      |                  | 9                    | 9C1-0001       | Yes                   |                                     |  |  |
| 24-May-2017 Application Pending Rebuttal by PI |                                                                                                    |                                                                                |                                                                                                    |                                              |                        |                      |                                      |      |                  | 9<br>1               | 9ASTRC005      | 2                     |                                     |  |  |
|                                                | 26-May-2017                                                                                                    | 7 Proposal is returned for your amendment. To amend click on the Reference ID. |                                                                                                    |                                              |                        |                      |                                      |      | 2                | 605R2-0001           | Yes            | Click on View Current |                                     |  |  |
|                                                | 26-May-2017                                                                                                    | Letter of                                                                      | Award is Pending F                                                                                               | For Your Amar                                | idment. To edit click  | on the Reference ID. | e. 8May1stCall-0008 Yes Proposal Sub |      |                  | Proposal Submissions |                |                       |                                     |  |  |
|                                                | 30-May-2017                                                                                                    | Scrubbi                                                                        | ng's Pending PI Act                                                                                              | ion. To view th                              | e details click on the | e Reference ID.      |                                      |      |                  | 7                    | 7ASTC1-0001    | Yes                   |                                     |  |  |
| Ρ                                              | oposals                                                                                                    |                                                                                |                                                                                                    |                                              |                        |                      |                                      |      |                  |                      |                |                       |                                     |  |  |
| ١                                              | ly proposals                                                                                                    |                                                                                |                                                                                                    |                                              |                        |                      |                                      |      |                  |                      |                |                       |                                     |  |  |
|                                                | Search by                                                                                                    | F                                                                              | Proposal ID                                                                                                    | Y                                            | MOE-000051             | ٩                    |                                      |      |                  |                      |                | 3                     |                                     |  |  |
|                                                | 1 - <b>3</b> tch                                                                                                    | hing result                                                                    | s found                                                                                                    |                                              |                        |                      |                                      |      |                  |                      |                | « 1                   | Click on the <b>Proposal ID</b>     |  |  |
|                                                | Proposal ID                                                                                                    | ≜ G                                                                            | rant call title                                                                                                  | \$                                           | Title of research p    | project              | Ту                                   | pe 🔶 | Submitted date 🜲 | Stage                | 🔷 Pro          | oposal status         | 3                                   |  |  |
|                                                | MOE-000051                                                                                                    | bi<br>D<br>Si                                                                  | EW GRANT CALL (<br>mission (Return) to<br>2.2 No restricted, Ye<br>ubmission, budget e<br>w multiple institution | be used on<br>es- Multiple<br>entries, No al | New-02_3               |                      | Fu                                   | II   | 11-Apr-2017      | Submis               | ssion Per<br>n | nding Resubm          |                                     |  |  |

making IT

| Proposals                                     |                                       |             |                     |         |              |       | Expa                                             | and All Sections |
|-----------------------------------------------|---------------------------------------|-------------|---------------------|---------|--------------|-------|--------------------------------------------------|------------------|
| Title of research project<br>Grant call ID    | Title of research project<br>27012018 | Stage       |                     | Submi   | ssion        |       |                                                  |                  |
| Name of lead PI                               | Vendor 1_PI1                          | Proposal st | atus                | Pending | Resubmission |       |                                                  |                  |
| Туре                                          | Full                                  |             |                     |         |              |       |                                                  | Actions 🔻        |
| Rebuttal<br>0 - 0 of 0 matching results found |                                       |             |                     |         | 5            | Dow   | / proposal info<br>/nload propos<br>draw proposa | al               |
| S/N 📤 Name                                    |                                       |             | Submitted date      | \$      | Due date     | \$    | Status                                           |                  |
| Pre-Award scrubbing                           |                                       |             |                     |         |              |       |                                                  | $\checkmark$     |
| 4<br>Downlo<br>Click on Ac                    | tions                                 | 5           | Click or<br>informc |         |              | oosal |                                                  | ~<br>~           |

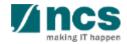

| Research Details<br>Research Team,<br>Collaborators,<br>Referees<br>Referees<br>Research Technical<br>Milestone<br>Milestone | Funding Sut  |                                                                                      |
|----------------------------------------------------------------------------------------------------|--------------|--------------------------------------------------------------------------------------|
| Research details Expand Please ensure that all the details required for your proposal are included in this application form. Subsequent changes after submission will not be allowed.                                                                                                    | All Sections | <ul> <li>Update the required<br/>details in the</li> </ul>                           |
| Hide Proposal Details         Title of research project       Cyber Security research project         Proposal ID       Last updated date       02-Sep-2017         Proposal status       Draft       Grant call closing date       29-Sep-2017 11:59 PM                                                                                                    |              | proposal. All sections<br>will not be editable<br>when proposal is<br>returned by PM |
| Institution                                                                                                    | $\sim$       |                                                                                      |
| Research details                                                                                                    |              | 7 The action trail will                                                              |
| HRCS coding Scientific abstract                                                                                                    |              | have the comments keyed in by ORE,                                                   |
| Lay abstract                                                                                                    | $\sim$       | DOR and PM. This                                                                     |
| Research proposal                                                                                                    | ~            | section will inform Pl                                                               |
| Action Trail Save as Draft 💾 Net                                                                                                    | ext >        | on what needs to be<br>updated in the                                                |
| ote PI can only edit the forms that have been selected by PM for amendments                                                                                                    |              | proposal. Refer next<br>slide                                                        |
| 161                                                                                                    |              | making IT happe                                                                      |

| A | Action Trail |                    |                |          |   |   |   |  |  |  |
|---|--------------|--------------------|----------------|----------|---|---|---|--|--|--|
|   | 1 Anatchi    | ng result <b>B</b> | C              | <b>K</b> | 1 | > | M |  |  |  |
|   | Date         | Submitted by       | Comments       |          |   |   |   |  |  |  |
|   | 06-Sep-2017  | ORE 1              | Returned       |          |   |   |   |  |  |  |
|   | 06-Sep-2017  | P1                 | Please approve |          |   |   |   |  |  |  |

```
    A This column will display the date when the comments/ action was taken
    B This column displays the name of the person who performed the action or provided comments
    C This column displays the comments provide by the person
```

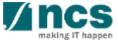

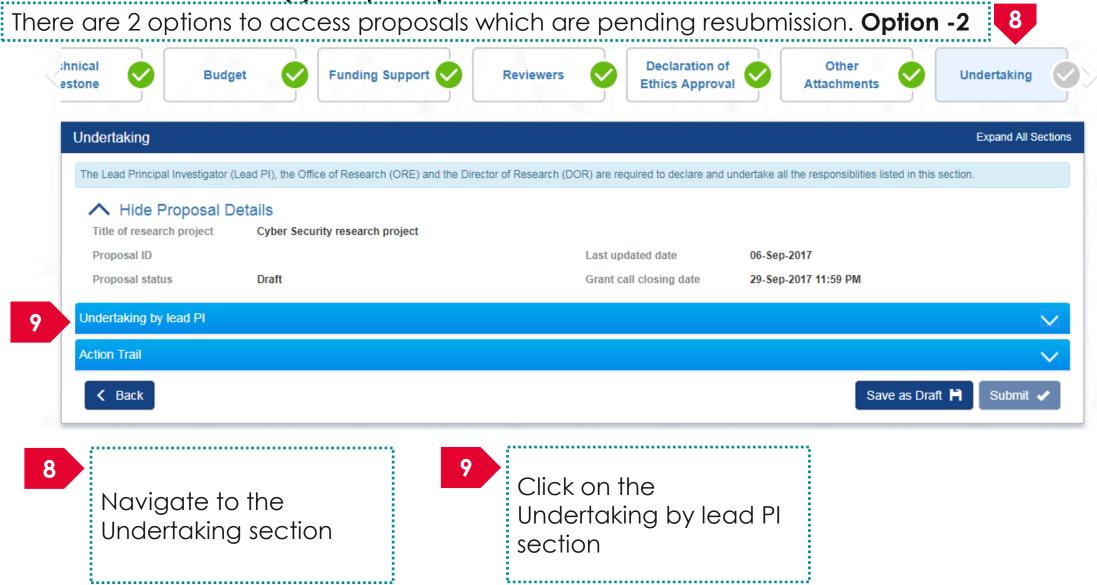

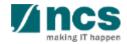

There are 2 options to access proposals which are pending resubmission. Option -2

#### Undertaking by lead PI

In acknowledging this Grant Application, the Lead Principal Investigator [on behalf of the Team Principal Investigator(s), Co-Investigator(s) and/or Collaborator(s)] UNDERTAKE, on any Grant Award to

- Declare that all information is accurate and true
- Ensure that approval from the funding agency has been obtained before engaging in any commercial activity that will exploit the finds of the research funded by the funding agency
- · Read, support and agree to this proposal being carried out in the Institution(s)
- Be actively engaged in the execution of the research and ensure that the study complies with all laws, rules and regulations pertaining to animal and human ethics, including the Singapore Good Clinical Practice Guidelines
- · Not send similar versions or part(s) of this proposal to other agencies for funding
- · For Biomedical Science proposal, submit supporting documents of ethics approval obtained from the relevant Institutional Review Board (IRB) and Animal Ethics Committee for studies involving human subjects/human tissues or cells, and animal/animal tissues or cells respectively.
- Ensure that all necessary licenses and approvals have been obtained or are being sought
- · Ensure that funding agency is acknowledged in all publications.
- Ensure that all publications arising from the research is deposited in the Institution's open access repository (or any other institutional/subject open access repository), in accordance to the Institution's open access policy.
- Ensure that the requested equipment/resources are not funded by another agency or research proposal.
- Ensure that there is a reasonable effort in accessing available equipment/resources within the Institution(s) or elsewhere within Singapore.
- Ensure that there is no financial conflict of interest
- Adhere to the funding agency's Grants Terms & Conditions (T&Cs) and Funding Guidelines, as well as all other applicable guidelines, policies and procedures adopted by the funding agency, which may be amended or varied from time to time;
- Comply with the provisions of any relevant laws of the Republic of Singapore, statutes, regulations, by-laws, rules, guidelines and requirements applicable to it; and
- Agree to hold primary responsibility for the responsible conduct of research, and shall abide and comply with the ethical, legal and professional standards relevant to research, in accordance to the research integrity policy of the Institution(s).

We declare that the facts stated in this application and the accompanying information are true. This is an original and latest version of the proposal. We also declare that no other versions of this proposal (or parts thereof) with similar objectives, scope, deliverables or outcomes have been or will be submitted to any other funding bodies.

|        | Name of lead PI | P1             | Date of acknowledgement | 06/09/2017    |        |
|--------|-----------------|----------------|-------------------------|---------------|--------|
| 10     | Acknowledgement | Yes O No       |                         |               |        |
|        | Comments        | Please approve |                         |               |        |
|        | 11              |                |                         |               | 12     |
| < Back |                 |                |                         | Save as Draft | Submit |

10 Set the Acknowledgement section as "**Yes**"

Key in comments if any

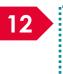

11

12 Click on **Submit** to submit the proposal

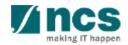

| Confirm   | mation                                                                                                    | ×                            |       |
|-----------|----------------------------------------------------------------------------------------------------|------------------------------|-------|
| Are you s | sure you want to Submit?                                                                                                    |                              |       |
|           |                                                                                                    | 13 Yes No                    |       |
| 13        | Click on " <b>Yes</b> " on the confirmation pop up                                                                                                    |                              |       |
| Informa   | ation                                                                                                    | ×                            |       |
| Proposal  | I has been successfully submitted.                                                                                                    |                              |       |
|           |                                                                                                    | ок 🗸                         |       |
| 14        | If the proposal is successfully submitted, the systemeter message stating that the proposal is successfully can be found under View current proposal subr | y submitted. The submitted p |       |
|           | In case the proposal is not successfully submitte message. The proposal can be found under Vie                                                            | , , , , ,                    | ilure |

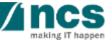

#### Error

Some of the pages are incomplete. Please navigate to the pages that are shown with an orange or grey icon and click on the next button. You are allowed to submit the application only when all the pages have a green icon.

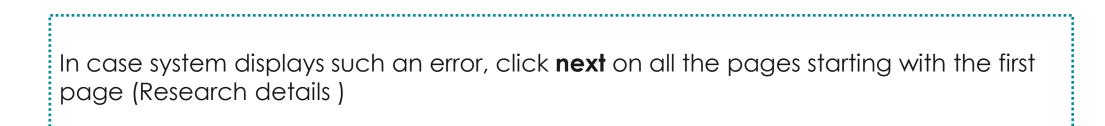

OK 🗸

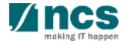

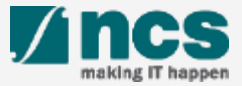

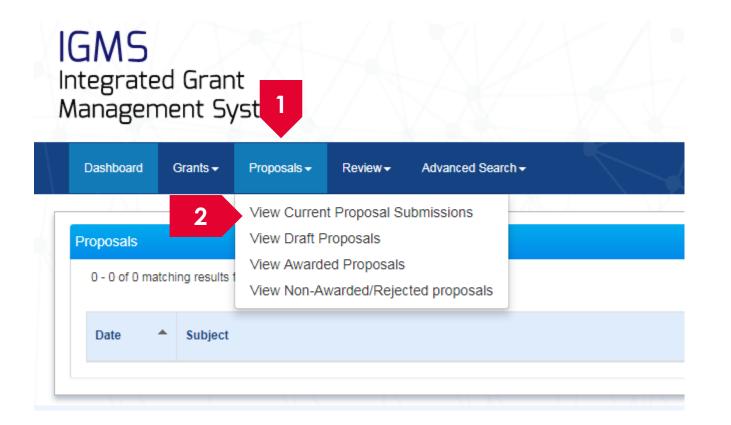

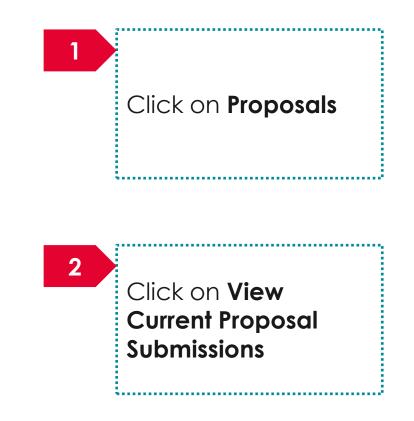

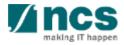

| oposals                  |                                            |                                  |                        |                  |            |                             |                                                          |
|--------------------------|--------------------------------------------|----------------------------------|------------------------|------------------|------------|-----------------------------|----------------------------------------------------------|
| y proposals<br>Search by | Proposal ID •                              | ٩                                |                        |                  |            |                             | Click on <b>Proposal ID</b>                              |
| 11 - 20 of 92 matching   | ig results found                           |                                  |                        | K <              | 1 2 3      | 4 5 <b>&gt; M</b>           |                                                          |
| Proposal ID              | Grant call title                           | Title of research project        | <b>♦</b> Type <b>♦</b> | Submitted date 🗢 | 🕈 Stage 🗢  | Proposal status             |                                                          |
| 88MC1-0005               | name - 88MOHC1                             | Shang Dong - Test again again    | Full                   | 02-May-2017      | Submission | Pending ORE<br>Verification |                                                          |
| 88MC1-0006               | name - 88MOHC1                             | Tested again again again         | Full                   | 02-May-2017      | Submission | Pending ORE<br>Verification | To Note                                                  |
| 8May1stCall-0008         | The Magic Grant Call (8 May 2017) 1st Call | The Virtual Singapore RD Project | Full                   | 20-May-2017      | Award      | Pending Acceptance          |                                                          |
| 99ASTRC005-<br>0001      | okoko                                      | white paper test 717171          | White<br>Paper         | 15-May-2017      | Evaluation | Pending Review              | Withdrawing a proposal is                                |
| 99C03-001                | New Singapore Grant Call                   | Research Grant Call              | Full                   | 12-Jun-2017      | Award      | Pending Acceptance          |                                                          |
| 99-C099-001              | CALL99                                     | NRFCALL123 (8 Mar) D1.1          | Full                   | 08-Mar-2017      | Submission | Pending ORE<br>Verification | possible only when proposal<br>in the following statuses |

n me rollowing statuses

- 1. Pending ORE Verification
- 2. Pending DOR Endorsement
- 3. Pending Resubmission

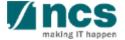

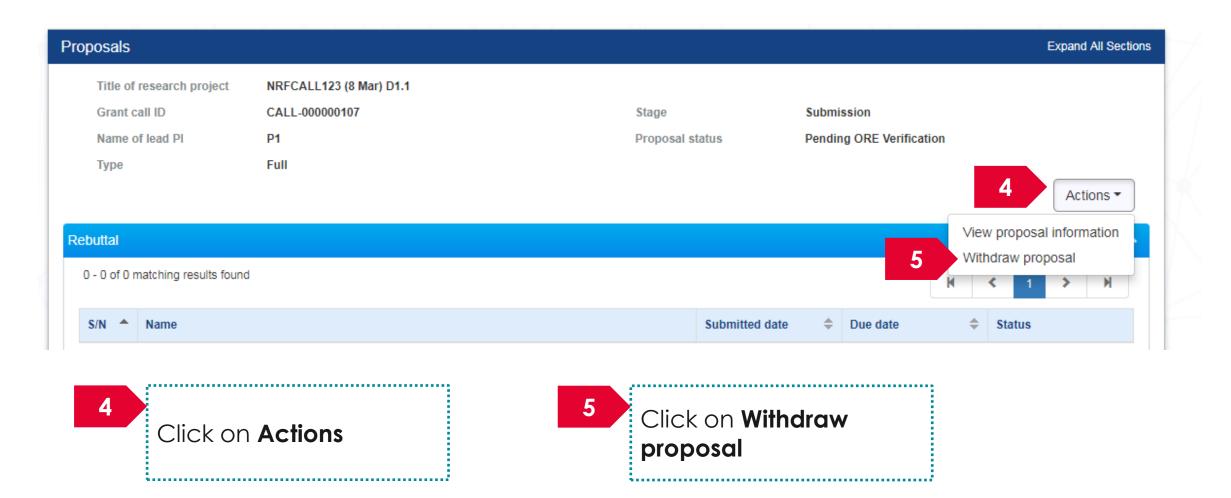

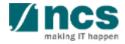

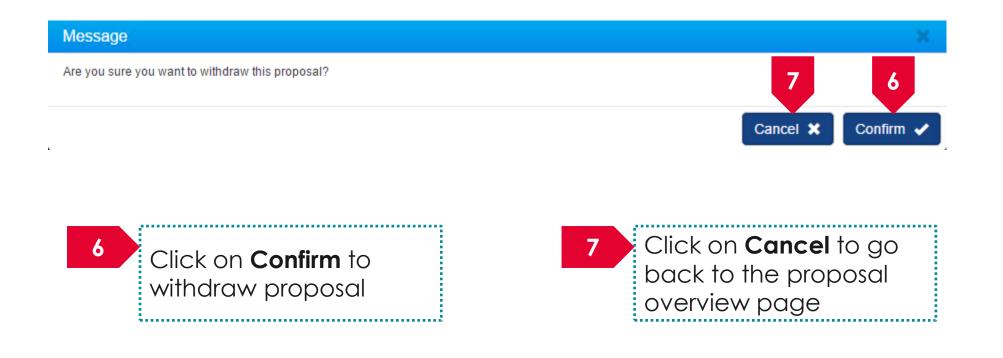

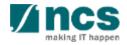

# Accessing a draft proposal

**\*** 

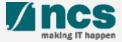

## Accessing a draft proposal – 1

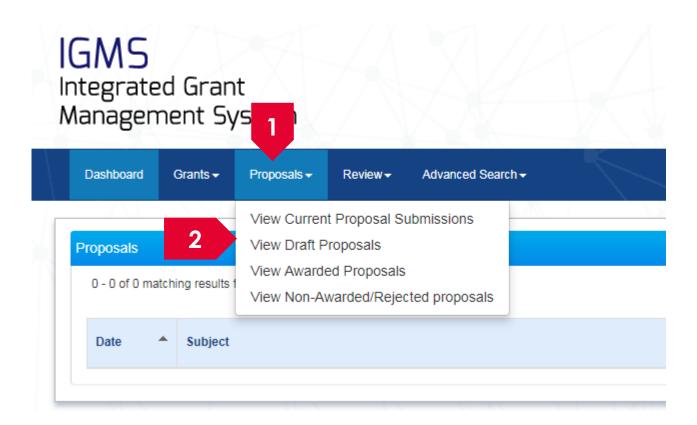

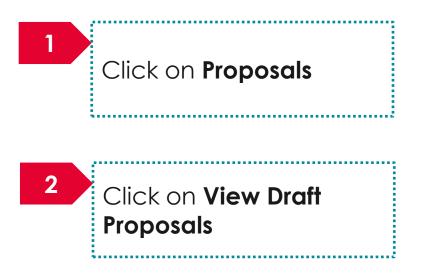

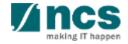

## Accessing a draft proposal – 2

| M | ly proposals                            |                  |                           |     |      |   |                  |            |                 |  |
|---|-----------------------------------------|------------------|---------------------------|-----|------|---|------------------|------------|-----------------|--|
|   | 131 - 137 of 137 matching results found |                  |                           |     |      |   | <b>K (</b> 10    | 11 12 13   | 3 14 ≯ M        |  |
|   | Proposal ID 🔶                           | Grant call title | Title of research project | • 1 | Туре | ŧ | Submitted date ≑ | Stage 🔶    | Proposal status |  |
|   | N/A                                     | Grant Fellowship | UAT Test Fellowship       | F   | Full |   |                  | Submission | Draft           |  |
|   | N/A                                     | UAT Fellowship   | UAT Test Fellowship       | F   | Full |   |                  | Submission | Draft           |  |
|   | N/A                                     | UAT2SB           | UAT2 Submission Test      | F   | Full |   |                  | Submission | Draft           |  |
|   | N/A                                     | UAT2SB           | UAT Submission Proposal   | F   | Full |   |                  | Submission | Draft           |  |

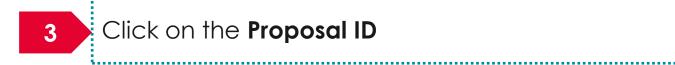

..........

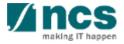

## Accessing a draft proposal – 3

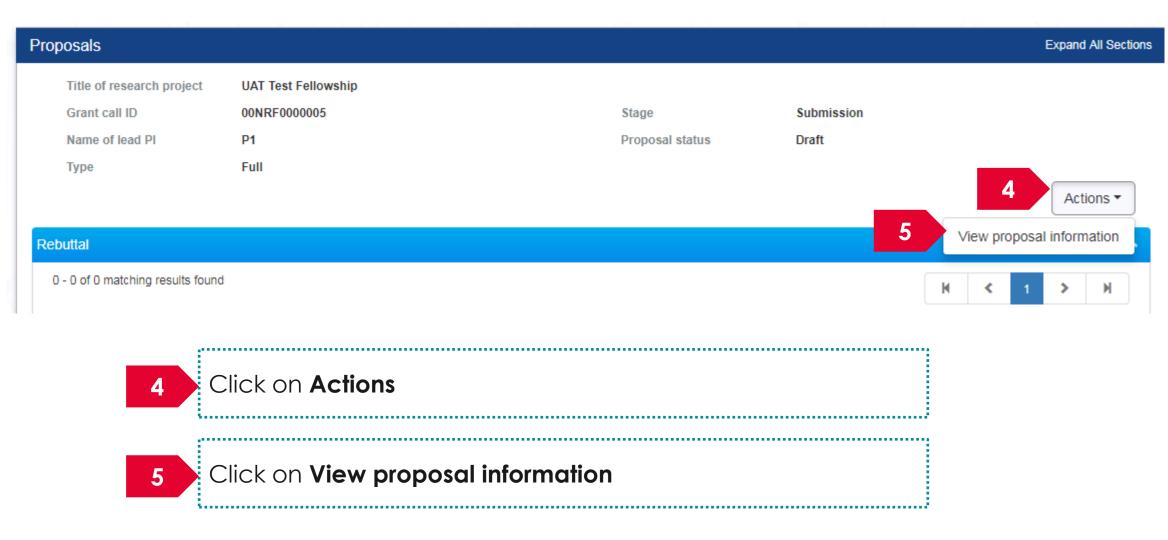

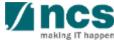

\....

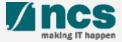

There are 2 options for submitting a full proposal after the white paper is shortlisted

Option – 1

·····

The open grant call will display the grant call when the full proposal stage is open Option – 2

The View Current Proposal will display the shortlisted white paper proposal

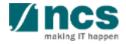

There are 2 options to submit full proposals after white paper is approved. Option – 1

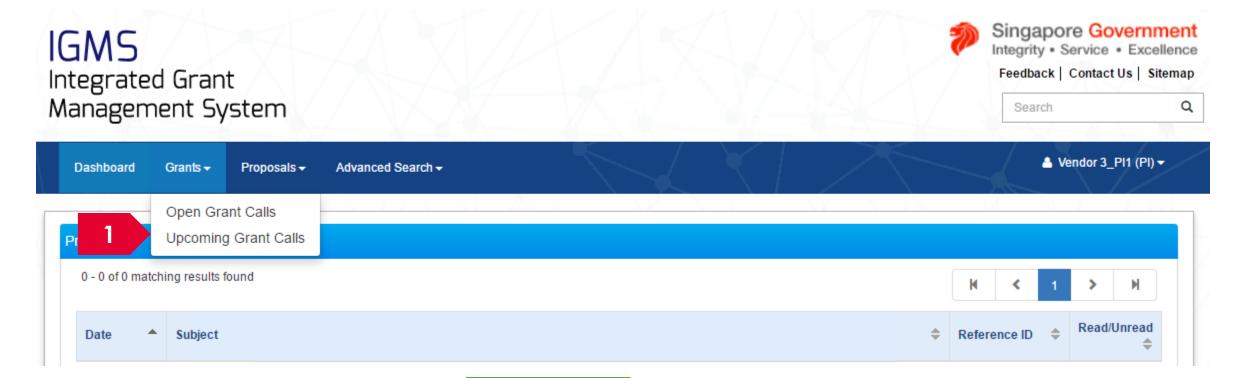

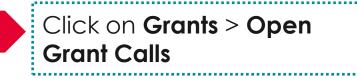

## To Note

The grant call will be displayed under Upcoming grant call only when the grant call is will open in the future for full proposal submission. Only PIs whose whitepaper is approved can view the grant call.

| There are 2 options to submit full prop    | pos                | als after w       | hite paper is ap             | opr   | roved. <b>Option – 1</b>                                   |                                                                                             |
|--------------------------------------------|--------------------|-------------------|------------------------------|-------|------------------------------------------------------------|---------------------------------------------------------------------------------------------|
| IGMS<br>Integrated Grant                   |                    |                   |                              |       |                                                            | Singapore Government<br>Integrity • Service • Excellence<br>Feedback   Contact Us   Sitemap |
| Management System                          |                    |                   |                              | 1     |                                                            | Search Q                                                                                    |
| Dashboard Grants - Proposals - Advanced Se | earch <del>+</del> | ,                 |                              |       |                                                            | 🏝 Vendor 3_Pl1 (Pl) <del>▼</del>                                                            |
| Home > Grants > Open Grant Calls           | $\square$          |                   |                              |       |                                                            |                                                                                             |
| Open grant calls                           |                    |                   |                              |       |                                                            |                                                                                             |
| Open opportunities                         |                    |                   |                              |       |                                                            |                                                                                             |
| 1 - 10 of 189 matching results found       |                    |                   |                              |       | K < 1 2                                                    | 3 4 5 <b>&gt;</b> M                                                                         |
| Grant call title                           | \$ 0               | Grant call ID 🛛 🔶 | Managing organisation        | \$    | Opening date                                               | Closing date                                                                                |
| NRFPACA003                                 | 1                  | NRFPACA003        | National Research Foundation | n     | 01-Apr-2018                                                | 24-Nov-2154                                                                                 |
|                                            |                    | To Not            | e                            |       |                                                            |                                                                                             |
| 2 Click on the Grant call title            |                    | grant ca          | ll is open for ful           | ll pi | ayed under open<br>roposal submissior<br>an view the grant | ,                                                                                           |

\*\*\*\*\*\*\*\*\*\*\*\*\*\*

......

## There are 2 options to submit full proposals after white paper is approved. Option – 1

| Dashboard Grants - Prop<br>me > Grants > Grant Call Details | oosals - Advanced Search - | ·                                                                                                    |                                                                                                    |                                                                                                    | ▲ Vendor 3_PI1 (PI)                            |
|-------------------------------------------------------------|----------------------------|----------------------------------------------------------------------------------------------------|----------------------------------------------------------------------------------------------------|----------------------------------------------------------------------------------------------------|------------------------------------------------|
| RANT CALL DETAILS                                           | Grant call detai           | ls                                                                                                    |                                                                                                    |                                                                                                    |                                                |
| ELATED DOCUMENTS                                            | General information        |                                                                                                    |                                                                                                    |                                                                                                    | $\sim$                                         |
| ERMS & CONDITIONS                                           | Grant call ID              | NRFPACA003                                                                                                    | Full proposal opening date                                                                                                    | 01-Apr-2018 12:30 PM                                                                                                    |                                                |
|                                                             | Multiple<br>submission     | Yes                                                                                                    | Full proposal<br>closing date                                                                                                    | 24-Nov-2154 07:59 AM                                                                                                    |                                                |
|                                                             | Grant call title           | NRFPACA003                                                                                                    |                                                                                                    |                                                                                                    |                                                |
|                                                             | Description                | status, messaging and comm<br>effectively use Facebook as<br>requirements when it comes<br>how many characters you ca | site Facebook has length requirements wh<br>nenting. Understanding how many charact<br>a business or campaign toolLike any othe<br>to writing on the wall, providing status, m<br>in use, enables you to more effectively use<br>dia site Facebook has length requirements | ters you can use, enables you<br>r social media site Facebook h<br>lessaging and commenting. Un<br>e Facebook as a business or ca | to more<br>as length<br>derstanding<br>ampaign |
|                                                             | Call Stage                 | Full Proposal                                                                                                    | White paper<br>opening date                                                                                                    |                                                                                                    |                                                |
|                                                             | Maximum project            | 60                                                                                                    | White paper                                                                                                    |                                                                                                    | <b>2</b> App                                   |

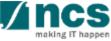

| IGMS<br>Integrated Gr  | ed Grant              |             |                           |   |   |                |   |                          |            |   | Singapore Governme<br>Integrity • Service • Excelle<br>Feedback   Contact Us   Sitem |                     |  |
|------------------------|-----------------------|-------------|---------------------------|---|---|----------------|---|--------------------------|------------|---|--------------------------------------------------------------------------------------|---------------------|--|
| Management             |                       |             |                           |   |   |                |   |                          |            | S | earch                                                                                |                     |  |
| Dashboard Grant        | s → Proposals →       | Advanced Se | earch <del>-</del>        | 5 | J | K.             | 1 | $\nearrow$               |            |   | 📥 Vendor 3_PI                                                                        | 1 (PI) <del>-</del> |  |
| Home > Proposals > Vie | w Current Proposal Su | bmissions   |                           |   |   |                |   | $\langle \nabla \rangle$ |            | X |                                                                                      |                     |  |
| Proposals              |                       |             |                           |   |   |                |   |                          |            |   |                                                                                      |                     |  |
| My proposals           |                       |             |                           |   |   |                |   |                          |            |   |                                                                                      |                     |  |
| Search by              | Proposal ID           | <b>v</b>    | ٩                         |   |   |                |   |                          |            |   |                                                                                      |                     |  |
| 1 - 8 of 8 matching re | sults found           |             |                           |   |   |                |   |                          | K          | < | 3                                                                                    | M                   |  |
| Proposal ID 🔺          | Grant call title      | \$          | Title of research project |   | ÷ | Туре           | ŧ | Submitted date 🜲         | Stage      | ÷ | Proposal status                                                                      |                     |  |
| 4 NRFPACA003-<br>0001  | NRFPACA003            |             | 2 Stage Grant Call 001    |   |   | White<br>Paper |   | 31-Mar-2018              | Evaluatior | ı | Shortlisted                                                                          |                     |  |

181

The approved whitepaper will display the status as "Shortlisted"

3

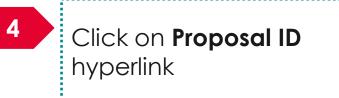

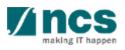

.........

. . . . . . . . . .

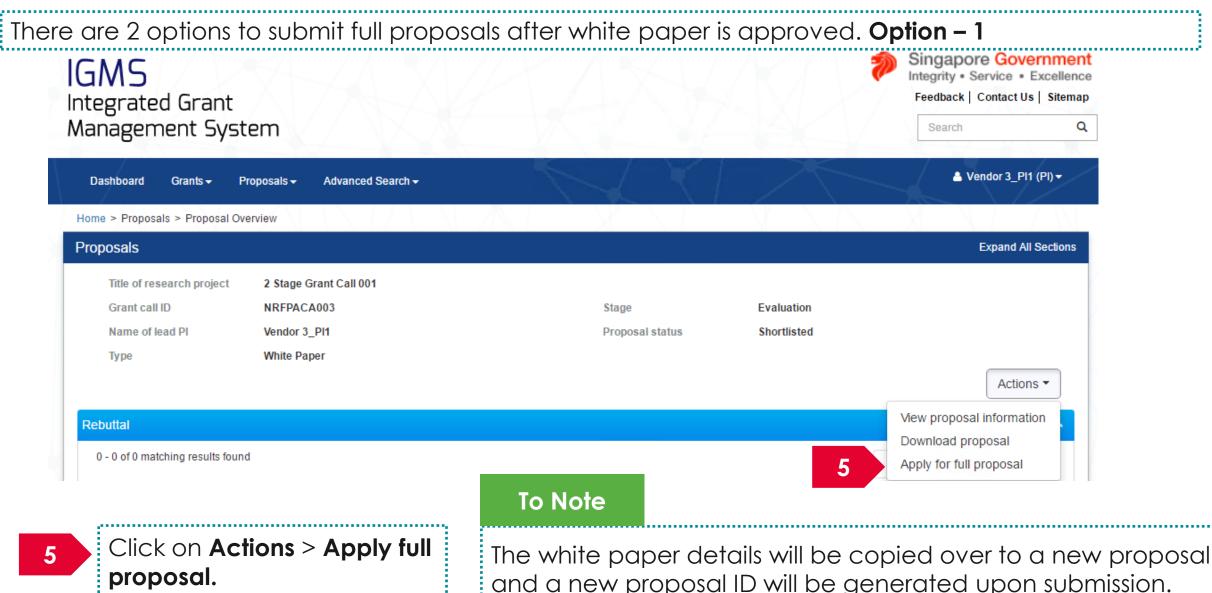

and a new proposal ID will be generated upon submission. Follow the Submit proposal steps to submit a full proposal

There are 2 options to submit full proposals after white paper is approved. **Option – 2** 

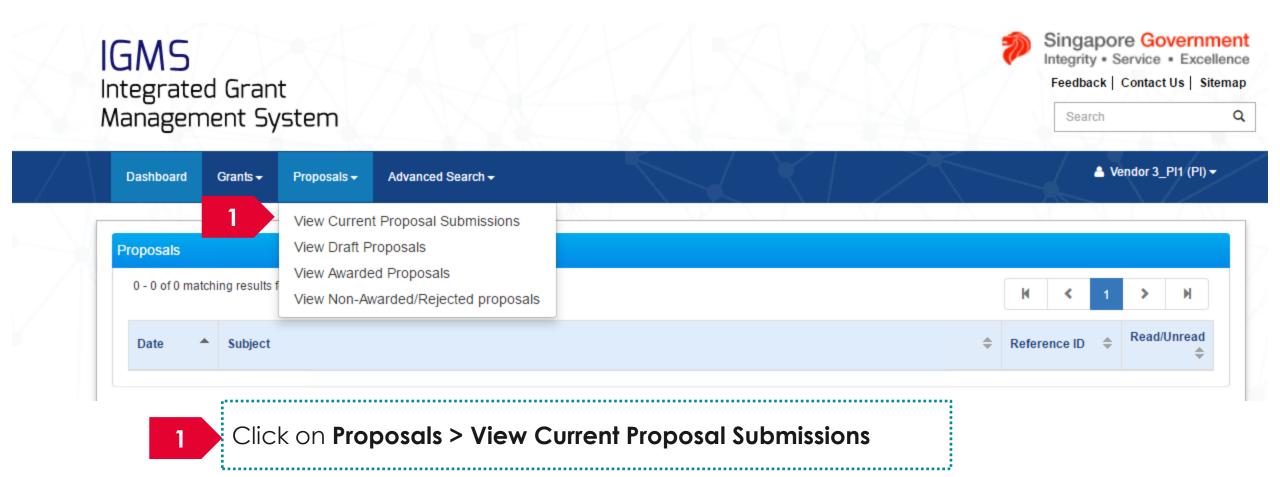

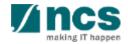

### Submitting a full proposal after white paper is selected – 2

| IGMS<br>Integrated G<br>Managemen |                           |             |                           |   |      |   |                   | <b>&gt;</b> | Integr<br>Feed | Japore Governr<br>ity • Service • Exce<br>back   Contact Us   Si<br>arch | ellen |
|-----------------------------------|---------------------------|-------------|---------------------------|---|------|---|-------------------|-------------|----------------|--------------------------------------------------------------------------|-------|
|                                   | nts + Proposals +         | Advanced Se | earch <del>-</del>        | 5 | X    | 1 | X                 |             | 7              | 🔺 Vendor 3_Pi1 (Pi)                                                      | •     |
| Home > Proposals > 1              | view Current Proposal Sul | omissions   |                           |   |      |   | $\langle \rangle$ |             | X              |                                                                          |       |
| Proposals                         |                           |             |                           |   |      |   |                   |             |                |                                                                          |       |
| My proposals                      |                           |             |                           |   |      |   |                   |             |                |                                                                          |       |
| Search by                         | Proposal ID               | •           | Q                         |   |      |   |                   |             |                |                                                                          |       |
| 1 - 8 of 8 matching               | results found             |             |                           |   |      |   |                   | K           | <              | 2 × H                                                                    |       |
|                                   |                           |             | Title of research project |   | Type |   | Submitted date 🜲  | Stage       |                | Proposal status                                                          |       |

The approved whitepaper will display the status as "Shortlisted"

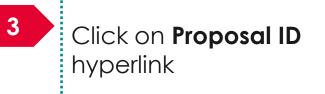

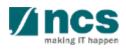

### Submitting a full proposal after white paper is selected – 3

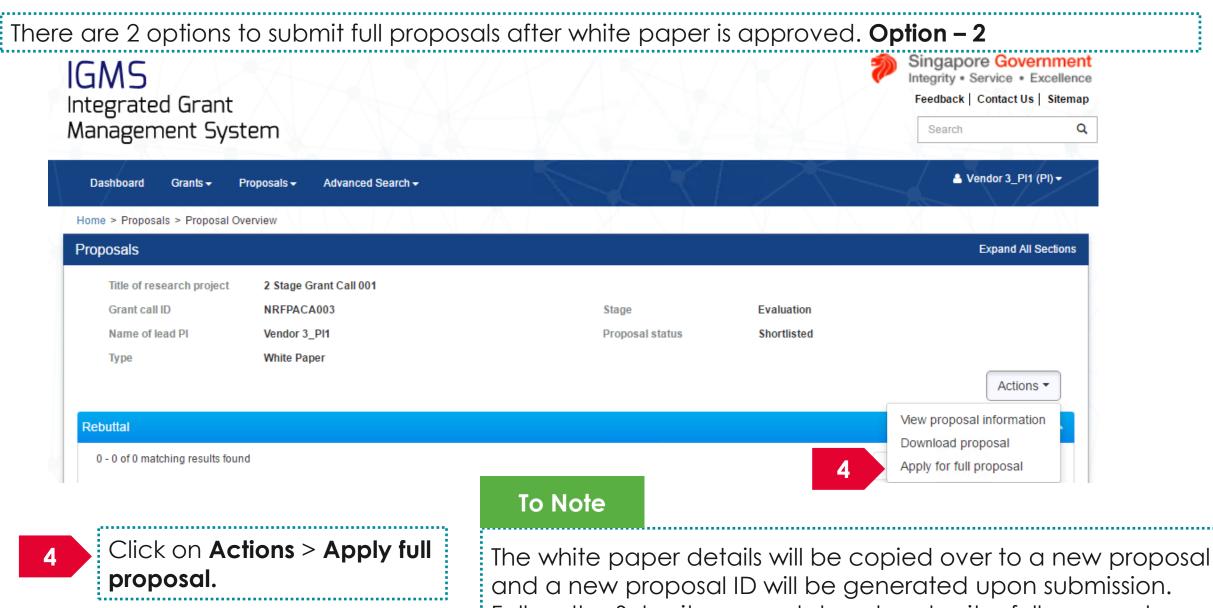

Follow the Submit proposal steps to submit a full proposal

# Filling up the Proposal Form

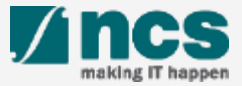

### Filling up the Proposal Form

The proposal will contain a maximum on 11 forms. The actual number of forms to fill up will vary based on the Grant call PI is trying to apply.

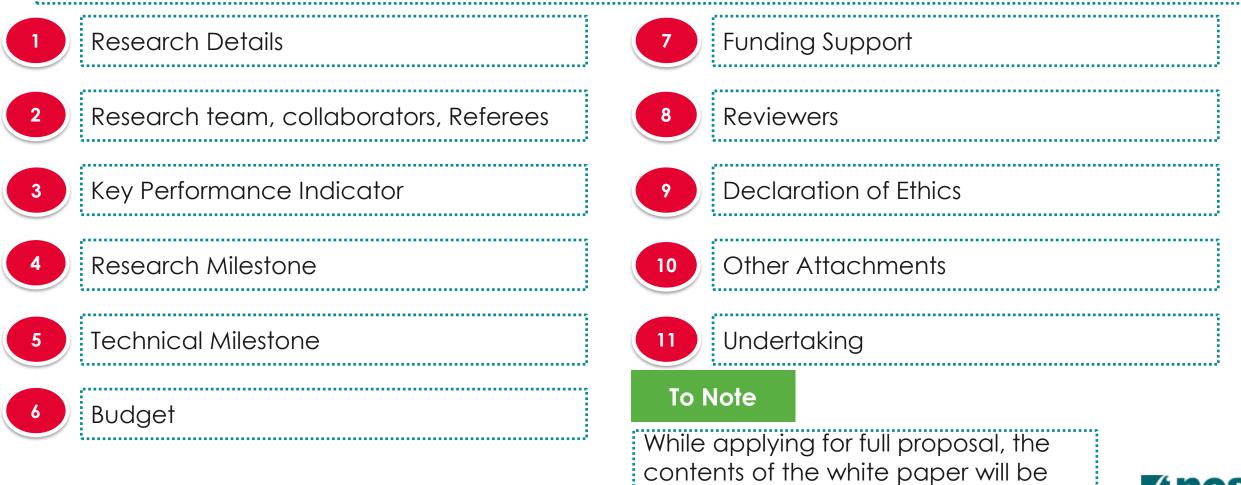

187 carried over to the full proposal.

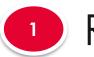

### Research Details

navigation

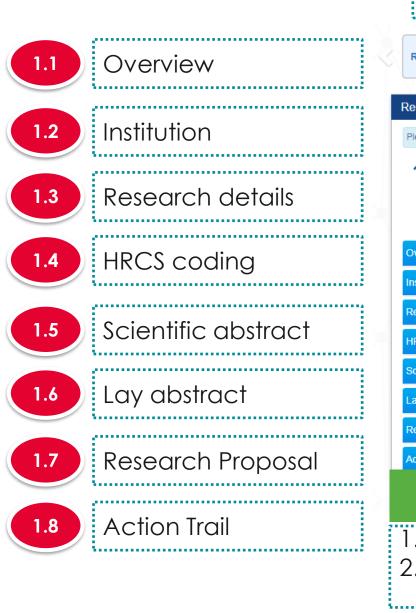

| Research Details                                                      | Research Team,<br>Collaborators,<br>Referees | Key Performance                    | Research<br>Milestone                        | Technical<br>Milestone              | Budget          | Funding Su       |
|-----------------------------------------------------------------------|----------------------------------------------|------------------------------------|----------------------------------------------|-------------------------------------|-----------------|------------------|
| search details                                                        |                                              |                                    |                                              |                                     | Exp             | and All Sections |
| ease ensure that all the details                                      | required for your proposal are               | included in this application form. | Subsequent changes after submissior          | will not be allowed.                |                 |                  |
| Hide Proposal D Title of research project Proposal ID Proposal status | etails<br>Cyber Security research<br>Draft   | project                            | Last updated date<br>Grant call closing date | 02-Sep-2017<br>29-Sep-2017 11:59 PM |                 |                  |
| verview                                                               |                                              |                                    |                                              |                                     |                 | $\sim$           |
| stitution                                                             |                                              |                                    |                                              |                                     |                 | $\sim$           |
| esearch details                                                       |                                              |                                    |                                              |                                     |                 | $\sim$           |
| RCS coding                                                            |                                              |                                    |                                              |                                     |                 | $\sim$           |
| ientific abstract                                                     |                                              |                                    |                                              |                                     |                 | $\sim$           |
| y abstract                                                            |                                              |                                    |                                              |                                     |                 | $\sim$           |
| esearch proposal                                                      |                                              |                                    |                                              |                                     |                 | $\sim$           |
| tion Trail                                                            |                                              |                                    |                                              |                                     |                 | $\sim$           |
| To Note                                                               |                                              |                                    |                                              |                                     | Save as Draft 💾 | Next >           |

.....

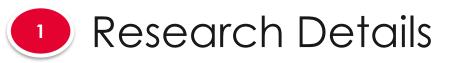

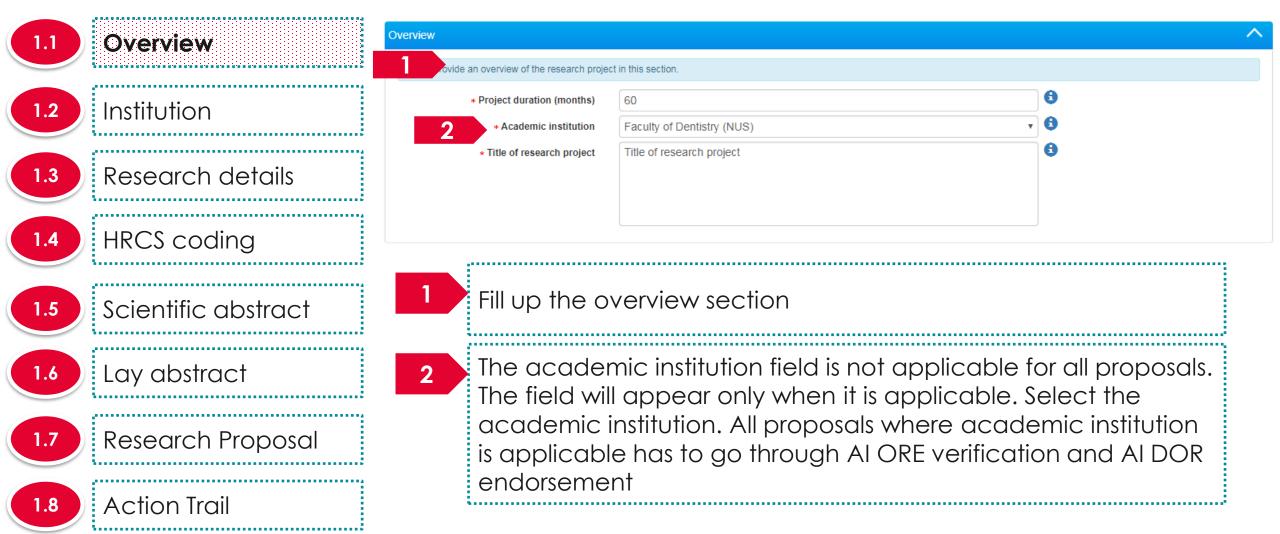

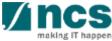

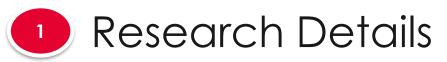

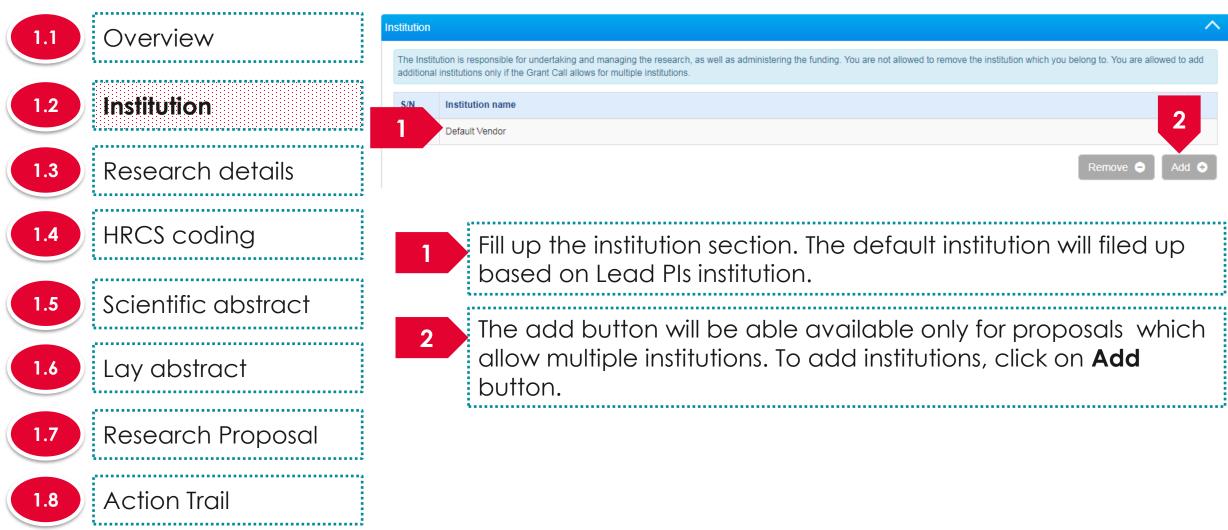

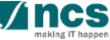

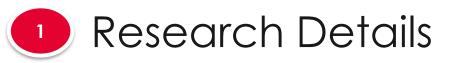

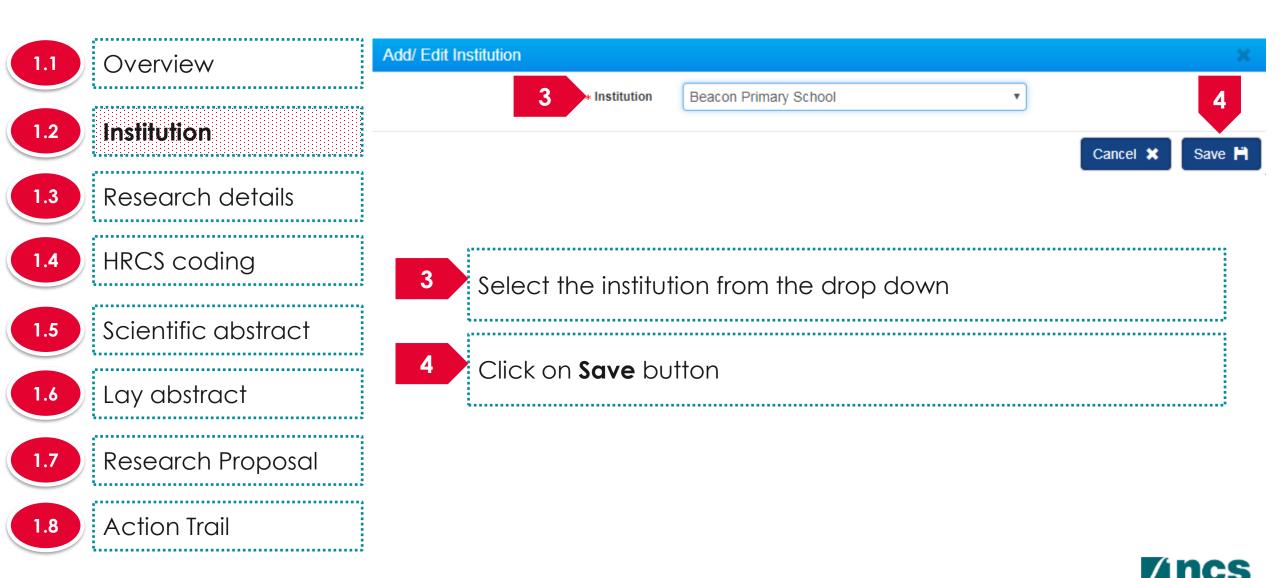

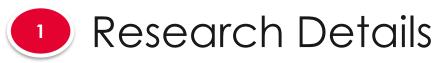

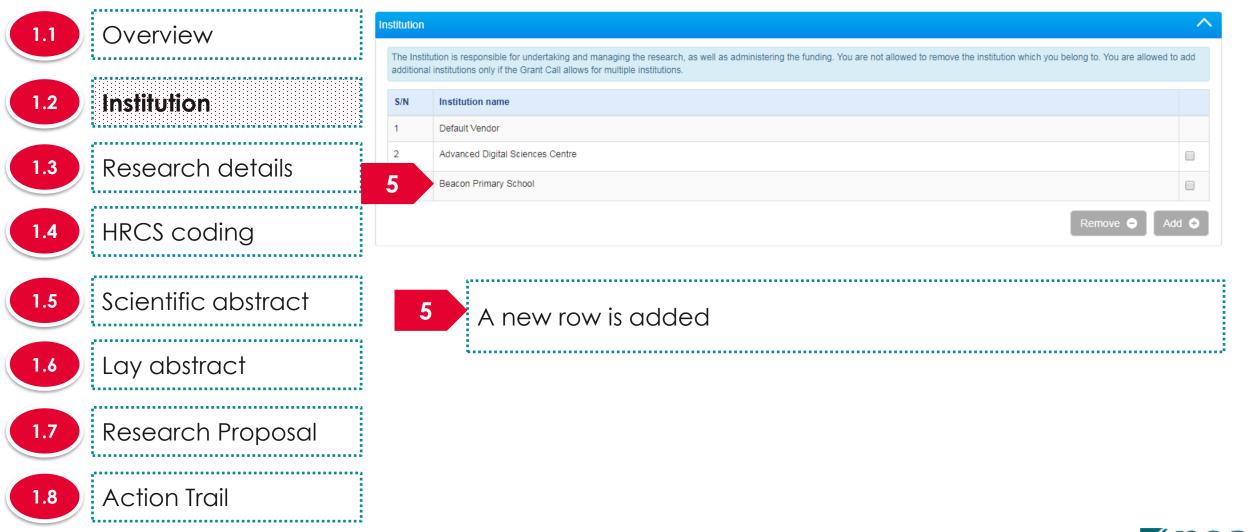

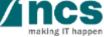

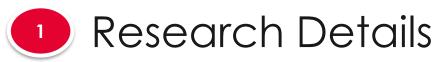

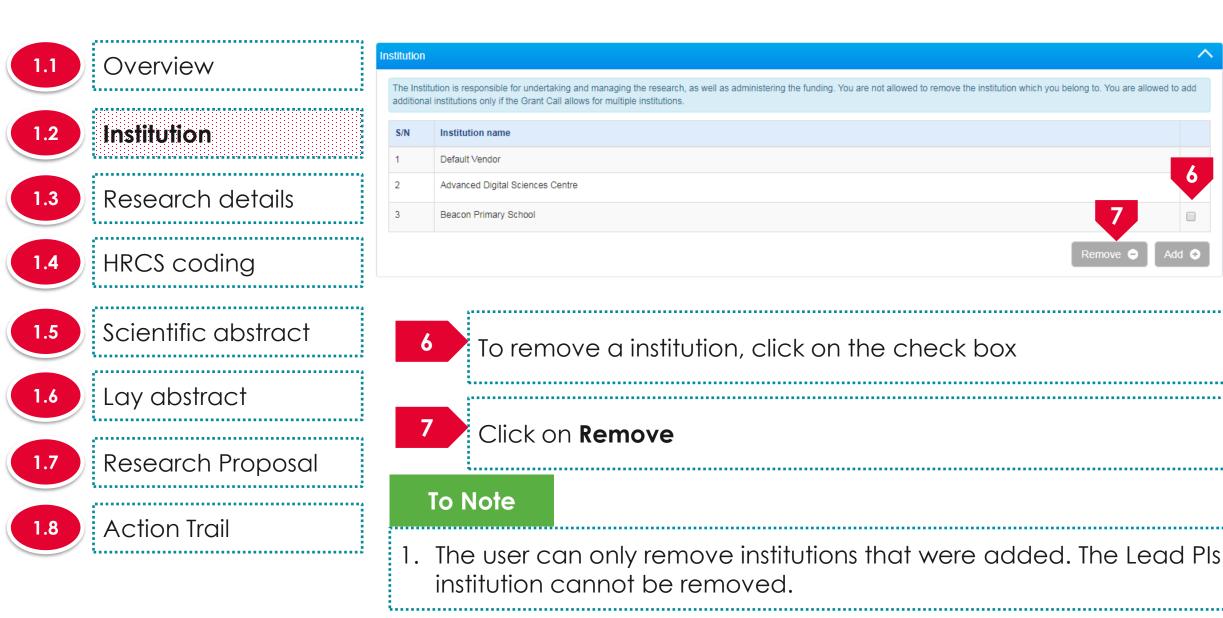

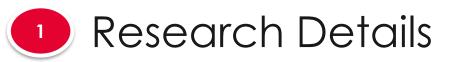

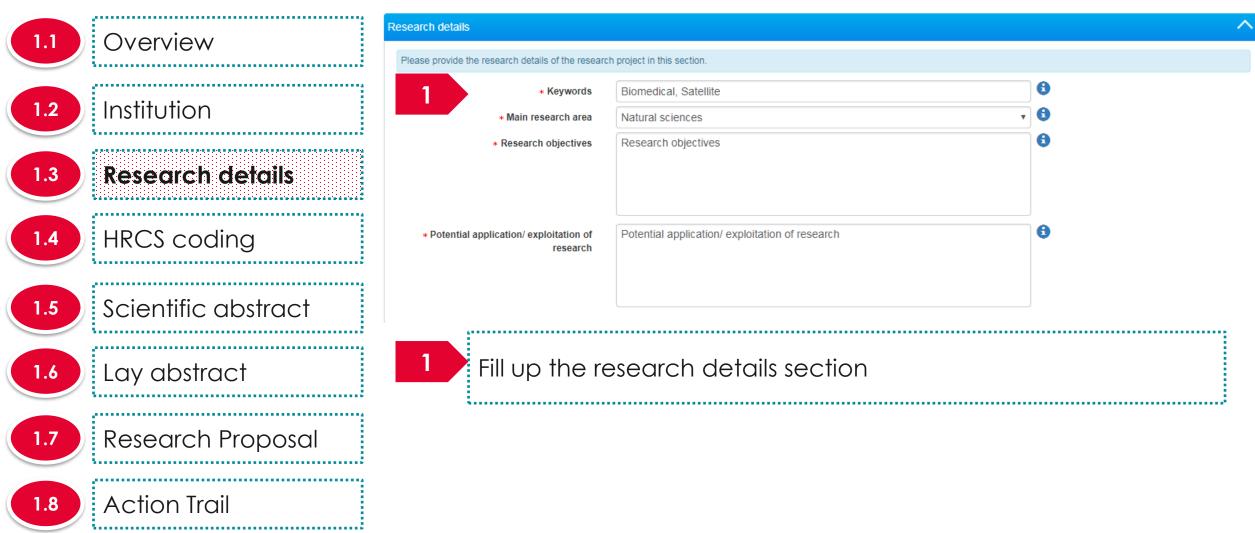

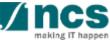

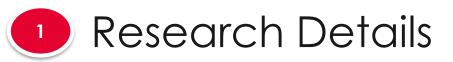

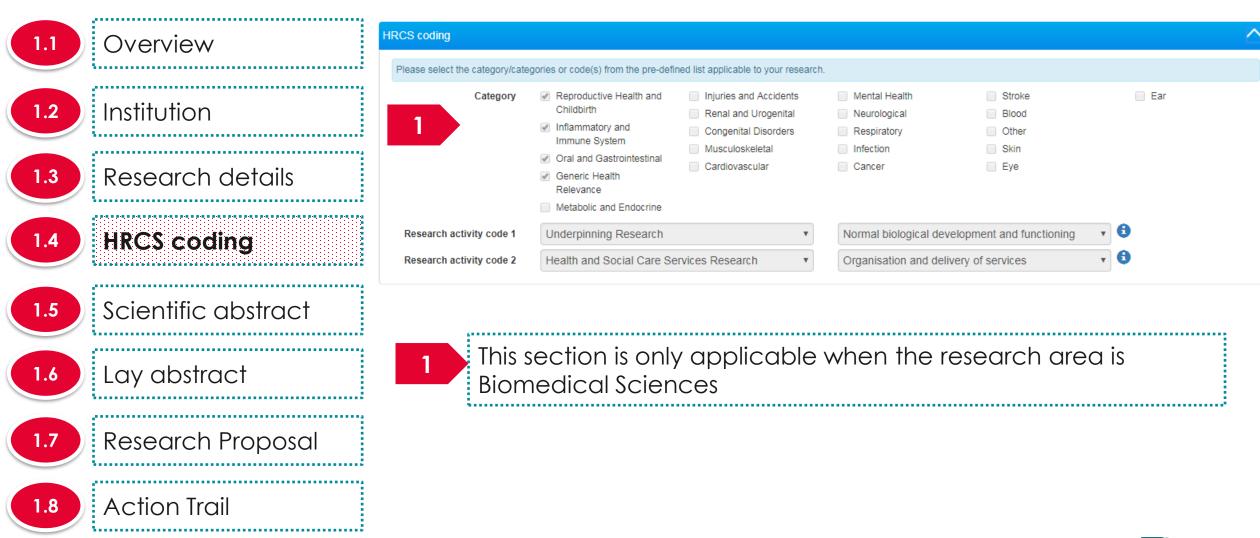

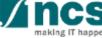

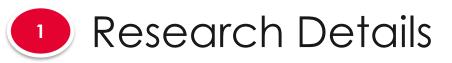

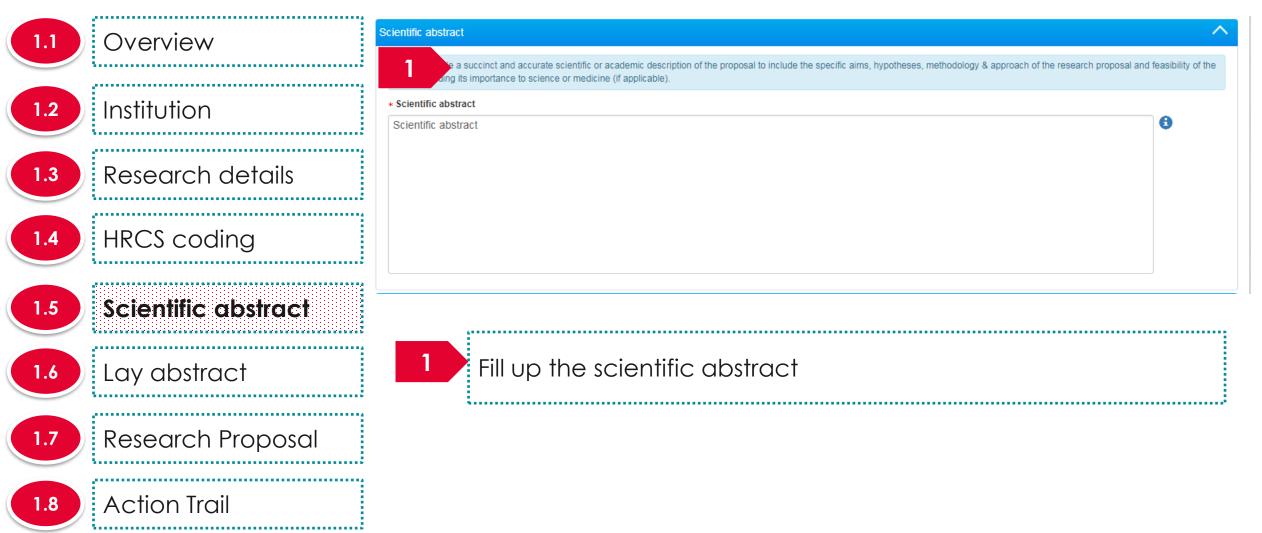

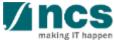

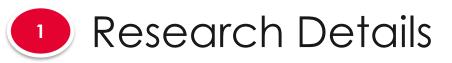

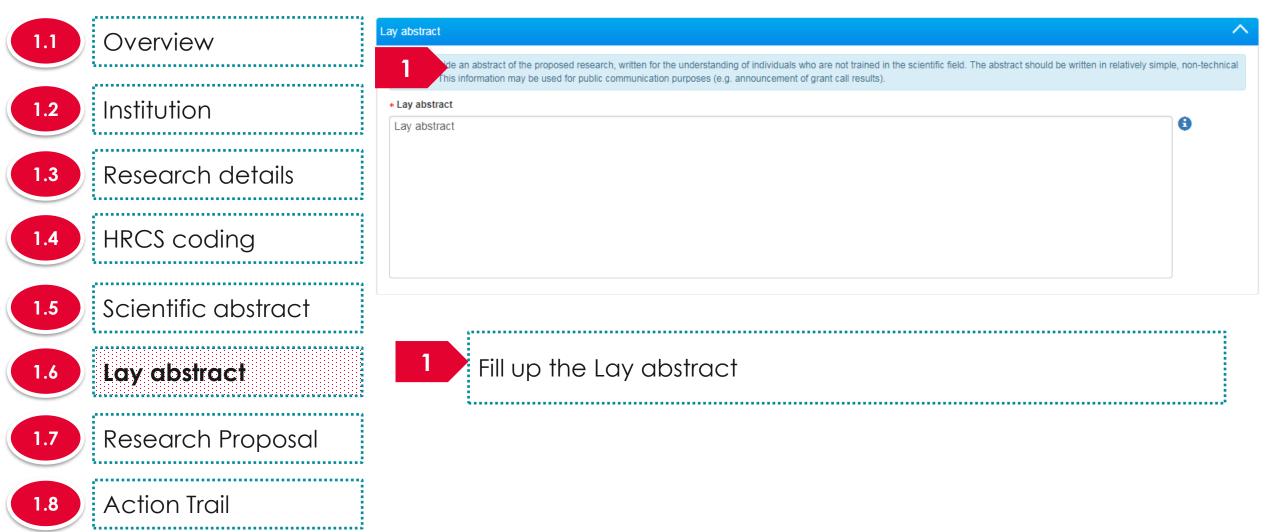

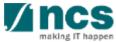

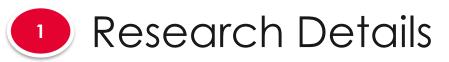

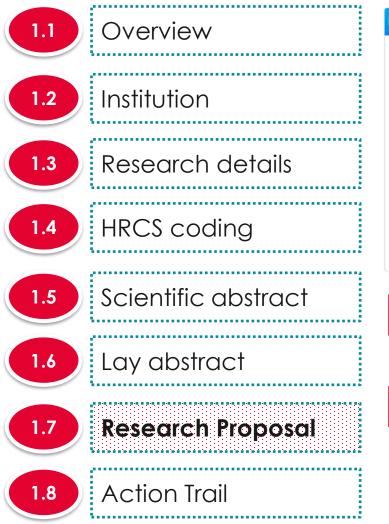

| Instruction of the search of the search of t |                                                                                                    |           |
|----------------------------------------------------------------------------------------------------|----------------------------------------------------------------------------------------------------|-----------|
| Instruction of the searce click the form of the template(s). To add attachment, click the 'Add files' button. Once completed, click the 'Start upload' button. File type of the maximum size for each file is 4 MB.  + Add files  • Add files  • Cancel upload  • Cancel upload  • Check all  • Check all  • Check upload • Check upload • Check           |                                                                                                    |           |
| + Add files       ③ Start upload       ∅ Cancel upload       m Delete         NOTE: The attached file(s) will be displayed after anti-virus scanned is complete. Please wait and visit this page later.       Image: Size/Status       Actions         File name       Size/Status       Actions       Image: Check all         Scientific page       18.13 KB       Image: Check all                                                                                                    | Instruction and attachment, click the 'Add files' button. Once c                                                          |           |
| NOTE: The attached file(s) will be displayed after anti-virus scanned is complete. Please wait and visit this page later.         File name       Size/Status       Actions       Check all         Scientific page       18.13 KB       Check all       Check all                                                                                                    |                                                                                                    |           |
| NOTE: The attached file(s) will be displayed after anti-virus scanned is complete. Please wait and visit this page later.         File name       Size/Status       Actions       Check all         Scientific prod       18.13 KB       Image: Check all       Image: Check all                                                                                                    |                                                                                                    |           |
| File name     Size/Status     Actions     Check all       Scientific page     18.13 KB     Image: Scientific page     Image: Scientific page                                                                                                    | Add files I Start upload O Cancel upload I Delete                                                                         |           |
| Scientific ppg         19.12 KB         Image: Control of the second second seco                                          | NOTE: The attached file(s) will be displayed after anti-virus scanned is complete. Please wait and visit this page later. |           |
| Scientific pag         19.13 KB         Employee         Employee                                                                                                    |                                                                                                    |           |
| Scientific pag         19.13 KB         Employee         Employee                                                                                                    | File name Size/Status Actions                                                                                             | Check all |
| Scientific.png 18.13 KB                                                                                                    |                                                                                                    |           |
|                                                                                                    | Scientific.png 18.13 KB                                                                                                   |           |

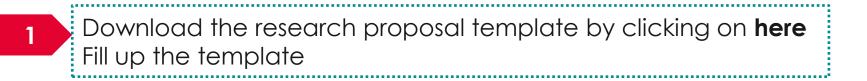

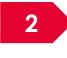

Click on **Add** files to upload the filled up research proposal template

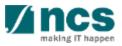

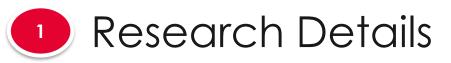

Scientific abstract

**Research Proposal** 

Lay abstract

**Action Trail** 

1.6

1.8

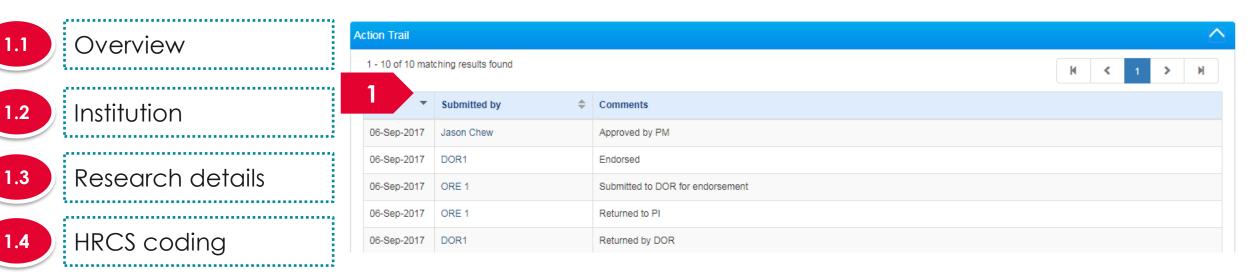

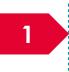

This section is only for display. The section displays the actions each party took in course of approval of the proposal

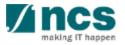

#### The Research team, collaborators, Referees has 4 Sub-Sections

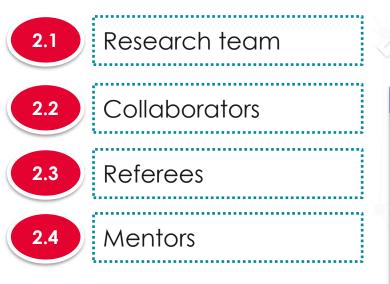

| Research Details                              | Research Team,<br>Collaborators,<br>Referees | Key Performance<br>Indicator          |                                              | echnical<br>lilestone               | Budget          | Funding Su        |
|-----------------------------------------------|----------------------------------------------|---------------------------------------|----------------------------------------------|-------------------------------------|-----------------|-------------------|
| Research team, collabora                      | tors, referees                               |                                       |                                              |                                     | Exp             | oand All Sections |
| Please ensure that all the details            | required for your proposal are               | included in this application form. Si | ubsequent changes after submission wil       | I not be allowed.                   |                 |                   |
| Hide Proposal D     Title of research project | etails<br>Cyber Security research            | project                               |                                              |                                     |                 |                   |
| Proposal ID<br>Proposal status                | Draft                                        |                                       | Last updated date<br>Grant call closing date | 06-Sep-2017<br>29-Sep-2017 11:59 PM |                 |                   |
| Research team                                 |                                              |                                       |                                              |                                     |                 |                   |
| Collaborators                                 |                                              |                                       |                                              |                                     |                 | $\sim$            |
| Referees                                      |                                              |                                       |                                              |                                     |                 | $\sim$            |
| Mentors                                       |                                              |                                       |                                              |                                     |                 | $\sim$            |
| K Back                                        |                                              |                                       |                                              |                                     | Save as Draft 💾 | Next >            |

#### To Note

 To save proposal as a draft, click on Save as Draft button
 To navigate to next screens, click on Next, Back or click on the top navigation

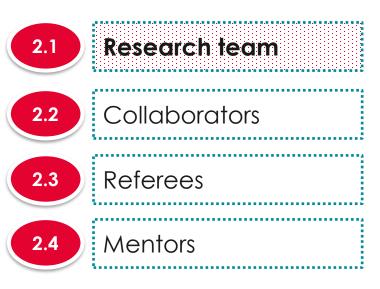

| 5/N 📤       | Name        | Institution  | ĸ     | Role in project 🛛 🌲 | % time within total work commitment | ÷ | % time within this project | ÷     |
|-------------|-------------|--------------|-------|---------------------|-------------------------------------|---|----------------------------|-------|
|             | P1          | Default Vend | or Le | LeadPI              |                                     |   |                            |       |
|             |             |              |       |                     |                                     |   | Remove 😑                   | Add 📀 |
|             |             |              |       |                     |                                     |   |                            |       |
|             |             |              |       |                     |                                     |   |                            |       |
|             |             |              |       |                     |                                     |   |                            |       |
| hei         | re are 3 fi | unctions fo  | or R  | esearc              | h team section                      |   |                            |       |
| hei         | re are 3 fi | unctions fo  | or R  | esearc              | h team section                      |   |                            |       |
|             |             |              |       |                     |                                     |   |                            |       |
| hei<br>2.1. |             |              |       |                     | h team section<br>eam Member        |   |                            |       |
|             |             |              |       |                     |                                     |   |                            |       |
|             | .1 Upo      | dating a R   | ese   | earch Te            |                                     |   |                            |       |

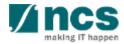

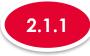

#### Updating a Research team member profile

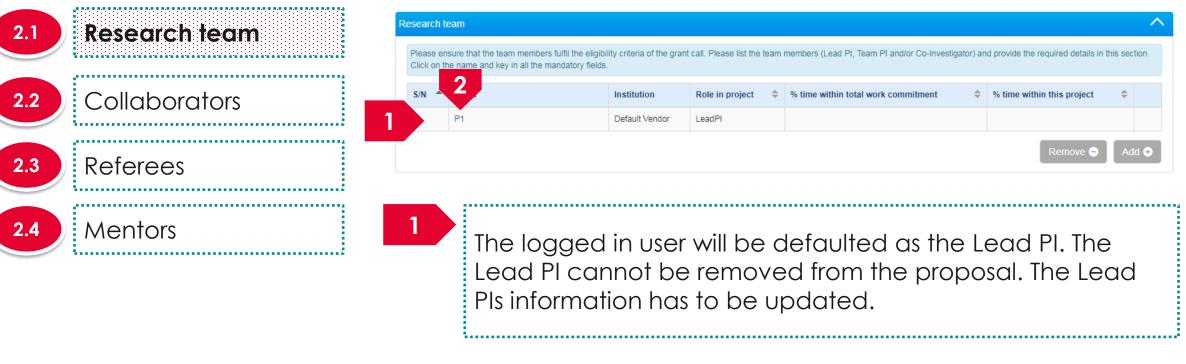

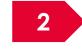

To update the Lead PIs information, click on the name

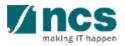

### 2.1 Research team

### Collaborators

#### 2.3

2.2

2.4 Mentors

#### To Note

Referees

- Ensure that each team member has his/her ORCID authorised. Refer to the Authorise ORCID ID section to authorise it
- % time within this project for Lead PI, Team PI(s), collaborator(s), co-Investigator(s) and co-Team PI(s) must add up to 100%

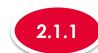

3

#### Updating a Research team member profile

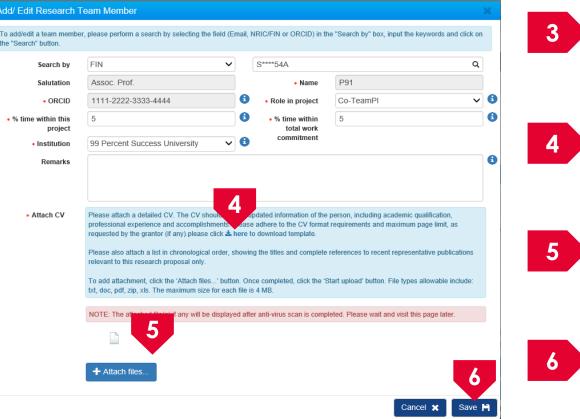

Fill up the Lead Pls information Download the CV template by clicking on here Attach the filled up CV template Click on **Save** to save the information

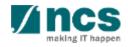

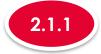

. . . . . . . . . . . . . .

2.1

2.2

2.3

2.4

#### Updating a Research team member profile

| Research team | Research | team                                                                                          |                |                              |                                                       |                                        | ^           |
|---------------|----------|-----------------------------------------------------------------------------------------------|----------------|------------------------------|-------------------------------------------------------|----------------------------------------|-------------|
|               |          | nsure that the team members fulfil the eligib<br>the name and key in all the mandatory fields |                | t call. Please list the team | n members (Lead PI, Team PI and/or Co-Investigator) a | and provide the required details in th | is section. |
| Collaborators | S/N      | Name                                                                                          | Institution    | Role in project 🔶            | % time within total work commitment                   | % time within this project             | \$          |
| <i>.</i>      | 7        | P1                                                                                            | Default Vendor | LeadPI                       | 50                                                    | 50                                     |             |
| Referees      |          |                                                                                               |                |                              |                                                       | Remove 🗢                               | Add 📀       |
| ,             |          |                                                                                               |                |                              |                                                       |                                        |             |
| Mentors       | 7        |                                                                                               |                |                              |                                                       |                                        |             |

The Lead PI information is updated

To Note

1. Follow the same process to update other team members information

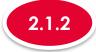

#### Adding a new Research team member

| 2.1 R  | esearch team    | lesearch t | eam                                                                                         |                |                              |                                                     |                                        |              |
|--------|-----------------|------------|---------------------------------------------------------------------------------------------|----------------|------------------------------|-----------------------------------------------------|----------------------------------------|--------------|
|        |                 |            | sure that the team members fulfil the eligibi<br>e name and key in all the mandatory fields |                | t call. Please list the team | members (Lead PI, Team PI and/or Co-Investigator) a | nd provide the required details in thi | is section   |
| .2 ) ( | Collaborators   | S/N 🔺      | Name                                                                                        | Institution    | Role in project 🔶            | % time within total work commitment \$              | % time within this project             | \$           |
|        |                 | 1          | P1                                                                                          | Default Vendor | LeadPI                       | 50                                                  | 50                                     | $\mathbf{V}$ |
|        | eferees         |            |                                                                                             |                |                              |                                                     | Remove 🗢                               | Add          |
|        | <i>A</i> entors |            |                                                                                             |                |                              |                                                     |                                        |              |
|        |                 | 1          | To add a ne                                                                                 | w team         | membe                        | er. Click on the Ad                                 | d button                               |              |
|        |                 |            | <u>.</u>                                                                                    |                |                              |                                                     |                                        | ••••         |

#### To Note

1. If there are other institutions involved, which require budget and may qualify for different levels of Indirect Costs and Co-funding, add them here as Team PIs, so that they can have separate budgets and claims can be made correctly. Please check with the Programme Manager incharge for further clarifications on this section.

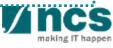

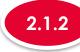

#### Adding a new Research team member

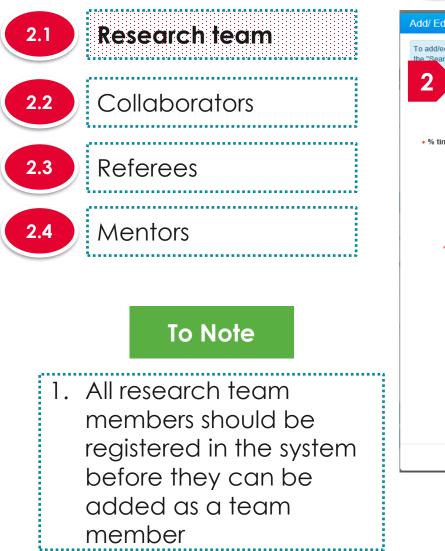

| h by          | FIN                                                                                                    | ~                                                                                   |               | S****54A                                                                                                    |                                                                                            | Q                                                                   |
|---------------|----------------------------------------------------------------------------------------------------|-------------------------------------------------------------------------------------|---------------|----------------------------------------------------------------------------------------------------|--------------------------------------------------------------------------------------------|---------------------------------------------------------------------|
| ation         | Assoc. Prof.                                                                                                    |                                                                                     |               | * Name                                                                                                    | P91                                                                                        |                                                                     |
| RCID          | 1111-2222-3333-4444                                                                                                    | •                                                                                   | 9             | * Role in project                                                                                                | Co-TeamPl                                                                                  | ~                                                                   |
| this<br>oject | 5                                                                                                    |                                                                                     | Ð             | * % time within<br>total work                                                                                    | 5                                                                                          |                                                                     |
| ition         | 99 Percent Success University                                                                                                    | ~                                                                                   | 9             | commitment                                                                                                    |                                                                                            |                                                                     |
|               |                                                                                                    |                                                                                     |               |                                                                                                    |                                                                                            |                                                                     |
| cv            | Please attach a detailed CV. The CV sho<br>professional experience and accomplishr<br>requested by the grantor (if any).please of<br>Please also attach a list in chronological                                                                                                | ments. Plea<br>click 📥 hen                                                          | ase i<br>e to | adhere to the CV format<br>download template.                                                                    | t requirements and maximu                                                                  | m page limit, as                                                    |
| cv            | professional experience and accomplish<br>requested by the grantor (if any).please of<br>Please also attach a list in chronological<br>relevant to this research proposal only.<br>To add attachment, click the 'Attach files.<br>bxt, doc, pdf, zip, xls. The maximum size to | ments. Plea<br>click <b>&amp;</b> hen<br>order, show<br>' button. (<br>for each fik | ase is        | adhere to the CV formal<br>download template.<br>I the titles and complete<br>e completed, click the 'S<br>4 MB. | t requirements and maximu<br>references to recent repres<br>Start upload' button. File typ | m page limit, as<br>sentative publications<br>es allowable include: |
| cv            | professional experience and accomplish<br>requested by the grantor (if any).please of<br>Please also attach a list in chronological<br>relevant to this research proposal only.<br>To add attachment, click the 'Attach files.                                                 | ments. Plea<br>click <b>&amp;</b> hen<br>order, show<br>' button. (<br>for each fik | ase is        | adhere to the CV formal<br>download template.<br>I the titles and complete<br>e completed, click the 'S<br>4 MB. | t requirements and maximu<br>references to recent repres<br>Start upload' button. File typ | m page limit, as<br>sentative publications<br>es allowable include: |

Search for the team member using the search option.

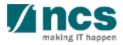

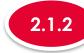

#### Adding a new Research team member

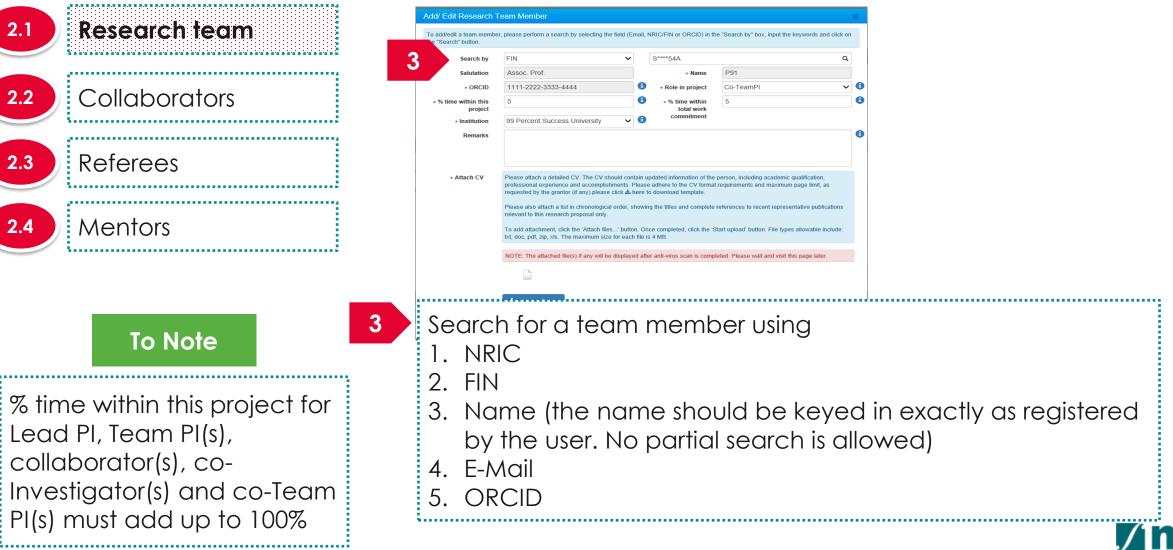

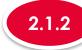

2.1

2.2

2.3

2.4

To Note

Institution

#### Adding a new Research team member

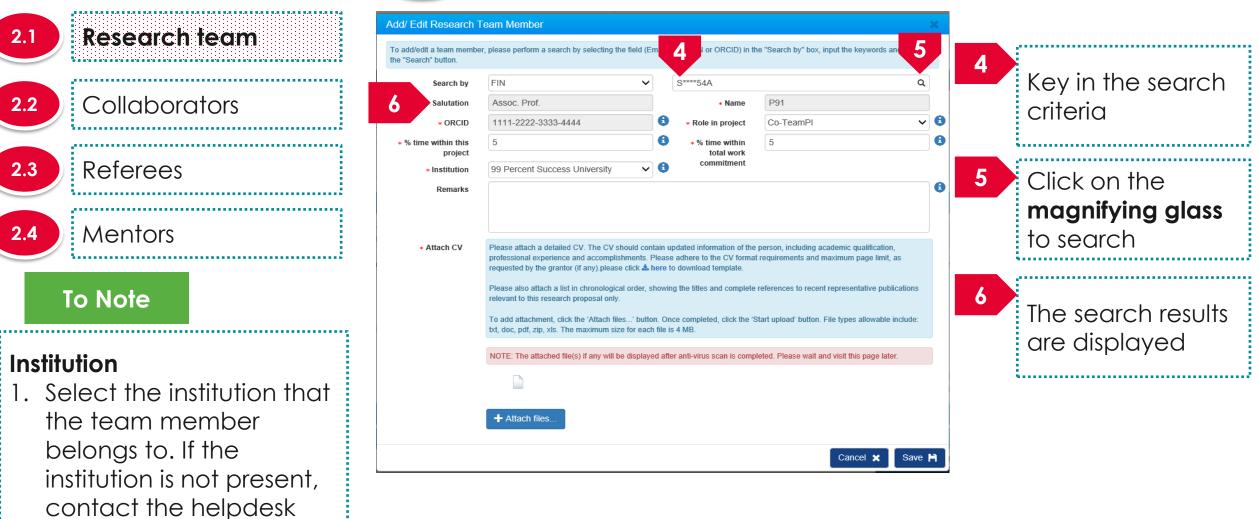

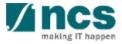

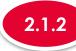

#### Adding a new Research team member

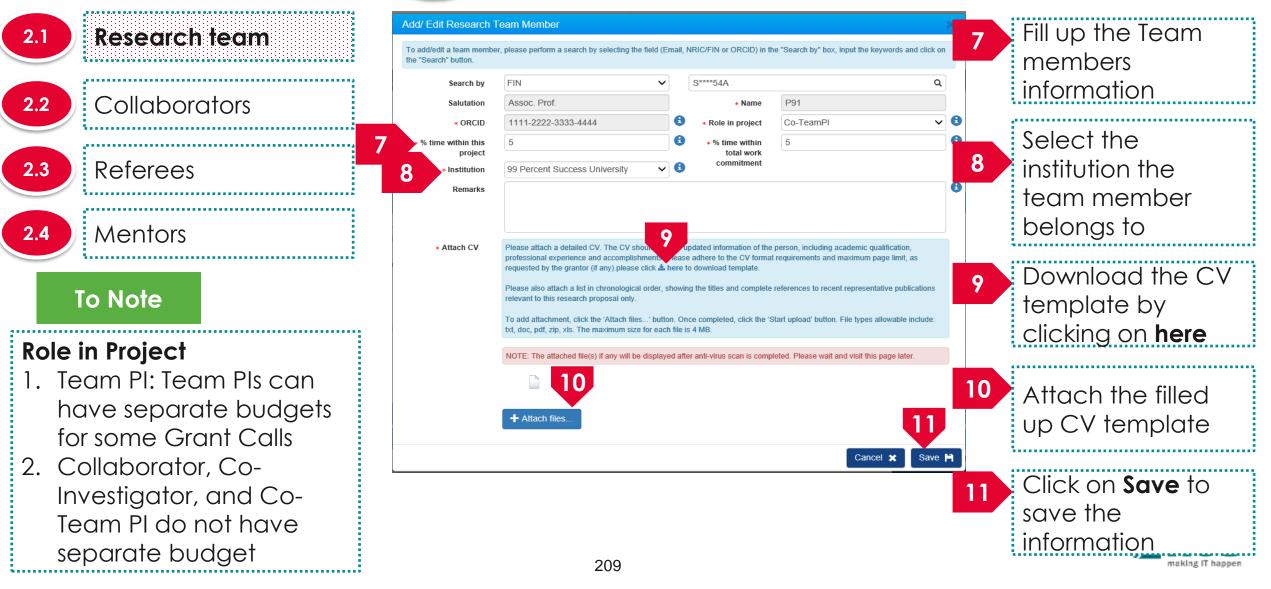

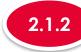

#### Adding a new Research team member

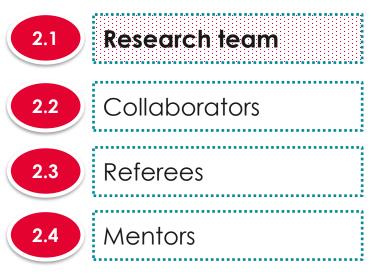

| 2 | Error                                              | ×  |
|---|----------------------------------------------------|----|
|   | ORCID ID is mandatory and should be authenticated. |    |
|   |                                                    | ОК |

12 After clicking on Save button, system will prompt the above error message if the PI (Lead PI or Team PI) has not authorised his/her ORCID. Refer to the Authorise ORCID ID section to authorise it.

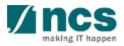

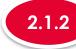

#### 2.1.2 Adding a new Research team member

| .1) Research team |       |      |                                         | eam members (Lead I | PI, Team PI and/or Co-Investigator) and prov | ide the required details in this s | ection. |
|-------------------|-------|------|-----------------------------------------|---------------------|----------------------------------------------|------------------------------------|---------|
| .2 Collaborators  | S/N ▲ | Name | Institution                             | Role in project     | % time within total work commitment          | % time within this project         | ;       |
| .3 Referees       | 1     | P1   | Default Vendor                          | LeadPI              | 50                                           | 50                                 |         |
| .3 Referees       | 14    | P2   | A*STAR Computational Resource<br>Centre | TeamPl              | 20                                           | 25                                 |         |
| .4 Mentors        |       |      |                                         |                     |                                              | Remove 🔿 🛛 A                       | \dd     |

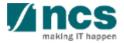

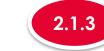

#### For MOH only, Co-Team PI role will be available under Research Team when PI applies a multi-budget proposal

| ∧ Hie       | de Proposal Details                                                                                                    |                                   |                   |                       |                     |                                                             |   |
|-------------|----------------------------------------------------------------------------------------------------|-----------------------------------|-------------------|-----------------------|---------------------|-------------------------------------------------------------|---|
| Title of re | esearch project Ry UAT 1                                                                                                    |                                   |                   |                       |                     |                                                             |   |
| proposal    | ID                                                                                                    |                                   | Last upda         | ted date              | 23-Apr-2021         |                                                             |   |
| Proposal    | I status Draft                                                                                                    |                                   | Grant call        | closing date          | 31-Dec-2022 12:00 A | М                                                           |   |
| search      | team                                                                                                    |                                   |                   |                       |                     |                                                             | / |
| S/N 🔶       | in the second second se | Institution                       | Role in project ≑ | % time within total v | work commitment 🌲   | % time within this project $\ensuremath{\hat{\Rightarrow}}$ |   |
| 1           | MOH PST PI 1                                                                                                    | Alexandra Hospital (JurongHealth) | Lead PI           | 100.00                |                     | 50.00                                                       |   |
| 2           | MOH PST PI 1                                                                                                    | Alexandra Hospital (JurongHealth) | TeamPl            | 100.00                |                     | 10.00                                                       |   |
|             | MOH PST PI 1                                                                                                    | Alexandra Hospital (JurongHealth) | TeamPl            | 100.00                |                     | 10.00                                                       |   |
| 3           |                                                                                                    | GCC Host Institut                 | TeamPl            | 100.00                |                     | 20.00                                                       |   |
| 3           | GCC MOH PI 1                                                                                                    | GCC Host Insut                    |                   |                       |                     | 10.00                                                       |   |
|             | GCC MOH PI 1<br>MOH PST PI 1                                                                                                    | Alexandra Hosp                    | Co-TeamPI         | 100.00                |                     | 10.00                                                       |   |

To Note % time within this project for Lead PI, Team PI(s), collaborator(s), co-Investigator(s) and co-Team PI(s) must add up to 100%

**Research team** 

Collaborators

Referees

Mentors

2.1

2.2

2.3

2.4

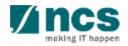

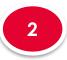

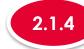

2.1 Research team
2.2 Collaborators
2.3 Referees
2.4 Mentors

For MOH only, a particular team member can have more than 1 research team role in the same research team when PI applies for a multi-budget proposal.

| searcn      | team, collaborat                                | ors, referees                           |                                                  |                       |                                     |                                        | Expand All Sec   |
|-------------|-------------------------------------------------|-----------------------------------------|--------------------------------------------------|-----------------------|-------------------------------------|----------------------------------------|------------------|
| ease ensi   | ure that all the details                        | equired for your prop                   | oosal are included in this application form      | n. Subsequent changes | after submission will not be allowe | ed.                                    |                  |
| <b>л</b> ні | ide Proposal De                                 | etails                                  |                                                  |                       |                                     |                                        |                  |
| Title of r  | research project                                | Ry UAT 1                                |                                                  |                       |                                     |                                        |                  |
| Proposa     | il ID                                           |                                         |                                                  | Last upda             | ted date 23-Apr-20                  | 21                                     |                  |
| Proposa     | il status                                       | Draft                                   |                                                  | Grant call            | closing date 31-Dec-20              | 22 12:00 AM                            |                  |
| esearch     | team                                            |                                         |                                                  |                       |                                     |                                        | /                |
|             |                                                 |                                         |                                                  |                       |                                     |                                        |                  |
|             | ensure that the team m<br>the name and key in a |                                         | bility criteria of the grant call. Please list t | the team members (Le  | ad PI, Team PI and/or Co-Investiga  | ator) and provide the required details | in this section. |
|             | ,                                               | , , , , , , , , , , , , , , , , , , , , |                                                  |                       |                                     |                                        |                  |
|             | Name                                            |                                         | Institution                                      | Role in project ≑     | % time within total work comm       | itment 🔶 % time within this pro        | oject ≑          |
|             | MOH PST PI 1                                    |                                         | Alexandra Hospital (JurongHealth)                | Lead PI               | 100.00                              | 50.00                                  |                  |
|             | MOH PST PI 1                                    |                                         | Alexandra Hospital (JurongHealth)                | TeamPl                | 100.00                              | 10.00                                  |                  |
| 3           | MOH PST PI 1                                    |                                         | Alexandra Hospital (JurongHealth)                | TeamPl                | 100.00                              | 10.00                                  |                  |
| 4           | GCC MOH PI 1                                    |                                         | GCC Host Institute                               | TeamPl                | 100.00                              | 20.00                                  |                  |
| 5           | MOH PST PI 1                                    |                                         | Alexandra Hospital (JurongHealth)                | Co-TeamPl             | 100.00                              | 10.00                                  |                  |
| 0           |                                                 |                                         |                                                  |                       |                                     |                                        |                  |
|             |                                                 |                                         |                                                  |                       |                                     | Remove C                               | Add 😌            |

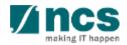

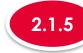

#### 2.1.5 Removing a Research team member

......

| 2.1 Research team                              | Research team                                                                                                    |                         |                                         |          |                                                                        |                            |  |  |  |
|------------------------------------------------|----------------------------------------------------------------------------------------------------|-------------------------|-----------------------------------------|----------|------------------------------------------------------------------------|----------------------------|--|--|--|
|                                                | Please ensure that the team members fulfil the eligibility criteria of the grant call. Please list the team members (Lead PI, Team PI and/or Co-Investigator) and provide the required details in this section.<br>Click on the name and key in all the mandatory fields. |                         |                                         |          |                                                                        |                            |  |  |  |
| 2.2 Collaborators                              | S/N 🔺 Name                                                                                                    |                         | Institution Role in project             |          | % time within total work commitment $\buildrel \label{eq:commutative}$ | % time within this project |  |  |  |
|                                                | 1                                                                                                    | P1                      | Default Vendor                          | LeadPI   | 50                                                                     | 50                         |  |  |  |
| 2.3 Referees                                   | 2                                                                                                    | P2                      | A*STAR Computational Resource<br>Centre | TeamPI   | 20                                                                     | 25                         |  |  |  |
| 2.4 Mentors                                    |                                                                                                    |                         |                                         |          | 2                                                                      | Remove 🗢 🛛 Add G           |  |  |  |
| To Note                                        |                                                                                                    | 1<br>To remove          | a team membe                            | er, chec | ck the checkbo>                                                        | <                          |  |  |  |
| Lead PI cannot be<br>removed from the proposal |                                                                                                    | 2<br>Click on <b>Re</b> | emove                                   |          |                                                                        |                            |  |  |  |

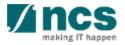

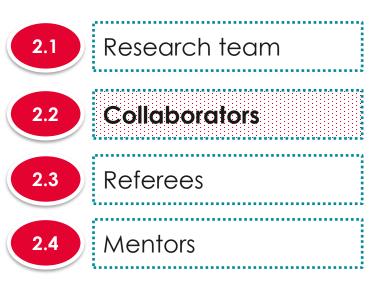

|                   |       | rivate companies can on |                        |     |                                     |   |                            |           |
|-------------------|-------|-------------------------|------------------------|-----|-------------------------------------|---|----------------------------|-----------|
| S/N 🔶 I           | Name  |                         | Institution            | ÷   | % time within total work commitment | ÷ | % time within this project | <b>\$</b> |
|                   |       |                         |                        |     |                                     |   | Remove                     | Add       |
|                   |       |                         |                        |     |                                     |   |                            |           |
|                   |       |                         |                        |     |                                     |   |                            |           |
|                   |       |                         |                        |     |                                     |   |                            |           |
|                   |       | - <b>- - - -</b>        | l'ana fai              | -   |                                     |   |                            |           |
| The               | re ai | e 3 func                | tions for              | r C | Collaborator sectio                 | n |                            |           |
| The               | re ai | e 3 func                | tions for              | r C | Collaborator sectio                 | n |                            |           |
|                   |       |                         |                        |     |                                     | n |                            |           |
| <b>The</b><br>2.2 |       |                         | tions for<br>g a Colle |     |                                     | n |                            |           |
|                   |       |                         |                        |     |                                     | n |                            |           |
| 2.2               | .1    | Adding                  | g a Colle              | ab  | orator                              | n |                            |           |
|                   | .1    | Adding                  | g a Colle              | ab  |                                     | n |                            |           |

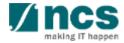

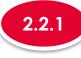

#### Adding a Collaborator

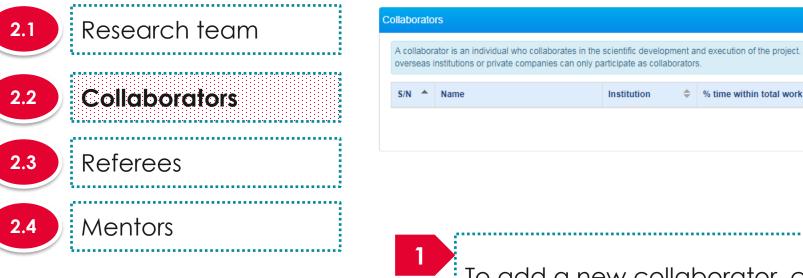

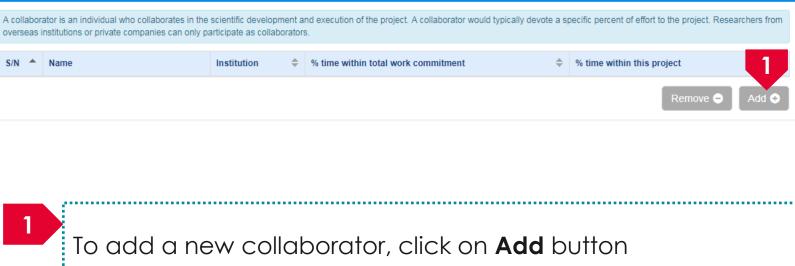

.....

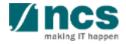

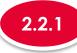

to 100%

#### Adding a Collaborator

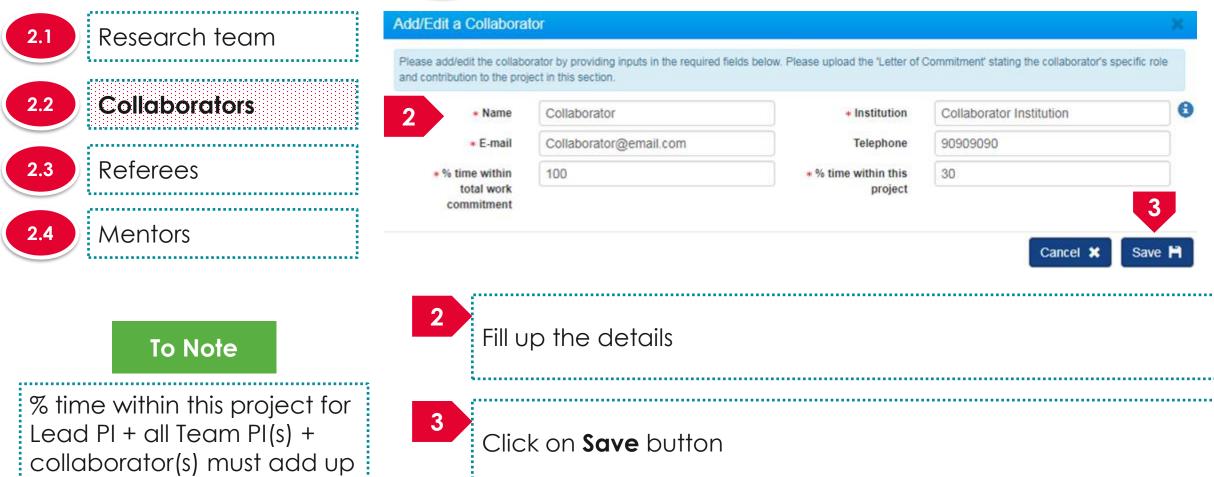

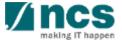

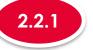

#### Adding a Collaborator

|                   | Collaborato                                                                                                    |                      |                                         |    |                                     |                   |                |  |
|-------------------|----------------------------------------------------------------------------------------------------|----------------------|-----------------------------------------|----|-------------------------------------|-------------------|----------------|--|
| 2.1 Research team | A collaborator is an individual who collaborates in the scientific development and execution of the project. A collaborator would typically devote a specific percent of effort to the project. Researchers from overseas institutions or private companies can only participate as collaborators. |                      |                                         |    |                                     |                   |                |  |
| 2.2 Collaborators | s/N ^                                                                                                    | Name<br>Collaborator | Institution<br>Collaborator Institution | \$ | % time within total work commitment | % time within thi | is project 🔶   |  |
| 2.3 Referees      |                                                                                                    |                      |                                         |    |                                     |                   | Remove 🗨 🛛 Add |  |
| 2.4 Mentors       | 4                                                                                                    | A new collab         | porator is a                            |    | ded                                 |                   |                |  |

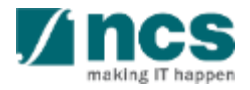

### <sup>2</sup> Research team, collaborators, Referees

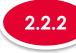

#### Updating a Collaborator

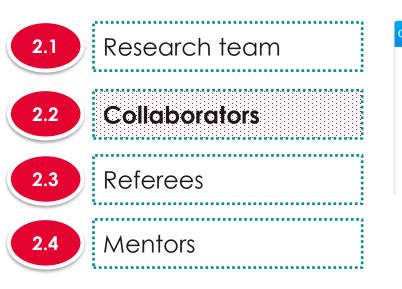

| llaborators                                                                                                    |              |                          |                                       |                              |     |  |  |  |  |
|----------------------------------------------------------------------------------------------------|--------------|--------------------------|---------------------------------------|------------------------------|-----|--|--|--|--|
| A collaborator is an individual who collaborates in the scientific development and execution of the project. A collaborator would typically devote a specific percent of effort to the project. Researchers from overseas institutions or private companies can only participate as collaborators. |              |                          |                                       |                              |     |  |  |  |  |
| S/N 🔺                                                                                                    |              | Institution 🜲            | % time within total work commitment 🔶 | % time within this project 🔶 |     |  |  |  |  |
| 1                                                                                                    | Collaborator | Collaborator Institution | 100                                   | 30                           |     |  |  |  |  |
|                                                                                                    |              |                          |                                       | Remove 🔿 🛛 Ad                | d 📀 |  |  |  |  |

To update a collaborator record, click on the name of the collaborator

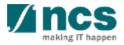

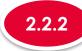

3

Lead PI + all Team PI(s) +

to 100%

collaborator(s) must add up

........................

#### Updating a Collaborator

| 2.1   | Research team              | Add/Edit a Collabora                          | tor                                                                       |                                       |                                               | ×       |
|-------|----------------------------|-----------------------------------------------|---------------------------------------------------------------------------|---------------------------------------|-----------------------------------------------|---------|
|       |                            | Please add/edit the collaboration to the pro- | orator by providing inputs in the required field<br>ject in this section. | s below. Please upload the 'Letter of | Commitment' stating the collaborator's specif | ic role |
| 2.2   | Collaborators              | 2 * Name                                      | Collaborator                                                              | * Institution                         | Collaborator Institution                      | 0       |
|       |                            | * E-mail                                      | Collaborator@email.com                                                    | Telephone                             | 90909090                                      |         |
| 2.3   | Referees                   | % time within total work                      | 100                                                                       | * % time within this project          | 30                                            |         |
|       |                            | commitment                                    |                                                                           | project                               |                                               | 3       |
| 2.4   | Mentors                    |                                               |                                                                           |                                       | Cancel 🗙 S                                    | Save 💾  |
|       |                            |                                               |                                                                           |                                       |                                               |         |
|       |                            |                                               |                                                                           |                                       |                                               |         |
|       | To Note                    | 2                                             |                                                                           |                                       |                                               |         |
|       |                            |                                               | e the fields                                                              |                                       |                                               |         |
| % tir | me within this project for |                                               |                                                                           |                                       |                                               |         |

Click on Save button to update the collaborator

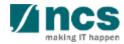

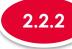

N . . . . . . .

### 2.2.2 Updating a Collaborator

| (2.1) Research team | Collaborat | ors                                                                                         |                          |                                                               |                                              | ^             |
|---------------------|------------|---------------------------------------------------------------------------------------------|--------------------------|---------------------------------------------------------------|----------------------------------------------|---------------|
|                     |            | rator is an individual who collaborates in the institutions or private companies can only p |                          | on of the project. A collaborator would typically devote a sp | ecific percent of effort to the project. Res | earchers from |
| 2.2 Collaborators   | S/N 🔶      | Name                                                                                        | Institution \$           | % time within total work commitment                           | \$% time within this project                 | ÷             |
|                     | 4          | Collaborator                                                                                | Collaborator Institution | 100                                                           | 13                                           |               |
| 2.3 Referees        |            |                                                                                             |                          |                                                               | Remove 🖨                                     | Add           |
| 2.4 Mentors         |            | ,                                                                                           |                          |                                                               |                                              |               |
|                     | 4          | The collabora                                                                               | tor record is u          | updated                                                       |                                              |               |

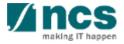

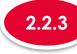

#### **Removing a Collaborator**

#### Collaborators 2.1 Research team A collaborator is an individual who collaborates in the scientific development and execution of the project. A collaborator would typically devote a specific percent of effort to the project. Researchers from overseas institutions or private companies can only participate as collaborators Collaborators 2.2 S/N -Institution % time within total work commitment Name % time within this project 13 100 Collaborator Collaborator Institution Referees 2.3 2.4 Mentors To remove a collaborator, check the checkbox 2 Click on **Remove** button

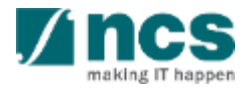

Add 🗲

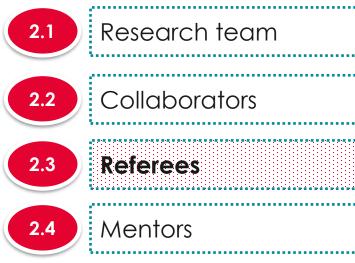

| S/N 📤 Name              | Institution                            | \$          | E-mail | Telephone |          |
|-------------------------|----------------------------------------|-------------|--------|-----------|----------|
|                         |                                        |             |        | [         | Remove 🗢 |
|                         |                                        |             |        |           |          |
|                         |                                        |             |        |           |          |
| There a                 | e 3 functions for I                    | leferees se | ection |           |          |
|                         | e 3 functions for I                    | eferees se  | ection |           |          |
| There a           2.3.1 | e 3 functions for I<br>Adding a Refere |             | ection |           |          |
|                         |                                        | es          | ection |           |          |

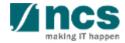

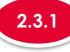

### Adding a Referee

| 2.1 | Research team |
|-----|---------------|
| 2.2 | Collaborators |
| 2.3 | Referees      |
| 2.4 | Mentors       |

| ferees |                                                                 |                                       |                       |                      |                    |           |          | ^     |
|--------|-----------------------------------------------------------------|---------------------------------------|-----------------------|----------------------|--------------------|-----------|----------|-------|
|        | put up to 5 referees.<br>tain programmes do not require any inf | ormation on referees. Please refer to | the specific instruct | tions provided by th | e Grantor, if any. |           |          |       |
| S/N 🔺  | Name                                                            | Institution                           | \$                    | E-mail               | \$                 | Telephone |          |       |
|        |                                                                 |                                       |                       |                      |                    |           | Remove 🗢 | Add 📀 |
|        |                                                                 |                                       |                       |                      |                    |           |          |       |
|        |                                                                 |                                       |                       |                      |                    |           |          |       |
|        |                                                                 |                                       |                       |                      |                    |           |          |       |
| 1      | To add a p                                                      | ew Referee,                           | clicko                |                      | buttor             | 2         |          |       |
|        |                                                                 |                                       |                       | Auu                  | 001101             | I         |          |       |

.....

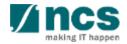

|     |               | 2.3.1 Ac                      | dding a Referee                                    |                                  |                                          |        |
|-----|---------------|-------------------------------|----------------------------------------------------|----------------------------------|------------------------------------------|--------|
| 2.1 | Research team | Add/Edit a Referee            |                                                    |                                  |                                          | ×      |
|     |               | Please add/edit the referee   | by providing inputs in the required fields below.  |                                  |                                          |        |
| 2.2 | Collaborators | <ul> <li>Name</li> </ul>      | Referee name                                       | <ul> <li>Institution</li> </ul>  | Referee Institution                      | 6      |
|     |               | 2 * E-mail                    | Referee@email.com                                  | Telephone                        | 90909090                                 |        |
| 2.3 | Referees      | Referee's CV and<br>letter of | NOTE: The attached file(s) will be displayed after | r anti-virus scanned is complete | . Please wait and visit this page later. |        |
|     |               | recommendation                | Desert.jpg 🏛                                       |                                  |                                          |        |
| 2.4 | Mentors       |                               |                                                    |                                  |                                          |        |
|     | (             |                               | + Attach files                                     |                                  |                                          | 3      |
|     |               |                               |                                                    |                                  | Cancel 🗙                                 | Save 🗎 |
|     |               | 2                             |                                                    |                                  |                                          |        |
|     |               | Fill up th                    | ne details                                         |                                  |                                          |        |
|     |               |                               |                                                    |                                  |                                          |        |
|     |               | 3                             |                                                    |                                  |                                          |        |
|     |               | Click or                      | n <b>Save</b> button                               |                                  |                                          |        |
|     |               |                               |                                                    |                                  |                                          |        |
|     |               |                               |                                                    |                                  |                                          |        |

making IT happen

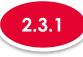

### Adding a Referee

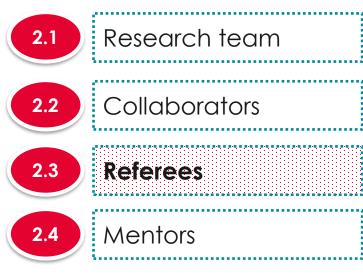

| Ref | erees |                                                                         |                                                     |      |                                         |   |           |       | ^ |
|-----|-------|-------------------------------------------------------------------------|-----------------------------------------------------|------|-----------------------------------------|---|-----------|-------|---|
|     |       | input up to 5 referees.<br>ertain programmes do not require any informa | tion on referees. Please refer to the specific inst | truc | ctions provided by the Grantor, if any. |   |           |       |   |
| 9   | S/N   | Name                                                                    | Institution 🖨                                       | •    | E-mail                                  | ¢ | Telephone | •     |   |
| 4   | 4     | Referee name                                                            | Referee Institution                                 |      | Referee@email.com                       |   | 90909090  | 6     |   |
|     |       |                                                                         |                                                     |      |                                         |   | Remove 🗢  | Add ( | • |

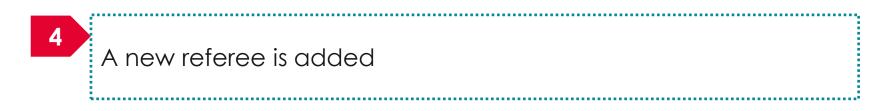

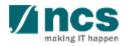

\*\*\*\*\*\*\*\*\*\*\*\*\*\*\*\*\*\*\*\*\*\*

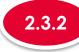

### Updating a Referee

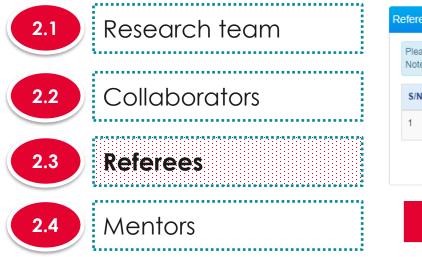

|                                                                   |                                                        |                                          |                                                                                        |                       |                                                                                                    | 1                                                                                                   |
|-------------------------------------------------------------------|--------------------------------------------------------|------------------------------------------|----------------------------------------------------------------------------------------|-----------------------|----------------------------------------------------------------------------------------------------|----------------------------------------------------------------------------------------------------|
| ut up to 5 referees.<br>iin programmes do not require any informa | ation on referees. Please refer to the specific instru | uctions provided by the Grantor, if any. |                                                                                        |                       |                                                                                                    |                                                                                                    |
| N                                                                 | Institution \$                                         | E-mail                                   | ŧ                                                                                      | Telephone             | ¢                                                                                                   |                                                                                                    |
| Referee name                                                      | Referee Institution                                    | Referee@email.com                        |                                                                                        | 90909090              |                                                                                                    |                                                                                                    |
| l                                                                 | n programmes do not require any informa                | Institution                              | Institution Please refer to the specific instructions provided by the Grantor, if any. | Institution<br>E-mail | Institution on referees. Please refer to the specific instructions provided by the Grantor, if any. | Institution on referees. Please refer to the specific instructions provided by the Grantor, if any. |

To update a Referee record, click on the name of the Referee

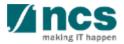

|                     | 2.3.2 Up                      | odating a Referee                                  |                                  |                                           |        |
|---------------------|-------------------------------|----------------------------------------------------|----------------------------------|-------------------------------------------|--------|
| 2.1 Research team   | Add/Edit a Referee            |                                                    |                                  |                                           | ×      |
|                     | Please add/edit the referee   | by providing inputs in the required fields below.  |                                  |                                           |        |
| (2.2) Collaborators | * Name                        | Referee name                                       | * Institution                    | Referee Institution                       | 6      |
|                     | 2 * E-mail                    | Referee@email.com                                  | Telephone                        | 90909090                                  |        |
|                     | Referee's CV and<br>letter of | NOTE: The attached file(s) will be displayed after | r anti-virus scanned is complete | e. Please wait and visit this page later. |        |
|                     | recommendation                | Desert.jpg 💼                                       |                                  |                                           |        |
| 2.4 Mentors         |                               |                                                    |                                  |                                           |        |
|                     |                               | + Attach files                                     |                                  |                                           | 3      |
|                     |                               |                                                    |                                  | Cancel 🗙                                  | Save 💾 |
|                     |                               |                                                    |                                  |                                           |        |
|                     | 2<br>Update                   | the fields                                         |                                  |                                           |        |
|                     | opaaro                        |                                                    |                                  |                                           |        |
|                     |                               |                                                    |                                  |                                           |        |
|                     | 3<br>Click or                 | n <b>Save</b> button to upda                       | ate the refere                   | e                                         |        |
|                     |                               |                                                    |                                  | -                                         |        |
|                     |                               | 228                                                |                                  |                                           | making |

## <sup>2</sup> Research team, collaborators, Referees

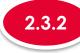

### Updating a Referee

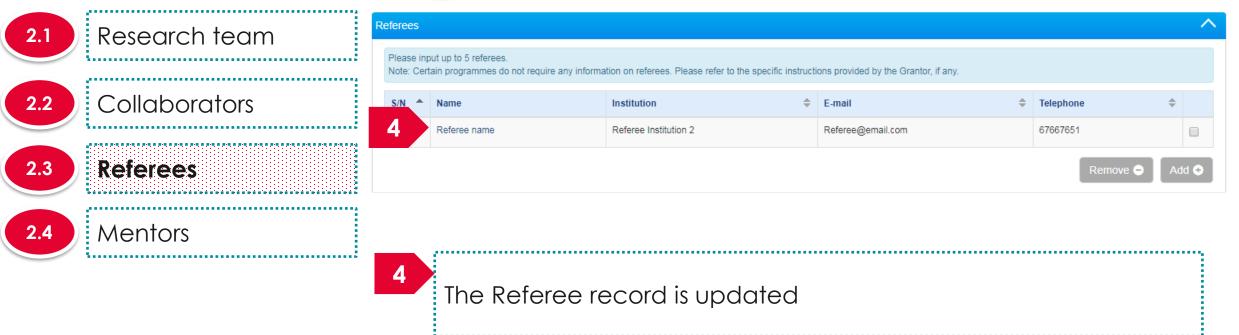

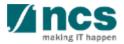

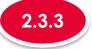

### **Removing a Referee**

| 2.1 | Research team | Referees |                                                                        |                                                          |                                        |                          | ^     |
|-----|---------------|----------|------------------------------------------------------------------------|----------------------------------------------------------|----------------------------------------|--------------------------|-------|
|     | \             |          | nput up to 5 referees.<br>Irtain programmes do not require any informa | ation on referees. Please refer to the specific instruct | tions provided by the Grantor, if any. |                          |       |
| 2.2 | Collaborators | S/N -    | Name<br>Referee name                                                   | Institution    Referee Institution 2                     | E-mail<br>Referee@email.com            | \$<br>Telephone 67667651 |       |
| 2.3 | Referees      |          |                                                                        |                                                          | releve                                 | 2 Remove $\odot$         | Add 📀 |
| 2.4 | Mentors       | 1        | Τ                                                                      |                                                          |                                        | <br>                     |       |
|     |               |          | lo remove a re                                                         | eferee, check the                                        | СПЕСКООХ                               | <br>                     |       |
|     |               | 2        | Click on <b>Remo</b>                                                   | <b>ve</b> button                                         |                                        | <br>                     |       |

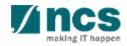

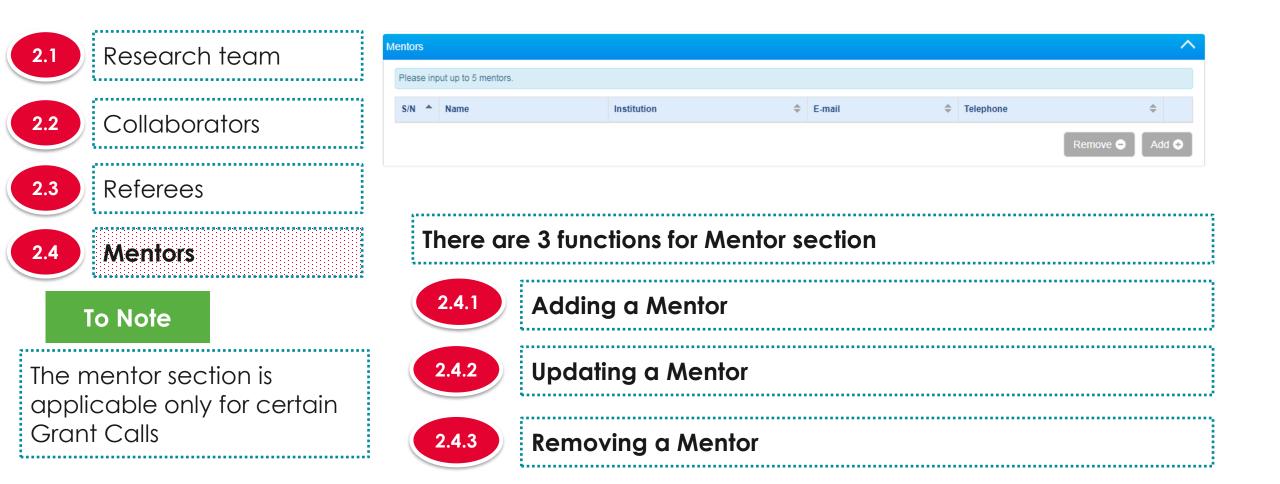

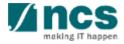

# <sup>2</sup> Research team, collaborators, Referees

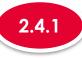

### Adding a Mentor

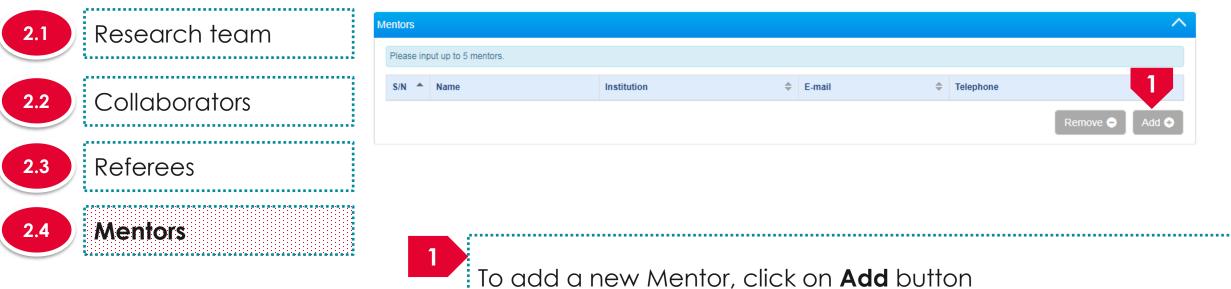

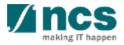

3

| Research team    | Add/Edit a Mentor Please add/edit the mentor | r by providing inputs in the required fields belo | W             |                    |      |
|------------------|----------------------------------------------|---------------------------------------------------|---------------|--------------------|------|
| Collaborators    | * Name                                       | Mentor                                            | * Institution | Mentor Institution |      |
| i                | 2 * E-mail                                   | mentor@email.com                                  | Telephone     | 90909090           |      |
| Referees Mentors | letter of<br>recommendation                  | ► Koala.jpg   Koala.jpg                           |               |                    |      |
|                  |                                              |                                                   |               | Cancel 🗙           | Save |

A ncs

Click on **Save** button

. . . . . . . . . . . . . . . . . . . .

## <sup>2</sup> Research team, collaborators, Referees

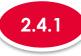

### Adding a Mentor

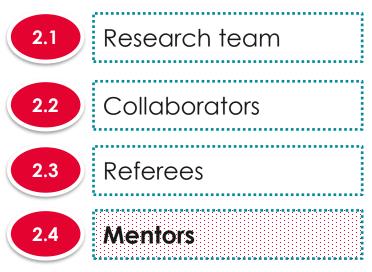

| 4 Mentor Institution mentor@email.com 90909090<br>Remove • | Add • |
|------------------------------------------------------------|-------|
| Remove 🖨                                                   |       |
|                                                            |       |

.....

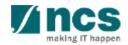

A new mentor is added

\*\*\*\*\*\*\*\*\*\*\*\*\*\*\*\*\*\*\*\*\*\*\*

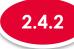

### Updating a Mentor

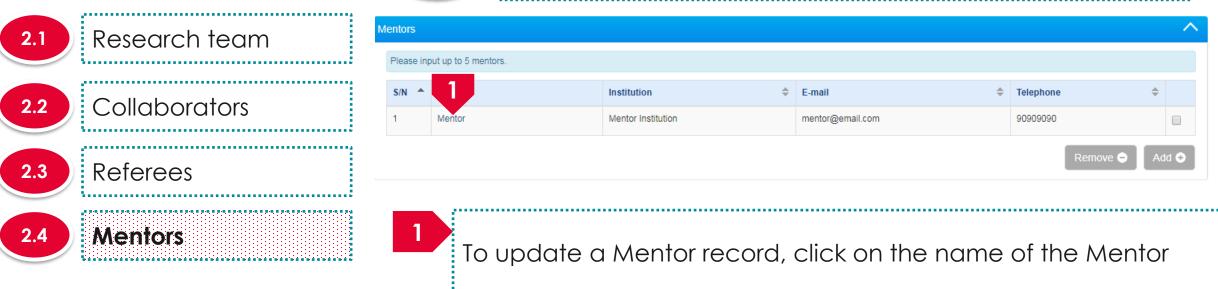

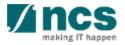

| Research team | Add/Edit a Mentor          |                                                    |                                 |                    |      |
|---------------|----------------------------|----------------------------------------------------|---------------------------------|--------------------|------|
| Research      | Please add/edit the mentor | r by providing inputs in the required fields below | L.                              |                    |      |
| Collaborators | * Name                     | Mentor                                             | <ul> <li>Institution</li> </ul> | Mentor Institution |      |
|               | 2 * E-mail                 | mentor@email.com                                   | Telephone                       | 90909090           |      |
| Referees      | Mentor's CV and            | letter of                                          |                                 |                    |      |
| Kelelees      | recommendation             | Koala.jpg                                          |                                 |                    |      |
| Mentors       |                            | + Attach files                                     |                                 |                    |      |
| Mentors       |                            |                                                    |                                 | Cancel 🗙           |      |
| Mentors       | 2<br>Updat                 |                                                    |                                 | Cancel 🗙           | Save |

making IT happen

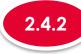

### Updating a Mentor

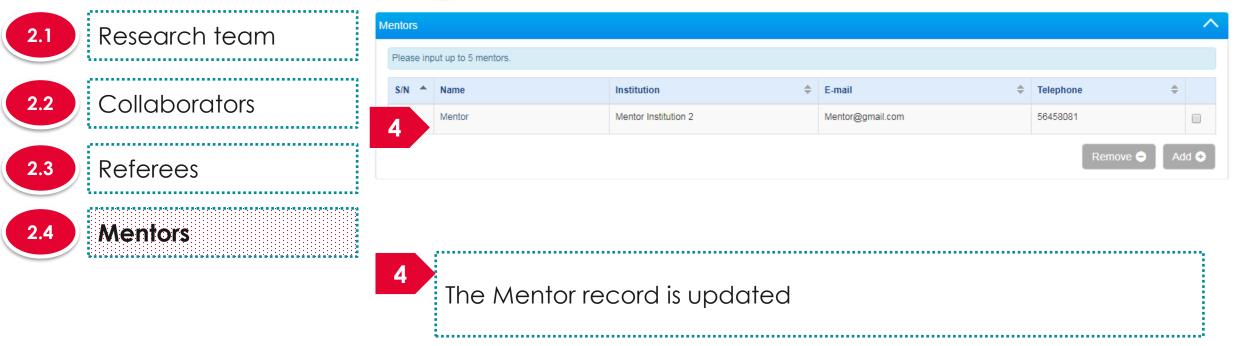

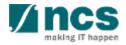

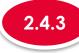

### **Removing a Mentor**

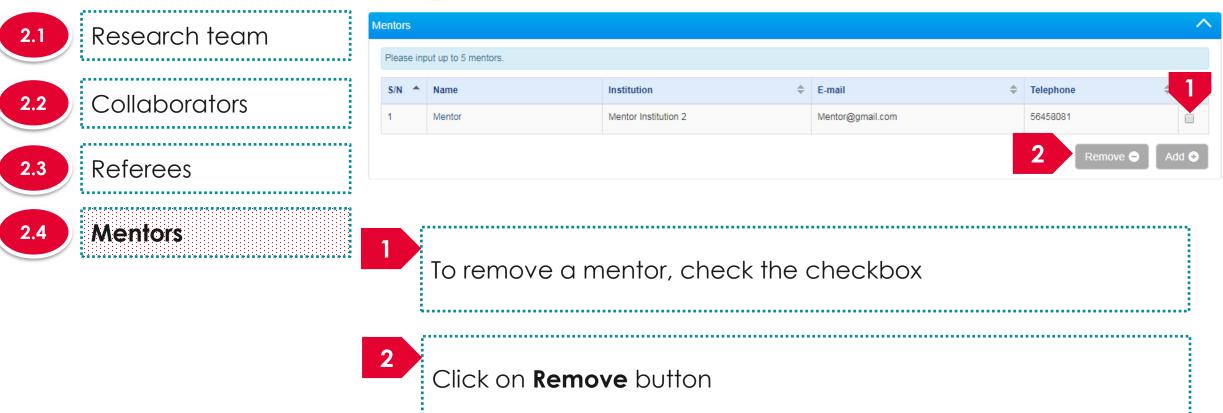

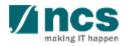

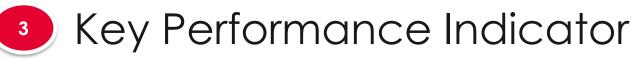

3.1 KPI # 1 KPI # 2 3.2 KPI # 3 3.3 KPI # 4 3.4 . . . . . . . . . . . . . . . . . . . . . . . . . . . . 

The Key Performance Indicator will have few sub sections. Each sub section is a KPI. There is no input required from PI for this screen during proposal Submission. Key Performance Research Technical Declaration Budget Funding Support Reviewers Milestone Milestone Indicator Ethics Appr Key performance indicator Expand All Section Please input the overall KPIs to be achieved for your research project in this section (if required by the Grantor) ∧ Hide Proposal Details Title of research project Cyber Security research project Proposal ID Last updated date 06-Sep-2017 Proposal status Draft Grant call closing date 30-Sep-2017 07:59 AM

| Number of High Impact Publications and Top Conference Proceedings |                    |
|-------------------------------------------------------------------|--------------------|
| Number of Collaboration Projects                                  |                    |
| Cash Funding                                                      |                    |
| Number of Technologies Deployed                                   |                    |
| Number of Patents                                                 |                    |
| < Back                                                            | Save as Draft 🗎 Ne |

#### To Note

To save proposal as a draft, click on Save as Draft button
 To navigate to next screens, click on Next, Back or click on the top navigation

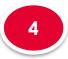

4.1 Research milestone summary

### The research milestone has only 1 sub section

| Research<br>Milestone                      | Technical<br>Milestone Budget                        | Funding Support                                  | Reviewers                          | Declaration of<br>Ethics Approval | Other<br>Attachmer |
|--------------------------------------------|------------------------------------------------------|--------------------------------------------------|------------------------------------|-----------------------------------|--------------------|
| Research milestone                         |                                                      |                                                  |                                    |                                   |                    |
| Please input all the Research Mile         | stones to be achieved for the research project in th | nis section. Research Milestones refer to the de | tailed activity milestones to be u | ndertaken in this project.        |                    |
| Hide Proposal De Title of research project | tails<br>Cyber Security research project             |                                                  |                                    |                                   |                    |
| Proposal ID                                |                                                      | Last updated date                                | 06-Sep-2017                        |                                   |                    |
| Proposal status                            | Draft                                                | Grant call closing date                          | 29-Sep-2017 11:59 P                | M                                 |                    |
| Research milestone summary                 | 1                                                    |                                                  |                                    |                                   | $\sim$             |
| K Back                                     |                                                      |                                                  |                                    | Save as Draft 💾                   | Next >             |

### To Note

To save proposal as a draft, click on Save as Draft button
 To navigate to next screens, click on Next, Back or click on the top navigation

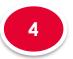

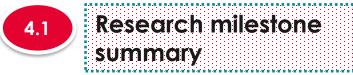

|                          | Technical Dude                                          | et 🕒 Funding Support 🔿 I                                     | Declaration of                                       | Othe    |
|--------------------------|---------------------------------------------------------|--------------------------------------------------------------|------------------------------------------------------|---------|
| Milestone                | Milestone Budge                                         |                                                              | Reviewers Ethics Approval                            | Attachm |
|                          |                                                         |                                                              | <u>2 17 1 X 2 17</u>                                 |         |
| esearch milestone        | 3                                                       |                                                              |                                                      |         |
| lease input all the Rese | earch Milestones to be achieved for the research projec | t in this section. Research Milestones refer to the detailed | d activity milestones to be undertaken in this proje | ect.    |
| ∧ Hide Propo             | osal Details                                            |                                                              |                                                      |         |
| Title of research proj   | ject Cyber Security research project                    |                                                              |                                                      |         |
| Proposal ID              |                                                         | Last updated date                                            | 06-Sep-2017                                          |         |
| Proposal status          | Draft                                                   | Grant call closing date                                      | 29-Sep-2017 11:59 PM                                 |         |
| esearch milestone s      | summary                                                 |                                                              |                                                      | $\sim$  |
|                          |                                                         |                                                              |                                                      |         |
| < Back                   |                                                         |                                                              | Save as Draft                                        | Next >  |
|                          |                                                         |                                                              |                                                      |         |
|                          |                                                         |                                                              |                                                      |         |
| horo ar                  | a 3 functions for Pc                                    | soarch Milostono                                             | Soction                                              |         |
| here are                 | e 3 functions for Re                                    | esearch Milestone S                                          | Section                                              |         |
| here are                 | e 3 functions for Re                                    | esearch Milestone S                                          | Section                                              |         |
|                          |                                                         |                                                              | Section                                              |         |
| here are                 |                                                         | esearch Milestone S<br>esearch Milestone                     | Section                                              |         |
|                          |                                                         |                                                              | Section                                              |         |
| 4.1.1                    | Adding a new Re                                         | esearch Milestone                                            | Section                                              |         |
|                          |                                                         | esearch Milestone                                            | Section                                              |         |
| 4.1.1                    | Adding a new Re                                         | esearch Milestone                                            | Section                                              |         |
| 4.1.1                    | Adding a new Re<br>Updating a Resea                     | esearch Milestone<br>arch Milestone                          | Section                                              |         |
| 4.1.1                    | Adding a new Re                                         | esearch Milestone<br>arch Milestone                          | Section                                              |         |

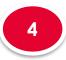

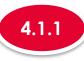

#### Adding a new Research Milestone

| 4.1 | R  |
|-----|----|
| 4.1 |    |
|     | Sl |

### Research milestone summary

The second second second second second second second second second second second second second second second s

| Resear                   | rch                         | milestone summary                         |                     |                           |                                                                                                    |   |             |                      | $\sim$ |
|--------------------------|-----------------------------|-------------------------------------------|---------------------|---------------------------|----------------------------------------------------------------------------------------------------|---|-------------|----------------------|--------|
| awaro<br>For ea<br>For e | ded<br>each<br>e.g.<br>ston | I.<br>n specific milestone, the "start mo | onth" refers to the | number of months from the | d milestones will be subjected to re-<br>month of the letter of award.<br>n of antibodies) is planned to start i |   |             |                      | -      |
| S/N                      | -                           | Research milestone                        |                     |                           |                                                                                                    | ÷ | Start month | Duration<br>(months) | 1      |
|                          |                             |                                           |                     |                           |                                                                                                    |   |             | Remove 😑             | Add 😌  |

1 To

\*\*\*\*\*\*\*\*\*\*\*\*\*\*\*\*\*

To add a new Research Milestone, click on **Add** button

.....

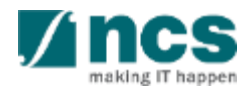

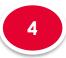

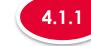

#### .1) Research milestone summary

### .1.1 Ado

### Adding a new Research Milestone

#### Add/Edit Research Milestone

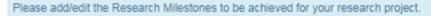

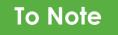

Project Duration on Research details has to be updated before updating the research milestone page. "Start Month" refers to the number of months from the start of the project. "Duration" refers to the number of months to complete the milestone. The month 1 of project is considered as month 0. For ex: if you are starting the activity on the first month of the project starting, then set the start month as 0

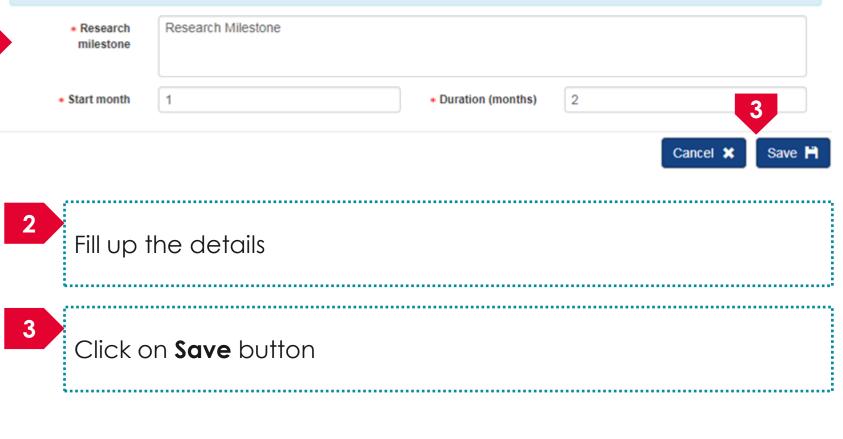

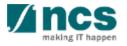

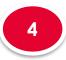

4.1

# Research Milestone

, har a bar a bar a bar a bar a bar a bar a bar a bar a bar a bar a bar a bar a bar a bar a bar a bar

**Research milestone** 

summary

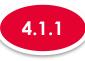

#### Adding a new Research Milestone

#### Research milestone summary

Please propose milestones for assessment of the progress of the study. The proposed milestones will be subjected to review by a post-award committee at the end of each FY for the period of grant awarded. For each specific milestone, the "start month" refers to the number of months from the month of the letter of award.

For e.g. if the letter of award was issued in June, the proposed milestone (production of antibodies) is planned to start in December (i.e 6 months from June) with a duration of 12 months, thus the milestone will be indicated as follow:

|   | S/N   | Description              | Start Month | Duration (Months) |                   |                      |      |
|---|-------|--------------------------|-------------|-------------------|-------------------|----------------------|------|
|   | 1.    | Production of antibodies | 6           | 12                |                   |                      |      |
|   |       |                          |             |                   |                   |                      |      |
| 9 | 5/N - | Research milestone       |             |                   | \$<br>Start month | Duration<br>(months) |      |
| 4 |       | Research Milestone       |             |                   | 1                 | 2                    |      |
|   | _     |                          |             |                   | F                 | Remove 😑 🛛 Ad        | ld 📀 |

4 A new research milestone is added

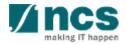

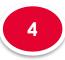

4.1

# Research Milestone

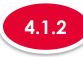

### Updating a Research Milestone

| Research milestone | Researc                                        | h milestone summary                        |                      |                           |                                                                                                    |   |             |                      | $\sim$ |
|--------------------|------------------------------------------------|--------------------------------------------|----------------------|---------------------------|----------------------------------------------------------------------------------------------------|---|-------------|----------------------|--------|
| summary            | awarde<br>For ea<br>For e. <u>c</u><br>milesto | ed.<br>ch specific milestone, the "start m | nonth" refers to the | number of months from the | ed milestones will be subjected to review<br>e month of the letter of award.<br>on of antibodies) is planned to start in D |   |             | · ·                  | -      |
|                    | S/N                                            | Research milestone                         |                      |                           |                                                                                                    | ÷ | Start month | Duration<br>(months) |        |
|                    | 1                                              | Research Milestone                         |                      |                           |                                                                                                    |   | 1           | 2                    |        |

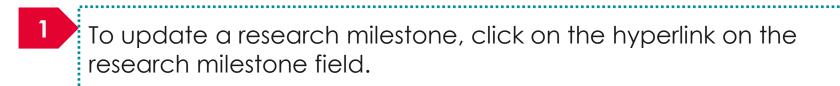

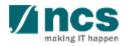

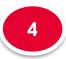

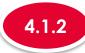

### Updating a Research Milestone

#### Add/Edit Research Milestone

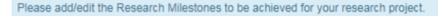

To Note

summary

**Research milestone** 

Project Duration on Research details has to be updated before updating the research milestone page. "Start Month" refers to the number of months from the start of the project. "Duration" refers to the number of months to complete the milestone. The month 1 of project is considered as month 0. For ex: if you are starting the activity on the first month of the project starting, then set the start month as 0

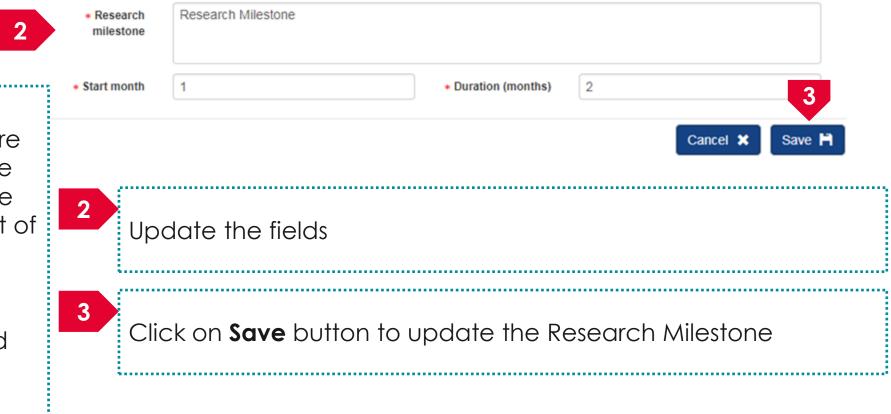

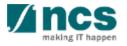

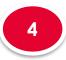

4.1

# Research Milestone

**Research milestone** 

summary

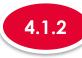

### Updating a Research Milestone

| Please<br>awarde    |                                | essment of the progres  | ss of the study. The proposed m                                  | lestones will be subjected to review b                                | y a post-award | committee at the end of ea | ach FY for the period ( | of grant |
|---------------------|--------------------------------|-------------------------|------------------------------------------------------------------|-----------------------------------------------------------------------|----------------|----------------------------|-------------------------|----------|
| For eac<br>For e.g. | h specific milestone, the "sta | issued in June, the pro | number of months from the mon<br>oposed milestone (production of | th of the letter of award.<br>antibodies) is planned to start in Deco | ember (i.e 6 m | onths from June) with a du | ration of 12 months, t  | hus the  |
| S/N                 | Description                    | Start Month             | Duration (Months)                                                |                                                                       |                |                            |                         |          |
| 1.                  | Production of antibodies       | 6                       | 12                                                               |                                                                       |                |                            |                         |          |
| S/N 4               | Research milestone             |                         |                                                                  |                                                                       | \$             | Start month                | Duration<br>(months)    |          |
|                     | Research Milestone 1           |                         |                                                                  |                                                                       |                | 3                          | 30                      |          |

### 4 The research milestone is updated

.....................

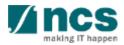

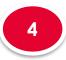

4.1

# Research Milestone

\_\_\_\_

**Research milestone** 

summary

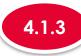

### **Removing a Research Milestone**

| Research                                               | milestone summary                                                                      |                     |                           |                                                                                                    |    |             |                      | $\sim$ |
|--------------------------------------------------------|----------------------------------------------------------------------------------------|---------------------|---------------------------|----------------------------------------------------------------------------------------------------|----|-------------|----------------------|--------|
| awarded.<br>For each<br>For e.g. i<br>milestone<br>S/N | specific milestone, the "start mo                                                      | onth" refers to the | number of months from the | ed milestones will be subjected to re<br>month of the letter of award.<br>n of antibodies) is planned to start |    |             |                      | -      |
| S/N 🔺                                                  | Research milestone                                                                     |                     |                           |                                                                                                    | \$ | Start month | Duration<br>(months) | 1      |
| 1                                                      | Research Milestone 1                                                                   |                     |                           |                                                                                                    |    | 3           | 30                   |        |
|                                                        |                                                                                        |                     |                           |                                                                                                    |    | 2           | Remove 😑             | Add 📀  |
| 1                                                      | 1 To remove a research milestone, check the checkbox on the research milestone record. |                     |                           |                                                                                                    |    |             |                      |        |
| 2                                                      | Click on                                                                               | the <b>re</b>       | <b>move</b> bu            | tton                                                                                                    |    |             |                      |        |

•

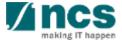

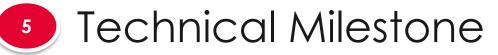

### The technical milestone has only 1 sub section

5.1 Technical milestone summary

|                               | Technical Budget                                                                                                    | Funding Support | Reviewers       | Declaration of       | Other            |
|-------------------------------|----------------------------------------------------------------------------------------------------|-----------------|-----------------|----------------------|------------------|
| Milestone M                   | Allestone                                                                                                    |                 |                 | Ethics Approval      | Attachments      |
| Technical milestone           |                                                                                                    |                 |                 |                      |                  |
| from the successful execution | Milestones vis-à-vis the research objectives to b<br>nof the programme; and how these would be me<br>fic achievement, or a new concept etc |                 |                 | -                    |                  |
| ∧ Hide Proposal               |                                                                                                    |                 |                 |                      |                  |
| Title of research project     | Cyber Security research project                                                                                                    |                 |                 |                      |                  |
| Proposal ID                   |                                                                                                    | Last upo        | lated date      | 06-Sep-2017          |                  |
| Proposal status               | Draft                                                                                                    | Grant ca        | Il closing date | 29-Sep-2017 11:59 PM |                  |
| Technical milestone summ      | nary                                                                                                    |                 |                 |                      | ^                |
| K Back                        |                                                                                                    |                 |                 | Save as              | Draft 💾 🛛 Next 🗲 |

### To Note

 To save proposal as a draft, click on Save as Draft button
 To navigate to next screens, click on Next , Back or click on the top navigation

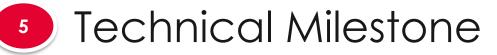

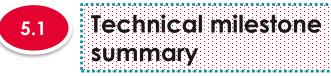

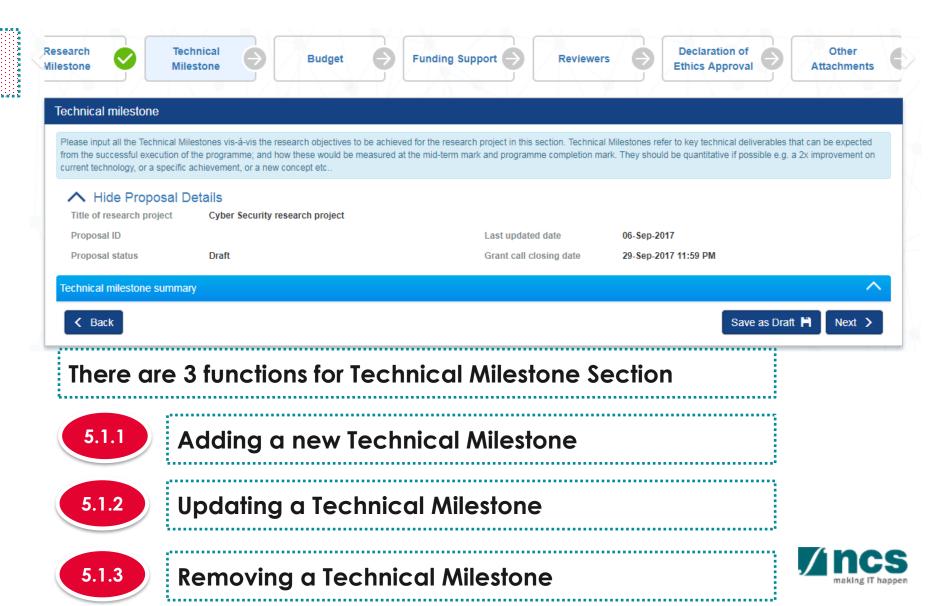

# Technical Milestone

**Technical milestone** 

summary

5

5.1

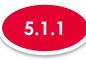

#### Adding a new Technical Milestone

#### Technical milestone summary

Please propose milestones for assessment of the progress of the study. The proposed milestones will be subjected to review by a post-award committee at the end of each FY for the period of grant awarded.

For each specific milestone, the "start month" refers to the number of months from the month of the letter of award.

For e.g. if the letter of award was issued in June, the proposed milestone (production of antibodies) is planned to start in December (i.e 6 months from June) with a duration of 12 months, thus the milestone will be indicated as follow:

| S/N   | Description              | Start Month | Duration (Months)   |             |                      |
|-------|--------------------------|-------------|---------------------|-------------|----------------------|
| 1.    | Production of antibodies | 6           | 12                  |             |                      |
|       |                          |             |                     |             |                      |
| S/N 🔺 | Objective                | \$          | Technical milestone | Start month | Duration<br>(months) |
|       |                          |             |                     |             | Remove 👄 🛛 Add 😔     |

......

To add a new Technical Milestone, click on Add button

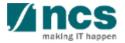

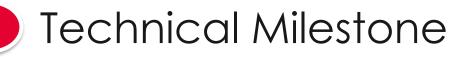

5.1 Technical milestone summary

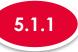

#### Adding a new Technical Milestone

#### Add/Edit Technical Milestone

#### Please add/edit the Technical Milestones to be achieved for your research project.

| Το | Note |
|----|------|
|    |      |

Project Duration on Research details has to be updated before updating the technical milestone page. "Start Month" refers to the number of months from the start of the project. "Duration" refers to the number of months to complete the milestone. The month 1 of project is considered as month 0. For ex: if you are starting the activity on the first month of the project starting, then set the start month as 0

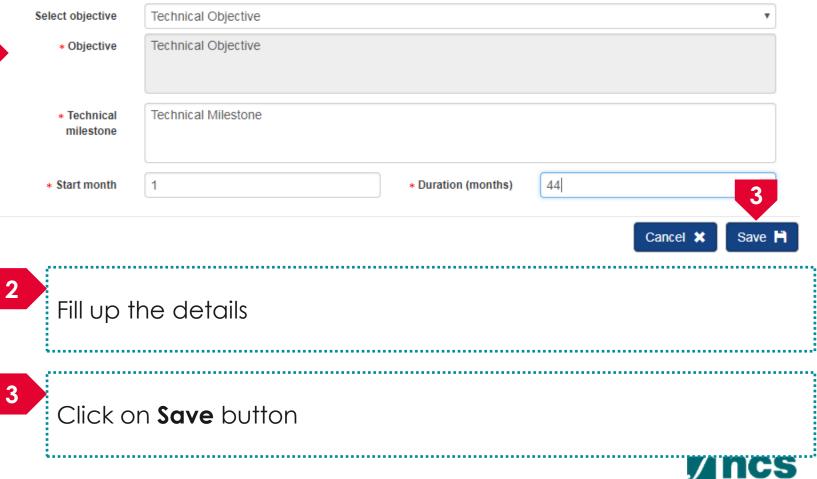

# 5 Technical Milestone

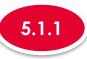

#### Adding a new Technical Milestone

.....

| awarded  | d.                       |                     |             | y. The proposed milestones will be subjected to revious from the month of the letter of award. | iew by a post-award | committee at the end of ea | ach FY for the period | of g |
|----------|--------------------------|---------------------|-------------|------------------------------------------------------------------------------------------------|---------------------|----------------------------|-----------------------|------|
| For e.g. |                          | sued in June, the p |             | cone (production of antibodies) is planned to start in                                         | n December (i.e 6 m | onths from June) with a du | uration of 12 months, | thus |
| S/N      | Description              | Start Month         | Duration (M | lonths)                                                                                        |                     |                            |                       |      |
| 1.       | Production of antibodies | 6                   | 12          |                                                                                                |                     |                            |                       |      |
|          |                          |                     |             |                                                                                                |                     |                            |                       |      |
| S/N      | Objective                |                     | ¢           | Technical milestone                                                                            | ¢                   | Start month                | Duration<br>(months)  |      |

4 A new technical milestone is added

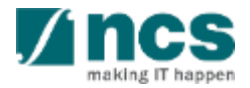

5.1

# Technical milestone

la de la completa de la completa de la completa de la completa de la completa de la completa de la completa de

# Technical Milestone

. . . . . . . . . . . . . . . . . . .

5

5.1

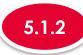

### Updating a Technical Milestone

| Technical milestone | Technical milestone summary                                                                                       |                     |   |                     |    |             |                      |      |
|---------------------|----------------------------------------------------------------------------------------------------|---------------------|---|---------------------|----|-------------|----------------------|------|
| summary             | Simple state       Start Month       Duration (Months)         1.       Production of antibodies       6       12 |                     |   |                     |    |             |                      |      |
|                     | S/N                                                                                                    | Objective           | ÷ | Technical milestone | \$ | Start month | Duration<br>(months) |      |
|                     | 1                                                                                                    | Technical Objective |   | Technical Milestone |    | 1           | 44                   |      |
|                     |                                                                                                    |                     |   |                     |    | F           | Remove 😑 🛛 Ad        | id 📀 |

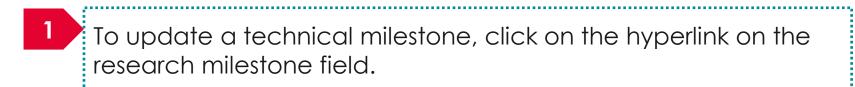

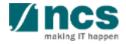

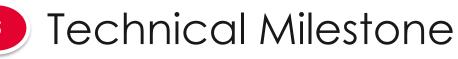

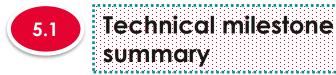

### To Note

Project Duration on Research details has to be updated before updating the technical milestone page. "Start Month" refers to the number of months from the start of the project. "Duration" refers to the number of months to complete the milestone. The month 1 of project is considered as month 0. For ex: if you are starting the activity on the first month of the project starting, then set the start month as 0

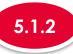

### Updating a Technical Milestone

#### Add/Edit Technical Milestone

#### Please add/edit the Technical Milestones to be achieved for your research project.

| Select objective         | Technical Objective        |                     |                | •      |
|--------------------------|----------------------------|---------------------|----------------|--------|
| * Objective              | Technical Objective        |                     |                |        |
| * Technical<br>milestone | Technical Milestone        |                     |                |        |
| * Start month            | 1                          | * Duration (months) | 44             | 3      |
|                          |                            |                     | Cancel 🗙       | Save 💾 |
| 2<br>Update              | the fields                 |                     |                |        |
| 3<br>Click on            | <b>Save</b> button to upda | ate the Resea       | ırch Milestone |        |
|                          |                            |                     |                |        |

making IT happen

# 5 Technical Milestone

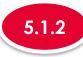

### Updating a Technical Milestone

| awarde<br>For eac<br>For e.g | ed.<br>ch specific milestone, the "start | month" refers to th | e number of mo | r. The proposed milestones will be subjected to review by<br>inths from the month of the letter of award.<br>one (production of antibodies) is planned to start in Dece |   |             |                      |  |
|------------------------------|------------------------------------------|---------------------|----------------|----------------------------------------------------------------------------------------------------|---|-------------|----------------------|--|
| S/N                          | Description                              | Start Month         | Duration (N    | onths)                                                                                                    |   |             |                      |  |
| 1.                           | Production of antibodies                 | 6                   | 12             |                                                                                                    |   |             |                      |  |
| S/N                          | Objective                                |                     | ¢              | Technical milestone                                                                                                    | ÷ | Start month | Duration<br>(months) |  |
| 4                            | Technical Objective                      |                     |                | Technical Milestone-1                                                                                                    |   | 2           | 55                   |  |

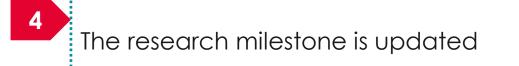

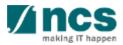

5.1

#### Technical milestone summary

# Technical Milestone

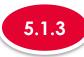

\*\*\*\*\*\*\*\*\*\*\*\*\*\*\*

2

### **Removing a Technical Milestone**

| 5.1 | Technical milestone | Те |
|-----|---------------------|----|
|     | summary             |    |

5

| Technical                     | milestone summary                                                                                                    |  |    |                       |       |           |                      | $\sim$ |
|-------------------------------|----------------------------------------------------------------------------------------------------|--|----|-----------------------|-------|-----------|----------------------|--------|
| awarde<br>For eac<br>For e.g. | For each specific milestone, the "start month" refers to the number of months from the month of the letter of award.<br>For e.g. if the letter of award was issued in June, the proposed milestone (production of antibodies) is planned to start in December (i.e 6 months from June) with a duration of 12 months, thus the nilestone will be indicated as follow:<br>S/N Description Start Month Duration (Months) |  |    |                       |       |           |                      |        |
| S/N 4                         | Objective                                                                                                    |  | \$ | Technical milestone   | ¢ Sta | art month | Duration<br>(months) | U      |
| 1                             | Technical Objective                                                                                                    |  |    | Technical Milestone-1 | 2     |           | 55                   |        |
|                               |                                                                                                    |  |    |                       |       | 2         | emove 😑 🗌 A          | dd 📀   |

..... To remove a research milestone, check the checkbox on the research milestone record.

## Click on the **remove** button

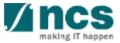

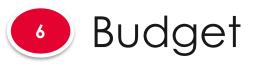

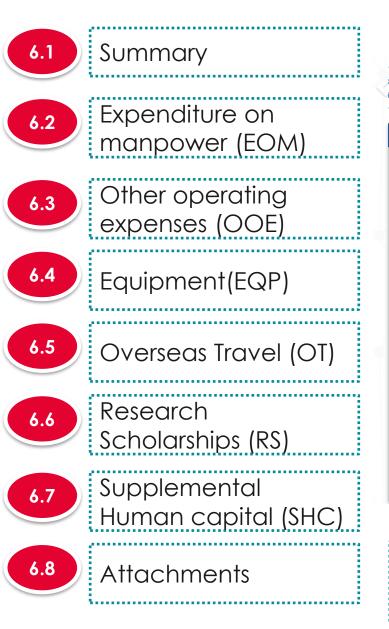

### The budget has 8 sub sections

| al Sudget                                   | Funding Support                                                                                        | Reviewers | Declaration of<br>Ethics Approval | Other<br>Attachments                   | Undertaking              |
|---------------------------------------------|----------------------------------------------------------------------------------------------------|-----------|-----------------------------------|----------------------------------------|--------------------------|
|                                             |                                                                                                    |           |                                   |                                        |                          |
| dget                                        |                                                                                                    |           |                                   |                                        | Expand All Sections      |
|                                             | and provide justifications for the implementation and/or T&C and the respective Institute's prevailing |           |                                   | n grant allowable, as specified by the | Grantor (if any). Please |
| Hide Proposal Det Title of research project | ails<br>Cyber Security research project                                                                |           |                                   |                                        |                          |
| Proposal ID                                 |                                                                                                    | Lastu     | pdated date 0                     | 5-Sep-2017                             |                          |
| Proposal status                             | Draft                                                                                                  | Grant     | call closing date 3               | 0-Sep-2017 07:59 AM                    |                          |
| ummary                                      |                                                                                                    |           |                                   |                                        | $\checkmark$             |
| penditure on manpower (EC                   | M)                                                                                                    |           |                                   |                                        | $\sim$                   |
| ther operating expenses (OO                 | E)                                                                                                    |           |                                   |                                        | $\sim$                   |
| quipment (EQP)                              |                                                                                                    |           |                                   |                                        | $\sim$                   |
| verseas travel (OT)                         |                                                                                                    |           |                                   |                                        | $\sim$                   |
| esearch scholarship (RS)                    |                                                                                                    |           |                                   |                                        | $\sim$                   |
| tachments                                   |                                                                                                    |           |                                   |                                        | $\overline{\mathbf{v}}$  |
| K Back                                      |                                                                                                    |           |                                   | Save as I                              | Draft 🛱 🛛 Next 🗲         |
| To Note                                     |                                                                                                    |           |                                   |                                        |                          |

- 1. To save proposal as a draft, click on Save as Draft button
- 2. To navigate to next screens, click on **Next**, **Back** or click on the top navigation

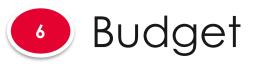

| 1 1 |                                         | GCC N         |
|-----|-----------------------------------------|---------------|
| 6.1 | Summary                                 | GCC N         |
|     | *************************************** | GCC N         |
|     |                                         | GCC N         |
| 6.2 | Expenditure on                          | GCC N         |
|     | manpower (EOM)                          | 1 - 6 of 6    |
|     |                                         |               |
| 6.3 | Other operating                         | GCC N         |
| 0.3 | expenses (OOE)                          | GCC N         |
|     |                                         | PI 1          |
|     |                                         | GCC N<br>PI 3 |
| 6.4 | Equipment(EQP)                          | GCC N         |
|     |                                         | PI 5          |

Overseas Travel (OT)

Human capital (SHC)

**Supplemental** 

Attachments

6.5

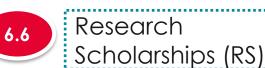

6.7

6.8

| PI name                 |                      |            |            | Indirect cos | st (IDC) - overhead |      |            | Indirect cost (IDC) | - IP & commercialis | ation   |  |
|-------------------------|----------------------|------------|------------|--------------|---------------------|------|------------|---------------------|---------------------|---------|--|
| GCC NRF F               | 기 4                  |            |            | 20%          |                     |      |            | 10%                 |                     |         |  |
| GCC NRF F               | 기 1                  |            |            | 20%          | 20%                 |      |            |                     |                     |         |  |
| GCC NRF F               | 미 3                  |            |            | 20%          | 20% 10%             |      |            |                     |                     |         |  |
| GCC NRF F               | PI 5                 |            |            | 20%          | 20% 10%             |      |            |                     |                     |         |  |
| GCC NRF F               | C NRF PI 6           |            |            |              |                     |      |            | 10%                 |                     |         |  |
| 1 - 6 of 6 ma           | atching results four | nd         |            |              |                     |      |            |                     | K <                 | 1 >     |  |
|                         | EOM                  | OOE        | EQP        | от           | RS                  | El   | SHC        | IDC                 | IPC                 | Total   |  |
| GCC NRF<br>PI 4         | 200,000.13           | 100,001.01 | 100,002.01 | 100,003.01   | 100,004.01          | 0.00 | 100,005.01 | 100,001.22          | 50,000.61           | 850,017 |  |
| GCC NRF<br>PI 1         | 100,000.02           | 100,001.02 | 100,002.02 | 100,003.02   | 100,004.02          | 0.00 | 0.00       | 80,001.20           | 40,000.60           | 620,011 |  |
| GCC NRF                 | 100,000.03           | 100,001.03 | 100,002.03 | 100,003.03   | 100,004.03          | 0.00 | 0.00       | 80,001.24           | 40,000.60           | 620,011 |  |
| PI 3                    |                      |            | 100.000.01 | 100.003.04   | 100,004.40          | 0.00 | 0.00       | 80,001.24           | 40,000.60           | 620,012 |  |
| PI 3<br>GCC NRF<br>PI 5 | 100,000.04           | 100,001.04 | 100,002.04 | 100,000.01   |                     |      |            |                     |                     |         |  |
| GCC NRF                 | 100,000.04           | 100,001.04 | 100,002.04 | 100,003.05   | 100,004.50          | 0.00 | 0.00       | 80,001.24           | 40,000.64           | 620,012 |  |

#### To Note

ummary

For MOH only, a particular team member can have multiplebudget in the same proposal when PI applies for a multi-budget proposal.

The summary displays budget summary after all the sections are filled up.

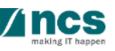

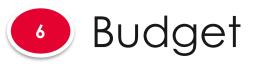

6.2

6.3

6.6

6.7

6.8

Scholarships (RS)

Human capital (SHC)

Supplemental

Attachments

|                      | PI                                                                                                    | name       |                    |            |            |
|----------------------|----------------------------------------------------------------------------------------------------|------------|--------------------|------------|------------|
|                      | GC                                                                                                    | CC NRF P   | 14                 |            |            |
| Summary              | GC                                                                                                    | CC NRF P   | 11                 |            |            |
|                      | GC                                                                                                    | CC NRF P   | 13                 |            |            |
|                      | GC                                                                                                    | CC NRF P   | 15                 |            |            |
| Expenditure on       | GCC NRF PI 4         GCC NRF PI 3         GCC NRF PI 3         GCC NRF PI 5         GCC NRF PI 6         1 - 6 of 6 matching results found <b>GCC NRF PI 4 GCC NRF GCC NRF GC C NRF GC C NRF GC C NRF GC C NRF GC C NRF 100,000.02 GC C NRF 100,000.03 DI 0,000.04 DI 0,001.05 GC C NRF I00,000.05 DI 0,001.05 GC C NRF I00,000.05 I00,001.05 I00,002.05 J00,002.05 J00,002.05 J00,002.05 J00,002.05 J00,002.05 J00,002.05 J00,002.05 J00,005 J00,005 J00,005</b> |            |                    |            |            |
| manpower (EOM)       | 1 -                                                                                                    | 6 of 6 mat | ching results four | nd         |            |
|                      |                                                                                                    |            | EOM                | OOE        | EQP        |
| Other operating      | _                                                                                                    |            | 200,000.13         | 100,001.01 | 100,002.01 |
| expenses (OOE)       | _                                                                                                    |            | 100,000.02         | 100,001.02 | 100,002.02 |
|                      |                                                                                                    |            | 100,000.03         | 100,001.03 | 100,002.03 |
| Equipment(EQP)       | _                                                                                                    |            | 100,000.04         | 100,001.04 | 100,002.04 |
|                      |                                                                                                    |            | 100,000.05         | 100,001.05 | 100,002.05 |
| Overseas Travel (OT) | To                                                                                                    | tal        | 600,000.27         | 500,005.15 | 500,010.15 |
|                      |                                                                                                    |            |                    |            |            |
| it                   |                                                                                                    | _          |                    |            |            |
| Research             |                                                                                                    | То         | Note               |            |            |
|                      |                                                                                                    |            |                    |            |            |

Summarv

PI name

The IDC and IPC % are defaulted here by backend settings. If different levels of IDC are required, the PM will amend them at Scrubbing stage. Please check with the Programme Manager in-charge for further clarifications on this section.

Indirect cost (IDC) - IP & commercialisation

K <

IPC

50,000.61

40,000.60

40,000.60

40,000.60

40,000.64

210,003.05

> M

850,017.01

620,011.90

620,011.99

620,012.40

620,012.58

3,330,065.88

Total

10%

10%

10%

10%

10%

IDC

100,001.22

80,001.20

80,001.24

80,001.24

80.001.24

420,006.14

260

This section shows the summaries of the budget in broad categories, indirect costs and/or budget for sub-projects (if any)

Note: Creation of budget for sub-projects are not applicable to grant schemes that delegates the management of the budget to the Lead PI

20%

20%

20%

20%

20%

100,003.01

100,003.02

100,003.03

100,003.04

100,003.05

500,015.15

от

Indirect cost (IDC) - overhead

RS

100,004.01

100,004.02

100,004.03

100,004.40

100,004.50

500.020.96

EL

0.00

0.00

0.00

0.00

0.00

0.00

SHC

0.00

0.00

0.00

0.00

100.005.01

100.005.01

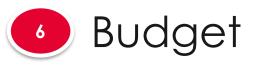

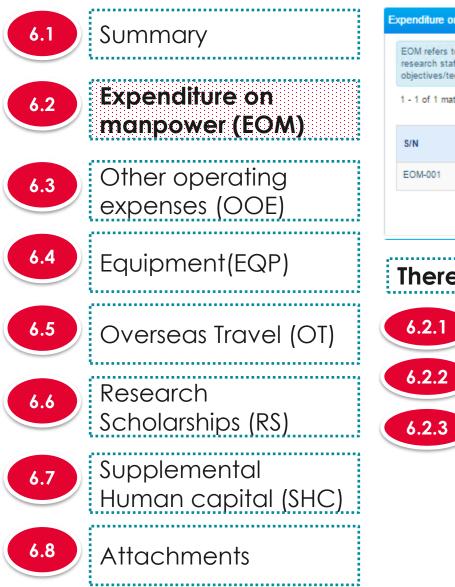

#### Expenditure on manpower (EOM)

EOM refers to the salary package (including annual increments, bonuses, staff welfare, medical and all other related benefits as per the Human Resource policies of your institution) of the research staff employed under this grant. Please provide reasons to justify and support the need to recruit the research staff and how their contribution will tie in to the project objectives/technical milestones/research milestones/KPIs.

| 1 - 1 of 1 matching results found |              |                   |             |                  | М                              | <ul> <li>≮</li> <li>1</li> <li>≯</li> </ul> | M |
|-----------------------------------|--------------|-------------------|-------------|------------------|--------------------------------|---------------------------------------------|---|
| S/N                               | PI name      | Category          | Description | Number<br>of pax | Annual salary<br>package (S\$) | Total cost (\$\$)                           |   |
| EOM-001                           | NCS PST PI 2 | Research Engineer | 2 engineers | 2                | 70,000.00                      | 140,000.00                                  |   |
| Remove 👄 🛛 Add                    |              |                   |             |                  |                                |                                             |   |

There are 4 functions for Expenditure on manpower section

| 6.2.1 | Adding new Expenditure on manpower (EOM) |
|-------|------------------------------------------|
| 6.2.2 | Updating Expenditure on manpower (EOM)   |

Removing Expenditure on manpower (EOM)

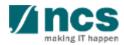

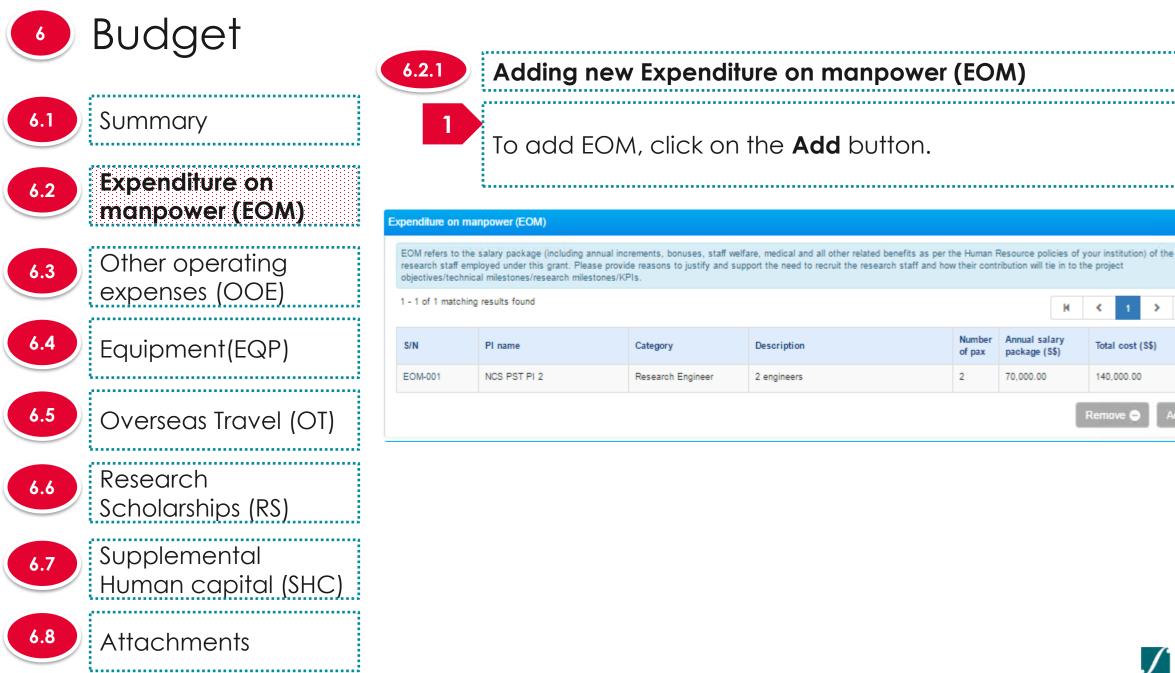

#### Numbe Annual salary Description Total cost (S\$) package (S\$) of pax 2 2 engineers 70,000.00 140,000.00 Remove 🧲

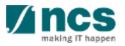

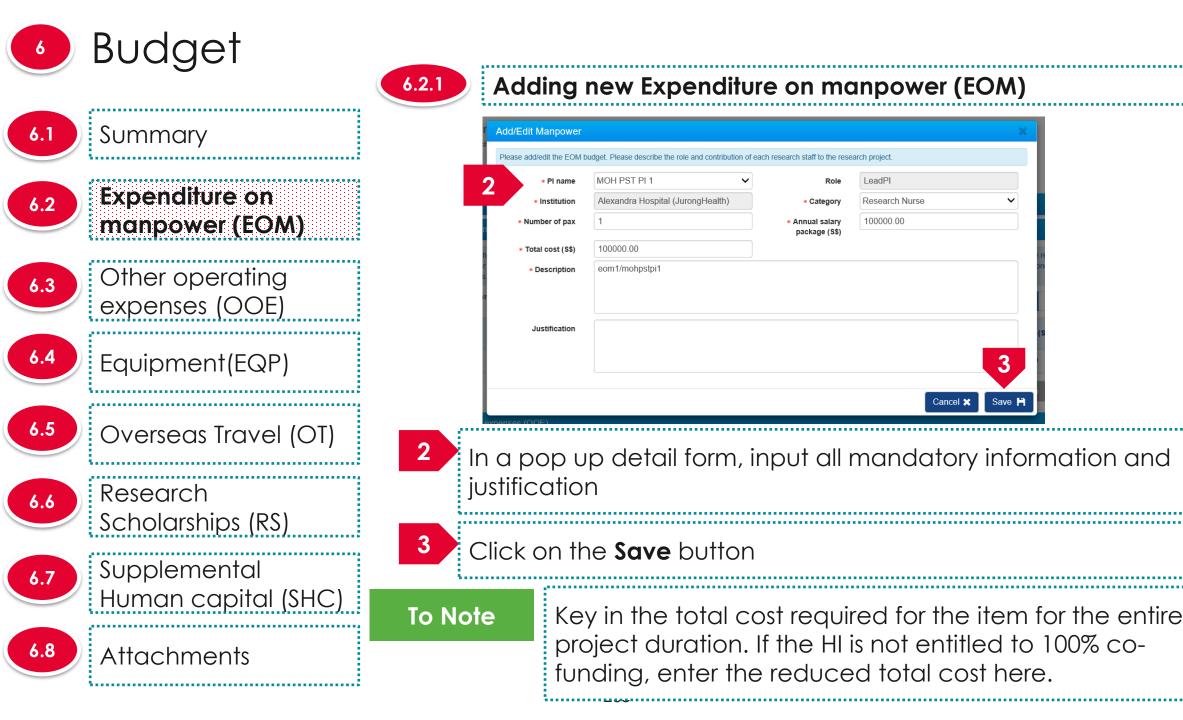

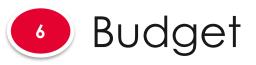

6.1 Summary 6.2 Expenditu

Expenditure on manpower (EOM)

expenses (OOE)

Equipment(EQP)

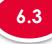

Other operating

6.4

6.5

Overseas Travel (OT)

6.6

Research Scholarships (RS)

Attachments

6.7

Supplemental Human capital (SHC)

6.8

6.2.2

## Updating Expenditure on manpower (EOM)

#### Expenditure on manpower (EOM)

EOM refers to the salary package (including annual increments, bonuses, staff welfare, medical and all other related benefits as per the Human Resource policies of your institution) of the research staff employed under this grant. Please provide reasons to justify and support the need to recruit the research staff and how their contribution will tie in to the project objectives/technical milestones/research milestones/KPIs.

| 1 - 1 of 1 matching | 1 - 1 of 1 matching results found |                   |             |                  |                                |                   | M    |
|---------------------|-----------------------------------|-------------------|-------------|------------------|--------------------------------|-------------------|------|
| s/                  | PI name                           | Category          | Description | Number<br>of pax | Annual salary<br>package (S\$) | Total cost (\$\$) |      |
| EOM-001             | NCS PST PI 2                      | Research Engineer | 2 engineers | 2                | 70,000.00                      | 140,000.00        |      |
|                     |                                   |                   |             |                  |                                | Remove 🔿 🛛 🗛      | dd 🖸 |

To update a record, click on the **S/N** hyperlink

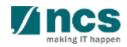

~

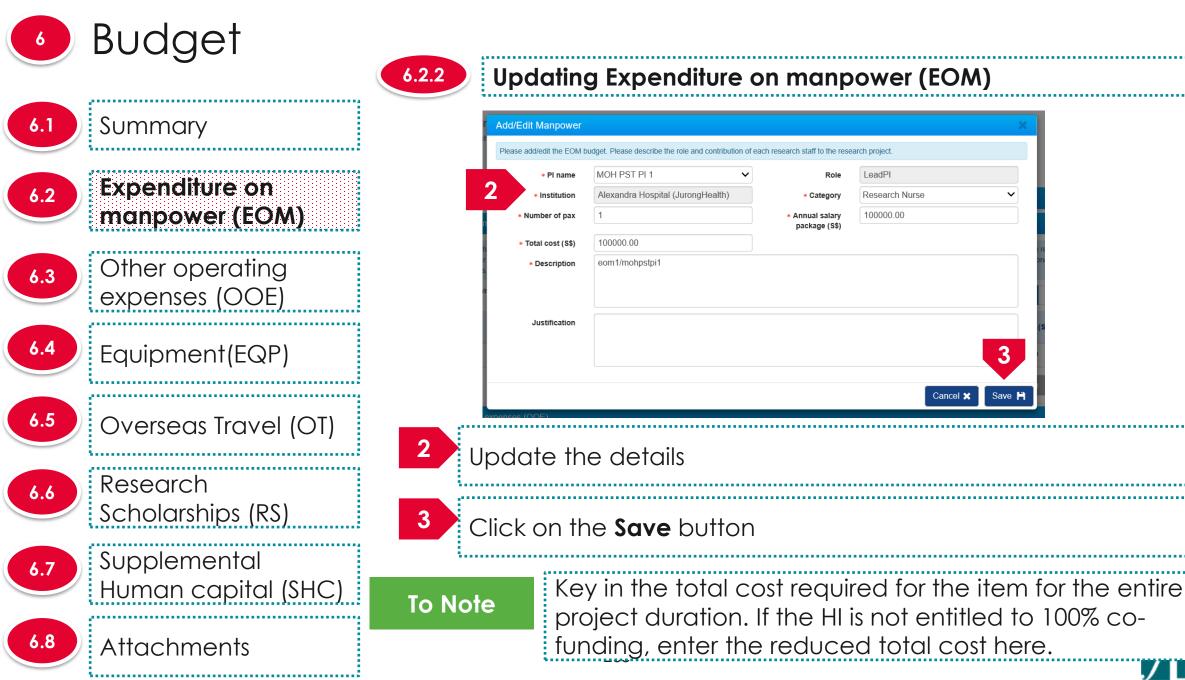

Save 🗎

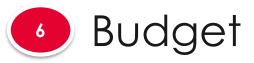

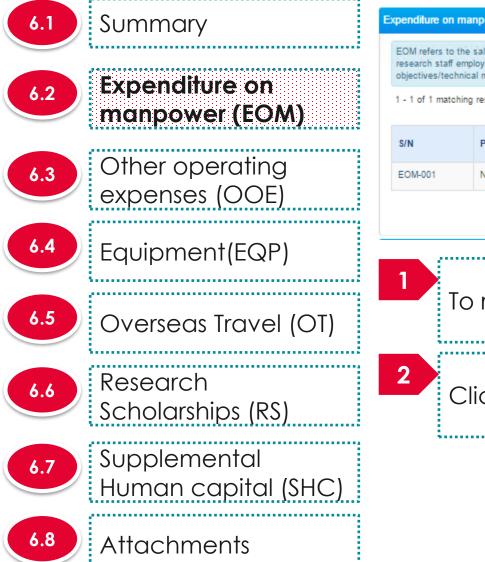

6.2.3

### Removing Expenditure on manpower (EOM)

| power (EOM)                         |                                      |                                                                                                    |                                                                                                    |                                                                                                    |                                                                                                    | 1                                                                                                    |
|-------------------------------------|--------------------------------------|----------------------------------------------------------------------------------------------------|----------------------------------------------------------------------------------------------------|----------------------------------------------------------------------------------------------------|----------------------------------------------------------------------------------------------------|----------------------------------------------------------------------------------------------------|
| yed under this grant. Please provid | le reasons to justify and supp       |                                                                                                    |                                                                                                    |                                                                                                    |                                                                                                    |                                                                                                    |
| esults found                        |                                      |                                                                                                    |                                                                                                    | м                                                                                                    | <ul> <li>€ 1</li> </ul>                                                                                                    | M                                                                                                    |
| PI name                             | Category                             | Description                                                                                                    | Number<br>of pax                                                                                                    | Annual salary<br>package (\$\$)                                                                                                    | Total cost (\$\$)                                                                                                    | 1                                                                                                    |
| NCS PST PI 2                        | Research Engineer                    | 2 engineers                                                                                                    | 2                                                                                                    | 70,000.00                                                                                                    | 140,000.00                                                                                                    |                                                                                                    |
|                                     | reasoner engilteer                   | e englisterete                                                                                                    | -                                                                                                    |                                                                                                    |                                                                                                    | dd 💽                                                                                                    |
|                                     | oyed under this grant. Please provid | alary package (including annual increments, bonuses, staff welfa<br>oyed under this grant. Please provide reasons to justify and supplementation of the provide reasons to justify and supplementation of the provide results found<br>PI name Category | alary package (including annual increments, bonuses, staff welfare, medical and all other related benefits as per the operation of the second staff and how a milestones/research milestones/KPIs. PI name Category Description | alary package (including annual increments, bonuses, staff welfare, medical and all other related benefits as per the Human I byyed under this grant. Please provide reasons to justify and support the need to recruit the research staff and how their cont I milestones/research milestones/KPIs. results found PI name Category Description Number of pax | alary package (including annual increments, bonuses, staff welfare, medical and all other related benefits as per the Human Resource policies of y<br>oyed under this grant. Please provide reasons to justify and support the need to recruit the research staff and how their contribution will tie in to the<br>milestones/research milestones/KPIs.<br>results found<br>PI name Category Description Annual salary<br>package (\$\$)<br>NCS PST PI 2 Research Engineer 2 engineers 2 engineers 2 of 70,000.00 | alary package (including annual increments, bonuses, staff welfare, medical and all other related benefits as per the Human Resource policies of your institution) of the project inlestones/research milestones/KPIs.<br>results found          Image       Category       Description       Number of pax       Annual salary package (\$\$)       Total cost (\$\$)         NCS PST PI 2       Research Engineer       2 engineers       2       70,000.00       140,000.00 |

To remove a record, check the checkbox next to the record.

Click on the **remove** button

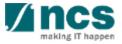

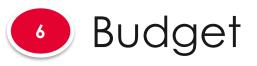

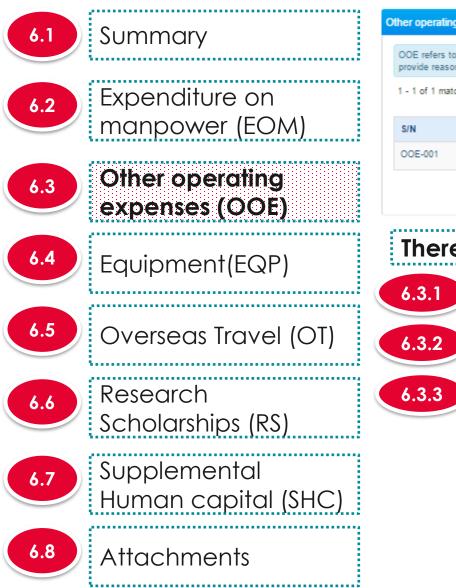

#### Other operating expenses (OOE)

OOE refers to the items directly related to the research. These may include consumables, materials, maintenance of equipment, animal costs, publications, reagents and chemicals, etc. Please provide reasons to justify and support the need to purchase each item and how they will tie in to the project objectives/technical milestones/research milestones/KPIs.

| - 1 of 1 matching results found |              |                        |                    |  |       | 1      | >    | M |
|---------------------------------|--------------|------------------------|--------------------|--|-------|--------|------|---|
| S/N                             | PI name      | Category               | Description        |  | Total | cost ( | S\$) |   |
| OOE-001                         | NCS PST PI 2 | Material & Consumables | materials required |  | 120,0 | 00.00  |      |   |
|                                 |              |                        |                    |  |       |        | _    |   |

There are 4 functions for Other operating expenses section

| Adding new                       | Other operating | g expenses ( | (OOE) |
|----------------------------------|-----------------|--------------|-------|
| ******************************** |                 |              |       |

### Updating Other operating expenses (OOE)

Removing Other operating expenses (OOE)

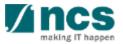

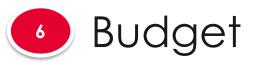

6.1 Summary Expenditure on 6.2 manpower (EOM) Other operating 6.3 expenses (OOE) Equipment(EQP) 6.4 6.5 Overseas Travel (OT) Research 6.6 Scholarships (RS) Supplemental 6.7 Human capital (SHC) 6.8 Attachments 

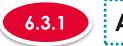

T

#### Adding new Other operating expenses (OOE)

#### Other operating expenses (OOE)

OOE refers to the items directly related to the research. These may include consumables, materials, maintenance of equipment, animal costs, publications, reagents and chemicals, etc. Please provide reasons to justify and support the need to purchase each item and how they will tie in to the project objectives/technical milestones/research milestones/KPIs.

| 1 - 1 of 1 matching | results found |                        |                    | M | <    | 1        | >    |     | K |
|---------------------|---------------|------------------------|--------------------|---|------|----------|------|-----|---|
| S/N                 | PI name       | Category               | Description        |   | Tota | l cost ( | S\$) |     |   |
| OOE-001             | NCS PST PI 2  | Material & Consumables | materials required |   | 120, | 000.00   |      | 1   |   |
|                     |               |                        |                    |   | Remo | ve 😑     |      | Add | • |

## To add OOE, click on the **Add** button

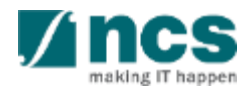

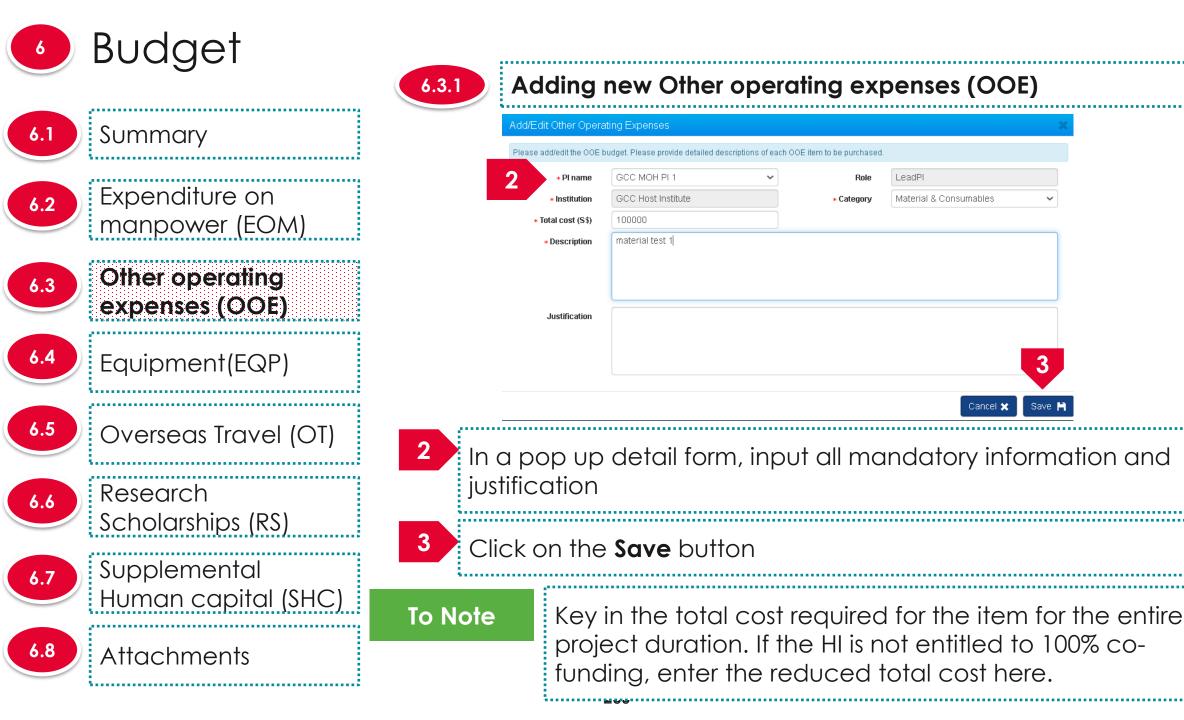

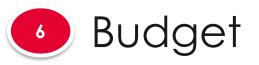

6.3.2 6.1 Summary Other operating expenses (OOE) Expenditure on 6.2 manpower (EOM) 1 - 1 of 1 matching results found Other operating 6.3 PI name expenses (OOE) OOE-001 NCS PST PI 2 6.4 Equipment(EQP) 6.5 Overseas Travel (OT) Research 6.6 Scholarships (RS) Supplemental 6.7 Human capital (SHC) 6.8 **Attachments** 

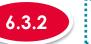

### Updating Other operating expenses (OOE)

#### OOE refers to the items directly related to the research. These may include consumables, materials, maintenance of equipment, animal costs, publications, reagents and chemicals, etc. Please provide reasons to justify and support the need to purchase each item and how they will tie in to the project objectives/technical milestones/research milestones/KPIs н Category Description Total cost (S\$) Material & Consumables materials required 120,000.00 Remove

To update a record, click on the **S/N** hyperlink

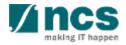

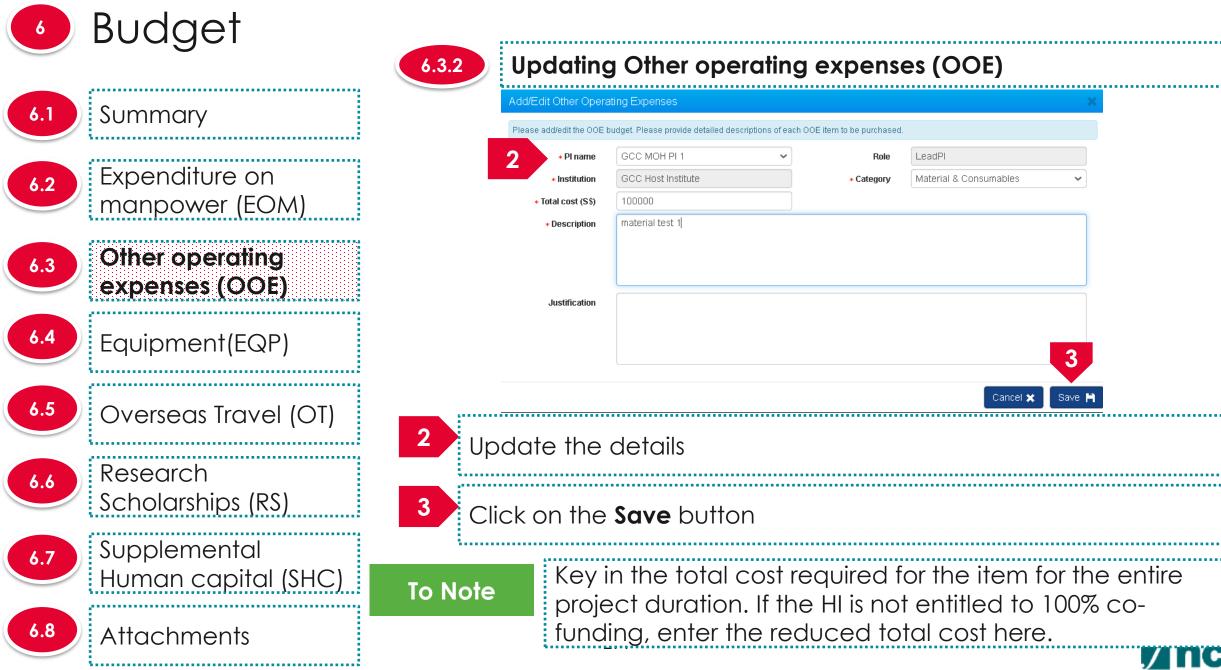

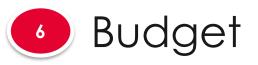

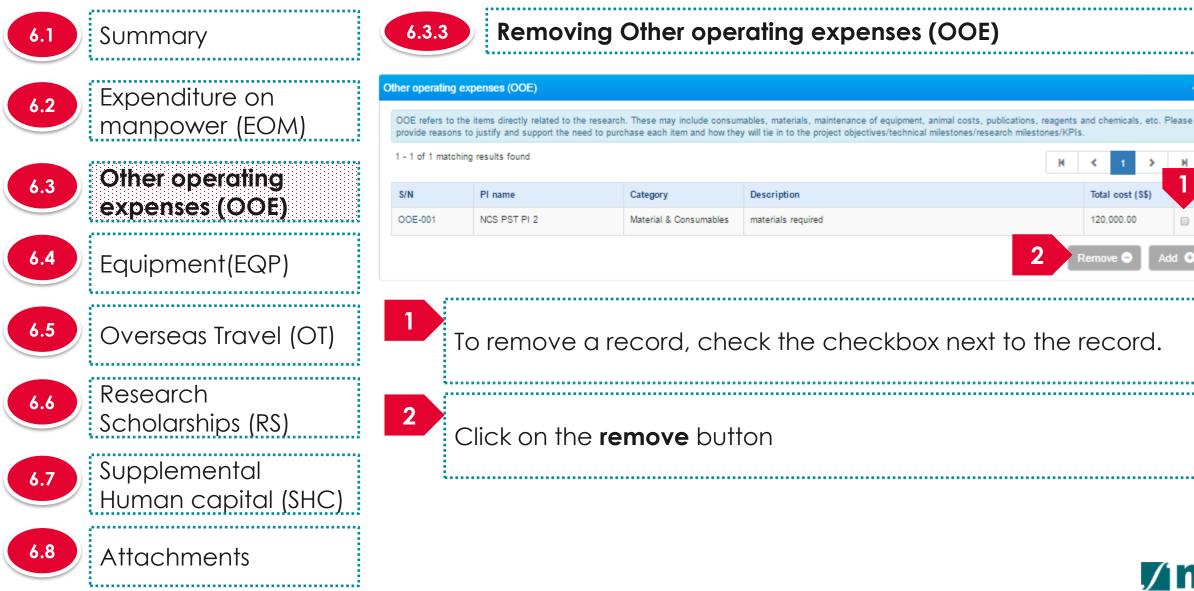

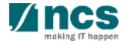

Total cost (S\$)

120,000.00

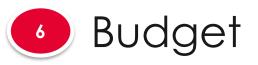

| 6.1 | Summary                             | Equipment (EQP)                                                                                         |                                                                                                    |                                                                                                    |             |          |              |       |                  | ^                                     |
|-----|-------------------------------------|----------------------------------------------------------------------------------------------------|----------------------------------------------------------------------------------------------------|----------------------------------------------------------------------------------------------------|-------------|----------|--------------|-------|------------------|---------------------------------------|
| 6.2 | Expenditure on<br>manpower (EOM)    | unsuitable or una<br>(b) What equipme<br>(c) Please provide<br>(d) Please justify<br>(e) For all equipm | e whether is the Equipment currently<br>vailable where new purchases are pro<br>nt and supplies are required to succe<br>e reasons to justify and support the n<br>how each equipment will tie to the pro | posed.<br>eed? Please provide detailed description<br>eed to purchase every item.<br>oject objectives/technical milestones/i<br>ease attach 3 quotations / sole distrib |             |          |              |       | -                |                                       |
| 6.3 | Other operating                     | 1 - 1 of 1 matchin                                                                                      | g results found                                                                                                    |                                                                                                    |             |          |              | M     | < 1 >            | М                                     |
|     | expenses (OOE)                      | S/N                                                                                                    | PI name                                                                                                    | Category                                                                                                    | Description | Quantity | Unit cost (S | \$\$) | Total cost (S\$) |                                       |
| 6.4 | Equipment(EQP)                      | EQP-001                                                                                                 | NCS PST PI 2                                                                                                    | Microscopy                                                                                                    | equipment 1 | 1        | 50,000.00    |       | 50,000.00        | Add 📀                                 |
| 6.5 | Overseas Travel (OT)                | There                                                                                                   | are 4 function                                                                                                    | s for Equipme                                                                                                    | ent section |          |              |       |                  |                                       |
|     | Pocoarch                            | 6.4.1                                                                                                   | Adding new                                                                                                    | v Equipment (                                                                                                    | (EQP)       |          |              |       |                  |                                       |
| 6.6 | Research<br>Scholarships (RS)       | 6.4.2                                                                                                   | Updating E                                                                                                    | quipment (EQ                                                                                                    | P)          |          |              |       |                  | e e e e e e e e e e e e e e e e e e e |
| 6.7 | Supplemental<br>Human capital (SHC) | 6.4.3                                                                                                   | Removing I                                                                                                    | Equipment (EC                                                                                                    | QP)         |          |              |       | ,                |                                       |
| 6.8 | Attachments                         |                                                                                                    | 07                                                                                                    | _                                                                                                    |             |          |              |       |                  | nc                                    |

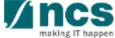

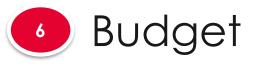

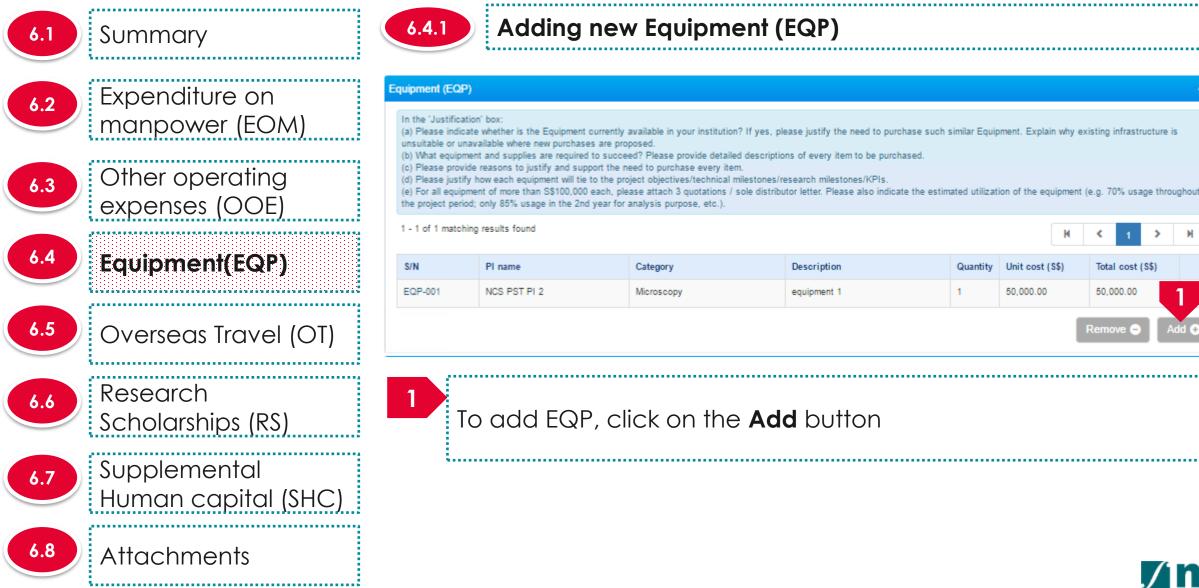

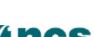

Total cost (S\$)

50,000.00

Remove 6

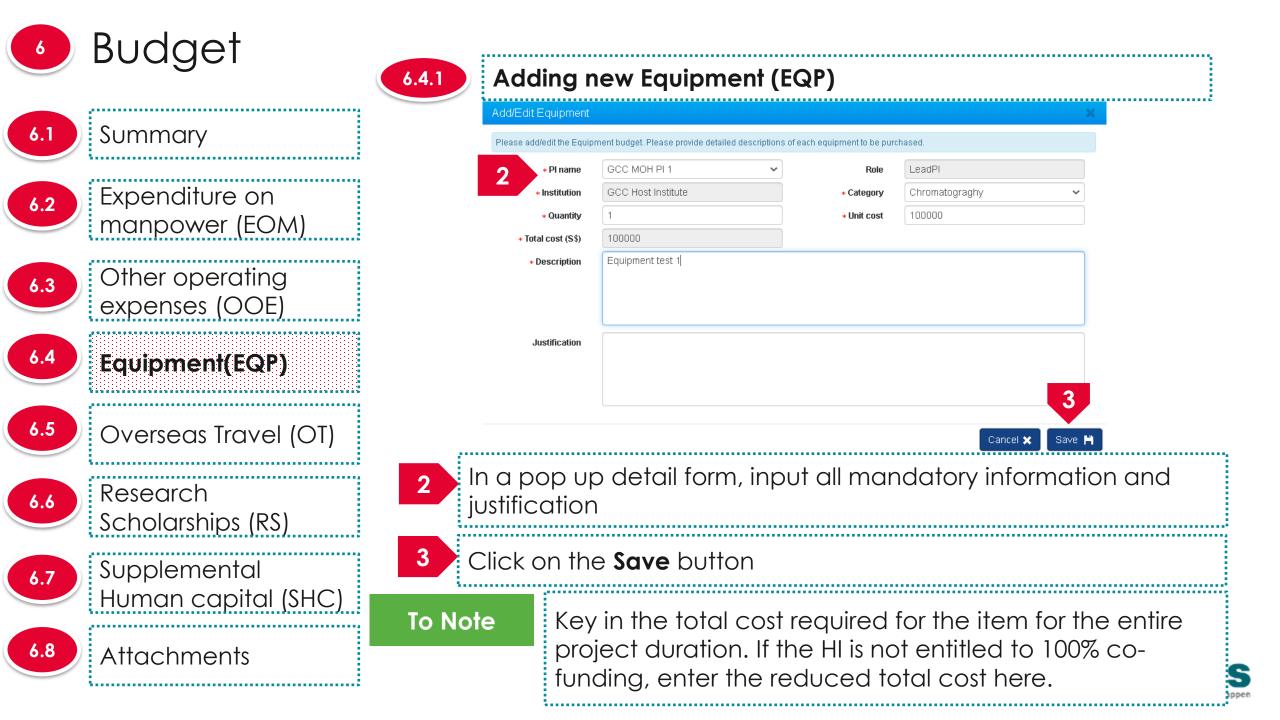

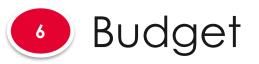

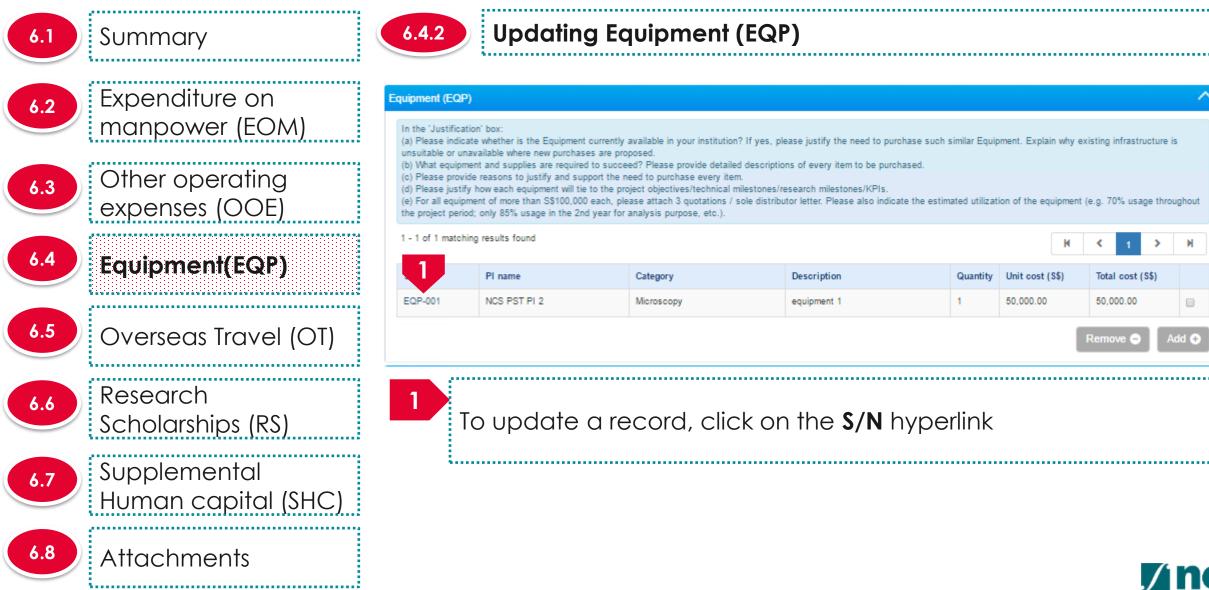

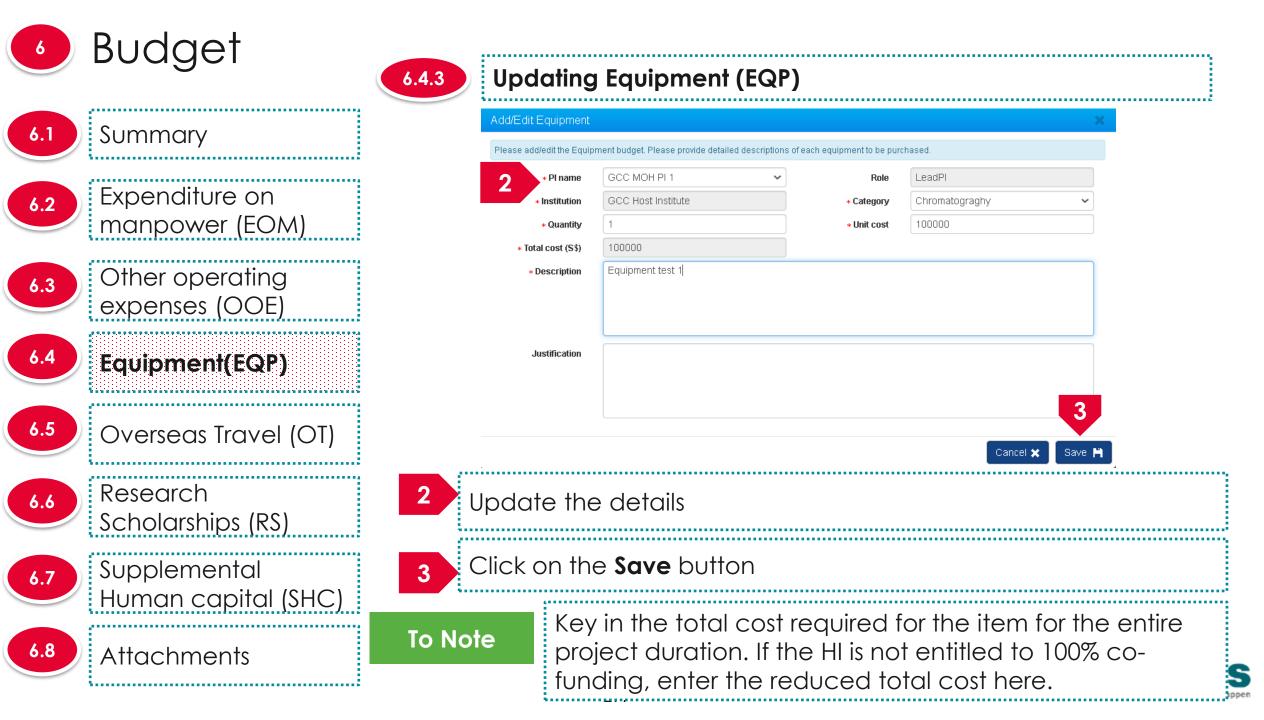

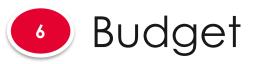

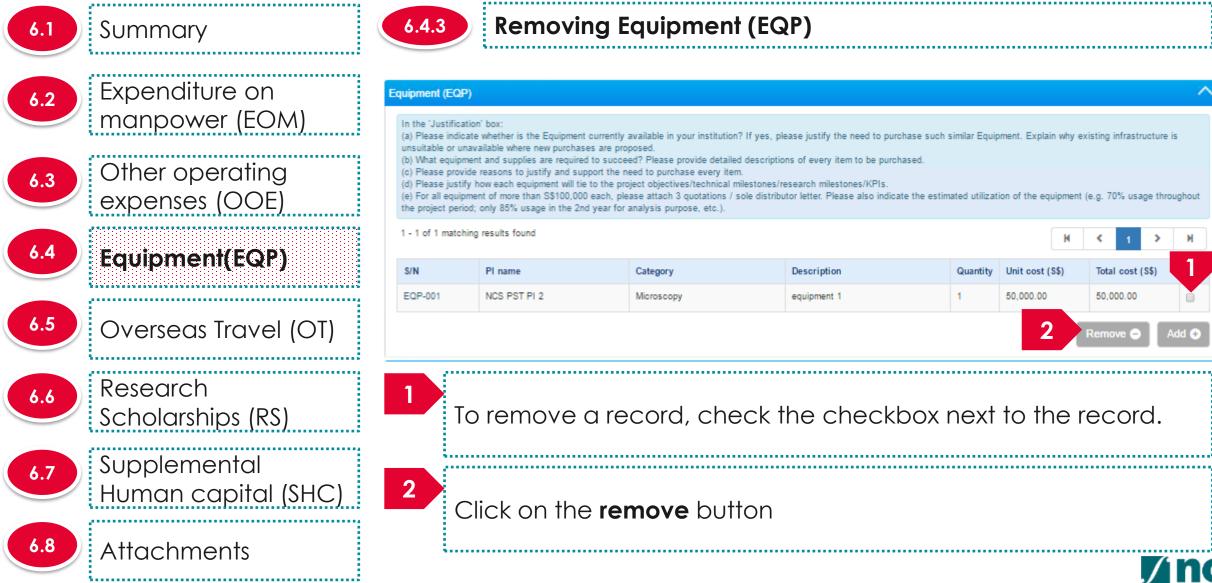

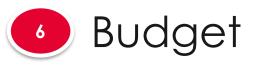

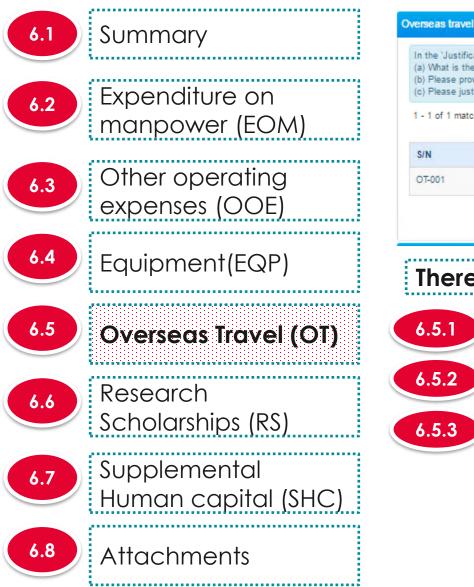

| - 1 of 1 mat | tching results found | t objectives/technical milestones/research milestones/KPIs. | н | < 1        | >      | н |
|--------------|----------------------|-------------------------------------------------------------|---|------------|--------|---|
| 5/N          | PI name              | Description                                                 |   | Total cost | (\$\$) |   |
| DT-001       | NCS PST PI 2         | travelling expense                                          |   | 50,000.00  |        |   |
| ſher         | e are 4 func         | tions for Overseas Travel section                           |   |            |        |   |
|              |                      |                                                             |   |            |        |   |

Removing Overseas Travel (OT)

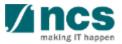

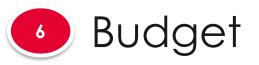

6.1 Summary Expenditure on 6.2 manpower (EOM) Other operating 6.3 expenses (OOE) 6.4 Equipment(EQP) 6.5 **Overseas Travel (OT)** Research 6.6 Scholarships (RS) **Supplemental** 6.7 Human capital (SHC) 6.8 Attachments 

#### 6.5.1

### Adding new Overseas Travel (OT)

#### Overseas travel (OT) In the 'Justification' box (a) What is the overseas travel budget per headcount per year for international conferences and meetings with collaborators and/or industries? (b) Please provide reasons to justify and support the need for every overseas travel item proposed (c) Please justify how it will tie with the project objectives/technical milestones/research milestones/KPIs. 1 - 1 of 1 matching results found S/N Total cost (S\$) PI name Description OT-001 NCS PST PI 2 50,000.00 travelling expense

To add OT, click on the Add button

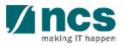

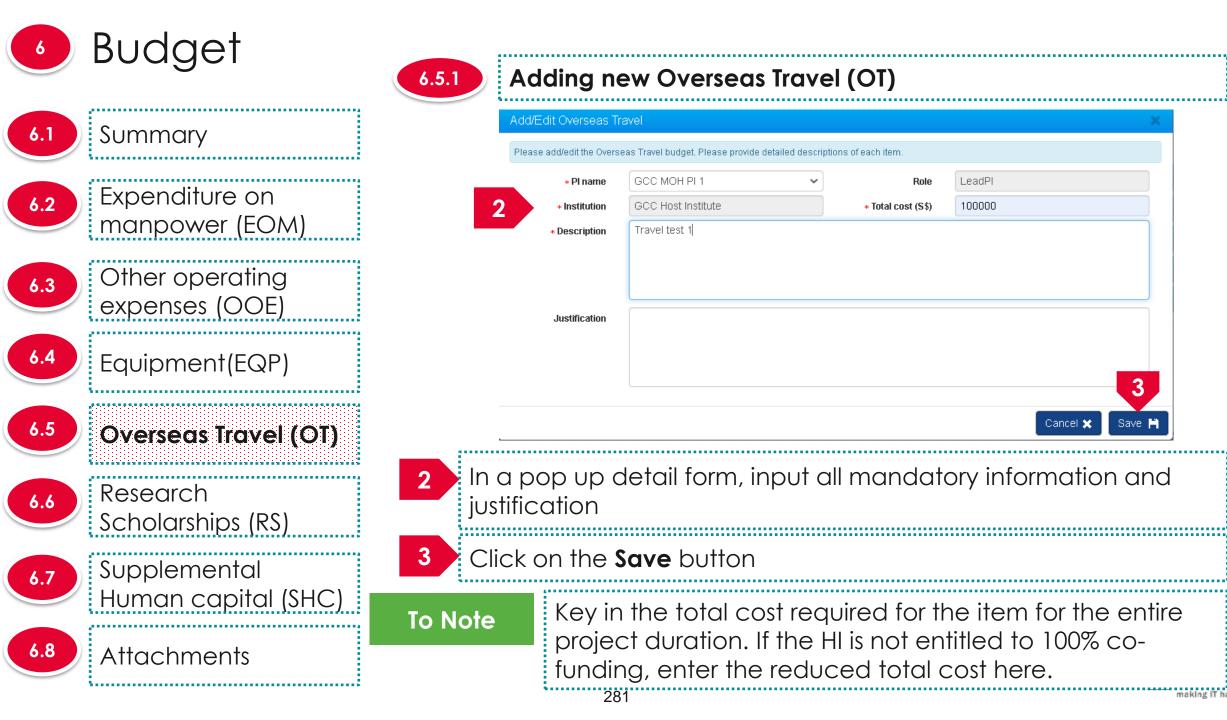

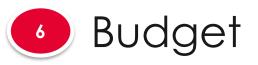

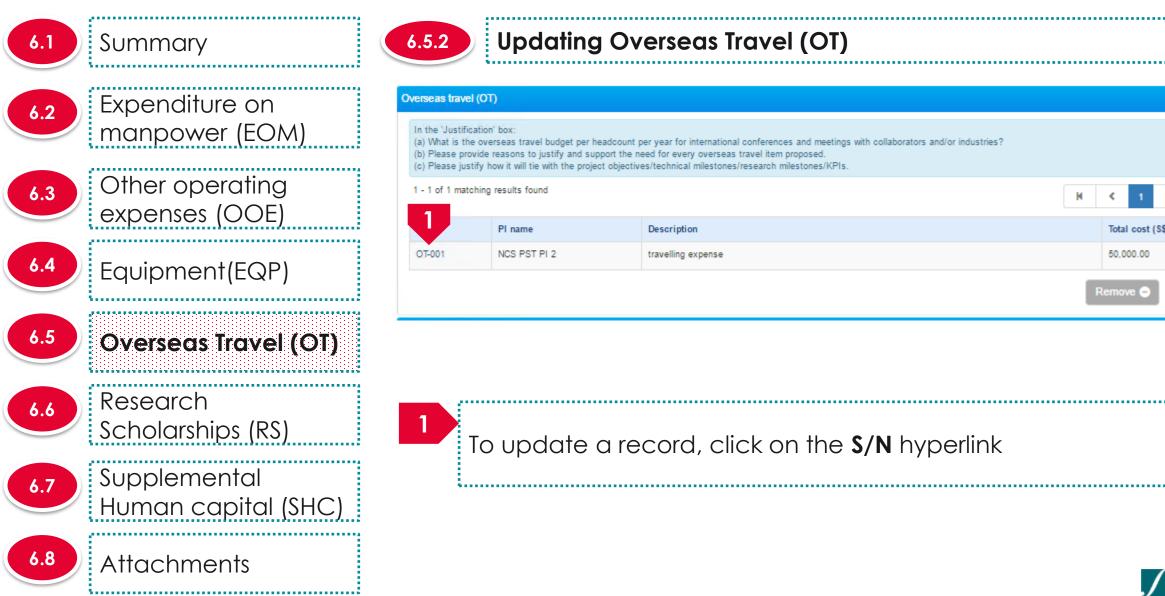

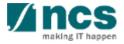

Total cost (S\$)

50.000.00

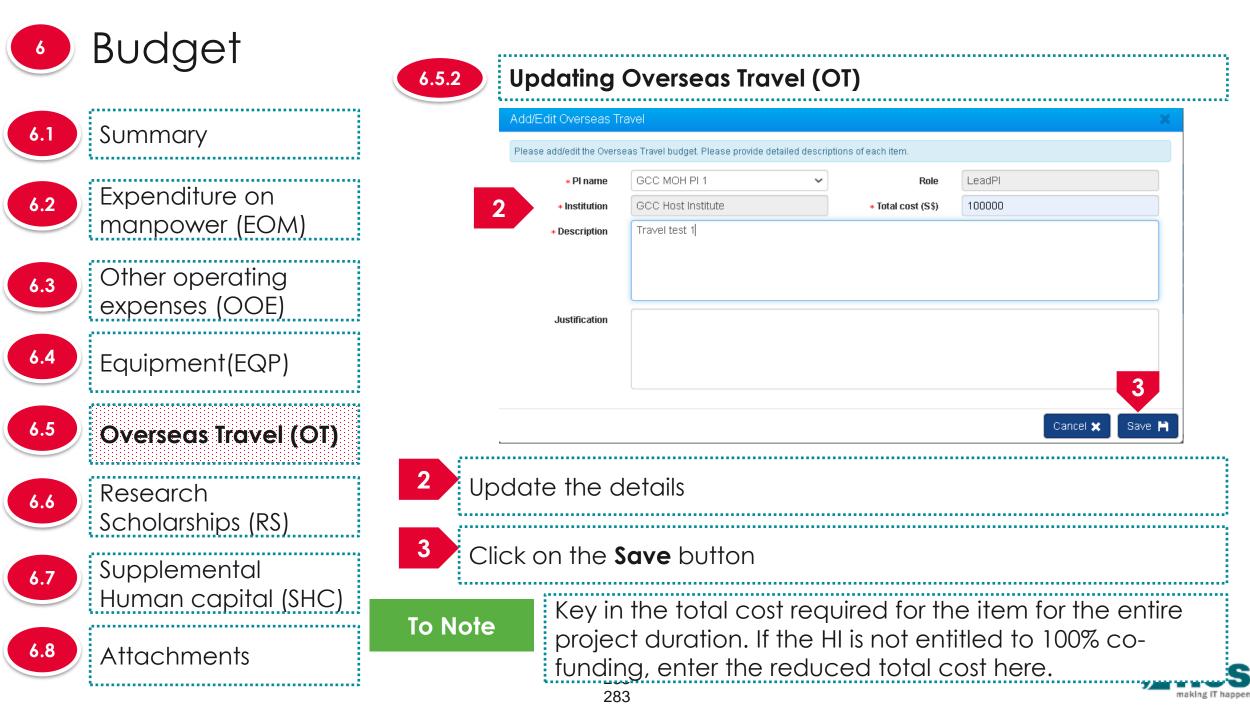

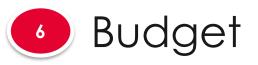

6.1 Summary Expenditure on 6.2 manpower (EOM) Other operating 6.3 expenses (OOE) Equipment(EQP) 6.5 **Overseas Travel (OT)** Research 6.6 Scholarships (RS) 2 Supplemental 6.7 Human capital (SHC) 6.8 Attachments

# 6.5.3 Re

#### Removing Overseas Travel (OT)

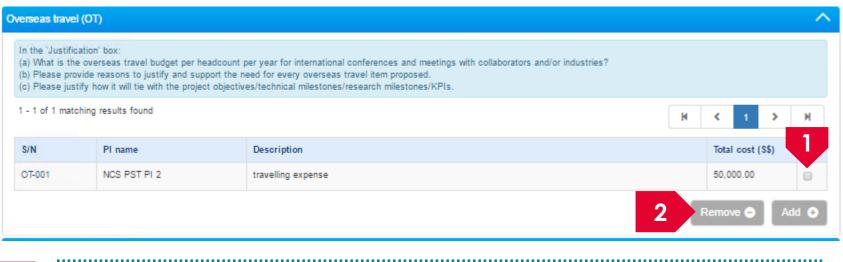

To remove a record, check the checkbox next to the record.

Click on the **remove** button

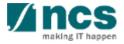

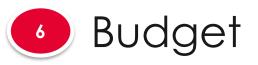

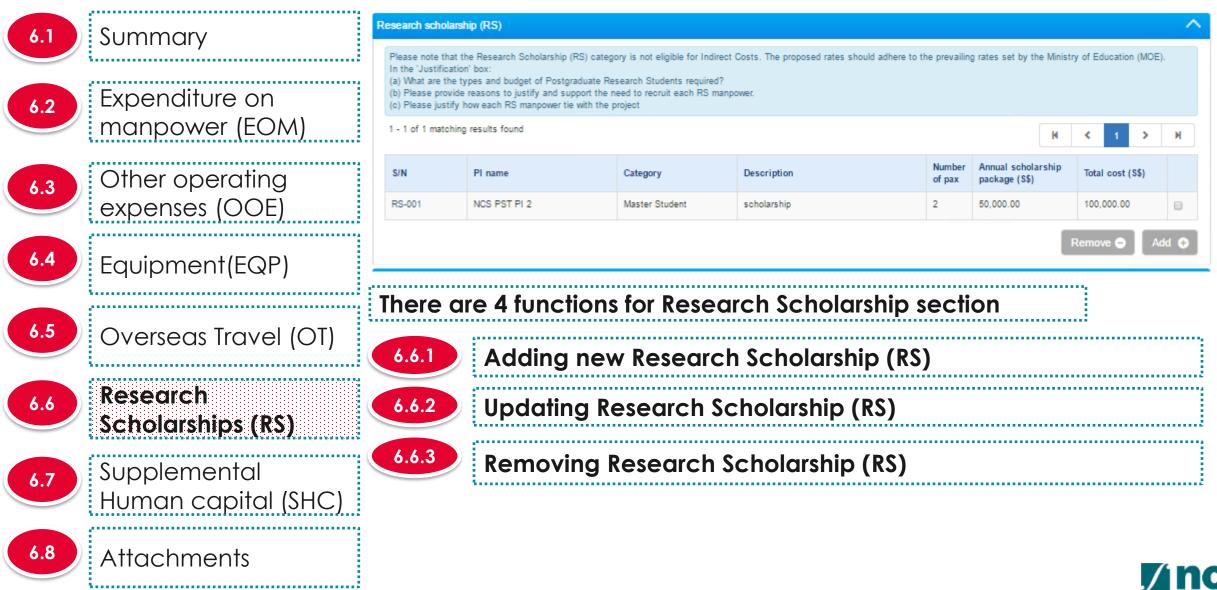

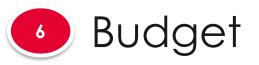

6.1 Summary Expenditure on 6.2 manpower (EOM) Other operating 6.3 expenses (OOE) Equipment(EQP) 6.5 Overseas Travel (OT) Research 6.6 Scholarships (RS) Supplemental 6.7 Human capital (SHC) 6.8 Attachments 

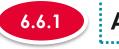

#### Adding new Research Scholarship (RS)

#### Research scholarship (RS)

Please note that the Research Scholarship (RS) category is not eligible for Indirect Costs. The proposed rates should adhere to the prevailing rates set by the Ministry of Education (MOE). In the 'Justification' box (a) What are the types and budget of Postgraduate Research Students required? (b) Please provide reasons to justify and support the need to recruit each RS manpower.

(c) Please justify how each RS manpower tie with the project

| 1 - 1 of 1 matching | ) results found |                |             |                  | м                                    | <       | 1       | >     |   |
|---------------------|-----------------|----------------|-------------|------------------|--------------------------------------|---------|---------|-------|---|
| S/N                 | PI name         | Category       | Description | Number<br>of pax | Annual scholarship<br>package (\$\$) | Total ( | cost (S | \$\$) |   |
| RS-001              | NCS PST PI 2    | Master Student | scholarship | 2                | 50,000.00                            | 100,0   | 00.00   |       | 1 |
|                     |                 |                |             |                  |                                      |         |         |       |   |

To add RS, click on the Add button

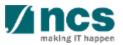

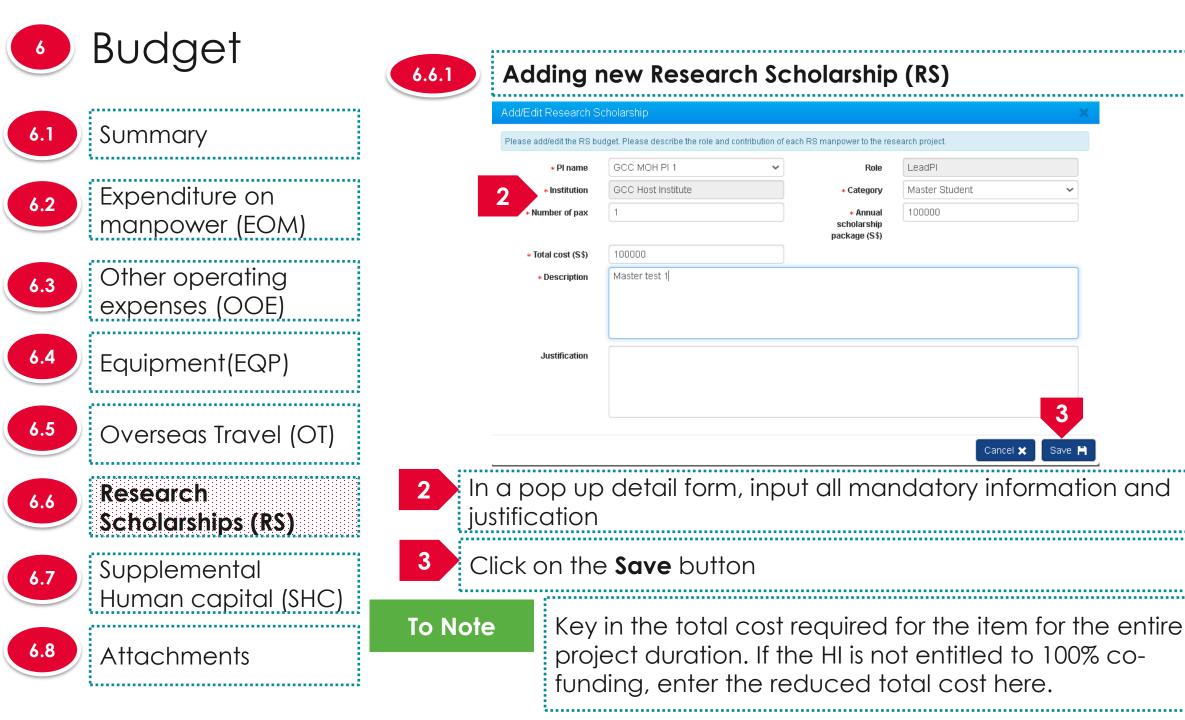

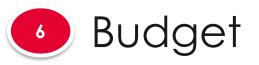

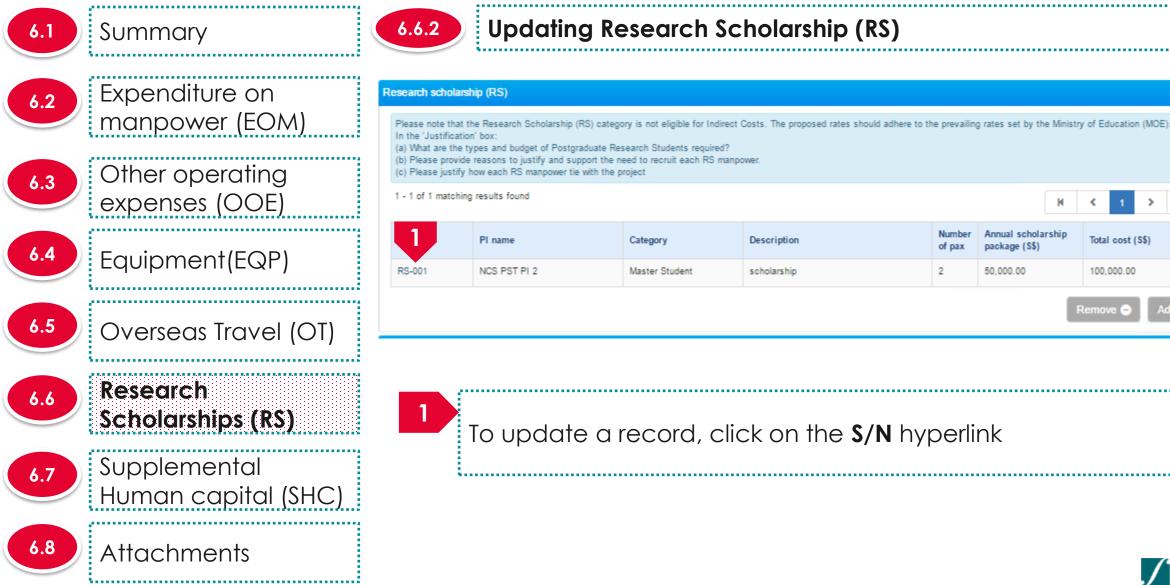

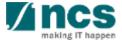

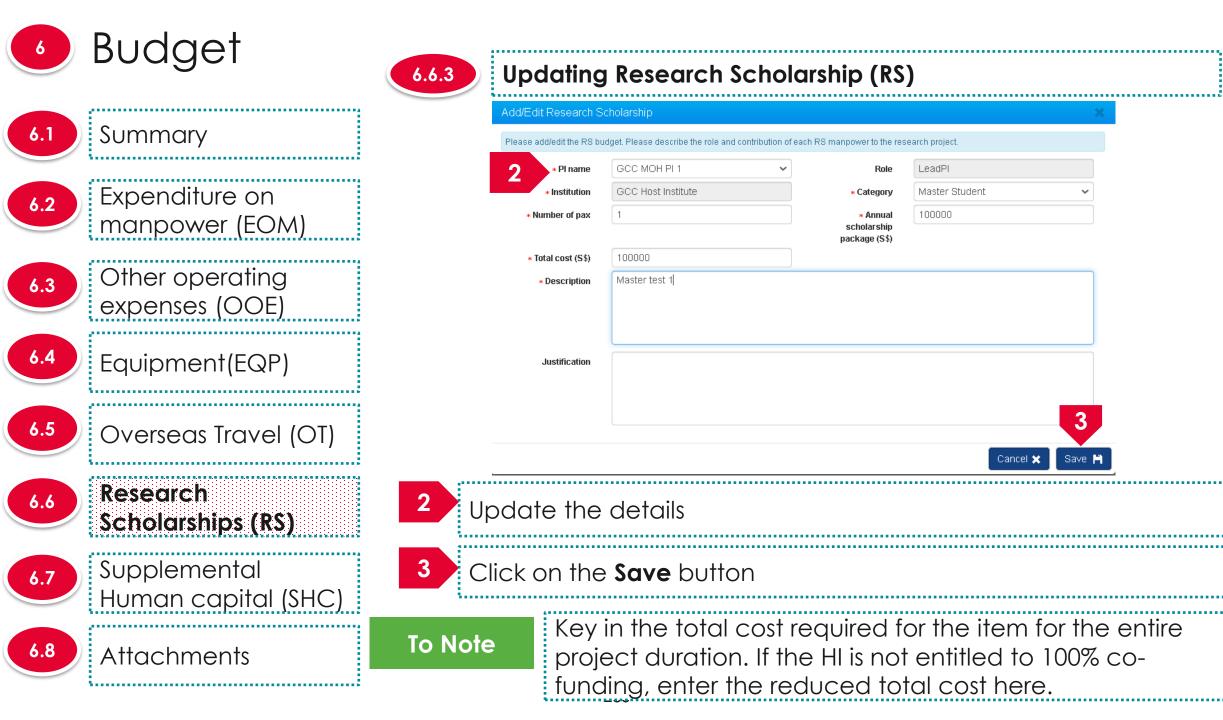

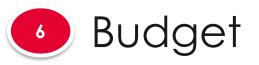

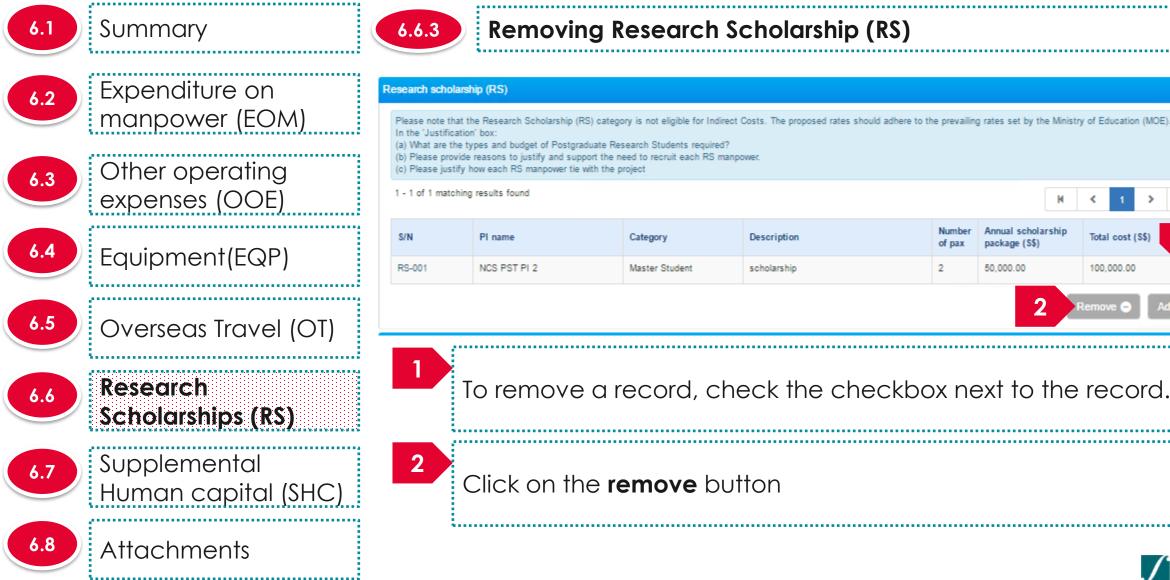

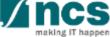

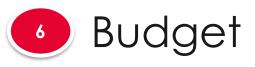

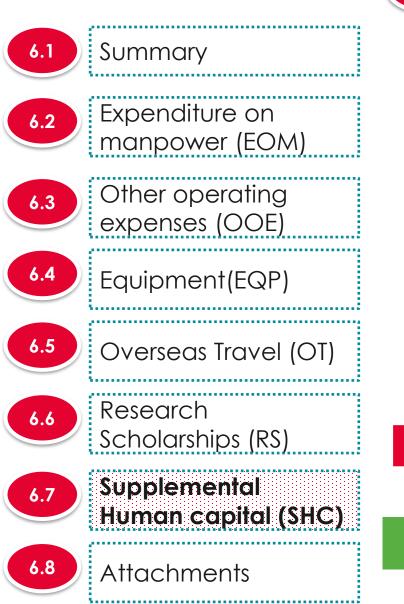

6.7.1

### Adding Supplemental human capital funding (SHC)

|     | omonto | human ca | nital fu | ndina ( | CUC |
|-----|--------|----------|----------|---------|-----|
| uoo | епена  | nunan ca | ulallu   |         | SHU |
|     |        |          |          |         |     |

Salary support for the PI is capped by clinical grade or academic grade (if clinical grade is unavailable) Key in the proposed 'Supplemental Human Capital Funding' budget details in this section.

Please include the justifications for this item in the 'Justifications' textbox

Research FTE - Please include number between 0 and 1, to one decimal place.1 FTE would refer to committing 100% of time in research

| Lead PI                                          | NCS PST PI 4                     |
|--------------------------------------------------|----------------------------------|
| Institution                                      | National University of Singapore |
| Clinical grade                                   | Senior Consultant •              |
| Others                                           |                                  |
| <ul> <li>Academic grade</li> </ul>               | Professor •                      |
| Others                                           |                                  |
| * Research FTE                                   | 1.00                             |
| <ul> <li>Salary support request (S\$)</li> </ul> | 100000.00                        |
| <ul> <li>Justification</li> </ul>                | fdr                              |
|                                                  |                                  |
|                                                  |                                  |
|                                                  |                                  |

To add supplemental human capital, key in the information and click on the Next or Save as Draft button at the end of the page

To Note

The supplemental human capital section is applicable only for certain Grant Calls

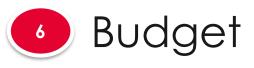

| .7 Supplemental<br>Human capital (SHC) |   |
|----------------------------------------|---|
| Research<br>Scholarships (RS)          | 2 |
| .5 Overseas Travel (OT)                |   |
| Equipment(EQP)                         |   |
| .3 Other operating expenses (OOE)      |   |
| .2 Expenditure on<br>manpower (EOM)    |   |
| Summary                                |   |

Attachments

Adding Supplemental human capital funding (SHC) 6.7.1

Supplemental human capital funding (SHC)

| Salary support for the PI is capped by clinical grade or academic grade<br>Key in the proposed 'Supplemental Human Capital Funding' budget de<br>Please include the justifications for this item in the 'Justifications' textboo<br>Research FTE - Please include number between 0 and 1, to one decir | etails in this section.<br>K.    |  |
|----------------------------------------------------------------------------------------------------|----------------------------------|--|
| 2 Lead PI                                                                                                    | NCS PST PI 4                     |  |
| Institution                                                                                                    | National University of Singapore |  |
| * Clinical grade                                                                                                    | Senior Consultant                |  |
| Others                                                                                                    |                                  |  |
| <ul> <li>Academic grade</li> </ul>                                                                                                    | Professor •                      |  |
| Others                                                                                                    |                                  |  |
| Research FTE                                                                                                    | 1.00                             |  |
| <ul> <li>Salary support request (\$\$)</li> </ul>                                                                                                    | 100000.00                        |  |
| * Justification                                                                                                    | fdr                              |  |
|                                                                                                    |                                  |  |
|                                                                                                    |                                  |  |
|                                                                                                    |                                  |  |

The supplemental human capital is saved. supplemental human capital is only applicable for Lead PI

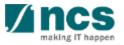

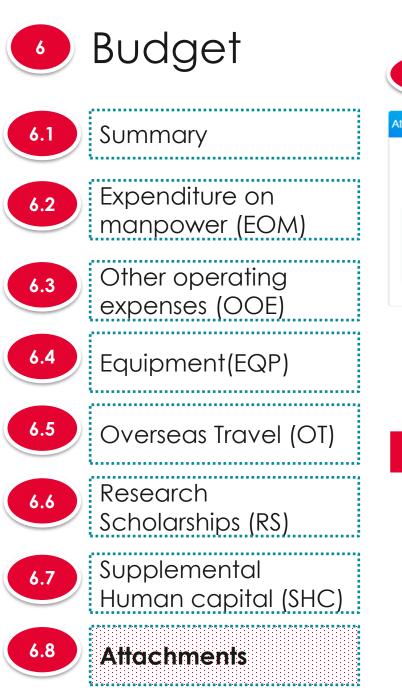

| 6.8.1      | Adding Attachn                    | nents       |         |           |   |
|------------|-----------------------------------|-------------|---------|-----------|---|
| tachme 1   |                                   |             |         |           | ^ |
| + Add file | es 💽 Start upload 🖉 Cancel upload | 🛅 Delete    |         |           |   |
| NOTE:The a |                                   |             |         |           |   |
|            | File name                         | Size/Status | Actions | Check all |   |
|            | training.txt                      | 0.23 KB     | Delete  |           |   |
|            |                                   |             | 1       |           |   |
|            |                                   |             |         |           |   |

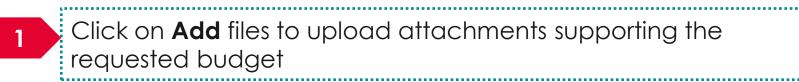

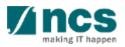

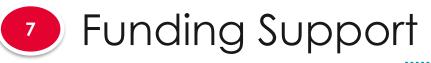

Other funding

support

7.1

7.2

### The funding support has 2 sub sections

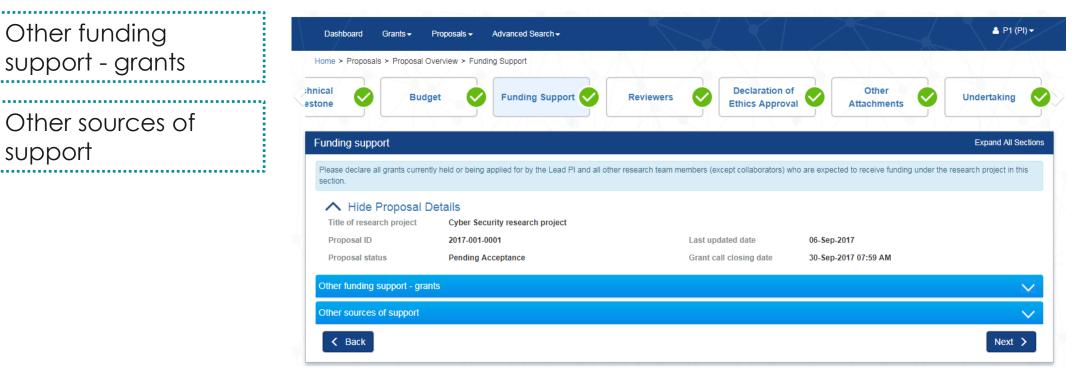

#### **To Note**

1. To save proposal as a draft, click on Save as Draft button 2. To navigate to next screens, click on Next, Back or click on the top navigation .....

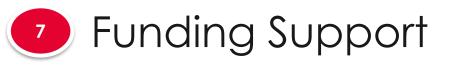

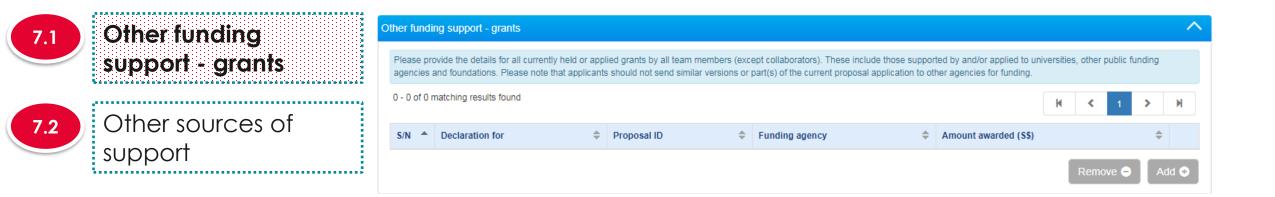

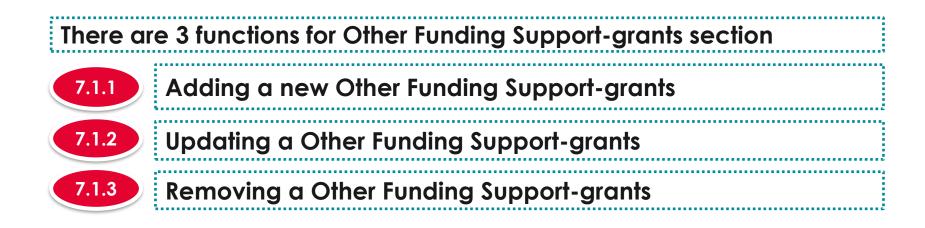

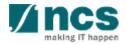

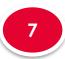

### Funding Support

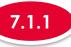

### Adding a new Other Funding Support-grants

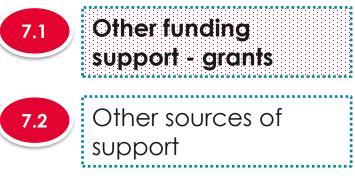

|          |                        | <br> | ept collaborators). These inclu<br>part(s) of the current proposal | <br> | iversities, other public | funding |
|----------|------------------------|------|--------------------------------------------------------------------|------|--------------------------|---------|
| 0 of 0 r | matching results found |      |                                                                    |      | K < 1                    | Х       |
|          |                        |      |                                                                    |      |                          |         |
|          |                        |      |                                                                    |      |                          |         |

To add Other Funding Support-grants, click on the Add button

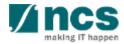

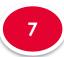

## Funding Support

| Add / Edit Funding S           | apport                                  |                                     |         |  |
|--------------------------------|-----------------------------------------|-------------------------------------|---------|--|
| -                              | pport for all team members (except coll | laborators) listed in the proposal. |         |  |
| * Declaration for              | P1                                      | Search proposal ID                  |         |  |
| * Proposal ID                  | ABD4545454                              | * Grant status                      | Awarded |  |
| * Funding agency               | All Agencies                            | * Duration of<br>support (months)   | 20      |  |
| * % of time<br>involvement in  | 100                                     | * Amount awarded/                   | 909098  |  |
| declared grant                 |                                         | applied for (S\$)                   |         |  |
| * Expiry of funding<br>support | 06/09/2019                              | * Role played                       | Team PI |  |
| * Grant call title             | Grant Call Title                        |                                     |         |  |
|                                |                                         |                                     |         |  |
|                                |                                         |                                     |         |  |
| * Project Title                | Project Title                           |                                     |         |  |
| * Project fille                | Floject Huq                             |                                     |         |  |
|                                |                                         |                                     |         |  |
|                                |                                         |                                     |         |  |

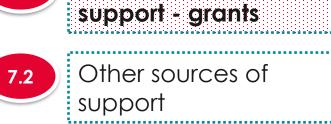

Other funding

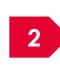

...... Choose the team member who has received other funding 2 support and search for proposal. In case proposal ID is not found, key in the proposal id and other information

or Euroding Support

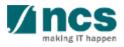

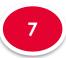

## Funding Support

|     | Other funding<br>support - grants |
|-----|-----------------------------------|
| 7.2 | Other sources of<br>support       |

| laration for                             | P1               | 3 Search proposal ID                   |         |
|------------------------------------------|------------------|----------------------------------------|---------|
| Proposal ID                              | ABD4545454       | * Grant status                         | Awarded |
| ing agency                               | All Agencies     | * Duration of<br>support (months)      | 20      |
| * % of time<br>dvement in<br>lared grant | 100              | * Amount awarded/<br>applied for (S\$) | 909098  |
| of funding<br>support                    | 06/09/2019       | * Role played                          | Team PI |
| ant call title                           | Grant Call Title |                                        |         |
| Project Title                            | Project Title    |                                        |         |

Adding a new Other Funding Support-grants

Cancel 🗙 🛛 Save 🂾

3 Key in the proposal ID into the Search proposal ID field which is associated to the selected PI in step 2. The search term (proposal ID) should be of the exact match of the proposal ID. Partial search is not allowed

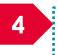

7.1.1

Click on magnifying glass icon

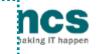

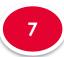

7.2

# Funding Support

| Other funding<br>support - grants         Other sources of<br>support         0 - request at a law memory (weed calculated) labels in the proposal<br>of the sources of<br>support         0 - request at a law memory (weed calculated) labels in the proposal<br>of the sources of<br>support         0 - request at a law memory (weed calculated) labels in the proposal<br>of the sources of<br>support         0 - request at a law memory (weed calculated) labels in the proposal<br>intervention of<br>support         0 - request at a law memory (weed calculated)<br>intervention of<br>support         0 - request at a law memory (weed to result)         0 - request at a law memory (weed to result)         0 - request at at a law memory (weed to result)         0 - request at a law memory (weed to result)         0 - request at a law memory (weed to result)         0 - request at a law memory (weed to result)         0 - request at a law memory (weed to result)         0 - request at a law memory (weed to result)         0 - request at a law memory (weed to result)         0 - request at a law memory (weed to result)         0 - request at a law memory (weed to result)         0 - request at a law memory (weed to result)         0 - request at a law memory (weed to result)         0 - request at a law memory (weed to result)         0 - request at a law memory (weed to result)         0 - request at a law memory (weed to result)         0 - re |                  |                            |                                |                             |                    |                    |                    |
|----------------------------------------------------------------------------------------------------|------------------|----------------------------|--------------------------------|-----------------------------|--------------------|--------------------|--------------------|
| Other sources of support       • Grant call title         • Grant call title       • Grant call title         • Grant call title       • Grant call title         • Project Title       • Grant call title         • Project Title       • Grant call title         • Project Title       • Grant call title         • Project Title       • Grant call title         • Project Title       • Grant call title         • Project Title       • Grant call title         • Project Title       • Grant call title         • Project Title       • Grant call title         • Project Title       • Grant call title         • Project Title       • Grant call title         • Project Title       • Grant call title         • Project Title       • Grant call title         • Project Title       • Grant call title         • Project Title       • Grant Call Title         • Project Title       • Grant Call Title         • Project Title       • Grant Call Title         • Other system returns a search result, the proposal ID will be displayed in the proposal ID field. If the system does not return,         • Gisplayed in the proposal ID field. If the system does not return,                                                                                                    | augoart arabte   | Please add/edit funding su | pport for all team members (ex | xcept collaborators) listed | in the proposal.   |                    |                    |
| Other sources of support       • Funding agency       • If the system returns a search result, the proposal ID will be displayed in the proposal ID field. If the system does not return,                                                                                                    | suppon - grans   |                            | P1                             | T                           | Search proposal ID | Q                  | •                  |
| Support<br>support<br>*for time<br>support<br>*for time<br>support<br>*Expiry of funding<br>Support<br>*Grant call title<br>*Project Title<br>Project Title<br>If the system returns a search result, the proposal ID will be<br>displayed in the proposal ID field. If the system does not return,                                                                                                    |                  | Proposal ID                | ABD4545454                     |                             | * Grant status     | Awarded            | 0                  |
| support       •% of time<br>involvement in<br>support       • *Mount awarded<br>applied for (Si)       90998         • Expiry of funding<br>support       06/09/2019       • Role played       Team PI         • Grant Call title       • Project Title       • Project Title         • Project Title       • Project Title       • Some Particular         If the system returns a search result, the proposal ID will be<br>displayed in the proposal ID field. If the system does not return,                                                                                                    | Other sources of | * Funding agency           | All Agencies                   |                             |                    | 20                 |                    |
| support<br>• Grant call title<br>• Project Title<br>Project Title<br>If the system returns a search result, the proposal ID will be<br>displayed in the proposal ID field. If the system does not return,                                                                                                    |                  | involvement in             | 100                            |                             |                    | 909098             |                    |
| Project Title<br>Project Title<br>Cancel X<br>Save M<br>If the system returns a search result, the proposal ID will be<br>displayed in the proposal ID field. If the system does not return,                                                                                                    |                  |                            | 06/09/2019                     |                             | * Role played      | Team PI            |                    |
| Carcel X Save M<br>If the system returns a search result, the proposal ID will be<br>displayed in the proposal ID field. If the system does not return,                                                                                                    |                  | * Grant call title         | Grant Call Title               |                             |                    |                    |                    |
| If the system returns a search result, the proposal ID will be<br>displayed in the proposal ID field. If the system does not return,                                                                                                    |                  | * Project Title            | Project Title                  |                             |                    | 6                  |                    |
| 5 displayed in the proposal ID field. If the system does not return,                                                                                                    |                  |                            |                                |                             |                    | Cancel 🗙 Save      | H                  |
|                                                                                                    |                  | 5 display                  | yed in the                     | e propo                     | sal ID fie         | eld. If the system | n does not return, |

happen

......

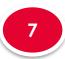

7.2

## Funding Support

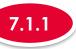

### Adding a new Other Funding Support-grants

| Other funding<br>support - grants | Please pr  |                                        |   |             |   | ept collaborators). These include t part(s) of the current proposal app |   |                       | versities, other public t | funding   |
|-----------------------------------|------------|----------------------------------------|---|-------------|---|-------------------------------------------------------------------------|---|-----------------------|---------------------------|-----------|
| Other sources of                  | 1 - 1 of 1 | natching results found Declaration for | ÷ | Proposal ID | ¢ | Funding agency                                                          | ¢ | Amount awarded (\$\$) | K < 1                     | × N<br>\$ |
| support                           |            | P1                                     |   | ABD4545454  |   | All Agencies                                                            |   | 909,098.00            | Remove 🗢                  | Add 🗢     |
|                                   | 7          | A new rec                              |   |             |   |                                                                         |   |                       |                           |           |

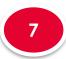

7.2

## Funding Support

Other funding

support - grants

Other sources of

support

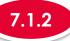

### Updating Other Funding Support-grants

|   |          |     | -                      |   |             |   | ept collaborators). These include those suppor<br>part(s) of the current proposal application to ot |                     |       | unding |
|---|----------|-----|------------------------|---|-------------|---|----------------------------------------------------------------------------------------------------|---------------------|-------|--------|
|   | 1 - 1 of | 1 m | natching results found |   |             |   |                                                                                                    |                     | H 🕇 1 | >      |
|   | S/N      | •   | Declaration for        | ¢ | Proposal ID | ŧ | Funding agency 🔶                                                                                    | Amount awarded (S\$ | 5)    | ¢      |
| 1 |          |     | P1                     |   | ABD4545454  |   | All Agencies                                                                                        | 909,098.00          |       |        |

To update a Other Funding Support-grants record, click on the PI name

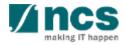

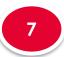

7.2

# Funding Support

710

| Other funding    | Add / Edit Funding S                            | upport                                           |                                        |                                       | ×   |
|------------------|-------------------------------------------------|--------------------------------------------------|----------------------------------------|---------------------------------------|-----|
| upport - grants  | Please add/edit funding su                      | pport for all team members (except collaborators | ) listed in the proposal.              |                                       |     |
| oppon gruns      | * Declaration for                               | P1                                               | Search proposal ID                     |                                       | a 🕄 |
|                  | * Proposal ID                                   | ABD4545454                                       | * Grant status                         | Awarded                               | •   |
| other sources of | 2 Ading agency                                  | All Agencies                                     | * Duration of<br>support (months)      | 20                                    |     |
| Jpport           | * % of time<br>involvement in<br>declared grant | 100                                              | * Amount awarded/<br>applied for (S\$) | 909098                                |     |
|                  | * Expiry of funding<br>support                  | 06/09/2019                                       | * Role played                          | Team PI                               |     |
|                  | * Grant call title                              | Grant Call Title                                 |                                        |                                       |     |
|                  | * Project Title                                 | Project Title                                    |                                        | 3                                     |     |
| _                |                                                 |                                                  |                                        | Cancel 🗙 Sav                          |     |
|                  |                                                 | -                                                |                                        | in 7.1.1 Adding (<br>e the informatio |     |
|                  | 3 Click                                         | on <b>Save</b> button                            |                                        |                                       |     |

: Undating Other Funding Support grants

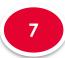

7.2

# Funding Support

Other funding

support - grants

Other sources of

support

\_\_\_\_\_

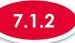

### Updating Other Funding Support-grants

#### Other funding support - grants

Please provide the details for all currently held or applied grants by all team members (except collaborators). These include those supported by and/or applied to universities, other public funding agencies and foundations. Please note that applicants should not send similar versions or part(s) of the current proposal application to other agencies for funding.

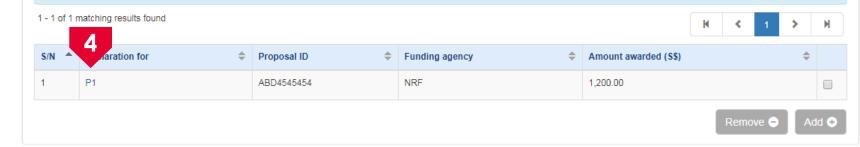

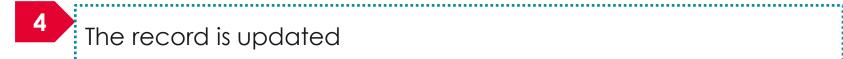

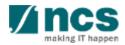

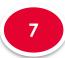

7.2

# Funding Support

Other funding

support - grants

Other sources of

support

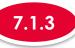

### Removing Other Funding Support-grants

#### Other funding support - grants

\*\*\*\*\*\*\*\*\*\*\*\*\*\*\*

Please provide the details for all currently held or applied grants by all team members (except collaborators). These include those supported by and/or applied to universities, other public funding agencies and foundations. Please note that applicants should not send similar versions or part(s) of the current proposal application to other agencies for funding.

| 1 - 1 of 1 r | natching results found |               |                  |                       | M | <   | 1     | > | M     |
|--------------|------------------------|---------------|------------------|-----------------------|---|-----|-------|---|-------|
| S/N 📤        | Declaration for        | Proposal ID 🔶 | Funding agency 🔶 | Amount awarded (\$\$) |   |     |       | 4 |       |
| 1            | P1                     | ABD4545454    | NRF              | 1,200.00              |   |     |       |   |       |
|              |                        |               |                  | 2                     |   | Rem | ove 😑 |   | Add 📀 |

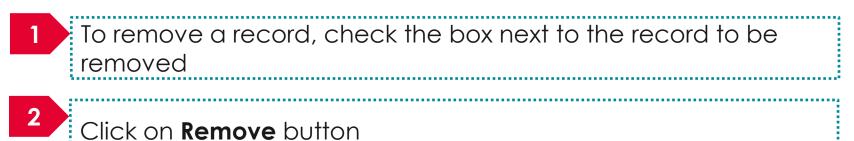

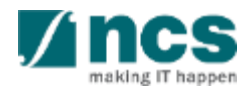

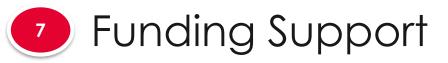

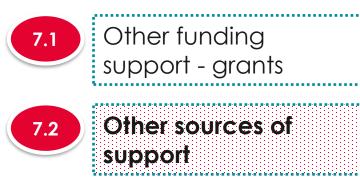

|            | dicate the resources<br>expenditure. | that w | ill be funded by other sources and that will | be invol | ved in this project (if any) in | this se | ction. These resources can be in terr | ns of r | manpower, equipment and o | ther |
|------------|--------------------------------------|--------|----------------------------------------------|----------|---------------------------------|---------|---------------------------------------|---------|---------------------------|------|
| ) - 0 of 0 | matching results four                | ıd     |                                              |          |                                 |         |                                       |         | K < 1 >                   | M    |
| S/N 🔺      | Type of support                      | ¢      | Source of resources/ items support           | ÷        | Cash contribution (S\$)         | ŧ       | Duration of support (months)          | \$      | Expiry date of grant      | ÷    |

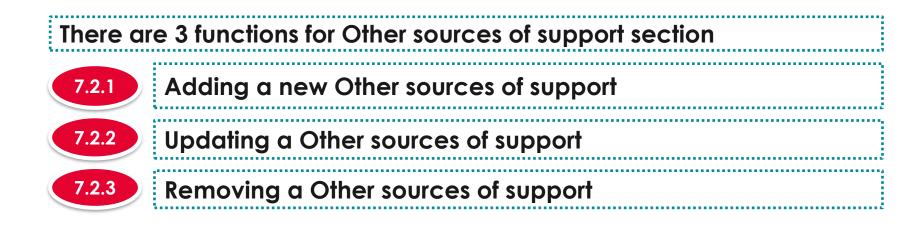

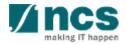

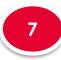

7.2

# Funding Support

ar a bar a bar a bar a bar a bar a bar a bar a bar a bar a bar a bar a bar a bar a b

Other funding

support - grants

Other sources of

support

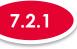

### Adding a new Other sources of support

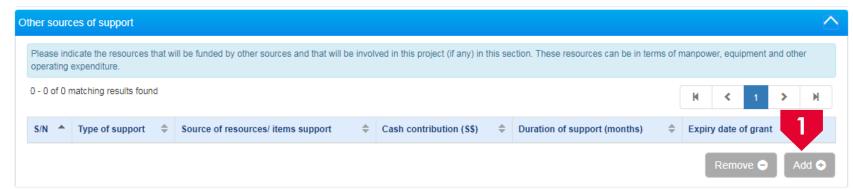

To add Other sources of support, click on the Add button

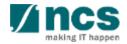

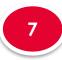

7.2

## Funding Support

Other funding

support - grants

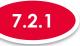

#### Adding a new Other sources of support

|        |      |         |     | ~    |      |
|--------|------|---------|-----|------|------|
| Add /  | Edit | Filling | ina | SIII | nnor |
| / uu / | Lunc | i unu   | m y | ou   | ppoi |

Please add/edit other funding support (Non-Grants) and provide the details in the required fields below.

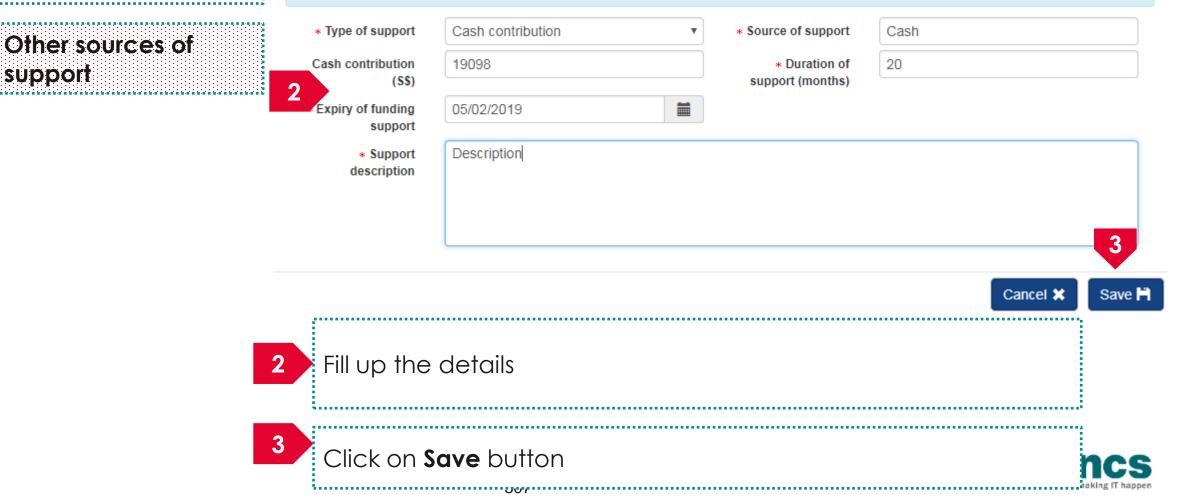

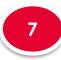

7.2

# Funding Support

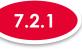

### Adding a new Other sources of support

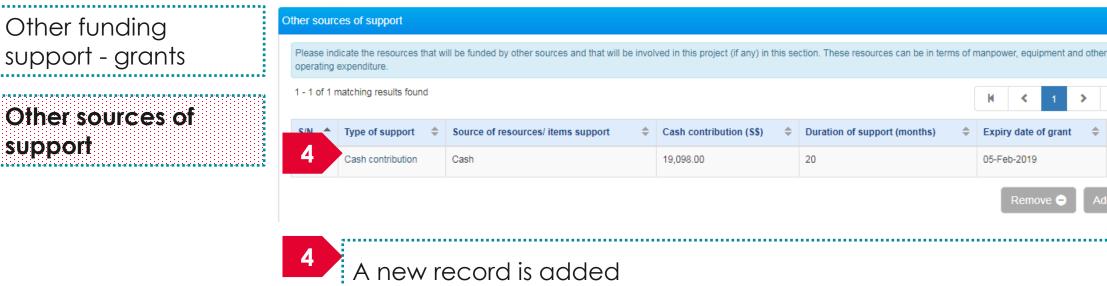

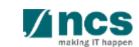

М

Add 🔂

3

M

<

Expiry date of grant

Remove –

05-Feb-2019

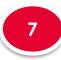

7.2

# Funding Support

Other funding

support - grants

Other sources of

support

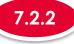

### Updating Other sources of support

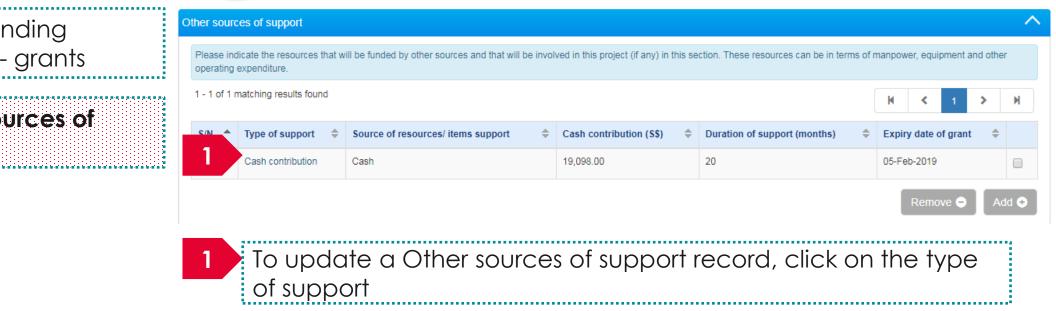

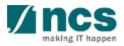

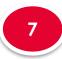

7.2

### Funding Support

Other funding

support - grants

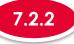

#### Updating Other sources of support

#### Add / Edit Funding Support

Please add/edit other funding support (Non-Grants) and provide the details in the required fields below.

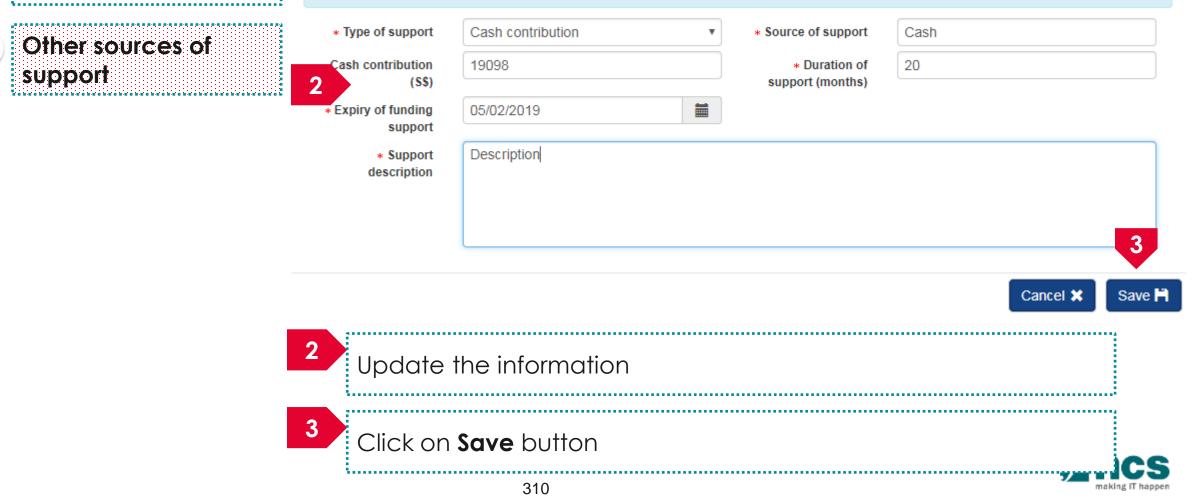

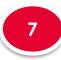

7.2

support

## Funding Support

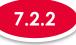

### Updating Other sources of support

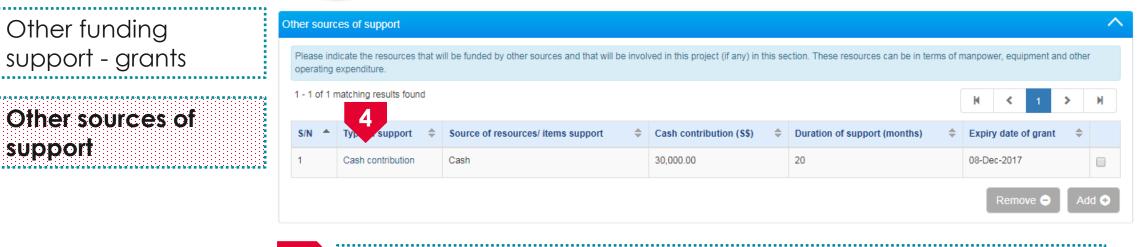

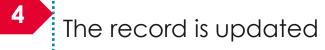

\*------

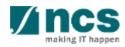

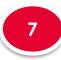

7.2

# Funding Support

Other funding

support - grants

Other sources of

support

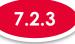

#### Removing Other sources of support

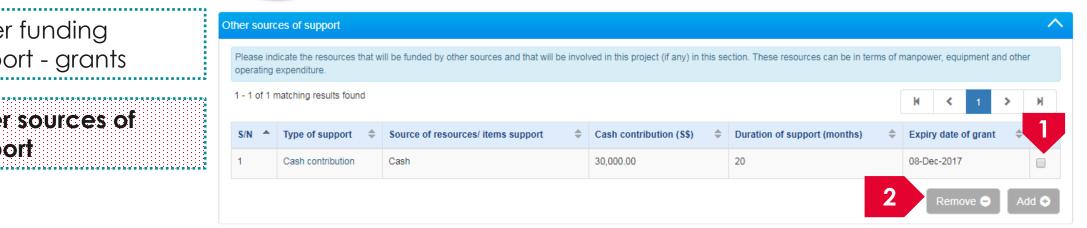

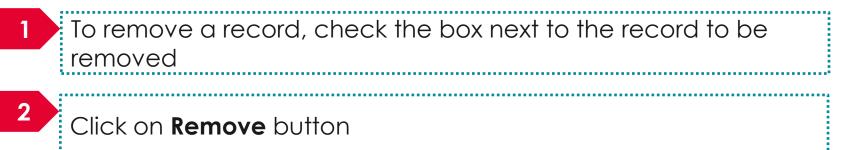

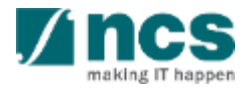

\*----

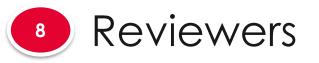

Suggested reviewers

Not to be invited

reviewers

8.1

8.2

### The reviewers has 2 sub sections

| eviewers                                 |                                                     |                          |                     |                      | Expand All S |
|------------------------------------------|-----------------------------------------------------|--------------------------|---------------------|----------------------|--------------|
| Please provide the details of a          | II your suggested Reviewers and Reviewers not to be | invited in this section. |                     |                      |              |
| ∧ Hide Proposal                          |                                                     |                          |                     |                      |              |
| Title of research project<br>Proposal ID | Cyber Security research project                     | Last                     | updated date        | 06-Sep-2017          |              |
| Proposal status                          | Draft                                               |                          | t call closing date | 29-Sep-2017 11:59 PM |              |
|                                          |                                                     |                          |                     |                      |              |

#### To Note

 To save proposal as a draft, click on Save as Draft button
 To navigate to next screens, click on Next , Back or click on the top navigation

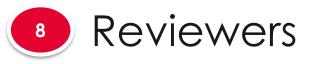

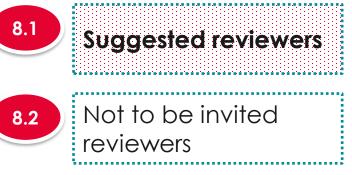

|         |          |                                                                           | e to review the research proposal. These reviewer      |                                        |           |  |
|---------|----------|---------------------------------------------------------------------------|--------------------------------------------------------|----------------------------------------|-----------|--|
| · · ·   | *        | (perts in the subject matter and capable<br>broad knowledge of the field; | e of offering unbiased expert opinions on the scien    | tific merit of the proposed programme; |           |  |
| c) They | y have   | good knowledge of global development                                      | is in the field to be able to evaluate the internation |                                        | amme; and |  |
| d) They | y have   | no relationship, direct or otherwise, with                                | h any of the team members that would create a rea      | al or apparent conflict of interest.   |           |  |
| -,,     | <b>^</b> |                                                                           |                                                        |                                        |           |  |
| s/N     |          | Name                                                                      | Organisation                                           | Local/ international                   | E-mail    |  |

| There a | re 3 functions for suggested reviewers section |  |
|---------|------------------------------------------------|--|
| 8.1.1   | Adding a new suggested reviewers               |  |
| 8.1.2   | Updating a suggested reviewers                 |  |
| 8.1.3   | Removing a suggested reviewers                 |  |

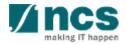

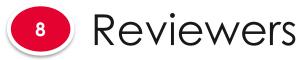

**Suggested reviewers** 

Not to be invited

reviewers

8.1

8.2

### 8.1.1

### Adding a new suggested reviewers

|      | o review the research proposal. These reviewers should fulfil these criteria:<br>f offering unbiased expert opinions on the scientific merit of the proposed programme;<br>n the field to be able to evaluate the international competitiveness of the proposed programme; and |
|------|----------------------------------------------------------------------------------------------------|
|      |                                                                                                    |
|      | the field to be able to evaluate the international compatitiveness of the proposed programme; and                                                                                                    |
|      |                                                                                                    |
|      |                                                                                                    |
|      | ny of the team members that would create a real or apparent conflict of interest.                                                                                                    |
|      |                                                                                                    |
| nail | Organisation Local/international E-mail                                                                                                    |
|      |                                                                                                    |
| -1   | Organisation Local/ international E                                                                                                    |

To add a new suggested reviewer, click on the Add button

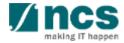

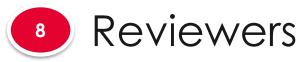

Not to be invited

reviewers

| 8.1.1 | Adding a new suggested reviewers      |
|-------|---------------------------------------|
|       | · · · · · · · · · · · · · · · · · · · |

#### Add / Edit a Reviewer **Suggested reviewers** Please add/edit the details of the suggested Reviewer. Type of reviewer Local O International . Na ini a mila ini a mila ini a mila ini a mila ini a mila ini a mila ini a mila ini a mila ini a mila ini a i \_\_\_\_\_ \* Salutation Dr. \* Name Tan 8 Org 1 2222 \* Organisation ORCID \* E-mail tan@email.com 90988321 Telephone ..... Address 2 \* Research Research expertise expertise \* Relationship to PI/ Relationship to PI/ CO-I/ reasons CO-I/ reasons 3 Cancel 💥 Save 💾 2 Fill in the details 3 Click on the Save button 510

8.2

8.1

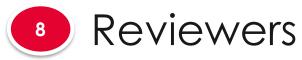

8.1

8.2

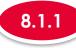

#### Adding a new suggested reviewers

|                     | Suggested reviewers                                                                                                    |                                                                 |                                          |                            |               |       |  |
|---------------------|----------------------------------------------------------------------------------------------------|-----------------------------------------------------------------|------------------------------------------|----------------------------|---------------|-------|--|
| Suggested reviewers | Please suggest up to 5 reviewers who may be suitable to review the research proposal. These reviewers should fulfil these criteria:<br>(a) They are experts in the subject matter and capable of offering unbiased expert opinions on the scientific merit of the proposed programme;<br>(b) They have broad knowledge of the field;<br>(c) They have good knowledge of global developments in the field to be able to evaluate the international competitiveness of the proposed programme; and |                                                                 |                                          |                            |               |       |  |
| Not to be invited   |                                                                                                    | e no relationship, direct or otherwise, with any of the team me | embers that would create a real or appar | rent conflict of interest. |               |       |  |
| reviewers           | S/N                                                                                                    |                                                                 | Organisation                             | Local/ international       | E-mail        |       |  |
|                     | 1                                                                                                    | Tan                                                             | Org 1                                    | Local                      | tan@email.com |       |  |
|                     |                                                                                                    |                                                                 |                                          |                            | Remove 🗢      | Add 📀 |  |

۸.....٤

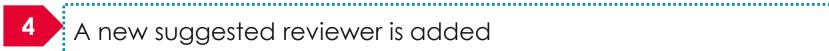

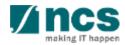

\*\*\*\*\*\*\*\*\*\*\*\*\*\*\*\*\*\*\*\*\*\*\*\*\*\*\*\*\*\*\*

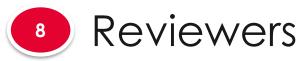

8.1

8.2

### 8.1.2

#### Updating suggested reviewers

|                     | Suggested reviewers           |                                                                                                    |                                           |                            |               |       |  |  |
|---------------------|-------------------------------|----------------------------------------------------------------------------------------------------|-------------------------------------------|----------------------------|---------------|-------|--|--|
| Suggested reviewers | (a) They are<br>(b) They have | est up to 5 reviewers who may be suitable to review the reseat<br>experts in the subject matter and capable of offering unbiased<br>e broad knowledge of the field; | d expert opinions on the scientific merit | of the proposed programme; |               |       |  |  |
| Not to be invited   |                               | e good knowledge of global developments in the field to be at<br>e no relationship, direct or otherwise, with any of the team me                                    |                                           |                            | ind           |       |  |  |
| reviewers           | S/N                           |                                                                                                    | Organisation                              | Local/ international       | E-mail        |       |  |  |
| i                   | 1                             | Tan                                                                                                    | Org 1                                     | Local                      | tan@email.com |       |  |  |
|                     |                               |                                                                                                    |                                           |                            | Remove 😑      | Add 📀 |  |  |
|                     | 1                             | To update a sugges                                                                                                    | ted reviewer, (                           | click on the <b>nc</b>     | ame           |       |  |  |

4......

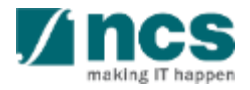

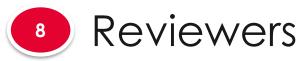

8.2

| <br>3.1 |     |
|---------|-----|
|         | . 4 |
|         |     |
|         |     |

### Updating suggested reviewers

|                     | Add / Edit a Reviewe                       | er                                |           |               | × |
|---------------------|--------------------------------------------|-----------------------------------|-----------|---------------|---|
| Suggested reviewers | Please add/edit the details                | of the suggested Reviewer.        |           |               |   |
|                     | * Type of reviewer                         | Local International               |           |               |   |
|                     | * Salutation                               | Dr. •                             | * Name    | Tan           |   |
| Not to be invited   | * Organisation                             | Org 1                             | G ORCID   | 2222          | 0 |
| reviewers           | * E-mail                                   | tan@email.com                     | Telephone | 90988321      |   |
|                     | 2 Address                                  |                                   |           |               |   |
|                     | <ul> <li>Research<br/>expertise</li> </ul> | Research expertise                |           |               |   |
|                     | * Relationship to Pl/<br>CO-I/ reasons     | Relationship to PI/ CO-I/ reasons |           | 3             |   |
|                     | 2 Upc                                      | date the details                  |           | Cancel 🗙 Save |   |
|                     |                                            | k on the <b>Save</b> b            |           |               |   |

......

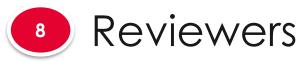

8.1

8.2

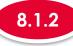

#### Updating suggested reviewers

|                     | Suggested reviewers             |                                                                                                    |              |                      |                  |       |  |  |
|---------------------|---------------------------------|----------------------------------------------------------------------------------------------------|--------------|----------------------|------------------|-------|--|--|
| Suggested reviewers | (a) They are e<br>(b) They have | Please suggest up to 5 reviewers who may be suitable to review the research proposal. These reviewers should fulfil these criteria:<br>(a) They are experts in the subject matter and capable of offering unbiased expert opinions on the scientific merit of the proposed programme;<br>(b) They have broad knowledge of the field;<br>(c) They have good knowledge of global developments in the field to be able to evaluate the international competitiveness of the proposed programme; and |              |                      |                  |       |  |  |
| Not to be invited   |                                 | no relationship, direct or otherwise, with any of the team me                                                                                                    |              |                      |                  |       |  |  |
| reviewers           | S/N                             | 4                                                                                                    | Organisation | Local/ international | E-mail           |       |  |  |
|                     | 1                               | Agnes                                                                                                    | Org 2        | International        | agnes@gmaiil.com |       |  |  |
|                     |                                 |                                                                                                    |              |                      | Remove 👄         | Add 📀 |  |  |

.....

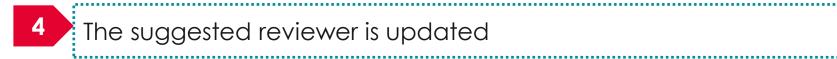

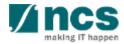

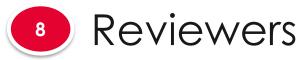

8.1

8.2

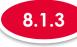

#### Removing a suggested reviewers

|                             | Suggested reviewers                                                                                                    |       |              |                      |                         |       |  |
|-----------------------------|----------------------------------------------------------------------------------------------------|-------|--------------|----------------------|-------------------------|-------|--|
| Suggested reviewers         | Please suggest up to 5 reviewers who may be suitable to review the research proposal. These reviewers should fulfil these criteria:<br>(a) They are experts in the subject matter and capable of offering unbiased expert opinions on the scientific merit of the proposed programme;<br>(b) They have broad knowledge of the field;<br>(c) They have good knowledge of global developments in the field to be able to evaluate the international competitiveness of the proposed programme; and<br>(d) They have no relationship, direct or otherwise, with any of the team members that would create a real or apparent conflict of interest. |       |              |                      |                         |       |  |
| Not to be invited reviewers | S/N 🔺                                                                                                    | Name  | Organisation | Local/ international | E-mail                  |       |  |
|                             | 1                                                                                                    | Agnes | Org 2        | International        | agnes@gmaiil.com        |       |  |
|                             |                                                                                                    |       |              |                      | 2 Remove $igodolariset$ | Add 📀 |  |

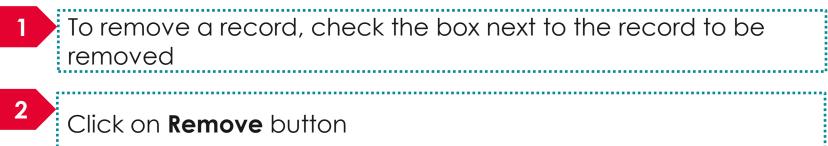

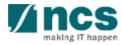

\*-----

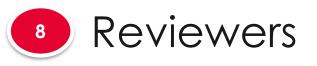

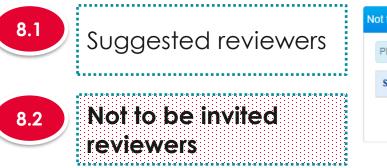

| Please suggest up to 10 reviewers who should not be invited to review the research proposal. |             |
|----------------------------------------------------------------------------------------------|-------------|
|                                                                                              |             |
| S/N Name Organisation Local/ international E-mail                                            |             |
| Remove                                                                                       | e 🗢 🛛 Add 📀 |

| There a | There are 3 functions for not to be invited reviewers section |  |  |  |  |  |
|---------|---------------------------------------------------------------|--|--|--|--|--|
| 8.2.1   | Adding a new not to be invited reviewers                      |  |  |  |  |  |
| 8.2.2   | Updating a not to be invited reviewers                        |  |  |  |  |  |
| 8.2.3   | Removing a not to be invited reviewers                        |  |  |  |  |  |

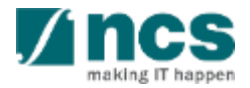

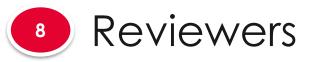

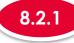

### Adding a new not to be invited reviewers

8.1 Suggested reviewers
8.2 Not to be invited reviewers

| ot to be i | nvited | d reviewers                                                  |                    |                      |          | ^     |
|------------|--------|--------------------------------------------------------------|--------------------|----------------------|----------|-------|
| Please s   | uggest | t up to 10 reviewers who should not be invited to review the | research proposal. |                      |          |       |
| S/N        |        | Name                                                         | Organisation       | Local/ international | E-mail   | 1     |
| 3/11       |        | Name                                                         | organisation       |                      | L-man    | V     |
|            |        |                                                              |                    |                      | Remove 😑 | Add 📀 |
|            |        |                                                              |                    |                      | Remove   |       |

........................

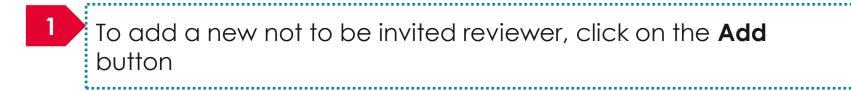

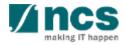

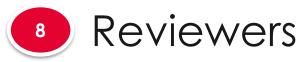

Not to be invited

reviewers

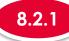

#### Add / Edit a Reviewer Suggested reviewers Please add/edit the details of the Reviewer not to be invited. \* Type of reviewer Local O International Chen \* Salutation Asst. Prof. \* Name v 8 8 23121 \* Organisation Org 2 ORCID chen@email.com 8898988 \* E-mail Telephone Address 2 Research expertise \* Research expertise Relationship to PI/ CO-I/ reasons \* Relationship to PI/ CO-I/ reasons 3 Cancel 🔀 Save H 2 Fill in the details 3 Click on the Save button 324

Adding a new not to be invited reviewers

8.2

8.1

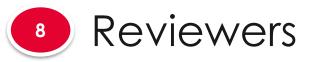

8.2

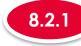

### Adding a new not to be invited reviewers

| <u>~</u>            | Not to be invited reviewers                                                                  |      |              |                      |                |       |  |
|---------------------|----------------------------------------------------------------------------------------------|------|--------------|----------------------|----------------|-------|--|
| Suggested reviewers | Please suggest up to 10 reviewers who should not be invited to review the research proposal. |      |              |                      |                |       |  |
|                     | S/N                                                                                          | 4    | Organisation | Local/ international | E-mail         |       |  |
| Not to be invited   | 1                                                                                            | Chen | Org 2        | Local                | chen@email.com |       |  |
| reviewers           |                                                                                              |      |              |                      | Remove 👄       | Add 📀 |  |

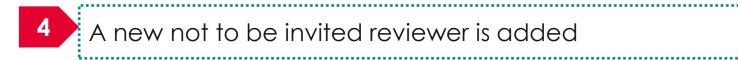

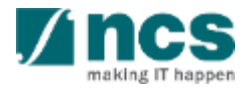

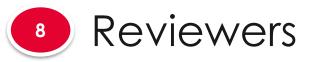

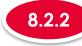

Not to be invited reviewers

### Updating not to be invited reviewers

| 8.1 | Suggested reviewers         |
|-----|-----------------------------|
| 8.2 | Not to be invited reviewers |

| Please suggest up to 10 reviewers who should not be invited to review the research proposal. |      |              |                      |                |  |  |  |  |
|----------------------------------------------------------------------------------------------|------|--------------|----------------------|----------------|--|--|--|--|
| S/N                                                                                          | A 1  | Organisation | Local/ international | E-mail         |  |  |  |  |
| 1                                                                                            | Chen | Org 2        | Local                | chen@email.com |  |  |  |  |
| Remove 🗢 🛛 Add 😔                                                                             |      |              |                      |                |  |  |  |  |

To update a not to be invited reviewer, click on the **name** 

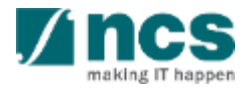

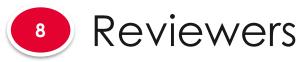

8.2

|                                | 8.2.2 U                                                   | Ipdating not to k                          | oe invite       | d r        | eviewers (           |            |
|--------------------------------|-----------------------------------------------------------|--------------------------------------------|-----------------|------------|----------------------|------------|
| Suggested reviewers            | Add / Edit a Reviewe                                      | er<br>s of the Reviewer not to be invited. |                 |            |                      | × .        |
|                                | <ul><li>* Type of reviewer</li><li>* Salutation</li></ul> | Local International     Asst. Prof.        |                 | ame        | Chen                 | ]          |
| Not to be invited<br>reviewers | * Organisation<br>* E-mail<br>Address                     | Org 2<br>chen@email.com                    | Ci Of<br>Telepi | CID<br>one | 23121<br>8898988     |            |
|                                | 2                                                         |                                            |                 |            |                      |            |
|                                | * Research<br>expertise                                   | Research expertise                         |                 |            |                      |            |
|                                | * Relationship to Pl/<br>CO-I/ reasons                    | Relationship to PI/ CO-I/ reasons          |                 |            |                      |            |
|                                |                                                           |                                            |                 |            | Cancel <b>X</b> Save |            |
|                                | 2 Upd                                                     | ate the details                            |                 |            | Cancel X Save        |            |
|                                | 3 Clicl                                                   | k on the <b>Save</b> bu                    |                 |            |                      | C<br>IT ha |

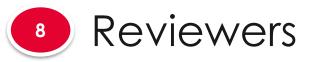

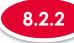

......

#### 8.1 Suggested reviewers

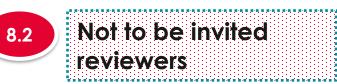

| ot to be | e invited reviewers                         |                                             |                      |               | ^ |
|----------|---------------------------------------------|---------------------------------------------|----------------------|---------------|---|
| Please   | e suggest up to 10 reviewers who should not | be invited to review the research proposal. |                      |               |   |
| S/N      | <b>4</b>                                    | Organisation                                | Local/ international | E-mail        |   |
| 1        | Tan                                         | Org 1                                       | Local                | tan@gmail.com |   |

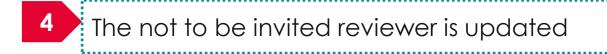

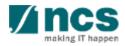

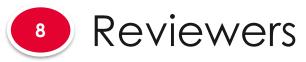

8.1

8.2

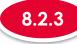

#### Removing not to be invited reviewers

| <u> </u>            | Not to be invite | ed reviewers                                                  |                                               |                                                       |               | / |  |  |
|---------------------|------------------|---------------------------------------------------------------|-----------------------------------------------|-------------------------------------------------------|---------------|---|--|--|
| Suggested reviewers | Please sugge     | est up to 10 reviewers who should not be invited to review th | / the research proposal.                      |                                                       |               |   |  |  |
|                     | S/N              | Name                                                          | Organisation                                  | Local/ international                                  | E-mail        | V |  |  |
| Not to be invited   | 1                | Tan                                                           | Org 1                                         | Local                                                 | tan@gmail.com |   |  |  |
| reviewers           |                  |                                                               |                                               | 2 Remove $igodoldoldoldoldoldoldoldoldoldoldoldoldol$ |               |   |  |  |
|                     |                  | To remove a record removed                                    | a record, check the box next to the record to |                                                       |               |   |  |  |
|                     | 2                | Click on <b>Remove</b> bu                                     | itton                                         |                                                       |               |   |  |  |

۸......

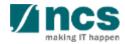

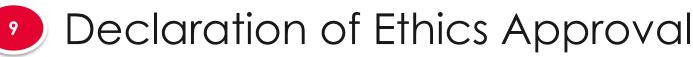

# The declaration of Ethics approval section will have few sub sections. Each sub section is an ethics that need to be declared.

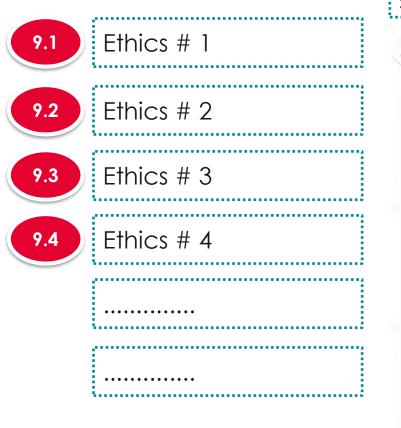

| stone                                      | Budget                     | Funding Support                      | Reviewers          | Declaration of<br>Ethics Approva |                                     | undertal        | king                    |
|--------------------------------------------|----------------------------|--------------------------------------|--------------------|----------------------------------|-------------------------------------|-----------------|-------------------------|
| Declaration of eth                         | ics approval               |                                      |                    |                                  |                                     | Expan           | d All Sections          |
| For projects requiring I                   | Ethics Approval, please ma | ake all your necessary declaration/s | s in this section. |                                  |                                     |                 |                         |
| Hide Prop<br>Title of research proposal ID |                            | Cyber security Research project      |                    | undated date                     | 00 Son 2017                         |                 |                         |
| Proposal iD<br>Proposal status             | Draft                      |                                      |                    | updated date                     | 09-Sep-2017<br>30-Sep-2017 07:59 AM |                 |                         |
| Use of Human Tiss                          | ues or Cells               |                                      |                    |                                  |                                     |                 | $\overline{\mathbf{N}}$ |
| Animal Experimenta                         | ation                      |                                      |                    |                                  |                                     |                 | $\sim$                  |
| Human Subject                              |                            |                                      |                    |                                  |                                     |                 | $\sim$                  |
| Use of Animal Tissu                        | ues or Cells               |                                      |                    |                                  |                                     |                 | $\sim$                  |
| Missing Ethic replace                      | cement                     |                                      |                    |                                  |                                     |                 | $\sim$                  |
| Multi-centre Trial(s)                      | )                          |                                      |                    |                                  |                                     |                 | $\sim$                  |
| Requirement for co                         | ntainment Class 2 and      | above                                |                    |                                  |                                     |                 | $\sim$                  |
| To Not                                     | е                          |                                      |                    |                                  |                                     | Save as Draft 🗎 | Next >                  |
| . To say                                   | /e propc                   | sal as a dro                         | aft, click d       | on Save                          | as Draft b                          | utton           |                         |

2. To navigate to next screens, click on **Next , Back** or click on the top navigation

. . . .

## Declaration of Ethics Approval

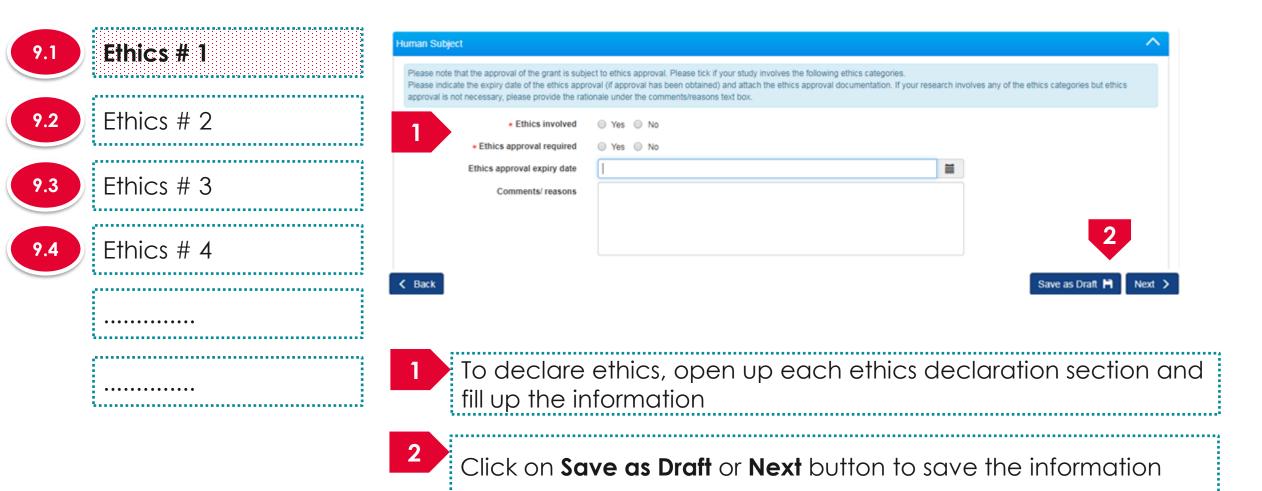

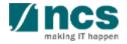

•-----

## Declaration of Ethics Approval

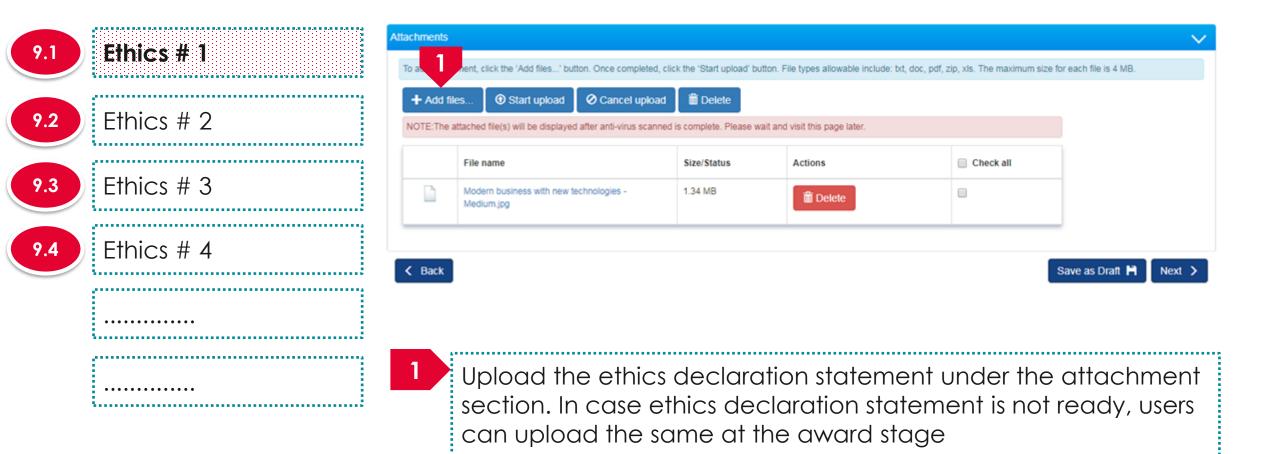

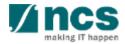

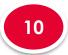

#### Other Attachments

navigation

10.1 Attachments

#### The Other attachment has 1 sub section :hnical Declaration of Other Funding Support 🗸 Reviewers Undertaking Budget Ethics Approval estone Attachments Other Attachments Please upload additional attachments (if any) as requested by the Grantor in this section Hide Proposal Details Title of research project Cyber Security research project

Proposal ID Last updated date 06-Sep-2017 Draft 30-Sep-2017 07:59 AM Proposal status Grant call closing date Attachments To add attachment, click the 'Add files...' button. Once completed, click the 'Start upload' button. File types allowable include: txt, doc, pdf, zip, xls. The maximum size for each file is 4 MB. Ocancel upload Delete + Add files. Start upload NOTE: The attached file(s) will be displayed after anti-virus scanned is complete. Please wait and visit this page later. File name Size/Status Actions Check all 1.34 MB Modern business with new technologies 🛅 Delete Medium.jpg K Back Save as Draft 💾 Next ) To Note 1. To save proposal as a draft, click on Save as Draft button 2. To navigate to next screens, click on **Next**, **Back** or click on the top

.....

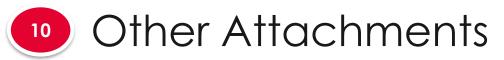

10.1 **Attachments** . Na ini a mila ini a mila ini a mila ini a mila ini a mila ini a mila ini a mila ini a mila ini a mila ini a i

| + Add files       Image: Start upload       Image: Cancel upload       Image: Cancel upload         NOTE: The attached file(s) will be displayed after anti-virus scanned is complete. Please wait and visit this page later.       Note: The attached file(s) will be displayed after anti-virus scanned is complete. Please wait and visit this page later. |                                                       |             |            |           |  |  |  |  |  |  |  |
|----------------------------------------------------------------------------------------------------|-------------------------------------------------------|-------------|------------|-----------|--|--|--|--|--|--|--|
|                                                                                                    | File name                                             | Size/Status | Actions    | Check all |  |  |  |  |  |  |  |
|                                                                                                    | Modern business with new technologies -<br>Medium.jpg | 1.34 MB     | iii Delete |           |  |  |  |  |  |  |  |

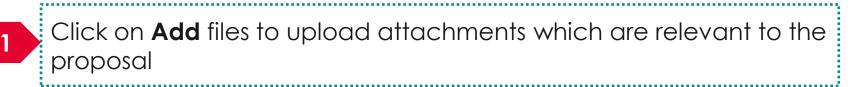

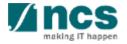

| 11 | PI Undertaking                                                                                       |                                     |                                                           |                 |                           |
|----|----------------------------------------------------------------------------------------------------|-------------------------------------|-----------------------------------------------------------|-----------------|---------------------------|
|    | :hnical<br>estone Budget Support Reviewe                                                             | rs Oeclaration of<br>Ethics Approva | Inderta                                                   | iking           |                           |
|    | Undertaking                                                                                          |                                     | Expan                                                     | nd All Section: |                           |
|    | The Lead Principal Investigator (Lead PI), the Office of Research (ORE) and the Director of Research | h (DOR) are required to declare and | undertake all the responsiblities listed in this section. | X               | For PI undertaking, click |
|    | Hide Proposal Details      Title of records project                                                  |                                     |                                                           | N               | on the Undertaking by     |
|    | Title of research project     Cyber Security research project       Proposal ID                      | Last updated date                   | 06-Sep-2017                                               |                 | lead PI section           |
|    | Proposal status Draft                                                                                | Grant call closing date             | 29-Sep-2017 11:59 PM                                      |                 |                           |
| 1  | Undertaking by lead Pl                                                                               |                                     |                                                           |                 |                           |
|    | Action Trail                                                                                         |                                     |                                                           | $\sim$          |                           |
|    | < Back                                                                                               |                                     | Save as Draft 🗎 Su                                        | bmit 🖌          |                           |

#### To Note

- 1. To save proposal as a draft, click on Save as Draft button
- To navigate to next screens, click on Next , Back or click on the top navigation

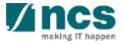

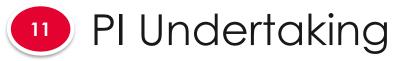

#### Undertaking by lead PI

In acknowledging this Grant Application, the Lead Principal Investigator [on behalf of the Team Principal Investigator(s), Co-Investigator(s) and/or Collaborator(s)] UNDERTAKE, on any Grant Award to:

- Declare that all information is accurate and true.
- . Ensure that approval from the funding agency has been obtained before engaging in any commercial activity that will exploit the finds of the research funded by the funding agency
- · Read, support and agree to this proposal being carried out in the Institution(s)
- Be actively engaged in the execution of the research and ensure that the study complies with all laws, rules and regulations pertaining to animal and human ethics, including the Singapore Good Clinical Practice Guidelines
- · Not send similar versions or part(s) of this proposal to other agencies for funding.
- For Biomedical Science proposal, submit supporting documents of ethics approval obtained from the relevant Institutional Review Board (IRB) and Animal Ethics Committee for studies involving human subjects/human tissues or cells, and animal/animal tissues or cells respectively.
- Ensure that all necessary licenses and approvals have been obtained or are being sought
- · Ensure that funding agency is acknowledged in all publications.
- Ensure that all publications arising from the research is deposited in the Institution's open access repository (or any other institutional/subject open access repository), in accordance to the Institution's open access policy.
- Ensure that the requested equipment/resources are not funded by another agency or research proposal.
- Ensure that there is a reasonable effort in accessing available equipment/resources within the Institution(s) or elsewhere within Singapore.
- Ensure that there is no financial conflict of interest
- Adhere to the funding agency's Grants Terms & Conditions (T&Cs) and Funding Guidelines, as well as all other applicable guidelines, policies and procedures adopted by the funding agency, which may be amended or varied from time to time;
- Comply with the provisions of any relevant laws of the Republic of Singapore, statutes, regulations, by-laws, rules, guidelines and requirements applicable to it; and
- Agree to hold primary responsibility for the responsible conduct of research, and shall abide and comply with the ethical, legal and professional standards relevant to research, in accordance to the research integrity policy of the Institution(s).

We declare that the facts stated in this application and the accompanying information are true. This is an original and latest version of the proposal. We also declare that no other versions of this proposal (or parts thereof) with similar objectives, scope, deliverables or outcomes have been or will be submitted to any other funding bodies.

|       | Name of lead PI | P1             | Date of acknowledgement | 06/09/2017 |                 |        |
|-------|-----------------|----------------|-------------------------|------------|-----------------|--------|
| 2     | Acknowledgement | Yes No         |                         |            |                 |        |
|       | Comments        | Please approve |                         |            |                 |        |
|       | 3               |                |                         |            |                 | 4      |
| < Bac | ĸ               |                |                         |            | Save as Draft 💾 | Submit |

Set the Acknowledgement section as "**Yes**"

3.....

\_\_\_\_\_

#### Key in comments if any

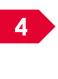

2

3

4 Click on **Submit** to submit the proposal

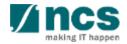

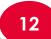

#### **ORE/DOR Undertaking**

The ORE/DOR will receive the following message when they act on the proposal (Verify/Endorse/Return/Reject) submitted by the lead PI. This error message will appear if the system detects that the respective Lead PI of the proposal is debarred at the date and time of the action. The ORE/DOR can only proceed with the action once the debarment of the PI is released by the PM.

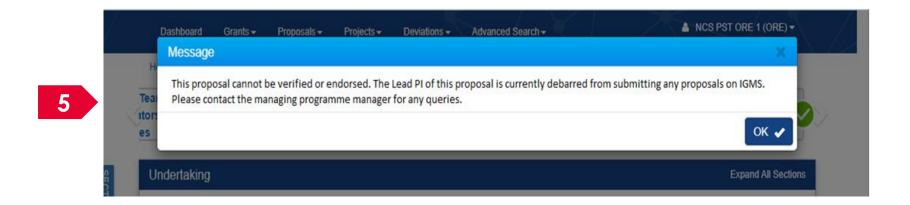

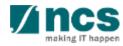

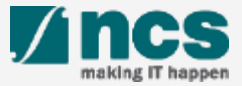

| ashboard              | Proposals - Advanced                                                                               | Search <del>-</del>                        |    |             |                  |            |                                     | ≜ P'      | 1 (PI) ▼                        |
|-----------------------|----------------------------------------------------------------------------------------------------|--------------------------------------------|----|-------------|------------------|------------|-------------------------------------|-----------|---------------------------------|
| - 6 of 6 matching res | View Current Proposal S<br>View Draft Proposals<br>View Awarded Proposals<br>View Non-Awarded/Reje |                                            |    |             |                  | « 1        | Login and click on <b>Proposals</b> |           |                                 |
| Date 📤 Subj           | iect                                                                                               |                                            |    |             |                  | Reference  | ID 🔶                                | Read/Ur   |                                 |
| 6-May-2017 Scru       | bbing's Pending PI Action                                                                          |                                            |    |             |                  | 99C1-000   | 1                                   | Yes       |                                 |
| 4-May-2017 Appl       |                                                                                                    |                                            |    |             |                  |            | 008                                 | 2         | Click on View Current Propose   |
| 6-May-2017 Prop       | oosal is returned for your amendmen                                                                | t. To amend click on the Reference ID.     |    | 2605R2-0001 |                  |            | 001                                 | Yes       | Submissions or View Awarded     |
| 6-May-2017 Lette      | er of Award is Pending For Your Ama                                                                | ndment. To edit click on the Reference ID. |    |             |                  | 8May1stCa  | all-0008                            | Yes       | Proposals or View Non-          |
| 0-May-2017 Scru       | bbing's Pending PI Action. To view th                                                              | e details click on the Reference ID.       |    |             |                  | 77ASTC1-   | 0001                                | Yes       | Awarded/Rejected proposals      |
| proposals             |                                                                                                    |                                            |    |             |                  |            |                                     |           |                                 |
| earch by              | Proposal ID •                                                                                      | MOE-000051 Q                               |    |             |                  |            |                                     | 3         |                                 |
| 3 tching re           | sults found                                                                                        |                                            |    |             |                  |            |                                     | « 1       | Click on the <b>Proposal ID</b> |
| Proposal ID 🔺         | Grant call title                                                                                   | Title of research project                  | \$ | Туре 🔶      | Submitted date 🜲 | Stage 🔶    | Propos                              | al status |                                 |
| MOE-000051            | NEW GRANT CALL 023 D2.1 Su                                                                         | New-02_3                                   |    | Full        | 11-Apr-2017      | Submission | -                                   | g Resubmi |                                 |
|                       | bmission (Return) to be used on<br>D2.2 No restricted, Yes- Multiple                               |                                            |    |             |                  |            | n                                   |           |                                 |
|                       | Submission, budget entries, No al<br>low multiple institution.                                     |                                            |    |             |                  |            |                                     |           |                                 |

making IT happen

Follow the below steps to place a request to download a submitted proposal. Draft proposals cannot be downloaded.

| Proposals                                                                 |                                                               |                          |                                    | Expand All Sections                                                                            |
|---------------------------------------------------------------------------|---------------------------------------------------------------|--------------------------|------------------------------------|------------------------------------------------------------------------------------------------|
| Title of research project<br>Grant call ID<br>Name of lead PI<br>Type     | Title of research project<br>27012018<br>Vendor 1_PI1<br>Full | Stage<br>Proposal status | Submission<br>Pending Resubmission |                                                                                                |
| Rebuttal         0 - 0 of 0 matching results found         S/N       Name |                                                               | Submitted da             | te 🗢 Due date                      | 4 Actions ▼<br>View proposal information<br>Download proposal<br>Withdraw proposal<br>♦ Status |
| Pre-Award scrubbing                                                       |                                                               |                          |                                    | $\sim$                                                                                         |
| 4<br>Downlo<br>Click on Ac                                                | tions                                                         |                          | on <b>Download</b>                 |                                                                                                |

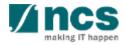

Follow the below steps to place a request to download a submitted proposal. Draft proposals cannot be downloaded.

#### Information

Download proposal request has been placed. Please check the download proposal section again later, to download the package.

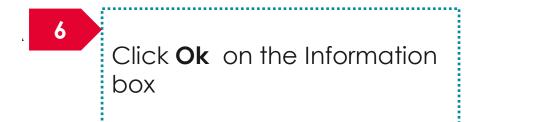

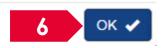

To Note

Downloading of proposals is done in the backend and is not immediate. The package generation will take time, approximately 30 minutes. Refer the next slide to learn where to find the proposal package.

The proposal package will contain all the documents attached to the proposal and the proposal form.

The proposal package will contain all the latest information as of the time of placing the download package request.

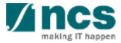

Follow the below steps to download a submitted proposal after the download proposal request is placed. Draft proposals cannot be downloaded.

|   | Dashboard                    | 7              | Proposals <del>-</del>                                                                                                | Advanced S                                | earch <del>-</del>             | $\leq$       |      |   | X                |         | _           |                | ≜ P′                                     | (PI)▼                                 |
|---|------------------------------|----------------|----------------------------------------------------------------------------------------------------|-------------------------------------------|--------------------------------|--------------|------|---|------------------|---------|-------------|----------------|------------------------------------------|---------------------------------------|
| P | roposals<br>1 - 6 of 6 match | -              | View Current P<br>View Draft Pro<br>View Awarded<br>View Non-Awa                                                      | posals<br>Proposals                       |                                |              |      |   |                  |         |             |                | <ul> <li>A 1</li> <li>Read/Ut</li> </ul> | Login and click on <b>Proposals</b>   |
|   | Date 🔺                       | Subject        |                                                                                                    |                                           |                                |              |      |   |                  |         | eference ID | ) <del>-</del> |                                          | ♠                                     |
|   | 16-May-2017                  | Scrubbin       | g's Pending PI Actio                                                                                                  | n                                         |                                |              |      |   |                  | 99      | 9C1-0001    |                | Yes                                      |                                       |
|   | 24-May-2017                  | Applicati      | on Pending Rebutta                                                                                                    | l by Pl                                   |                                |              |      |   |                  | 99<br>1 | 9ASTRC00    | 8              |                                          | Click on View Current Proposal        |
|   | 26-May-2017                  | Proposal       | is returned for your                                                                                                  | amendment.                                | To amend click on the Refer    | ence ID.     |      |   |                  | 26      | 605R2-0001  | 1              | Yes                                      | Submissions or View Awarded           |
|   | 26-May-2017                  | Letter of      | Award is Pending Fo                                                                                                   | or Your Aman                              | dment. To edit click on the R  | eference ID. |      |   |                  | 81      | May1stCall- | 8000           | Yes                                      | Proposals or View Non-                |
|   | 30-May-2017                  | Scrubbin       | g's Pending PI Actio                                                                                                  | on. To view the                           | e details click on the Referen | ice ID.      |      |   |                  | 77      | 7ASTC1-00   | 01             | Yes                                      | Awarded/Rejected proposals            |
| Р | roposals                     |                |                                                                                                    |                                           |                                |              |      |   |                  |         |             |                |                                          |                                       |
|   | My proposals                 |                |                                                                                                    |                                           |                                |              |      |   |                  |         |             |                |                                          |                                       |
|   | Search by                    | P              | roposal ID                                                                                                    | •                                         | MOE-000051 Q                   |              |      |   |                  |         |             | 9              |                                          | Click on the <b>Proposal ID</b> where |
|   | 1- <b>9</b> tcl              | ching results  | found                                                                                                    |                                           |                                |              |      |   |                  |         |             | «              | 1                                        | the download proposal request         |
|   | Proposal ID                  | ▲ Gr           | ant call title                                                                                                    | \$                                        | Title of research project      | ÷            | Туре | ¢ | Submitted date ≑ | Stage   | ÷ I         | Proposa        | l status                                 | was placed                            |
|   | MOE-000051                   | bn<br>D2<br>Su | EW GRANT CALL 02<br>nission (Return) to b<br>2.2 No restricted, Yes<br>Ibmission, budget er<br>v multiple institution | e used on<br>s- Multiple<br>ntries, No al | New-02_3                       |              | Full |   | 11-Apr-2017      | Submis  | ssion I     | -              | Resubmi                                  | <b>V</b> íncs                         |

making IT happe

Follow the below steps to download a submitted proposal after the download proposal request is placed. Draft proposals cannot be downloaded.

| Pro | posals                    |                           |                 |                      | Expand All Sections |
|-----|---------------------------|---------------------------|-----------------|----------------------|---------------------|
|     | Title of research project | Title of research project |                 |                      |                     |
|     | Grant call ID             | 27012018                  | Stage           | Submission           |                     |
|     | Name of lead PI           | Vendor 1_PI1              | Proposal status | Pending Resubmission |                     |
|     | Туре                      | Full                      |                 |                      |                     |
|     |                           |                           |                 |                      | Actions -           |
| Re  | buttal                    |                           |                 |                      | $\sim$              |
| Pr  | e-Award scrubbing         |                           |                 |                      |                     |
| Aw  | ard                       |                           |                 |                      | $\sim$              |
| Do  | wnload Proposal           |                           |                 |                      | 10 🗸                |
| _   |                           |                           |                 |                      |                     |

10

Click on Download Proposal section

..................................

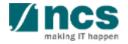

Follow the below steps to download a submitted proposal after the download proposal request is placed. Draft proposals cannot be downloaded.

| Rebuttal   Pre-Award scrubbing   Award   Download Proposal   Image: Open log   Image: Open log   NOTE: The attached file(s) if any will be displayed after anti-virus scan is completed. Please wait and visit this page later. |                                                      |                                             |                                |            |  |  |  |
|----------------------------------------------------------------------------------------------------|------------------------------------------------------|---------------------------------------------|--------------------------------|------------|--|--|--|
| e-Award scrubbing                                                                                                    |                                                      |                                             |                                | $\sim$     |  |  |  |
| /ard                                                                                                    |                                                      |                                             |                                | $\sim$     |  |  |  |
| wnload Proposal                                                                                                    |                                                      |                                             |                                |            |  |  |  |
|                                                                                                    | fter anti-virus scan is completed. Pl<br>Size/Status | ease wait and visit this page la<br>Actions | iter.                          |            |  |  |  |
| 12 27012018-T-0002.zip<br>31-Mar-2018 11:28 AM                                                                                                    | 16.14 KB                                             |                                             |                                |            |  |  |  |
| 1 This section will displo                                                                                                    | y all the propose                                    | al <b>12</b>                                | Click on <b>filename</b> to do | wnload the |  |  |  |

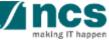

# How to use IGMS system (Proposal Evaluation module)

- Understanding Evaluation Stage
- View Rebuttal
- Submitting Rebuttal

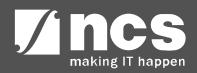

# Understanding Evaluation Stage

......

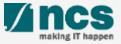

### Understanding Evaluation Stage

| oposals               |                                                     |                                 |                |                  |            |                                |
|-----------------------|-----------------------------------------------------|---------------------------------|----------------|------------------|------------|--------------------------------|
| ly proposals          |                                                     |                                 |                |                  |            |                                |
| Search by             | Proposal ID                                         | ٩                               |                |                  |            |                                |
| 1 - 10 of 114 matchin | g results found                                     |                                 |                | м «              | 1 2 3      | 4 5 <b>&gt;</b> M              |
| Proposal ID           | Grant call title 🔶                                  | Title of research project       | \$<br>Туре 🔶   | Submitted date ≑ | Stage 🔶    | Proposal status                |
| 001-0001              |                                                     |                                 | Full           | 08-May-2017      | Submission | Pending ORE<br>Verification    |
| 001-0002              |                                                     |                                 | Full           | 15-May-2017      | Submission | Pending ORE<br>Verification    |
| 1508-2-0001           |                                                     |                                 | White<br>Paper | 16-Aug-2017      | Submission | Pending ORE<br>Verification    |
| 2017-001-0001         | National Cybersecurity R&D<br>Programme - 2017 Call | Cyber Security research project | Full           | 06-Sep-2017      | Evaluation | Pending Review                 |
| 201703-0001           | CRPGrant Call 2017 (2)                              | Title of a new research project | Full           | 26-Aug-2017      | Submission | Pending AI ORE<br>Verification |

1

Proposals which are under Evaluation Stage will have the Stage as "Evaluation " and Proposal Status as "Pending Review"

To Note

Under the Evaluation Stage, funding agency will request for clarifications from the PI

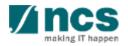

# View rebuttals

\*\*\*\*\*\*\*\*\*\*\*\*\*\*\*\*\*

......

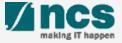

#### There are 2 options for viewing rebuttals

Option – 1

.....

The dashboard will display the rebuttal that has to be submitted

Only rebuttal that are pending submission will be displayed on the dashboard

\*-----

.....

Option – 2

The rebuttal will be displayed under proposal overview page

------

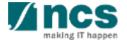

2

There are 2 options for viewing rebuttal. Option – 1

| 1       |                        |             |                       |          |                   |                | <br>······································ |
|---------|------------------------|-------------|-----------------------|----------|-------------------|----------------|--------------------------------------------|
| Dashboa | rd Grants <del>-</del> | Proposals 🗸 | Projects <del>-</del> | Review - | Advanced Search - | Panel Review - | ≜ P1 (PI) ▼                                |

| oposals          |                                                                                                    |          |          |     |           |         |
|------------------|----------------------------------------------------------------------------------------------------|----------|----------|-----|-----------|---------|
| 1 - 3 of 3 match | ing results found                                                                                     |          | ( <      | 1   | > H       |         |
| Date 🔺           | Subject                                                                                               | ¢ Re     | ference  | D 🖨 | Read/Unre | ad<br>¢ |
| 30-Aug-2017      | Proposal is returned for your amendment. To amend click on the Reference ID.                          | E1<br>00 | IERGY20  | 17- | Yes       |         |
| 30-Aug-2017      | Proposal is returned for your amendment. To amend click on the Reference ID.                          | С        | 1-1      |     | No        |         |
| 06-Sep-2017      | The application is pending PI Clarification/ Rebuttal. To view the details click on the Reference ID. | 20       | 17-001-0 | 001 | No        |         |

To access the rebuttal requested by funding agency, login to the system and navigate to **Dashboard** 

Click on the **reference ID** hyperlink. All the rebuttal that not submitted will be displayed on the Dashboard. To view the rebuttal which are already submitted follow option 2

#### There are 2 options for viewing rebuttals. **Option – 1**

Home > Proposals > Proposal Overview > Evaluation

| aluation     |                        | 3                                     |                   |             |       | Expand All Sections |
|--------------|------------------------|---------------------------------------|-------------------|-------------|-------|---------------------|
| ∧ Hid        | le Proposal De         | tails                                 |                   |             |       |                     |
| Title of res | search project         | Cyber Security research project       |                   |             |       |                     |
| Proposal I   | ID                     | 2017-001-0001                         | Last updated date | 06-Sep-2017 |       |                     |
| Proposal s   | status                 | Pending Review                        | Rebuttal due date | 31-Oct-2017 |       |                     |
| upetione a   | and clarifications     |                                       |                   |             |       | ~                   |
| ucsuons a    |                        |                                       |                   |             |       |                     |
| Please sub   | bmit your responses a  | and clarifications for below queries. |                   |             |       |                     |
| 1 - 2 of 2 n | matching results found | 1                                     |                   |             | K < 1 | > M                 |
| S/N 🜲        | Question               |                                       |                   | Answer      |       |                     |
| 1            | What is the portentia  | al of your research to Singapore      |                   |             |       |                     |
| 2            | How many external      | staff are you planning to hire        |                   |             |       |                     |
|              |                        |                                       |                   |             |       |                     |
| ebuttal att  | tachments              |                                       |                   |             |       | $\sim$              |

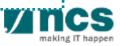

There are 2 options for viewing rebuttals. Option – 2

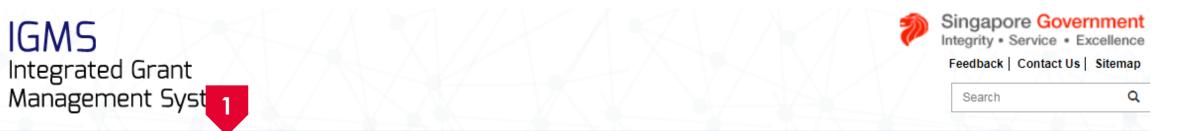

|   | Dashboard     | Grants <del>-</del> | Proposals <del>-</del>     | Projects <del>-</del>                       | Review <del>-</del> | Advanced Search -    | Panel Review <del>-</del> |    |                     |    | 🏝 P1 (PI) <del>▼</del> |
|---|---------------|---------------------|----------------------------|---------------------------------------------|---------------------|----------------------|---------------------------|----|---------------------|----|------------------------|
| 1 | Proposals     | 2                   | View Draft P<br>View Award | nt Proposal Su<br>Proposals<br>ed Proposals |                     |                      |                           |    |                     |    |                        |
|   | 1 - 3 of 3 ma | tching results      |                            | warded/Rejec                                | ted proposals       |                      |                           |    | M <                 | 1  | > И                    |
|   | Date          | Subject             |                            |                                             |                     |                      |                           | \$ | Reference ID        | \$ | Read/Unread            |
|   | 30-Aug-201    | 7 Proposa           | l is returned for yo       | our amendment.                              | To amend click      | on the Reference ID. |                           |    | ENERGY2017-<br>0001 |    | Yes                    |

To access the rebuttals requested by funding agency, login to the system and navigate to **Proposals** 

Click on View Current Proposal Submissions

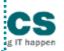

#### There are 2 options for viewing rebuttals. **Option – 2**

| y proposals           |                                                     |                                 |                |                  |            |                                |
|-----------------------|-----------------------------------------------------|---------------------------------|----------------|------------------|------------|--------------------------------|
| Search by             | Proposal ID                                         | ٩                               |                |                  |            |                                |
| 1 - 10 of 114 matchir | ig results found                                    |                                 |                | м «              | 1 2 3      | 4 5 <b>&gt;</b> M              |
| Proposal ID           | Grant call title 🔶                                  | Title of research project       | \$<br>Туре 🔶   | Submitted date ≑ | Stage 🔶    | Proposal status                |
| 001-0001              |                                                     |                                 | Full           | 08-May-2017      | Submission | Pending ORE<br>Verification    |
| 001-0002              |                                                     |                                 | Full           | 15-May-2017      | Submission | Pending ORE<br>Verification    |
| 1508-2-0001           |                                                     |                                 | White<br>Paper | 16-Aug-2017      | Submission | Pending ORE<br>Verification    |
| 2017-001-0001         | National Cybersecurity R&D<br>Programme - 2017 Call | Cyber Security research project | Full           | 06-Sep-2017      | Evaluation | Pending Review                 |
| 201703-0001           | CRPGrant Call 2017 (2)                              | Title of a new research project | Full           | 26-Aug-2017      | Submission | Pending AI ORE<br>Verification |

3 Click on **Proposal ID** 

\*\*\*\*\*\*\*\*\*\*\*\*\*\*\*

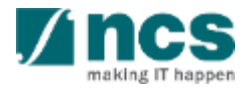

#### There are 2 options for viewing rebuttals. **Option – 2**

| Title of research pro | oject Cyber Security research project |              |                  |             |   |               |           |
|-----------------------|---------------------------------------|--------------|------------------|-------------|---|---------------|-----------|
| Grant call ID         | NCR2017-001                           | Stage        | Evalua           | tion        |   |               |           |
| Name of lead PI       | P1                                    | Proposal sta | tus Pendi        | ng Review   |   |               |           |
| Туре                  | Full                                  |              |                  |             |   |               |           |
|                       |                                       |              |                  |             |   | 1             | Actions - |
|                       |                                       |              |                  |             |   |               |           |
| outtal                |                                       |              |                  |             |   |               | /         |
| - 1 of 1 mat          | ilts found                            |              |                  |             |   |               |           |
| - 1 of 1 mat 4 su     | its found                             |              |                  |             | M | <b>&lt;</b> 1 | × N       |
| S/N 🔺 Name            |                                       |              | Submitted date 🔶 | Due date    | ÷ | Status        |           |
|                       | 1 Set - 1                             |              |                  | 31-Oct-2017 |   | Pending PI    | input     |
| 1 Clarification       |                                       |              |                  |             |   | -             |           |

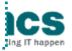

#### There are 2 options for viewing rebuttals. **Option – 2**

Home > Proposals > Proposal Overview > Evaluation

5

| aluation                                    | 5                                          |                   |             |     | Expand All Sections |
|---------------------------------------------|--------------------------------------------|-------------------|-------------|-----|---------------------|
| Hide Proposal     Title of research project | Details<br>Cyber Security research project |                   |             |     |                     |
| Proposal ID                                 | 2017-001-0001                              | Last updated date | 06-Sep-2017 |     |                     |
| Proposal status                             | Pending Review                             | Rebuttal due date | 31-Oct-2017 |     |                     |
| uestions and clarification                  | S                                          |                   |             |     | ^                   |
| Please submit your respons                  | ses and clarifications for below queries.  |                   |             |     |                     |
| 1 - 2 of 2 matching results for             | bund                                       |                   |             | K < | 1 <b>&gt;</b> M     |
| S/N 💠 Question                              |                                            |                   | Answer      |     |                     |
| 1 What is the port                          | tential of your research to Singapore      |                   |             |     |                     |
| 2 How many exte                             | rnal staff are you planning to hire        |                   |             |     |                     |
|                                             |                                            |                   |             |     |                     |
| ebuttal attachments                         |                                            |                   |             |     | $\sim$              |

A ncs

\_\_\_\_\_

**K**.....

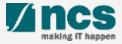

| ashboard (        | Grants → Proposals → Projects → Review → Advanced Search → Panel Review →                             |               | Å P1 (PI) ▼ | To Note                     |
|-------------------|----------------------------------------------------------------------------------------------------|---------------|-------------|-----------------------------|
|                   |                                                                                                    |               |             | 1                           |
| oposals           |                                                                                                    |               |             | Navigate to the             |
| 1 - 3 of 3 matchi | ing results found                                                                                     | ₩ < 1         | > H         | rebuttals via any           |
| Date 🔺            | Subject                                                                                               | Reference ID  | Read/Unread | of the options explained in |
| 30-Aug-2017       | Proposal is returned for your amendment. To amend click on the Reference ID.                          | ENERGY2017-   | Yes         | view rebuttals              |
| 30-Aug-2017       | Proposal is returned for your amendment. To amend click on the Reference ID.                          | C0            | No          |                             |
| 06-Sep-2017       | The application is pending PI Clarification/ Rebuttal. To view the details click on the Reference ID. | 2017-001-0001 | No          |                             |

To submit the rebuttals requested by funding agency, login to the system and navigate to **Dashboard** 

N.....

2

Click on the **reference ID** hyperlink.

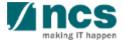

3

Home > Proposals > Proposal Overview > Evaluation Evaluation Expand All Sections 3 ∧ Hide Proposal Details Title of research project Cyber Security research project Proposal ID 2017-001-0001 Last updated date 06-Sep-2017 31-Oct-2017 Proposal status Pending Review Rebuttal due date Questions and clarifications  $\sim$ Please submit your responses and clarifications for below queries. 1 - 2 of 2 matching results found S/N - 🌩 Question Answer What is the portential of your research to Singapore 1 2 How many external staff are you planning to hire Rebuttal attachments The Evaluation screen opens up. This screen displays all the rebuttals requested by the funding agency

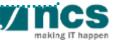

Home > Proposals > Proposal Overview > Evaluation

4

| Thue         | Proposal D           | etails                                |                   |             |     |   |     |  |
|--------------|----------------------|---------------------------------------|-------------------|-------------|-----|---|-----|--|
| itle of rese | arch project         | Cyber Security research project       |                   |             |     |   |     |  |
| roposal ID   | 1                    | 2017-001-0001                         | Last updated date | 06-Sep-2017 |     |   |     |  |
| roposal sta  | atus                 | Pending Review                        | Rebuttal due date | 31-Oct-2017 |     |   |     |  |
| estions an   | d clarifications     |                                       |                   |             |     |   | ^   |  |
| lease subr   | nit your responses   | and clarifications for below queries. |                   |             |     |   |     |  |
| - 2 of 2 ma  | atching results four | <b>4</b>                              |                   |             | K < | 1 | > M |  |
| s/n ≑ (      | Question             |                                       |                   | Answer      |     |   |     |  |
| 1 \          | What is the porten   | tial of your research to Singapore    |                   |             |     |   |     |  |
| 2 1          | How many externa     | al staff are you planning to hire     |                   |             |     |   |     |  |

Click on the hyperlink under the Question column

| ase input answer or clar | ification in no more than 1000 characters            | To Note                |
|--------------------------|------------------------------------------------------|------------------------|
| Question                 | What is the portential of your research to Singapore | Repeat steps 4 – 6 for |
| * Answer                 | This research has great potential in Singapore       | 6 each question        |
|                          |                                                      |                        |
| Type in th               | e answer in the Answer box                           |                        |

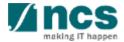

|                              |                                                                                                    |                                         |                                          |                                          | Expand All Section           |
|------------------------------|----------------------------------------------------------------------------------------------------|-----------------------------------------|------------------------------------------|------------------------------------------|------------------------------|
| ∧ Hide Proposal D            | etails                                                                                                    |                                         |                                          |                                          |                              |
| Title of research project    | Cyber Security research project                                                                                         | 1                                       |                                          |                                          |                              |
| Proposal ID                  | 2017-001-0001                                                                                                    |                                         | Last updated date                        | 06-Sep-2017                              |                              |
| Proposal status              | Pending Review                                                                                                    |                                         | Rebuttal due date                        | 31-Oct-2017                              |                              |
| Questions and clarifications |                                                                                                    |                                         |                                          |                                          | $\sim$                       |
| Rebuttal attac               |                                                                                                    |                                         |                                          |                                          | $\overline{\nabla}$          |
|                              | nload the rebuttal template. Fill in the ter<br>txt, doc, pdf, zip, xls. The maximum size<br>art upload O Cancel upload |                                         | mpleted document here. To add files, cli | ick the 'Add files' button. Click the 'S | art Upload' button to upload |
| + Add files ③ St             |                                                                                                    |                                         |                                          |                                          |                              |
|                              | ill be displayed after anti-virus scanned                                                                               | is complete. Please wait                | t and visit this page later.             |                                          |                              |
|                              | ill be displayed after anti-virus scanned                                                                               | is complete. Please wait<br>Size/Status | t and visit this page later.             | Check all                                |                              |

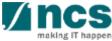

8

|               | Title of research project       | Cyber Security research project                                                         | t                             | Last undated data                      | 06 Son 2017                                |                               |
|---------------|---------------------------------|-----------------------------------------------------------------------------------------|-------------------------------|----------------------------------------|--------------------------------------------|-------------------------------|
|               | Proposal ID<br>Proposal status  | 2017-001-0001<br>Pending Review                                                         |                               | Last updated date<br>Rebuttal due date | 06-Sep-2017<br>31-Oct-2017                 |                               |
| Q             | uestions and clarifications     |                                                                                         |                               |                                        |                                            | $\sim$                        |
| R             | ebuttal attachments             |                                                                                         |                               |                                        |                                            | ^                             |
|               |                                 | nload the rebuttal template. Fill in the te<br>txt, doc, pdf, zip, xls. The maximum siz |                               | leted document here. To add files,     | click the 'Add files' button. Click the 'S | tart Upload' button to upload |
|               | + Add files 💽 🟵 Sta             | tart upload 🖉 Ø Cancel upload                                                           | Delete                        |                                        |                                            |                               |
|               | NOTE: The attached file(s) with | vill be displayed after anti-virus scanned                                              | l is complete. Please wait an | nd visit this page later.              |                                            |                               |
|               | File name                       |                                                                                         | Size/Status                   | Actions                                | Check all                                  |                               |
| 41            |                                 |                                                                                         |                               |                                        |                                            |                               |
|               |                                 |                                                                                         |                               |                                        |                                            | Submit 🗸                      |
| 8             |                                 |                                                                                         |                               |                                        |                                            | - / //                        |
| arification S | Set 1 azip                      |                                                                                         |                               | 14 m                                   |                                            |                               |
| 22.0          |                                 |                                                                                         |                               |                                        |                                            |                               |

making IT happen

| Rebuttal attac | hments                                                                 |               |                      |                           |                                                  |                                 |  |
|----------------|------------------------------------------------------------------------|---------------|----------------------|---------------------------|--------------------------------------------------|---------------------------------|--|
|                | <b>here</b> to download the rebut<br>e types allowed: txt, doc, pdf, z |               |                      | eted document here. To ad | d files, click the 'Add files' button. Click the | 'Start Upload' button to upload |  |
|                |                                                                        | Cancel upload | Cancel upload Delete |                           |                                                  |                                 |  |
|                | File name                                                              |               | Size/Status          | Actions                   | Check all                                        |                                 |  |
|                | Chrysanthemum.jpg                                                      |               | 879.39 KB            | m Delete                  |                                                  |                                 |  |

9

Upload the attachments under the attachment section. Click on Add files to upload the attachments

To Note

Upload additional supporting documents under the attachment section

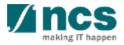

Home > Proposals > Proposal Overview > Evaluation

10

| e of re    | de Proposal D<br>esearch project | Cyber Security research project       |                   |                   |                           |          |
|------------|----------------------------------|---------------------------------------|-------------------|-------------------|---------------------------|----------|
| posal      |                                  | 2017-001-0001                         | Last updated date | 06-Sep-2017       |                           |          |
| posal      | status                           | Pending Review                        | Rebuttal due date | 31-Oct-2017       |                           |          |
| tions      | and clarifications               |                                       |                   |                   |                           | ^        |
| ase si     | ubmit your responses             | and clarifications for below queries. |                   |                   |                           |          |
| 2 of 2     | matching results four            | nd                                    |                   |                   | K < 1                     | > )      |
| <b>v</b> 💠 | Question                         |                                       |                   | Answer            |                           |          |
|            | What is the porten               | tial of your research to Singapore    |                   | This research has | s great potential in Sing | apore    |
|            | How many externa                 | al staff are you planning to hire     |                   | We are planning   | to hire about 100 staff   |          |
| ttal a     | ttachments                       |                                       |                   |                   |                           | 10 ~     |
|            |                                  |                                       |                   |                   |                           | Submit 🗸 |
|            |                                  |                                       |                   |                   |                           |          |

making

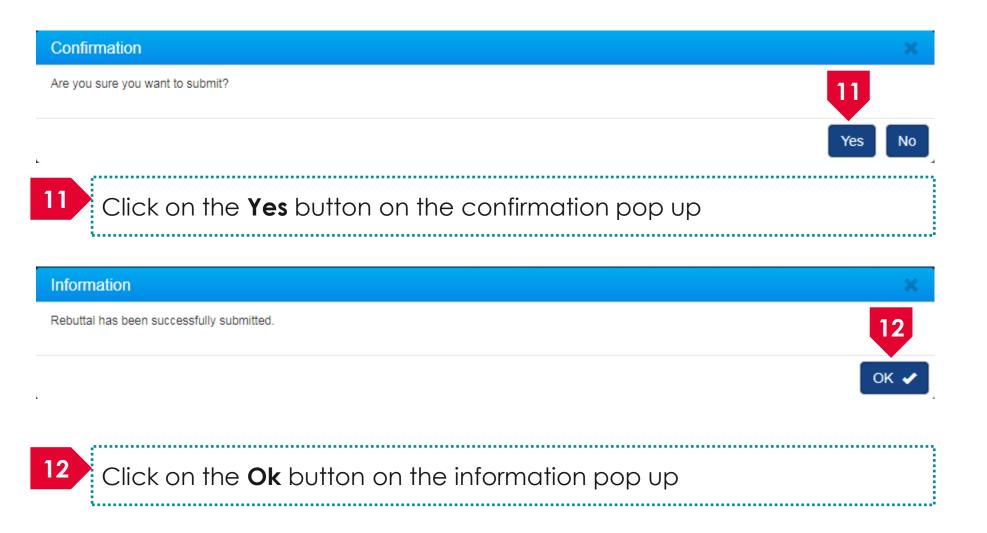

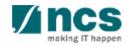

| Hor | me > Prop    | osals > Proposal Overv | iew                                  |            |                |        |             |       |               |          |              |  |
|-----|--------------|------------------------|--------------------------------------|------------|----------------|--------|-------------|-------|---------------|----------|--------------|--|
| Pro | oposals      |                        |                                      |            |                |        |             |       |               | Expand   | All Sections |  |
|     | Title of     | research project       | Cyber Security research project      |            |                |        |             |       |               |          |              |  |
|     | Grant o      | all ID                 | NCR2017-001                          | Stage      |                | Evalua | ition       |       |               |          |              |  |
|     | Name o       | of lead Pl             | P1                                   | Proposal s | tatus          | Pendir | ng Review   |       |               |          |              |  |
|     | Туре         |                        | Full                                 |            |                |        |             |       |               |          |              |  |
|     |              |                        |                                      |            |                |        |             |       |               | Acti     | ons 👻        |  |
| R   | ebuttal      |                        |                                      |            |                |        |             |       |               |          | ^            |  |
|     | 1 - 1 of 1 r | matching results found |                                      |            |                |        |             | M     | <b>&lt;</b> 1 | >        | M            |  |
|     | S/N 🔺        | Name                   |                                      |            | Submitted date | ¢      | Due date    | ŧ     | Status        | 13       |              |  |
|     | 1            | Clarification Set - 1  |                                      |            | 07-Sep-2017    |        | 31-Oct-2017 |       | Submitte      | ed to PM |              |  |
| 13  | U            | oon succes             | ssful submission the status of the r | ebutto     | al will rea    | d as   | s Submit    | ted t | o PM          |          |              |  |

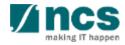

Home > Proposals > Proposal Overview Proposals Expand All Sections Title of research project Cyber Security research project Grant call ID NCR2017-001 Scrubbing Stage Proposal status Name of lead PI P1 Selected Full Type Actions -Rebuttal  $\sim$ 1 - 1 of 1 matching results found М S/N - 📥 Name Submitted date Due date Status Clarification Set - 1 07-Sep-2017 31-Oct-2017 Completed ......

14 After Funding Agency reviews the replies, the status will be set as **Completed** 

•

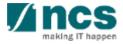

### How to use IGMS system (Proposal Scrubbing module)

- Understanding Proposal Scrubbing flow
- Revise budget, KPI and milestone after funding agency returns to PI
- Accept budget, KPI and milestone after funding agency returns to PI
- Resubmitting budget, KPI and milestone after ORE returns to PI for amendments
- View different version of budget, KPI and milestone

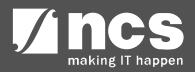

### Understanding Proposal Scrubbing flow

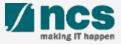

### Understanding Proposal Scrubbing flow

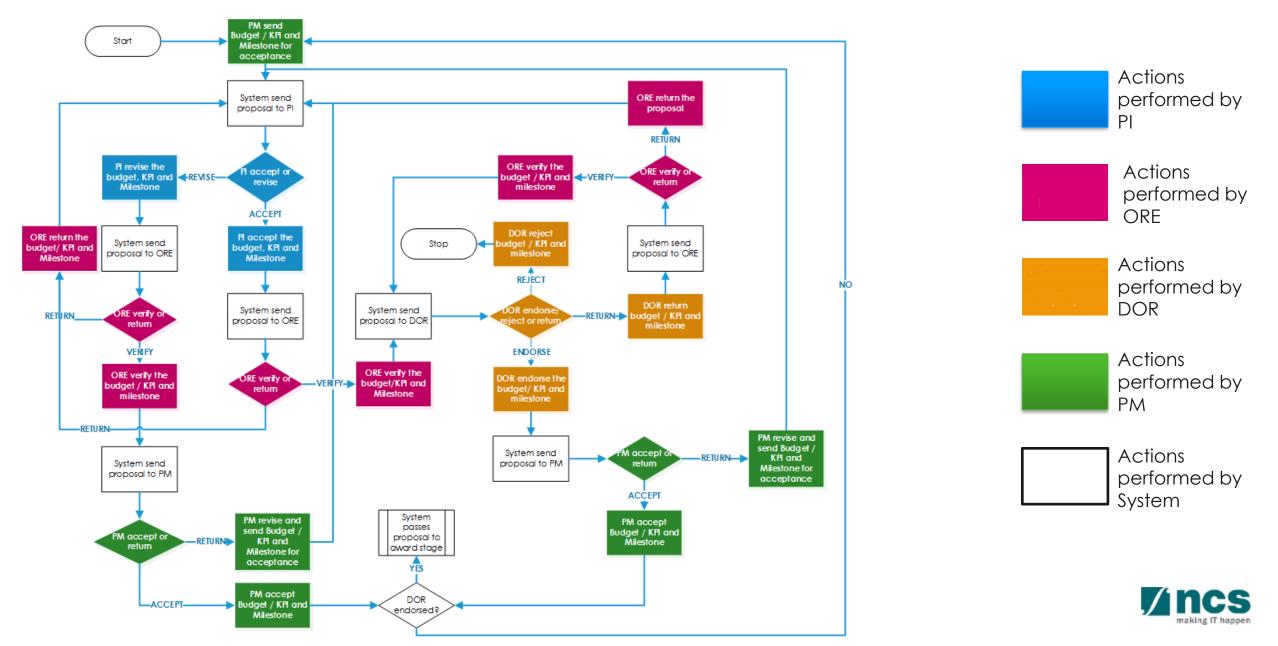

### View different versions of budget, KPI and milestone

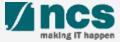

### View different versions of budget, KPI and milestone – 1

IGMS Integrated Grant Management System Singapore Government Integrity • Service • Excellence Feedback | Contact Us | Sitemap

Search

| Dashboard (                    | Grants 🗸           | Proposals <del>+</del>                                      | Review <del>-</del>     | Advanced Sear | ch <del>-</del> |  |  |   |           |      |    | <b>^</b> | P1 (PI) 🔻    |
|--------------------------------|--------------------|-------------------------------------------------------------|-------------------------|---------------|-----------------|--|--|---|-----------|------|----|----------|--------------|
| Proposals<br>0 - 0 of 0 matchi | 1<br>ing results 1 | View Current<br>View Draft Pr<br>View Awarde<br>View Non-Aw | roposals<br>d Proposals |               |                 |  |  |   | K         | <    | 1  | >        | M            |
| Date 🔺                         | Subject            |                                                             |                         |               |                 |  |  | ¢ | Reference | e ID | \$ | Read/    | Unread<br>\$ |

#### Click on Proposals > View Current Proposal Submission

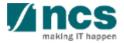

Q

### View different versions of budget, KPI and milestone – 2

| posals                |                                                     |                                 |   |                |                  |            |                             |
|-----------------------|-----------------------------------------------------|---------------------------------|---|----------------|------------------|------------|-----------------------------|
| proposals             |                                                     |                                 |   |                |                  |            |                             |
| Search by             | Proposal ID                                         | ٩                               |   |                |                  |            |                             |
| 1 - 10 of 114 matchin | g results found                                     |                                 |   |                | и <              | 1 2 3      | 4 5 <b>&gt;</b> M           |
| Proposal ID 🔺         | Grant call title                                    | Title of research project       | ¢ | Туре 🜲         | Submitted date 🗢 | Stage 🗢 🗢  | Proposal status             |
| 001-0001              |                                                     |                                 |   | Full           | 08-May-2017      | Submission | Pending ORE<br>Verification |
| 001-0002              |                                                     |                                 |   | Full           | 15-May-2017      | Submission | Pending ORE<br>Verification |
| 1508-2-0001           |                                                     |                                 |   | White<br>Paper | 16-Aug-2017      | Submission | ending ORE<br>Verification  |
| 2017-001-0001         | National Cybersecurity R&D<br>Programme - 2017 Call | Cyber Security research project |   | Full           | 06-Sep-2017      | Scrubbing  | Selected                    |

2

3

#### Click on Proposal ID

Proposals in scrubbing stage will have Stage = <u>Scrubbing</u>, Proposal Status = <u>Selected</u>

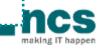

### View different versions of budget, KPI and milestone – 3

| Proposals                                  |                                                |                 |                |             | l         | Expand Al | l Secti |
|--------------------------------------------|------------------------------------------------|-----------------|----------------|-------------|-----------|-----------|---------|
| Title of research project<br>Grant call ID | Cyber Security research project<br>NCR2017-001 | Stage           | Scrubbing      |             |           |           |         |
| Name of lead PI                            | P1                                             | Proposal status | Baseline       |             |           |           |         |
| Туре                                       | Full                                           |                 |                |             |           |           |         |
|                                            |                                                |                 |                |             |           | Action    | is 🕶    |
| Rebuttal                                   |                                                |                 |                |             |           |           | $\sim$  |
| Pre-Award scrubbing                        |                                                |                 |                |             |           |           | ^       |
| 1 - 5 of 5 matching results for            | bund                                           |                 |                | M           | < 1       | >         | M       |
| Version number 💌                           | Last updated by                                |                 | 🔶 🛛 Last updat | ed date 🛛 ≑ | Scrubbing | ı status  |         |
| Version 1                                  | DOR1                                           |                 | 07-Sep-201     | 7           | Baseline  |           |         |
| Version 0.04                               | DOR1                                           |                 | 07-Sep-201     | 7           | Closed    |           |         |
| Version 0.03                               | ORE 1                                          |                 | 07-Sep-201     | 7           | Closed    |           |         |
| Version 0.02                               | P1                                             |                 | 07-Sep-201     | 7           | Closed    |           |         |
| Version 0.01                               | P1                                             |                 | 07-Sep-201     | 7           | Closed    |           |         |

Click on Version Number to view the scrubbing version

..........

4

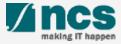

|                   |              | View Curren       | t Proposal Su                | bmissions         |                      |    |                     |             |
|-------------------|--------------|-------------------|------------------------------|-------------------|----------------------|----|---------------------|-------------|
| oposals           |              | View Draft P      | roposals                     |                   |                      |    |                     |             |
| 1 - 3 of 3 matchi | ng results f |                   | ed Proposals<br>warded/Rejec | ed proposals      |                      |    | K < 1               | > N         |
| Date 🔺            | Subject      |                   |                              |                   |                      | \$ | Reference ID 🔶      | Read/Unread |
| 30-Aug-2017       | Proposal i   | s returned for yo | ur amendment.                | To amend click o  | on the Reference ID. |    | ENERGY2017-<br>0001 | Yes         |
| 30-Aug-2017       | Proposal i   | s returned for yo | ur amendment.                | To amend click o  | on the Reference ID. |    | C01-001             | No          |
| 07-Sep-2017       | Scrubbing    | 's Pending Amer   | ndment. To view              | the details click | on the Reference ID. |    | 2017-001-0001       | Yes         |

#### Click on **Reference ID**

The

\*\*\*\*\*\*\*\*\*

| 1 | Budget                       |
|---|------------------------------|
| 2 | Key Performance<br>Indicator |
| 3 | Research Milestone           |
| 4 | Technical Milestone          |
| 5 | Undertaking                  |

| ne > Froposais > Propo   | sal Overview > Scrubbing >                                        | Budget                                                                                                    |                                                                          |                        |                        |                     |
|--------------------------|-------------------------------------------------------------------|----------------------------------------------------------------------------------------------------|--------------------------------------------------------------------------|------------------------|------------------------|---------------------|
|                          | Budget 🗸                                                          | Key Performance<br>Indicator                                                                                                    | Research<br>Milestone                                                    | Technical<br>Milestone | Undertaking            | <b>S</b>            |
| lget                     |                                                                   |                                                                                                    |                                                                          |                        |                        | Expand All Sections |
| ∧ Hide Scrubb            | ing Details                                                       |                                                                                                    |                                                                          |                        |                        |                     |
| Title of research projec | t INC000021076130                                                 | testing                                                                                                    |                                                                          |                        |                        |                     |
| Proposal ID              | GCCNRFCALL9-00                                                    | 001                                                                                                    | Last updated date                                                        |                        | 1                      |                     |
| Name of lead PI          | NCS PST PI 1                                                      |                                                                                                    | Version number                                                           | 0.01                   |                        |                     |
| Please adhere to the Gr  | antor's Guidelines and/or T&C<br>t for sub-projects are not appli | ad categories, indirect costs and/o<br>and the respective Institute's preva<br>cable to grant schemes that delega<br>Click on the respective sections an | ailing policies when scrubbing the b<br>tes the management of the budget | to the Lead PI.        |                        |                     |
| To change the budget, o  |                                                                   |                                                                                                    |                                                                          |                        |                        |                     |
| View                     |                                                                   | Indirect cost                                                                                                    | st (IDC) - overhead                                                      | Indirect               | cost (IDC) - IP & comm | ercialisation       |
| View<br>Pl name          |                                                                   | <ul> <li>Indirect cost</li> <li>20.00%</li> </ul>                                                                                                    | st (IDC) - overhead                                                      | 0.00%                  | cost (IDC) - IP & comm | ercialisation       |
|                          |                                                                   |                                                                                                    |                                                                          |                        |                        | ercialisation       |

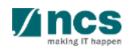

Home > Proposals > Proposal Overview > Scrubbing > Budget

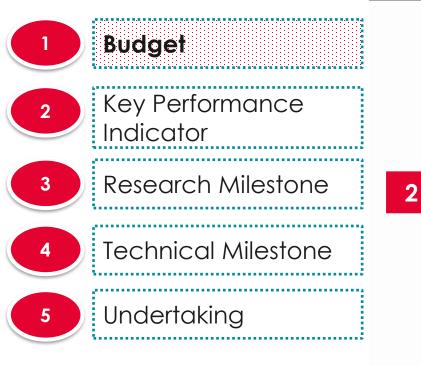

|                                                                                                    |                                                                           |                     |                                                      |                                                                                              |                                                                              |                                |                     |                     | Ex            | oand All Secti | ons |
|----------------------------------------------------------------------------------------------------|---------------------------------------------------------------------------|---------------------|------------------------------------------------------|----------------------------------------------------------------------------------------------|------------------------------------------------------------------------------|--------------------------------|---------------------|---------------------|---------------|----------------|-----|
| ∧ Hide Scrubbi                                                                                                    | ng Details                                                                |                     |                                                      |                                                                                              |                                                                              |                                |                     |                     |               |                |     |
| Title of research project                                                                                                    |                                                                           | 076130 testing      |                                                      |                                                                                              |                                                                              |                                |                     |                     |               |                |     |
| Proposal ID<br>Name of lead Pl                                                                                                    | GCCNRFC                                                                   |                     |                                                      |                                                                                              | Last updated da<br>Version number                                            | te                             | 10-Feb-2021<br>0.01 |                     |               |                |     |
| Name of lead PI                                                                                                    | NCSFSIF                                                                   | 11                  |                                                      |                                                                                              | version number                                                               |                                | 0.01                |                     |               |                |     |
| <ul> <li>I accept the proposed</li> </ul>                                                                                                    |                                                                           | •                   |                                                      |                                                                                              |                                                                              |                                |                     |                     |               |                |     |
| <ul> <li>I want to revise the det</li> </ul>                                                                                                    | tails with the new pro                                                    | posed value below   | <i>v</i> .                                           |                                                                                              |                                                                              |                                |                     |                     |               |                | _   |
| udget summary                                                                                                    |                                                                           |                     |                                                      |                                                                                              |                                                                              |                                |                     |                     |               | ^              | × 1 |
|                                                                                                    |                                                                           |                     |                                                      |                                                                                              |                                                                              |                                |                     |                     |               |                |     |
| This section shows the s                                                                                                    | ummaries of the budg                                                      | get in broad catego | ories, indirect o                                    | costs and/or budget                                                                          | for sub-projects (if any).                                                   |                                |                     |                     |               |                |     |
| This section shows the section shows the section |                                                                           | · · ·               |                                                      |                                                                                              |                                                                              |                                |                     |                     |               |                |     |
|                                                                                                    | antor's Guidelines and                                                    | d/or T&C and the r  | espective Insti                                      | tute's prevailing poli                                                                       | cies when scrubbing the                                                      | e budget.                      | PI.                 |                     |               |                |     |
| Please adhere to the Gra<br>Note: Creation of budget                                                                                                    | antor's Guidelines and<br>for sub-projects are r                          | d/or T&C and the n  | espective Insti<br>rant schemes f                    | tute's prevailing poli<br>that delegates the m                                               | cies when scrubbing the                                                      | e budget.<br>Jet to the Lead I | PI.                 |                     |               |                |     |
| Please adhere to the Gra<br>Note: Creation of budget<br>To change the budget, cli                                                                                                    | antor's Guidelines and<br>for sub-projects are r                          | d/or T&C and the n  | espective Insti<br>rant schemes f                    | tute's prevailing poli<br>that delegates the m                                               | cies when scrubbing the                                                      | e budget.<br>Jet to the Lead I | PI.                 |                     |               |                |     |
| Please adhere to the Gra<br>Note: Creation of budget                                                                                                    | antor's Guidelines and<br>for sub-projects are r                          | d/or T&C and the n  | espective Insti<br>rant schemes f                    | tute's prevailing poli<br>that delegates the m                                               | cies when scrubbing the                                                      | e budget.<br>Jet to the Lead I | PI.                 |                     |               |                |     |
| Please adhere to the Gra<br>Note: Creation of budget<br>To change the budget, cli                                                                                                    | antor's Guidelines and<br>for sub-projects are r                          | d/or T&C and the n  | espective Insti<br>rant schemes I<br>the respective  | tute's prevailing poli<br>that delegates the m                                               | cies when scrubbing the<br>nanagement of the budg<br>e the budget values acc | e budget.<br>Jet to the Lead I |                     | t (IDC) - IP & comm | ercialisation |                |     |
| Please adhere to the Gra<br>Note: Creation of budget<br>To change the budget, cli                                                                                                    | antor's Guidelines and<br>for sub-projects are r                          | d/or T&C and the n  | espective Insti-<br>rant schemes I<br>the respective | tute's prevailing poli<br>that delegates the m<br>sections and chang                         | cies when scrubbing the<br>nanagement of the budg<br>e the budget values acc | e budget.<br>Jet to the Lead I |                     | t (IDC) - IP & comm | ercialisation |                |     |
| Please adhere to the Gra<br>Note: Creation of budget<br>To change the budget, cli<br>View<br>Pl name                                                                                                    | antor's Guidelines and<br>for sub-projects are r                          | d/or T&C and the n  | espective Insti-<br>rant schemes I<br>the respective | tute's prevailing poli<br>that delegates the m<br>sections and chang<br>ndirect cost (IDC) - | cies when scrubbing the<br>nanagement of the budg<br>e the budget values acc | e budget.<br>Jet to the Lead I | Indirect cos        | t (IDC) - IP & comm | ercialisation |                |     |
| Please adhere to the Gra<br>Note: Creation of budget<br>To change the budget, cli<br>Vfew<br>PI name<br>NCS PST PI 1                                                                                                    | ntor's Guidelines and<br>for sub-projects are r<br>ick the Revise or Edit | d/or T&C and the n  | espective Insti-<br>rant schemes I<br>the respective | tute's prevailing poli<br>that delegates the m<br>sections and chang<br>ndirect cost (IDC) - | cies when scrubbing the<br>nanagement of the budg<br>e the budget values acc | e budget.<br>Jet to the Lead I | Indirect cos        | t (IDC) - IP & comm | ercialisation |                |     |

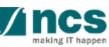

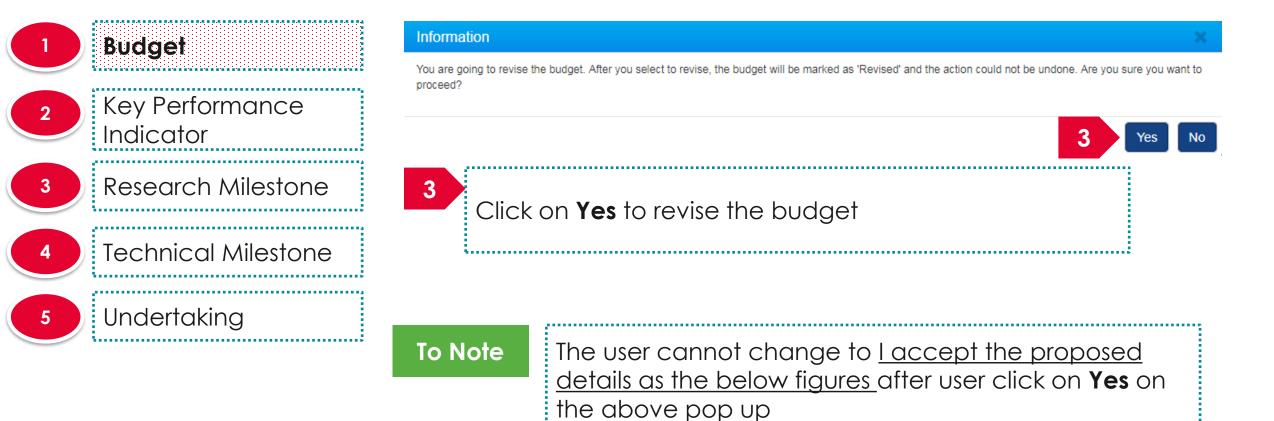

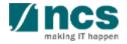

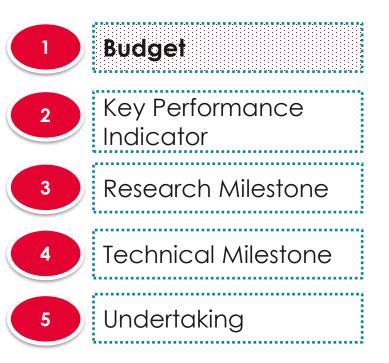

|                                                                                                    | Budget 🔗 Key                                                             | / Performance<br>Indicator                                                                                       | Research<br>Milestone                                                                                                    | Technical<br>Milestone            | Undertaking                       |                   |
|----------------------------------------------------------------------------------------------------|--------------------------------------------------------------------------|----------------------------------------------------------------------------------------------------|----------------------------------------------------------------------------------------------------|-----------------------------------|-----------------------------------|-------------------|
| dget                                                                                                    |                                                                          |                                                                                                    |                                                                                                    |                                   | Exp                               | oand All Sections |
| A Hide Scrubbing<br>Title of research project<br>Proposal ID<br>Name of lead Pl                               | J Details<br>INC000021076130 testing<br>GCCNRFCALL9-0001<br>NCS PST PI 1 | 9                                                                                                    | Last updated date<br>Version number                                                                                                    | 13-Dec-2021<br>0.02               |                                   |                   |
| <ul> <li>I accept the proposed del</li> <li>I want to revise the detail</li> <li>udget summary</li> </ul>     | ails as the below figures.<br>s with the new proposed value be           | elow.                                                                                                    |                                                                                                    |                                   |                                   | ^                 |
| This soction shows the sum                                                                                    | maries of the budget in broad cat                                        | tegories, indirect costs and/or                                                                                  | a based and find a state manifestate (if a set)                                                                                          |                                   |                                   |                   |
| Please adhere to the Granton<br>Note: Creation of budget for                                                  | sub-projects are not applicable t                                        | e respective Institute's preva                                                                                   | illing policies when scrubbing the bu<br>tes the management of the budget to<br>nd change the budget values accord                       | o the Lead PI.                    |                                   |                   |
| Please adhere to the Granton<br>Note: Creation of budget for                                                  | sub-projects are not applicable t                                        | e respective Institute's preva<br>to grant schemes that delegal<br>on the respective sections ar                 | illing policies when scrubbing the bu<br>tes the management of the budget to<br>nd change the budget values accord                       | o the Lead PI.                    |                                   |                   |
| Please adhere to the Granto<br>Note: Creation of budget for<br>To change the budget, click<br>Edit<br>Pl name | sub-projects are not applicable t                                        | e respective Institute's preva<br>to grant schemes that delegal<br>on the respective sections ar<br>Indirect cos | illing policies when scrubbing the but tes the management of the budget to                                                               | o the Lead PI. ingly. Indirect co | st (IDC) - IP & commercialisation |                   |
| Please adhere to the Granto<br>Note: Creation of budget for<br>To change the budget, click<br>Edit            | sub-projects are not applicable t                                        | e respective Institute's preva<br>to grant schemes that delegal<br>on the respective sections ar                 | illing policies when scrubbing the bu<br>tes the management of the budget t<br>nd change the budget values accord<br>st (IDC) - overhead | o the Lead PI.                    |                                   |                   |

Click on **Edit** to go to budget details

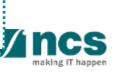

Next >

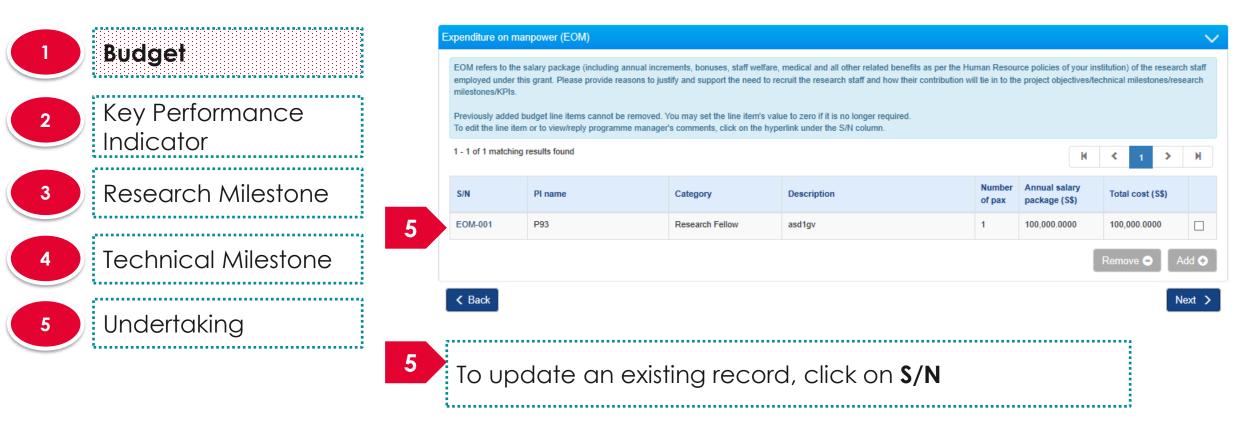

#### To Note

 If the HI is not entitled for 100% co-funding, enter the reduced total cost here.
 During FR submission, system will auto-calculate the expense amount based on the HI's co-funding percentage.

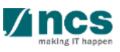

•

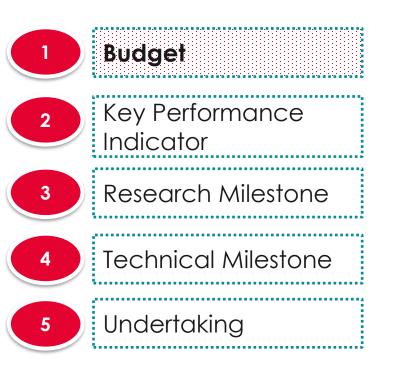

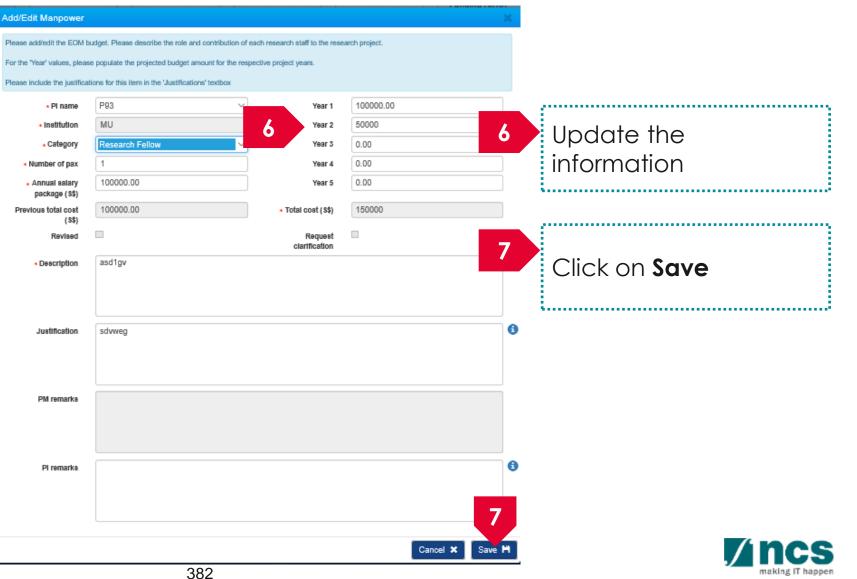

|   | Budget                       | Expenditure on ma                                            | npower (EOM)  |                                                                                                    |             |                  |                                |                         | $\sim$                 |
|---|------------------------------|--------------------------------------------------------------|---------------|----------------------------------------------------------------------------------------------------|-------------|------------------|--------------------------------|-------------------------|------------------------|
| 2 | Key Performance<br>Indicator | employed under thi<br>milestones/KPIs.<br>Previously added b |               | stify and support the need to ready and support the need to ready a set the line item's values of the line item's values of the line item's values o |             |                  |                                |                         |                        |
| 3 | Research Milestone           | 1 - 1 of 1 matching                                          | results found |                                                                                                    |             |                  | М                              | <ul> <li>⊀ 1</li> </ul> | M                      |
|   |                              | S/N                                                          | PI name       | Category                                                                                                    | Description | Number<br>of pax | Annual salary<br>package (S\$) | Total cost (S\$)        | 00                     |
| 4 | Technical Milestone          | EOM-001                                                      | P93           | Research Fellow                                                                                                    | asd1gv      | 1                | 100,000.0000                   | 150,000                 |                        |
| 5 | Undertaking                  | K Back                                                       |               |                                                                                                    |             |                  | 8                              | Remove $ullet$          | Add <b>⊙</b><br>Next > |

To remove a record, select a record by ticking the respective line's **checkbox** and click on **Remove** button

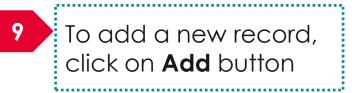

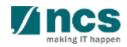

|                              | Add/Edit Manpower                                                              |                                                                                                    |                      | * 10 |                     |
|------------------------------|--------------------------------------------------------------------------------|----------------------------------------------------------------------------------------------------|----------------------|------|---------------------|
| Budget                       | 10 Iter' values, please populate the proje                                     | be the role and contribution of each research staff to the<br>clear budget amount for the respective project years. | research project.    | 10   | Fill in the details |
| Key Performance<br>Indicator | Pl name     Institution     Category                                           | • Ye                                                                                                    | w1 0<br>w2 0<br>w3 0 |      |                     |
| Research Milestone           | Number of pax     Annual salary     package (55)  Previous total cost     (55) | Yei<br>Yei<br>• Total cost (                                                                                        | ur 5 0               | 11   | Click on save       |
| Technical Milestone          | Revised   • Description                                                        | Requestions                                                                                                    |                      |      |                     |
| Undertaking                  | Justification                                                                  |                                                                                                    |                      | 0    |                     |
|                              | PM remarks                                                                     |                                                                                                    |                      |      |                     |
|                              | Pi remarks                                                                     |                                                                                                    |                      | 0    |                     |

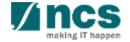

Cancel X

| Budget                         | Expenditure on mar                   | npower (EOM)                                                                                                    |                 |              |                  |                               |   |               |      | $\sim$ |  |
|--------------------------------|--------------------------------------|----------------------------------------------------------------------------------------------------|-----------------|--------------|------------------|-------------------------------|---|---------------|------|--------|--|
| 2 Key Performance<br>Indicator | employed under this milestones/KPIs. | I refers to the salary package (including annual increments, bonuses, staff welfare, medical and all other related benefits as per the Human Resource policies of your institution) of the<br>loyed under this grant. Please provide reasons to justify and support the need to recruit the research staff and how their contribution will tie in to the project objectives/technical milest<br>stones/KPIs.<br>iously added budget line items cannot be removed. You may set the line item's value to zero if it is no longer required.<br>dit the line item or to view/reply programme manager's comments, click on the hyperlink under the S/N column. |                 |              |                  |                               |   |               |      |        |  |
|                                | 1 - 1 of 1 matching r                | results found                                                                                                    |                 |              |                  |                               | K | K 1           | >    | М      |  |
| 3 Research Milestone           | S/N                                  | PI name                                                                                                    | Category        | Description  | Number<br>of pax | Annual salar<br>package (S\$) | - | Total cost (S | \$)  |        |  |
| 4 Technical Milestone 12       | 20M-002                              | P93                                                                                                    | Research Fellow | new eom item | 1                | 100,000.0000                  | ) | 100,000.0000  |      |        |  |
| 5 Undertaking                  | K Back                               |                                                                                                    |                 |              |                  |                               |   | Remove 🕒      | Next | 3      |  |

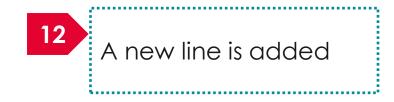

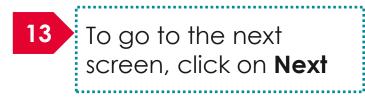

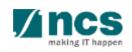

|   | Budget                 | Other | Other operating expenses (OOE)    |                                                                                                    |                                       |                                                                                                    |            |                        |         |  |  |  |
|---|------------------------|-------|-----------------------------------|----------------------------------------------------------------------------------------------------|---------------------------------------|----------------------------------------------------------------------------------------------------|------------|------------------------|---------|--|--|--|
|   |                        |       |                                   | · · · · · · · · · · · · · · · · · · ·                                                                                                    | · · · · · · · · · · · · · · · · · · · | es, materials, maintenance of equipment, animal costs, publications, reagen<br>the project objectives/technical milestones/research milestones/KPIs. | ts and che | emicals, etc. Please j | provide |  |  |  |
| 2 | Key Performance        | Pre   | eviously added lin                | e items cannot be removed. You may                                                                                                    | set the line item's value to zer      | ro if it is no longer required.                                                                                                    |            |                        |         |  |  |  |
|   | Indicator              | То а  | add an item, click                | item, click on the add button. To edit the line item or to view/reply programme manager's comments, click on the hyperlink under the S/N column. |                                       |                                                                                                    |            |                        |         |  |  |  |
| 3 | Research Milestone     | 1-1   | 1 - 1 of 1 matching results found |                                                                                                    |                                       |                                                                                                    |            |                        |         |  |  |  |
|   | <u>.</u>               | S/N   | 'N                                | PI name                                                                                                    | Category                              | Description                                                                                                    |            | Total cost (S\$)       |         |  |  |  |
|   | To obvio al Adilantava | 14    | 001                               | P93                                                                                                    | Material & Consumables                | asf23                                                                                                    |            | 100,000.0000           |         |  |  |  |
| 4 | Technical Milestone    |       |                                   |                                                                                                    | Remove 🗢 🛛 Add 🗢                      |                                                                                                    |            |                        |         |  |  |  |
| 5 | Undertaking            | <     | Back                              |                                                                                                    |                                       |                                                                                                    |            |                        | Next >  |  |  |  |

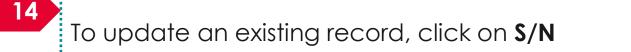

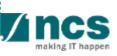

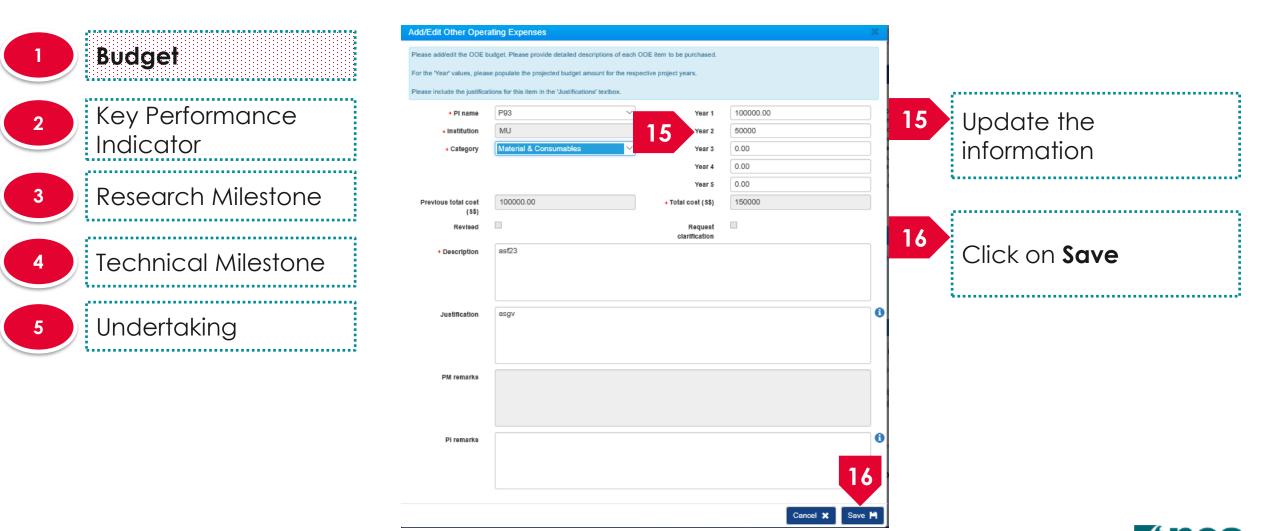

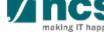

| 1 | Budget                       | Other operating ex                          | ating expenses (OOE)                                                        |                                                                       |                                                                                                    |                                           |  |  |  |  |
|---|------------------------------|---------------------------------------------|-----------------------------------------------------------------------------|-----------------------------------------------------------------------|----------------------------------------------------------------------------------------------------|-------------------------------------------|--|--|--|--|
| 2 | Key Performance<br>Indicator | reasons to justify a<br>Previously added li | nd support the need to purchase each<br>ne items cannot be removed. You may | item and how they will tie in to<br>y set the line item's value to ze | es, materials, maintenance of equipment, animal costs, publications, rea<br>o the project objectives/technical milestones/research milestones/KPIs.<br>ro if it is no longer required.<br>e manager's comments, click on the hyperlink under the S/N column. | igents and chemicals, etc. Please provide |  |  |  |  |
| 3 | Research Milestone           | 1 - 1 of 1 matching                         | results found PI name                                                       | K   1     Total cost (S\$)                                            |                                                                                                    |                                           |  |  |  |  |
| 4 | Technical Milestone          | OOE-001                                     | P93                                                                         | Material & Consumables                                                | asf23                                                                                                    | 150,000                                   |  |  |  |  |
| 5 | Undertaking                  | K Back                                      |                                                                             |                                                                       |                                                                                                    | Next >                                    |  |  |  |  |

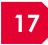

To remove a record, select a record by ticking the respective line's **checkbox** and click on **Remove** button

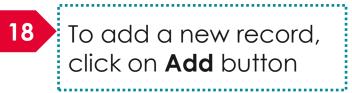

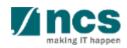

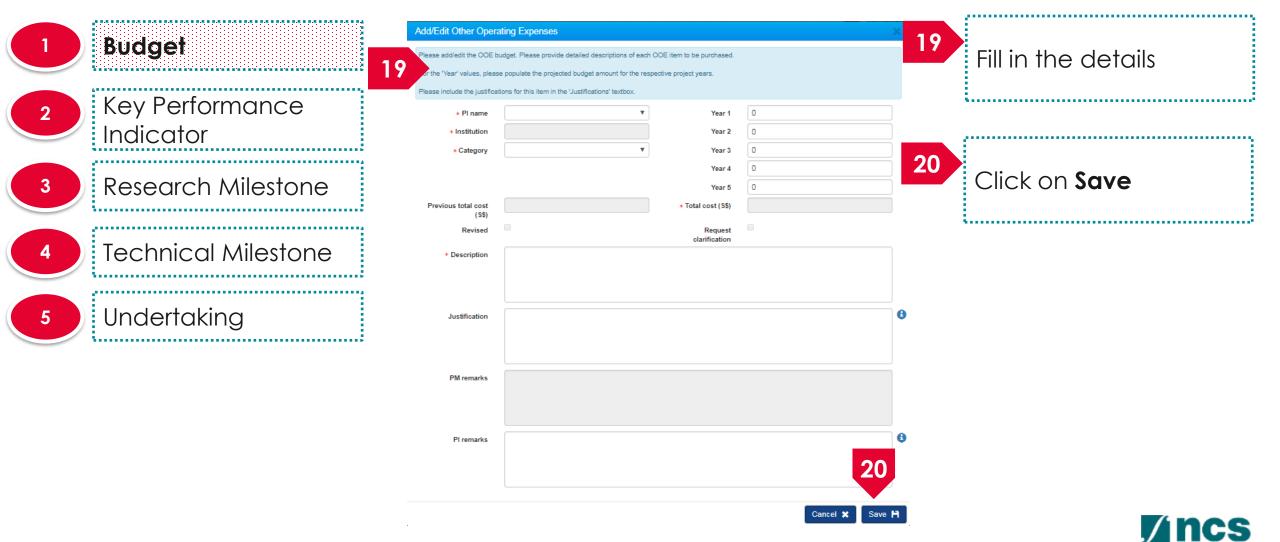

|   | Budget                       | 0  | Other operating expenses (OOE)    |                                                                                                    |                        |                                                                                                    |            |                               |         |
|---|------------------------------|----|-----------------------------------|----------------------------------------------------------------------------------------------------|------------------------|----------------------------------------------------------------------------------------------------|------------|-------------------------------|---------|
|   |                              |    |                                   | · · · · · · · · · · · · · · · · · · ·                                                                                                    |                        | es, materials, maintenance of equipment, animal costs, publications, reagen<br>o the project objectives/technical milestones/research milestones/KPIs. | its and ch | nemicals, etc. Please         | provide |
| 2 | Key Performance<br>Indicator |    | -                                 | eviously added line items cannot be removed. You may set the line item's value to zero if it is no longer required.<br>add an item, click on the add button. To edit the line item or to view/reply programme manager's comments, click on the hyperlink under the S/N column. |                        |                                                                                                    |            |                               |         |
| 3 | 3 Research Milestone         |    | 1 - 1 of 1 matching results found |                                                                                                    |                        |                                                                                                    | K          | <ul><li>≮</li><li>1</li></ul> | M       |
|   |                              |    | S/N                               | PI name                                                                                                    | Category               | Description                                                                                                    |            | Total cost (S\$)              |         |
| 4 | Technical Milestone          | 21 | OE-002                            | P93                                                                                                    | Material & Consumables | new ooe item                                                                                                    |            | 100,000.0000                  |         |
|   |                              |    |                                   |                                                                                                    |                        |                                                                                                    |            | Remove 😑                      | 22      |
| 5 | Undertaking                  | I  | <b>&lt;</b> Back                  |                                                                                                    |                        |                                                                                                    |            |                               | Next >  |

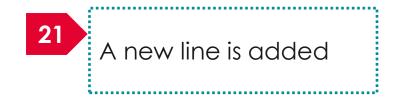

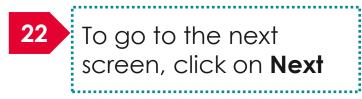

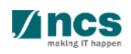

| 1 Budget                       |    | Equipment (EQP)<br>In the 'Justification'<br>(a) Please indicate                                                                 | box:<br>whether is the Equipment currently av                                                                                                    | vailable in your institution? If y                                                              | es, please justify the need to | purchase such similar  | Equipment. Explain wh     | iy existing infrastructure is | s unsuitable or |
|--------------------------------|----|----------------------------------------------------------------------------------------------------|----------------------------------------------------------------------------------------------------|-------------------------------------------------------------------------------------------------|--------------------------------|------------------------|---------------------------|-------------------------------|-----------------|
| 2 Key Performance<br>Indicator |    | <ul><li>(b) What equipment</li><li>(c) Please provide to</li><li>(d) Please justify here</li><li>(e) For all equipment</li></ul> | new purchases are proposed.<br>t and supplies are required to succeed<br>reasons to justify and support the new<br>ow each equipment will tie to the proje<br>nt of more than \$\$100,000 each, plea<br>85% usage in the 2nd year for analys | d to purchase every item.<br>ct objectives/technical milesto<br>se attach 3 quotations / sole o | nes/research milestones/KP     | ls.                    | utilization of the equipm | nent (e.g. 70% usage thro     | ughout the      |
| 3 Research Milestone           |    |                                                                                                    | ne items cannot be removed. You may<br>k on the add button. To edit the line ite                                                                                                    |                                                                                                 |                                | on the hyperlink under | r the S/N column.         |                               |                 |
| 4 Technical Milestone          |    | 1 - 1 of 1 matching                                                                                                    | 1 matching results found 1 🕺 1                                                                                                    |                                                                                                 |                                |                        |                           |                               |                 |
|                                |    | S/N                                                                                                    | PI name                                                                                                    | Category                                                                                        | Description                    | Quantity               | Unit cost (S\$)           | Total cost (S\$)              |                 |
| 5 Undertaking                  | 23 | 2P-001                                                                                                    | P93                                                                                                    | Microscopy                                                                                      | asd1                           | 1                      | 100,000.0000              | 100,000.0000                  |                 |
| Underruking                    |    |                                                                                                    |                                                                                                    |                                                                                                 |                                |                        |                           | Remove C                      | Add 📀           |
|                                |    | < Back                                                                                                    |                                                                                                    |                                                                                                 |                                |                        |                           |                               | Next >          |

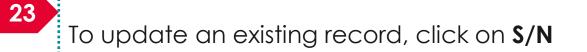

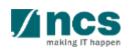

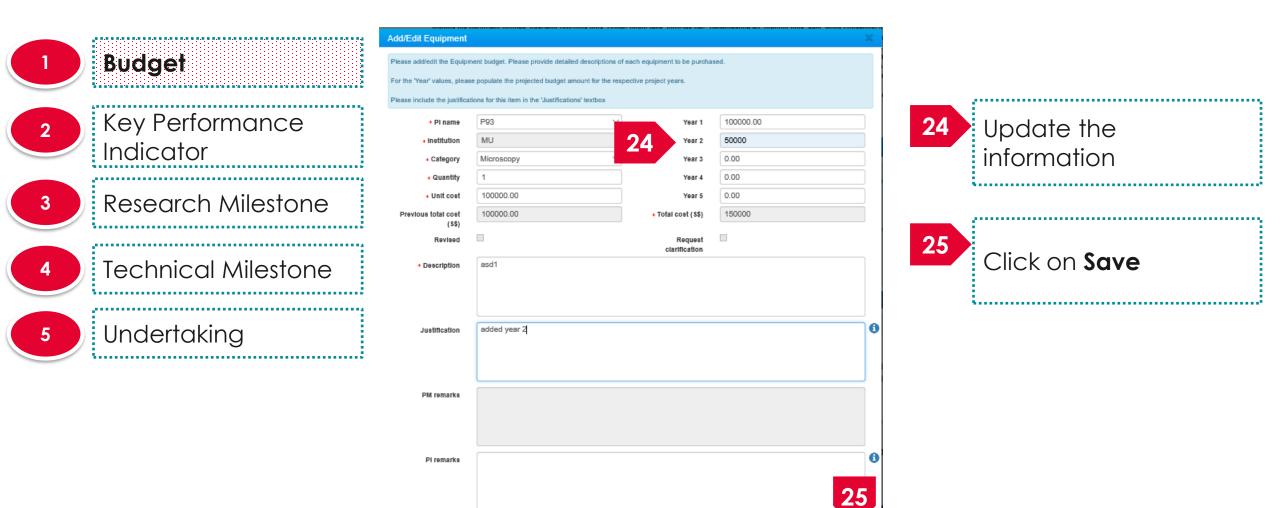

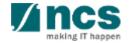

Cancel 2

|   | Budget                       | Equipment (EQP)                                                                                                    |                                                                                                    |                                     |                                |                       |                      |                            | $\sim$           |  |  |  |  |
|---|------------------------------|----------------------------------------------------------------------------------------------------|----------------------------------------------------------------------------------------------------|-------------------------------------|--------------------------------|-----------------------|----------------------|----------------------------|------------------|--|--|--|--|
|   |                              | In the 'Justification<br>(a) Please indicate                                                                           | n' box:<br>e whether is the Equipment currently av                                                                                                    | vailable in your institution? If ye | es, please justify the need to | purchase such similar | Equipment. Explain w | hy existing infrastructure | is unsuitable or |  |  |  |  |
| 2 | Key Performance<br>Indicator | <ul><li>(b) What equipme</li><li>(c) Please provide</li><li>(d) Please justify I</li><li>(e) For all equipme</li></ul> | ailable where new purchases are proposed.<br>hat equipment and supplies are required to succeed? Please provide detailed descriptions of every item to be purchased.<br>ease provide reasons to justify and support the need to purchase every item.<br>ease justify how each equipment will tie to the project objectives/technical milestones/research milestones/KPIs.<br>or all equipment of more than \$\$100,000 each, please attach 3 quotations / sole distributor letter. Please also indicate the estimated utilization of the equipment (e.g. 70% usage the<br>to period; only 85% usage in the 2nd year for analysis purpose, etc.).<br>busly added line items cannot be removed. You may set the line item's value to zero if it is no longer required.<br>d an item, click on the add button. To edit the line item or to view/reply programme manager's comments, click on the hyperlink under the S/N column. |                                     |                                |                       |                      |                            |                  |  |  |  |  |
| 3 | Research Milestone           | Previously added                                                                                                    |                                                                                                    |                                     |                                |                       |                      |                            |                  |  |  |  |  |
| 4 | Technical Milestone          | 1 - 1 of 1 matching                                                                                                    | ) results found                                                                                                    |                                     |                                |                       |                      | K < 1                      | > И              |  |  |  |  |
|   |                              | S/N                                                                                                    | PI name                                                                                                    | Category                            | Description                    | Quantity              | Unit cost (S\$)      | Total cost (\$\$)          | 28               |  |  |  |  |
| 5 | Undertaking                  | EQP-001                                                                                                    | P93                                                                                                    | Microscopy                          | asd1                           | 1                     | 100,000.0000         | 150,000.0000               |                  |  |  |  |  |
|   |                              |                                                                                                    |                                                                                                    |                                     |                                |                       |                      | 26 Remo 2                  | 27 dd €          |  |  |  |  |

Next >

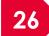

To remove budget line, select line item by ticking on respective checkbox and click on **Remove** button

K Back

27 To add budget line, click on **Add** button. System will display a pop-up dialog to input budget line detail

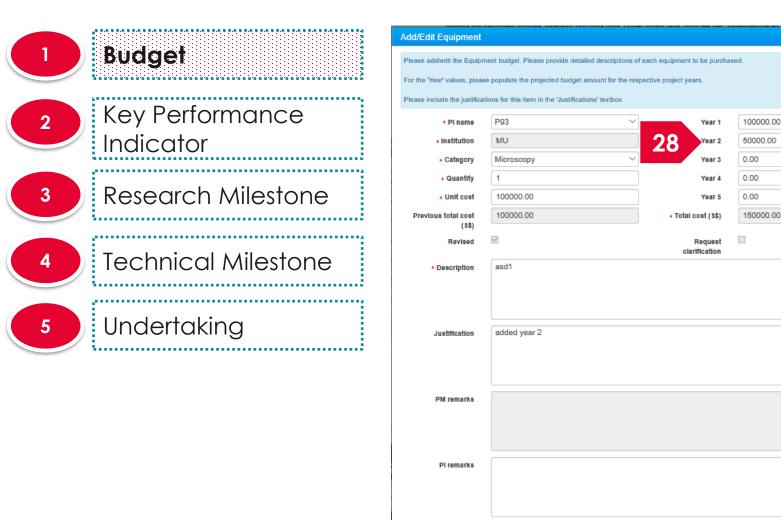

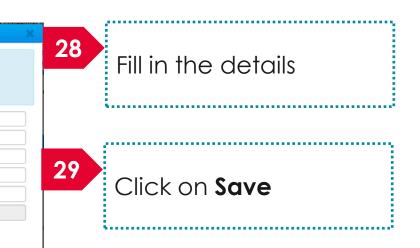

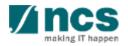

29

Cancel 🗴

| 1 | Budget                                | Equipment (EQP)                                                                                             | box:                                                                                                    |            |             |          |                 |                                | ~      |  |  |  |  |  |
|---|---------------------------------------|----------------------------------------------------------------------------------------------------|----------------------------------------------------------------------------------------------------|------------|-------------|----------|-----------------|--------------------------------|--------|--|--|--|--|--|
| 2 | Key Performance<br>Indicator          | unavailable where<br>(b) What equipmer<br>(c) Please provide<br>(d) Please justify h<br>(e) For all equipme | Please indicate whether is the Equipment currently available in your institution? If yes, please justify the need to purchase such similar Equipment. Explain why existing infrastructure is unsuitable or vailable where new purchases are proposed.<br>What equipment and supplies are required to succeed? Please provide detailed descriptions of every item to be purchased.<br>Please provide reasons to justify and support the need to purchase every item.<br>Please justify how each equipment will tie to the project objectives/technical milestones/research milestones/KPIs.<br>For all equipment of more than S\$100,000 each, please attach 3 quotations / sole distributor letter. Please also indicate the estimated utilization of the equipment (e.g. 70% usage throughout the ject period; only 85% usage in the 2nd year for analysis purpose, etc.).<br>viously added line items cannot be removed. You may set the line item's value to zero if it is no longer required.<br>add an item, click on the add button. To edit the line item or to view/reply programme manager's comments, click on the hyperlink under the S/N column. |            |             |          |                 |                                |        |  |  |  |  |  |
| 3 | Research Milestone                    | Previously added I                                                                                          |                                                                                                    |            |             |          |                 |                                |        |  |  |  |  |  |
| 4 | Technical Milestone                   | 1 - 1 of 1 matching                                                                                         | - 1 of 1 matching results found                                                                                                    |            |             |          |                 |                                |        |  |  |  |  |  |
|   | · · · · · · · · · · · · · · · · · · · | S/N                                                                                                    | PI name                                                                                                    | Category   | Description | Quantity | Unit cost (S\$) | Total cost (S\$)               | 30     |  |  |  |  |  |
| 5 | Undertaking                           | EQP-001                                                                                                    | P93                                                                                                    | Microscopy | asd1        | 1        | 100,000.0000    | 150,000.0000<br>30 Remove • Ad | ⊡<br>d |  |  |  |  |  |

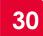

To remove a record, select a record by ticking the respective line's **checkbox** and click on **Remove** button

K Back

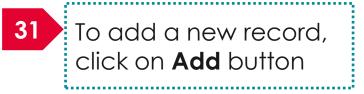

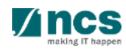

Next

|   | Budget                 | Overseas travel (0                          | ЭТ)                                                                                                    |                                                                                              |       |                  | $\sim$ |  |  |  |
|---|------------------------|---------------------------------------------|----------------------------------------------------------------------------------------------------|----------------------------------------------------------------------------------------------|-------|------------------|--------|--|--|--|
|   |                        | In the 'Justification<br>(a) What is the ov |                                                                                                    | year for international conferences and meetings with collaborators and/or industries?        |       |                  |        |  |  |  |
| 2 | Key Performance        |                                             |                                                                                                    | d for every overseas travel item proposed.<br>technical milestones/research milestones/KPIs. |       |                  |        |  |  |  |
|   | Indicator              | Previously added                            | line items cannot be removed. You may                                                                                                    |                                                                                              |       |                  |        |  |  |  |
| 3 | Research Milestone     |                                             | To add an item, click on the add button. To edit the line item or to view/reply programme manager's comments, click on the hyperlink under the S/N column. |                                                                                              |       |                  |        |  |  |  |
|   | l                      | T - T OF T Matching                         |                                                                                                    | M                                                                                            | < 1 > | M                |        |  |  |  |
| 4 | Technical Milestone    | S/N                                         | PI name                                                                                                    | Description                                                                                  |       | Total cost (S\$) |        |  |  |  |
|   | 1echnical Milestone 32 | т-001                                       | P93                                                                                                    | travel1                                                                                      |       | 100,000.0000     |        |  |  |  |
| 5 | Undertaking            |                                             |                                                                                                    |                                                                                              |       | Remove 😑         | Add 📀  |  |  |  |
|   | Undertaking            |                                             |                                                                                                    |                                                                                              |       |                  | Next > |  |  |  |

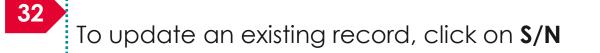

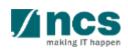

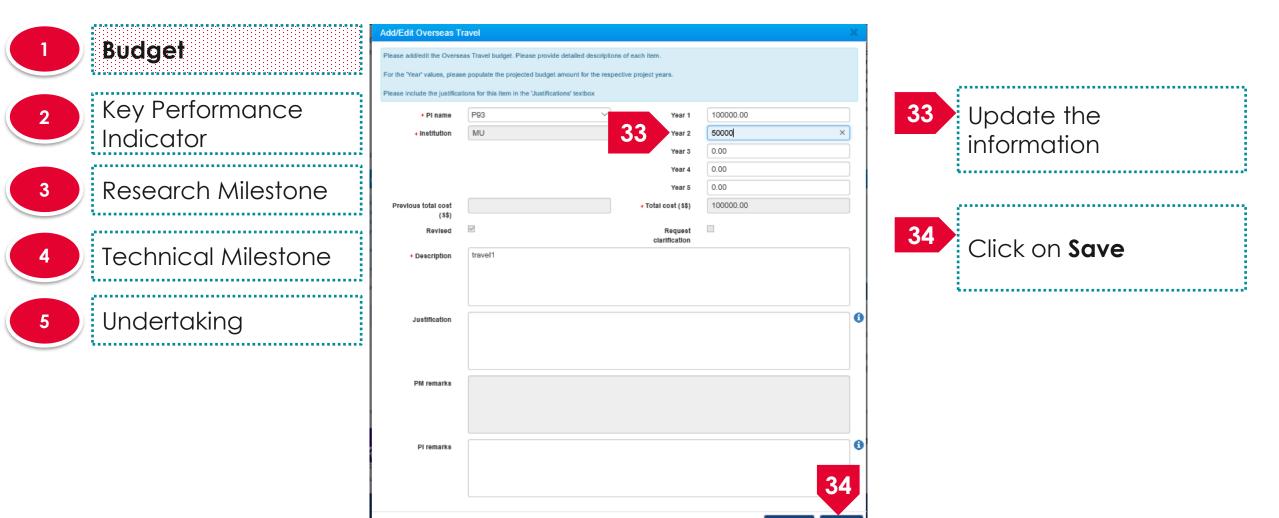

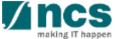

Cancel 1

|   | Budget                                | Overseas travel (C                          | т)                                   |                                                                                                | $\sim$            | /  |
|---|---------------------------------------|---------------------------------------------|--------------------------------------|------------------------------------------------------------------------------------------------|-------------------|----|
|   | budger                                | In the 'Justification<br>(a) What is the ov |                                      | r year for international conferences and meetings with collaborators and/or industries?        |                   |    |
| 2 | Key Performance                       |                                             |                                      | d for every overseas travel item proposed.<br>/technical milestones/research milestones/KPIs.  |                   |    |
|   | Indicator                             | Previously added                            | line items cannot be removed. You ma |                                                                                                |                   |    |
| 3 | Research Milestone                    |                                             |                                      | em or to view/reply programme manager's comments, click on the hyperlink under the S/N column. |                   |    |
| J | Research Milesione                    | 1 - 1 of 1 matching                         | g results found                      | K < 1 > ₩                                                                                      |                   |    |
|   | -                                     | S/N                                         | PI name                              | Description                                                                                    | Total cost (S\$)  | I. |
| 4 | Technical Milestone                   | OT-001                                      | P93                                  | travel1                                                                                        | 100,000           |    |
|   | · · · · · · · · · · · · · · · · · · · |                                             |                                      |                                                                                                | 35 Remove 	 Add ↔ |    |
| 5 | Undertaking                           |                                             |                                      |                                                                                                |                   |    |
|   |                                       | < Back                                      |                                      |                                                                                                | Next >            |    |

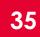

To remove a record, select a record by ticking the respective line's **checkbox** and click on **Remove** button

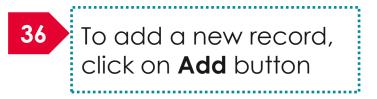

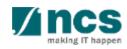

| 1 Budg           | et                 | 27                                                           | svel<br>is Travel budget. Please provide detailed descriptions of each item.<br>populate the projected budget amount for the respective project years.                                                                                                    |       | ×  | 37 | Fill in the details  | 1 |
|------------------|--------------------|--------------------------------------------------------------|----------------------------------------------------------------------------------------------------|-------|----|----|----------------------|---|
| 2 Key F<br>Indic | erformance<br>ator | Presse include the justification     PI name     Institution | ons for this item in the 'Justifications' textbox           The initial item in the 'Justifications' textbox           The initial item in the 'Justifications' textbox           The initial item in the 'Justifications' textbox           The initial item in the 'Justifications' textbox           The initial item in the 'Justifications' textbox           The initial item in the 'Justifications' textbox           The initial item in the 'Justifications' textbox           The initial item in the 'Justifications' textbox           The initial item in the 'Justifications' textbox           The initial item in the 'Justifications' textbox           The initial item in the 'Justifications' textbox | r 2 0 |    |    |                      |   |
| 3 Resea          | arch Milestone     | Previous total cost<br>(S\$)                                 | Ye<br>Ye<br>• Total cost                                                                                                    |       |    |    | Click on <b>Save</b> |   |
| 4 Tech           | nical Milestone    | Revised                                                      | Req.<br>clarifica                                                                                                    |       |    |    |                      |   |
| 5 Unde           | ertaking           | Justification                                                |                                                                                                    |       | 0  |    |                      |   |
|                  |                    | PM remarks                                                   |                                                                                                    |       |    |    |                      |   |
|                  |                    | PI remarks                                                   |                                                                                                    |       | 38 |    |                      |   |

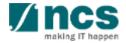

Cancel M

|   | Budget                 | Overseas travel (C | )                                                                                                    |                 |  |                   |       | $\sim$ |  |  |
|---|------------------------|--------------------|----------------------------------------------------------------------------------------------------|-----------------|--|-------------------|-------|--------|--|--|
|   |                        |                    | In the 'Justification' box:<br>(a) What is the overseas travel budget per headcount per year for international conferences and meetings with collaborators and/or industries?                                |                 |  |                   |       |        |  |  |
| 2 | Key Performance        |                    | Please provide reasons to justify and support the need for every overseas travel item proposed.<br>Please justify how it will tie with the project objectives/technical milestones/research milestones/KPIs. |                 |  |                   |       |        |  |  |
|   | Indicator              |                    | Previously added line items cannot be removed. You may set the line item's value to zero if it is no longer required.                                                                                        |                 |  |                   |       |        |  |  |
| 3 | Research Milestone     |                    | To add an item, click on the add button. To edit the line item or to view/reply programme manager's comments, click on the hyperlink under the S/N column.<br>1 - 1 of 1 matching results found              |                 |  |                   |       |        |  |  |
|   |                        | S/N                | PI name                                                                                                    | Description     |  | Total cost (\$\$) | _     |        |  |  |
| 4 | Technical Milestone 39 | 9-002              | P93                                                                                                    | new travel item |  | 100,000.0000      | 40    |        |  |  |
| 5 | Undertaking            |                    |                                                                                                    |                 |  | Remove 😑          | Add e |        |  |  |
|   | ·i                     | K Back             |                                                                                                    |                 |  |                   | Next  | >      |  |  |

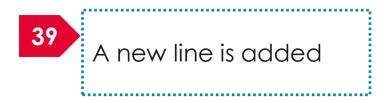

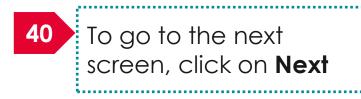

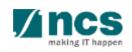

|   | Budget                       | Research scholars                                                                                                    | Research scholarship (RS) |                |             |               |                                     |                  |        |  |
|---|------------------------------|----------------------------------------------------------------------------------------------------|---------------------------|----------------|-------------|---------------|-------------------------------------|------------------|--------|--|
| 2 | Key Performance<br>Indicator | Please note that the Research Scholarship (RS) category is not eligible for Indirect Costs. The proposed rates should adhere to the prevailing rates set by the Ministry of Education (Nor 'Justification' box:<br>(a) What are the types and budget of Postgraduate Research Students required?<br>(b) Please provide reasons to justify and support the need to recruit each RS manpower.<br>(c) Please justify how each RS manpower tie with the project objectives/technical milestones/research milestones/KPIs.<br>Previously added line items cannot be removed. You may set the line item's value to zero if it is no longer required. |                           |                |             |               |                                     |                  | 3      |  |
| 3 | Research Milestone           | 1 - 1 of 1 matching results found                                                                                                    |                           |                |             |               |                                     | M                |        |  |
|   | - I · I · I · I              | S/N                                                                                                    | PI name                   | Category       | Description | Number of pax | Annual scholarship<br>package (S\$) | Total cost (S\$) |        |  |
| 4 | Technical Milestone 41       | S-001                                                                                                    | P93                       | Master Student | schol1      | 1             | 100,000.0000                        | 100,000.0000     |        |  |
| 5 | Undertaking                  | Remove 🕒 Add                                                                                                    |                           |                |             |               |                                     |                  | Add 📀  |  |
|   |                              | 🗸 Back                                                                                                    |                           |                |             |               |                                     |                  | Next > |  |

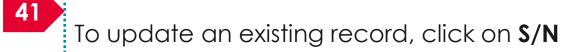

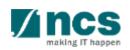

|       |                                         | Add/Edit Research Se                                         | cholarship                                                                                              |                                      |              | 20 |                        |  |
|-------|-----------------------------------------|--------------------------------------------------------------|----------------------------------------------------------------------------------------------------|--------------------------------------|--------------|----|------------------------|--|
|       | Budget                                  | Please add/edit the RS bud                                   | get. Please describe the role and contribution of e                                                     | each RS manpower to the resea        | arch project |    |                        |  |
|       | *************************************** |                                                              | e populate the projected budget amount for the re<br>ions for this item in the 'Justifications' textbox | spective project years.              |              |    |                        |  |
|       | Key Performance                         | Plase Include the justificat     Pl name                     | P2                                                                                                    | 42 Year 1                            | 100000.00    | 42 |                        |  |
|       |                                         | + Institution                                                | Default Vendor                                                                                          | Year 2                               | 0.00         | 42 | Update the information |  |
|       | ndicator                                | <ul> <li>Category</li> </ul>                                 | Master Student 🔻                                                                                        | Year 3                               | 0.00         |    | information            |  |
|       |                                         | <ul> <li>Number of pax</li> </ul>                            | 3                                                                                                    | Year 4                               | 0.00         |    | <u>.</u>               |  |
| 3     | Research Milestone                      | <ul> <li>Annual<br/>scholarship<br/>package (S\$)</li> </ul> | 10000.00                                                                                                | Year 5                               | 0.00         |    |                        |  |
|       |                                         | Previous total cost<br>(\$\$)                                | 100000                                                                                                  | <ul> <li>Total cost (S\$)</li> </ul> | 100000.00    |    |                        |  |
|       |                                         | Revised                                                      |                                                                                                    | Request                              |              | 43 |                        |  |
| 4     | Technical Milestone                     | + Description                                                | Description                                                                                             | clanification                        |              |    | Click on <b>Save</b>   |  |
|       |                                         |                                                              |                                                                                                    |                                      |              |    |                        |  |
|       |                                         |                                                              |                                                                                                    |                                      |              |    |                        |  |
| (5) l | Undertaking                             | Justification                                                |                                                                                                    |                                      |              | θ  |                        |  |
|       |                                         |                                                              |                                                                                                    |                                      |              |    |                        |  |
|       |                                         |                                                              |                                                                                                    |                                      |              |    |                        |  |
|       |                                         | PM remarks                                                   |                                                                                                    |                                      |              |    |                        |  |
|       |                                         |                                                              |                                                                                                    |                                      |              |    |                        |  |
|       |                                         | PI remarks                                                   |                                                                                                    |                                      |              | 0  |                        |  |
|       |                                         |                                                              |                                                                                                    |                                      |              |    |                        |  |
|       |                                         |                                                              |                                                                                                    |                                      |              | 43 |                        |  |
|       |                                         |                                                              |                                                                                                    |                                      |              |    |                        |  |

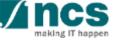

|   | Budget                       | Research scholar                                                                       | rch scholarship (RS)                                                                                                    |                |             |               |                                      |                  |        |  |
|---|------------------------------|----------------------------------------------------------------------------------------|----------------------------------------------------------------------------------------------------|----------------|-------------|---------------|--------------------------------------|------------------|--------|--|
| 2 | Key Performance<br>Indicator | 'Justification' box:<br>(a) What are the t<br>(b) Please provide<br>(c) Please justify | Please note that the Research Scholarship (RS) category is not eligible for Indirect Costs. The proposed rates should adhere to the prevailing rates set by the Ministry of Edu<br>'Justification' box:<br>(a) What are the types and budget of Postgraduate Research Students required?<br>(b) Please provide reasons to justify and support the need to recruit each RS manpower.<br>(c) Please justify how each RS manpower tie with the project objectives/technical milestones/research milestones/KPIs.<br>Previously added line items cannot be removed. You may set the line item's value to zero if it is no longer required. |                |             |               |                                      |                  |        |  |
| 3 | Research Milestone           | 1 - 1 of 1 matchin                                                                     | 1 - 1 of 1 matching results found                                                                                                    |                |             |               |                                      |                  | М      |  |
|   | Taabaiaal Milaatana          | S/N                                                                                    | PI name                                                                                                    | Category       | Description | Number of pax | Annual scholarship<br>package (\$\$) | Total cost (S\$) | 4      |  |
| 4 | Technical Milestone          | RS-001                                                                                 | P93                                                                                                    | Master Student | schol1      | 1             | 100,000.0000                         | 100,000          |        |  |
| 5 | Undertaking                  | 44                                                                                     |                                                                                                    |                |             |               |                                      |                  | Add    |  |
|   | tt                           | K Back                                                                                 |                                                                                                    |                |             |               |                                      | ١                | Next 🗲 |  |

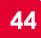

To remove a record, select a record by ticking the respective line's **checkbox** and click on **Remove** button

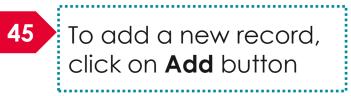

|                                | Add/Edit Research Sch                                                                          | olarship                                                                                                    |              |    |                      |   |
|--------------------------------|------------------------------------------------------------------------------------------------|----------------------------------------------------------------------------------------------------|--------------|----|----------------------|---|
| 1 Budget                       | 46 The "Year' values, please p                                                                 | t. Please describe the role and contribution of each RS manpower to the resear<br>opulate the projected budget amount for the respective project years. | arch project | 46 | Fill in the details  |   |
| 2 Key Performance<br>Indicator | PI name     Institution     Category                                                           | Year 1     Year 2     Year 3     Year 1                                                                                                    |              |    |                      | i |
| 3 Research Milestone           | Number of pax     Annual     scholarship     package (\$\$)     Previous total cost     (\$\$) | Year 4<br>Year 5<br>• Total cost (\$\$)                                                                                                    |              | 47 | Click on <b>Save</b> |   |
| 4 Technical Milestone          | (33)<br>Revised                                                                                | Request<br>clarification                                                                                                    |              |    |                      |   |
| 5 Undertaking                  | Justification                                                                                  |                                                                                                    |              | 0  |                      |   |
|                                | PM remarks                                                                                     |                                                                                                    |              |    |                      |   |
|                                | PI remarks                                                                                     |                                                                                                    | 47           | 0  |                      |   |

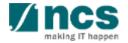

Cancel X

|   | Budget Research scholarship (RS) |                                               |                                                                                                    |                                  |                                     |                           | $\sim$                              |                       |           |  |
|---|----------------------------------|-----------------------------------------------|----------------------------------------------------------------------------------------------------|----------------------------------|-------------------------------------|---------------------------|-------------------------------------|-----------------------|-----------|--|
|   |                                  | Please note that the<br>'Justification' box:  | Research Scholarship (RS) category                                                                                                    | is not eligible for Indirect Cos | ts. The proposed rates should adher | e to the prevailing rates | s set by the Ministry of Ed         | ucation (MOE). In the |           |  |
| 2 | Key Performance<br>Indicator     | (b) Please provide r<br>(c) Please justify ho | a) What are the types and budget of Postgraduate Research Students required?<br>b) Please provide reasons to justify and support the need to recruit each RS manpower.<br>c) Please justify how each RS manpower tie with the project objectives/technical milestones/research milestones/KPIs. |                                  |                                     |                           |                                     |                       |           |  |
| 3 | Research Milestone               | 1 - 1 of 1 matching                           | 1 - 1 of 1 matching results found                                                                                                    |                                  |                                     |                           |                                     |                       | M         |  |
|   | T                                | S/N                                           | PI name                                                                                                    | Category                         | Description                         | Number of pax             | Annual scholarship<br>package (S\$) | Total cost (S\$)      |           |  |
| 4 | Technical Milestone 48           | JT-002                                        | P93                                                                                                    | Master Student                   | new school item                     | 1                         | 100,000.0000                        | 100,000.0000          |           |  |
| 5 | Undertaking                      | K Back                                        |                                                                                                    |                                  |                                     |                           |                                     | Remove $ullet$        | <b>49</b> |  |

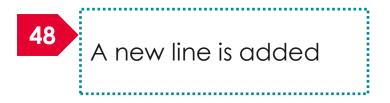

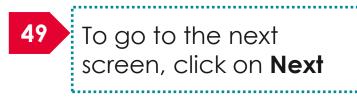

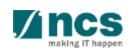

|                         | Dashboard Grants - Proposats - Projects - Advanced Search -                                                                                                    |
|-------------------------|----------------------------------------------------------------------------------------------------|
| 1 Budget                | Home > Proposalis > Proposal Overview > Scrubbing > Supplemental Human Capital Funding (SHC)                                                                                                    |
|                         | diture on wer (EOM) Other Operating Expense (OOE) Equipment (EQP) Overseas Travel (OT) Overseas Travel (OT) Correct (CT) Correct (CT) C |
| 2 Key Performance       | Supplemental human capital funding (SHC)                                                                                                    |
|                         | Hide Scrubbing Details      Title of research project     Proposal-02                                                                                                    |
| Indicator               | Proposal ID TestGC1-0007 Last updated date 15-Aug-2018                                                                                                    |
|                         | Name of lead PI NC \$ P ST PI 4 Version number 0.01                                                                                                    |
|                         | Supplemental human capital funding                                                                                                    |
| 3 Research Milestone    | Satlary support for the PI is capped by clinical grade or academic grade (if clinical grade is unavailable)<br>Key in the proposed 'Supplemental Human Capital Funding' budget details in this section.                                                                                                    |
|                         | Previously added line items cannot be removed. You may set the line item is value to zero if it is no longer required.<br>To add an item, click on the 'Add button. To edit the line item or to viewiredly programme manager's comments, click on the hypertink under the S/N column.                                                                                                    |
|                         | Please fill up the fields accordingly. Fields marked with " are mandatory.                                                                                                    |
|                         | For the 'Year' values, please populate the projected budget amount for the respective years.                                                                                                    |
| 4 ) Technical Milestone | Please include the justifications for this item in the 'Justifications' textbox.                                                                                                    |
|                         | Research FTE - Please Include number between 0 and 1, to one decimal place. 1 FTE would refer to committing 100% of time in research.                                                                                                    |
| ,                       | Lead PI NCS PST PI 4                                                                                                    |
|                         | Institution National University of Singapore                                                                                                    |
| 5 Undertaking           | Clinical grade Senior Consultant      China Grade Grade      |
| <u> </u>                | Academic grade     Professor     I                                                                                                    |
| < Back                  | Activate Windows Save as Draft                                                                                                    |

50 Fill up the details if any else, click on **Next** 

## Budget Key Performance Indicator Research Milestone Technical Milestone Undertaking

This section shows the summaries of the budget in broad categories, indirect costs and/or budget for sub-projects (if any). Please adhere to the Grantor's Guidelines and/or T&C and the respective Institute's prevailing policies when scrubbing the budget Note: Creation of budget for sub-projects are not applicable to grant schemes that delegates the management of the budget to the Lead PI. To change the budget, click the Revise or Edit buttons. Click on the respective sections and change the budget values accordingly 51 View PI name Indirect cost (IDC) - IP & commercialisation Indirect cost (IDC) - overhead 51 NCS PST PI 1 20.00% 0.00% NCS PST PI 1 Total (S\$) Budget category Expenditure on Manpower (EOM) 10.500.00 Year 1: 10,500.00 Year 2: 0.00 Year 3: 0.00 Year 4: 0.00 Year 5: 0.00 Other Operating Expenses (OOE) 3,500.00 3,500.00 52 3,700.00 Equipment (EQP) Year 1: 3.700.00 Year 2: 0.00 Year 3: 0.00 Year 4: 0.00 Year 5: 0.00 1,100.00 Overseas Travel (OT) Year 1: 1 100 00 Year 2: 0.00 Year 3: 0.00 Year 4: 0.00 Year 5: 0.00 Research Scholarship (RS) Year 1: 3.750.00 3,750.00 Year 2: 0.00 Year 3: 0.00 Year 4: 0.00 Year 5: 0.00 3,760.00 Indirect Cost (IDC) - Overhead Year 1: 0.00 Year 2: 0.00 Year 3: 0.00 Year 4: 0.00 Year 5: 0.00 Total Year 1: 0.00 26.310.00 Year 2: 0.00 Year 3: 0.00 Year 4: 0.00 Year 5: 0.00 52 Supporting documents Action Trail Next >

The budget summary is displayed

\*------

Click on **Next** 

**I** ncs

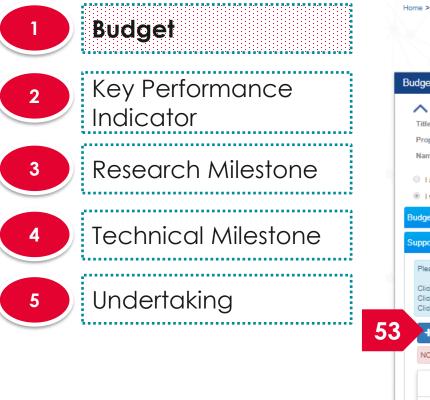

| Home > Proposals > Proposal Overview > Scrubbing > Budget                                                                                                    |                                                                                                    |                                     |                     |                     |                   |  |  |  |  |
|----------------------------------------------------------------------------------------------------|----------------------------------------------------------------------------------------------------|-------------------------------------|---------------------|---------------------|-------------------|--|--|--|--|
| Budget                                                                                                    |                                                                                                    |                                     | Ilestone Under      | 53                  |                   |  |  |  |  |
| Budget                                                                                                    |                                                                                                    |                                     |                     |                     | dd supporting     |  |  |  |  |
| Hide Scrubbing Details         Title of research project       Cyber Security research pro         Proposal ID       2017-001-0001         Name of lead PI       P1                                                                             | oject                                                                                                    | Last updated date<br>Version number | 06-Sep-2017<br>0.01 | da<br>ar            | pcuments if<br>Ny |  |  |  |  |
| I accept the proposed details as the below figures.                                                                                                    |                                                                                                    |                                     |                     |                     |                   |  |  |  |  |
| I want to revise the details with the new proposed value below<br>Budget summary                                                                                                    | e.                                                                                                    |                                     |                     | 54                  |                   |  |  |  |  |
| Supporting documents<br>Click on <b>Next</b>                                                                                                    |                                                                                                    |                                     |                     |                     |                   |  |  |  |  |
| Please upload supporting documents, if any.<br>Click on the 'Add Files' button to choose your file(s), and click or<br>Click on the 'Cancel Upload' button to cancel uploading.<br>Click on the 'Delete' button to delete the selected file(s). | Please upload supporting documents, if any.<br>Click on the 'Add Files' button to choose your file(s), and click on the 'Start upload' button to upload the file(s).<br>Click on the 'Cancel Upload' button to cancel uploading. |                                     |                     |                     |                   |  |  |  |  |
| + Add files ③ Start upload Ø Cancel uplo                                                                                                    | ad 🗍 💼 Delete                                                                                                    |                                     |                     |                     |                   |  |  |  |  |
| NOTE: The attached file(s) will be displayed after anti-virus sca                                                                                                    | nned is complete. Please wait a                                                                                                    | nd visit this page later.           |                     |                     |                   |  |  |  |  |
| File name                                                                                                    | Size/Status                                                                                                    | Actions                             | Check all           |                     |                   |  |  |  |  |
| training.txt                                                                                                    | 0.23 KB                                                                                                    | 💼 Delete                            |                     |                     |                   |  |  |  |  |
| Action Trail                                                                                                    |                                                                                                    |                                     |                     | Save as Draft H Nex | 4<br>~ ~          |  |  |  |  |
|                                                                                                    |                                                                                                    |                                     |                     |                     | - Vince           |  |  |  |  |

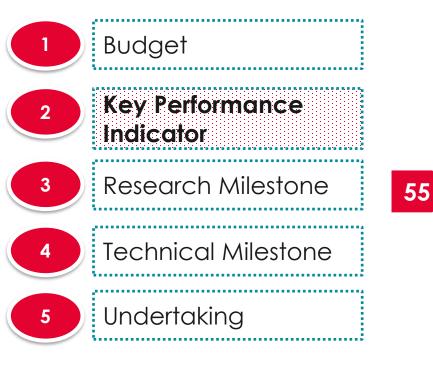

| cator                                      |                                                                                                    |                                                                                                    | Expand All                                                                                                    |
|--------------------------------------------|----------------------------------------------------------------------------------------------------|----------------------------------------------------------------------------------------------------|----------------------------------------------------------------------------------------------------|
|                                            |                                                                                                    |                                                                                                    |                                                                                                    |
| ing Details                                |                                                                                                    |                                                                                                    |                                                                                                    |
|                                            |                                                                                                    |                                                                                                    |                                                                                                    |
|                                            |                                                                                                    |                                                                                                    |                                                                                                    |
| P1                                         | version number                                                                                      | 0.01                                                                                                    |                                                                                                    |
| d details as the below figures.            |                                                                                                    |                                                                                                    |                                                                                                    |
| etails with the new proposed value below.  |                                                                                                    |                                                                                                    |                                                                                                    |
| Publications and Top Conference Proceeding | s                                                                                                   |                                                                                                    |                                                                                                    |
| Its found                                  |                                                                                                    |                                                                                                    | K < 1 > 1                                                                                                    |
|                                            |                                                                                                    |                                                                                                    |                                                                                                    |
|                                            |                                                                                                    |                                                                                                    | Target                                                                                                    |
| lications (Top 10%)                        |                                                                                                    |                                                                                                    | 0                                                                                                    |
|                                            |                                                                                                    |                                                                                                    |                                                                                                    |
| n Projects                                 |                                                                                                    |                                                                                                    |                                                                                                    |
|                                            |                                                                                                    |                                                                                                    |                                                                                                    |
| s Deployed                                 |                                                                                                    |                                                                                                    |                                                                                                    |
|                                            |                                                                                                    |                                                                                                    |                                                                                                    |
|                                            |                                                                                                    |                                                                                                    |                                                                                                    |
|                                            | 2017-001-0001<br>P1<br>d details as the below figures.<br>etails with the new proposed value below. | 2017-001-0001 Last updated date<br>Pl Version number<br>d details as the below figures.<br>etails with the new proposed value below.<br>the <b>Publications and Top Conference Proceedings</b><br>Its found<br>itications (Top 10%)<br>In <b>Projects</b> | 2017-001-0001 Last updated date 06-Sep-2017<br>P1 Version number 0.01<br>d details as the below figures. etails with the new proposed value below.<br><b>t Publications and Top Conference Proceedings</b><br>Its found<br>Itisetions (Top 10%)<br>In Projects<br>It is a set to be a set to be a set t |

revise the details with the new proposed value below

A ncs

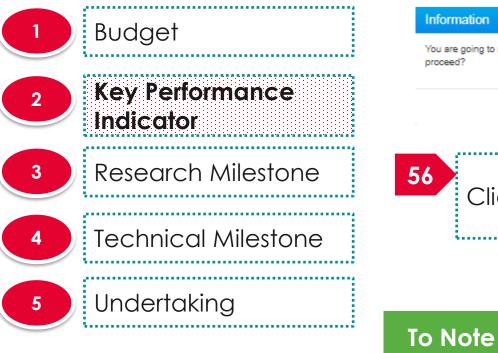

# Information You are going to revise the KPI. After you select to revise, the KPI will be marked as 'Revised' and the action could not be undone. Are you sure you want to proceed? 56 Tes Click on Yes to revise the KPI

The user cannot change to <u>I accept the proposed</u>

details as the below figures after user click on Yes on

A ncs

the above pop up

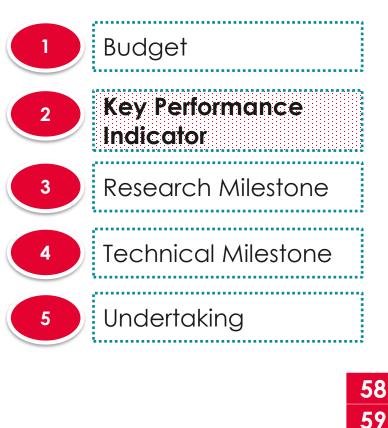

60

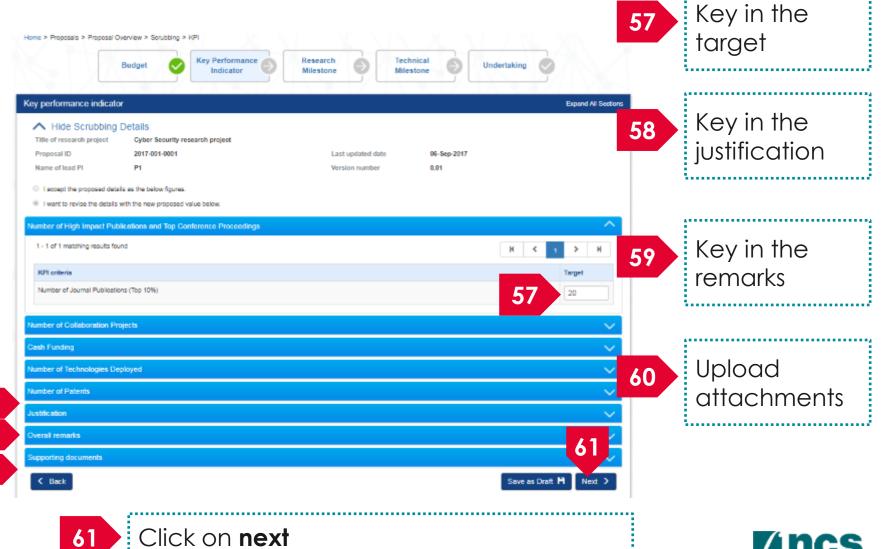

A ncs

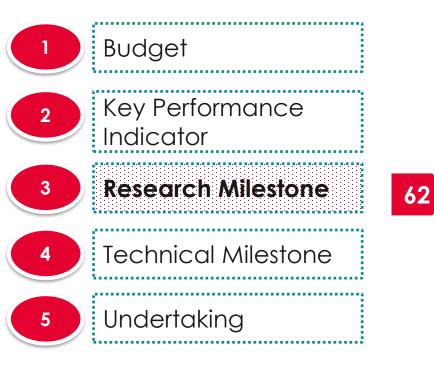

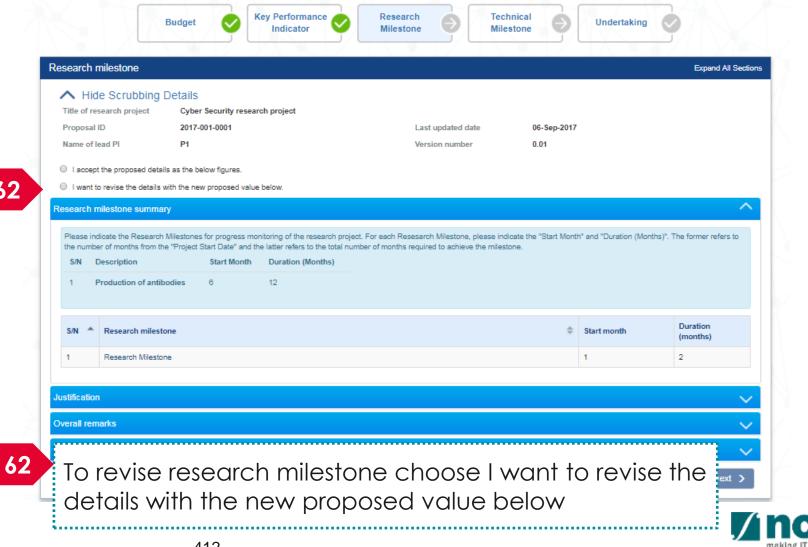

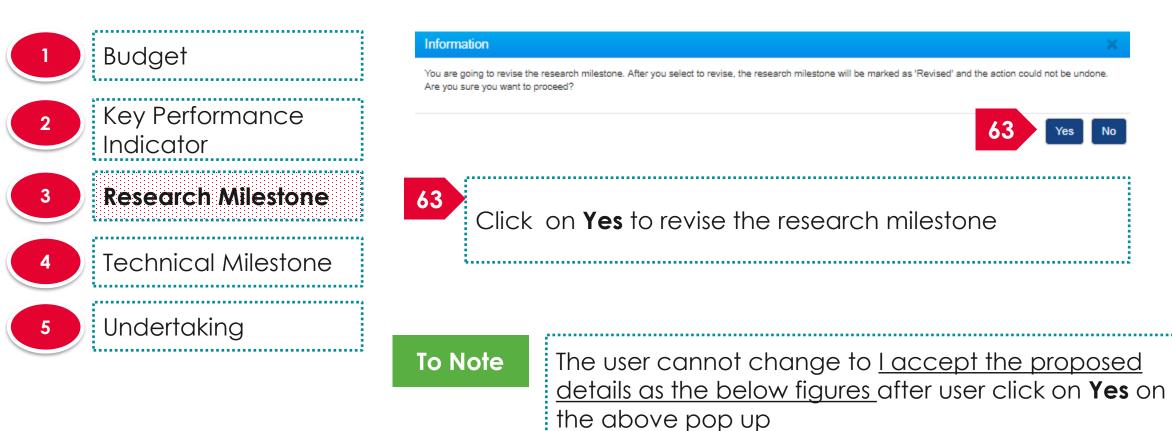

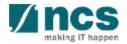

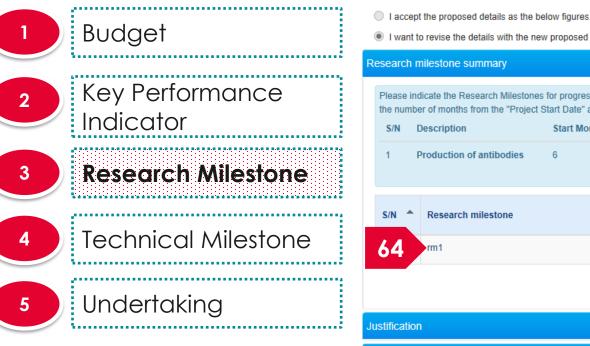

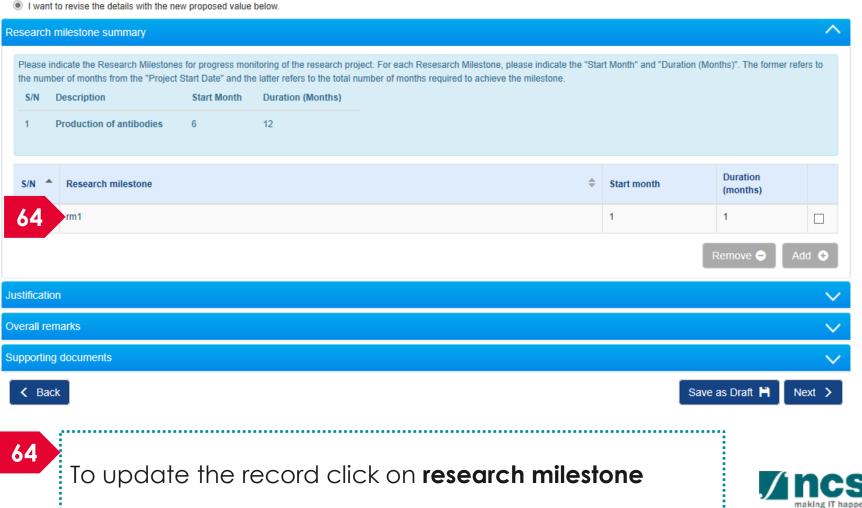

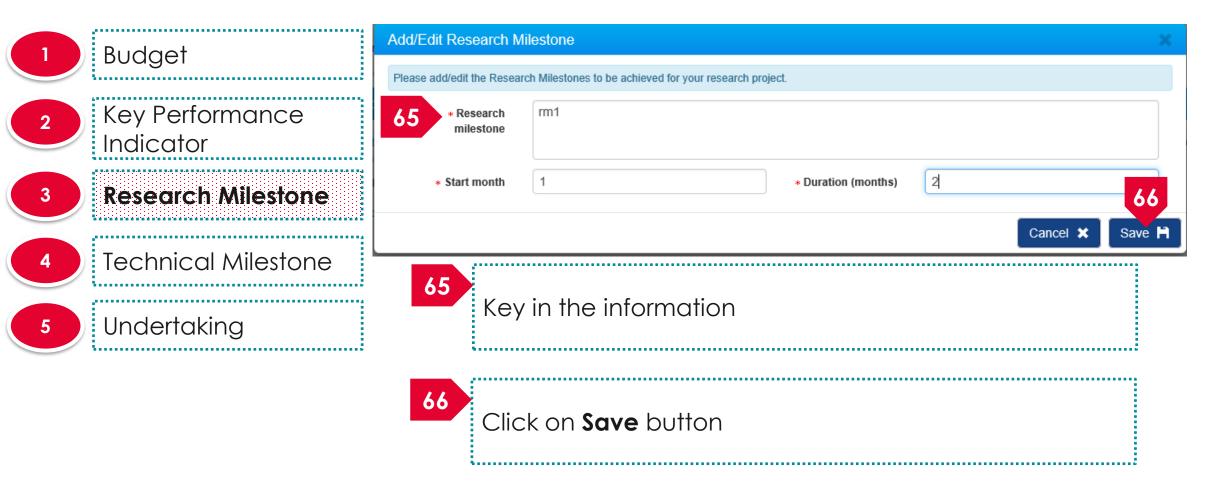

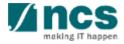

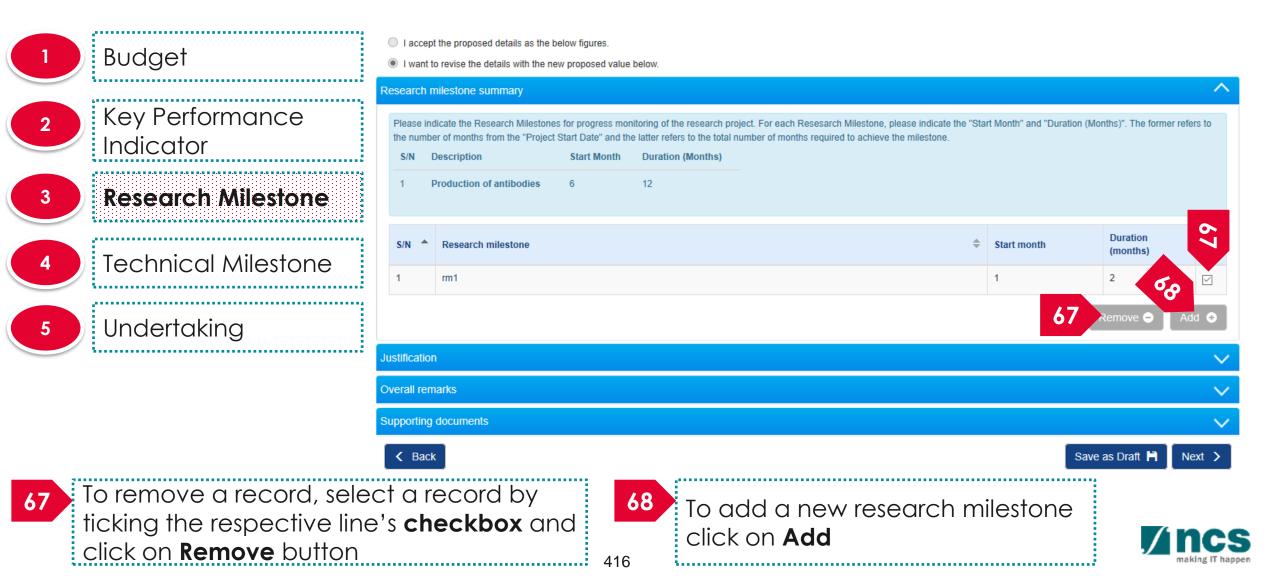

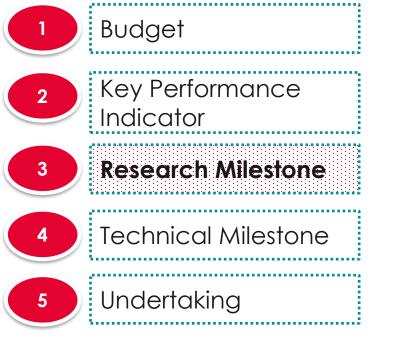

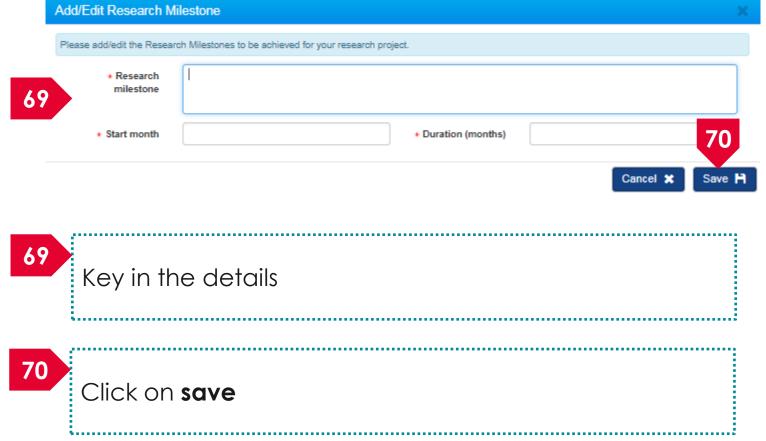

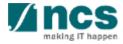

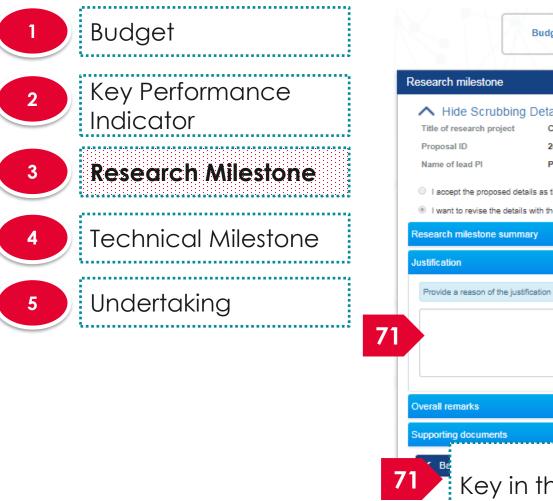

|                                | Budget                        | Key Performance Indicator |                                     | chnical<br>lestone  | Undertaking     |                     |
|--------------------------------|-------------------------------|---------------------------|-------------------------------------|---------------------|-----------------|---------------------|
| lesearch milestone             | e                             |                           |                                     |                     | E               | Expand All Sections |
| A Hide Scrub                   | bing Details                  |                           |                                     |                     |                 |                     |
| Title of research pro          |                               | ity research project      |                                     |                     |                 |                     |
| Proposal ID<br>Name of lead Pl | 2017-001-000<br>P1            | J1                        | Last updated date<br>Version number | 06-Sep-2017<br>0.01 |                 |                     |
|                                |                               |                           | TE STOT HAMBET                      | 0.01                |                 |                     |
|                                | sed details as the below fig  |                           |                                     |                     |                 |                     |
|                                | e details with the new propo  | sed value below.          |                                     |                     |                 |                     |
| lesearch milestone             | summary                       |                           |                                     |                     |                 | $\sim$              |
| ustification                   |                               |                           |                                     |                     |                 | $\sim$              |
| Provide a reason of t          | he justification in no more t | han 1000 characters.      |                                     |                     |                 |                     |
|                                |                               |                           |                                     |                     |                 |                     |
|                                |                               |                           |                                     |                     |                 |                     |
|                                |                               |                           |                                     |                     |                 |                     |
|                                |                               |                           |                                     |                     |                 |                     |
|                                |                               |                           |                                     |                     |                 |                     |
| verall remarks                 |                               |                           |                                     |                     |                 | $\sim$              |
| Supporting documen             | ıts                           |                           |                                     |                     |                 | $\sim$              |
| Ba                             |                               |                           |                                     |                     | Save as Draft 💾 | Next >              |
| Kev                            | in the lu                     | stification               |                                     |                     |                 | INCAL 2             |
| КСУ                            |                               | ustification              |                                     |                     |                 |                     |
|                                |                               |                           |                                     |                     |                 | / []                |
|                                | 4                             | 18                        |                                     |                     |                 | mak                 |

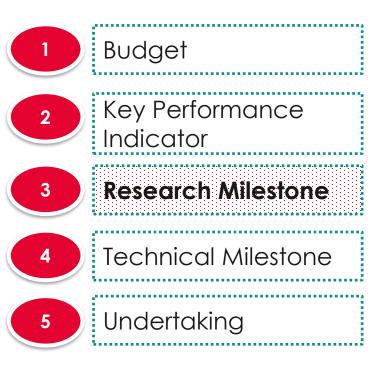

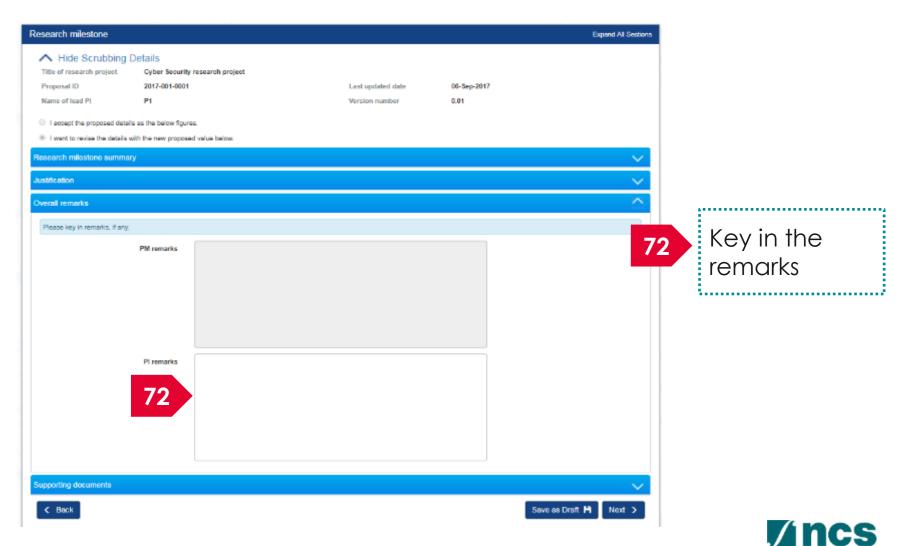

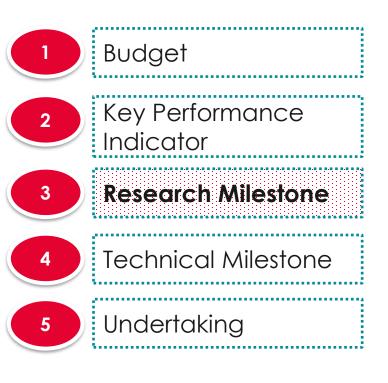

| A Hide Scrubbing                                                | Details                                    |                                |                         |             |    |                     |  |  |  |
|-----------------------------------------------------------------|--------------------------------------------|--------------------------------|-------------------------|-------------|----|---------------------|--|--|--|
| Title of research project                                       | Cyber Security research project            | ŧ                              |                         |             |    | Uplaad              |  |  |  |
| Proposal ID                                                     | 2017-001-0001                              |                                | Last updated date       | 06-Sep-2017 | 73 | Upload<br>attachmer |  |  |  |
| Name of lead Pl                                                 | P1                                         |                                | Version number          | 0.01        |    | attachmer           |  |  |  |
| I accept the proposed deta                                      | -                                          |                                |                         |             |    | [                   |  |  |  |
| I want to revise the details                                    | with the new proposed value below.         |                                |                         |             |    |                     |  |  |  |
| Research milestone summa                                        | ry                                         |                                |                         |             |    |                     |  |  |  |
| Justification 74 Click o                                        |                                            |                                |                         |             |    |                     |  |  |  |
| Overall remarks                                                 |                                            |                                |                         |             |    |                     |  |  |  |
|                                                                 |                                            |                                |                         |             |    |                     |  |  |  |
| Supporting documents                                            |                                            |                                |                         |             |    |                     |  |  |  |
| Please upload supporting do                                     | suments, if any.                           |                                |                         |             |    |                     |  |  |  |
| Click on the 'Add Files' buttor<br>Click on the 'Cancel Upload' | n to choose your file(s), and click on the | 'Start upload' button to uploa | ad the file(s).         |             |    |                     |  |  |  |
| Click on the 'Delete' button to                                 |                                            |                                |                         |             |    |                     |  |  |  |
| + Add files ③ S                                                 | tart upload 🖉 Ø Cancel upload              | 💼 Delete                       |                         |             |    |                     |  |  |  |
| NOTE: The attached file(s) v                                    | ill be displayed after anti-virus scanned  | is complete. Please wait an    | d visit this name later |             |    |                     |  |  |  |
|                                                                 |                                            |                                |                         |             |    |                     |  |  |  |
| File name                                                       |                                            | Size/Status                    | Actions                 | Check all   |    |                     |  |  |  |
|                                                                 |                                            | 18.93 KB                       | 💼 Delete                |             |    |                     |  |  |  |
| Call.png                                                        |                                            |                                |                         |             |    | 74                  |  |  |  |
| Call.png                                                        |                                            |                                |                         |             |    |                     |  |  |  |
| Call.png                                                        |                                            |                                |                         |             |    |                     |  |  |  |

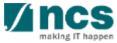

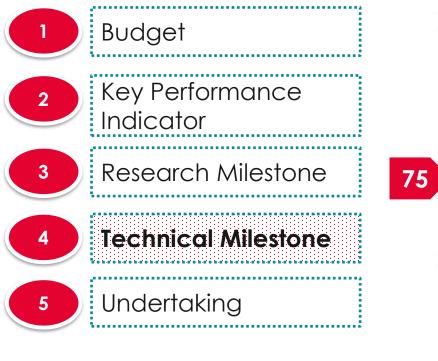

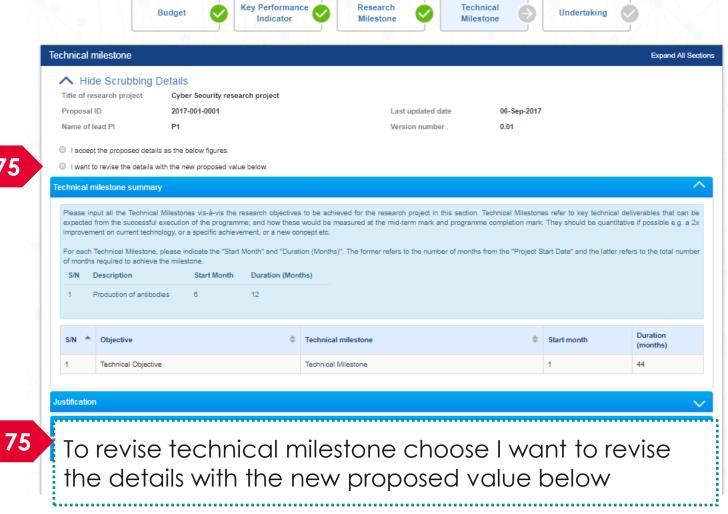

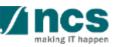

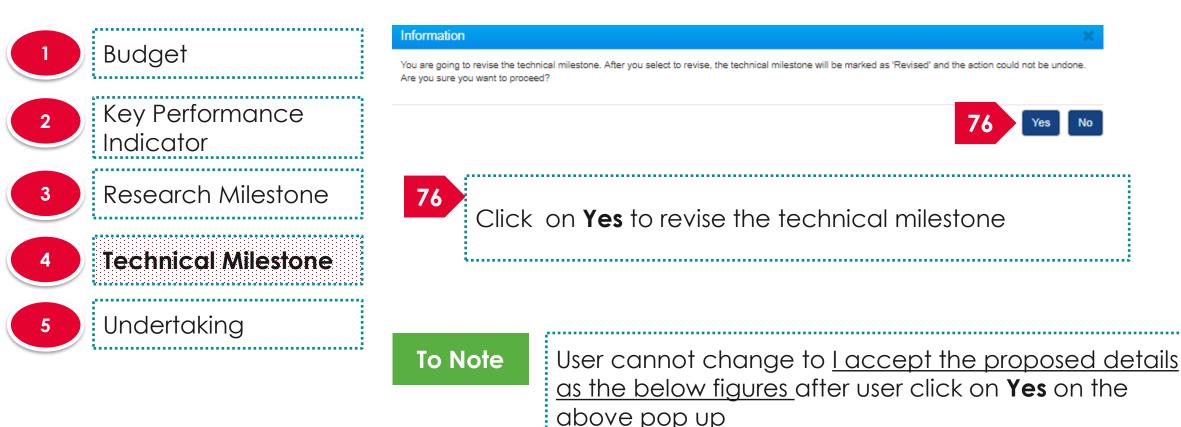

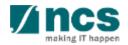

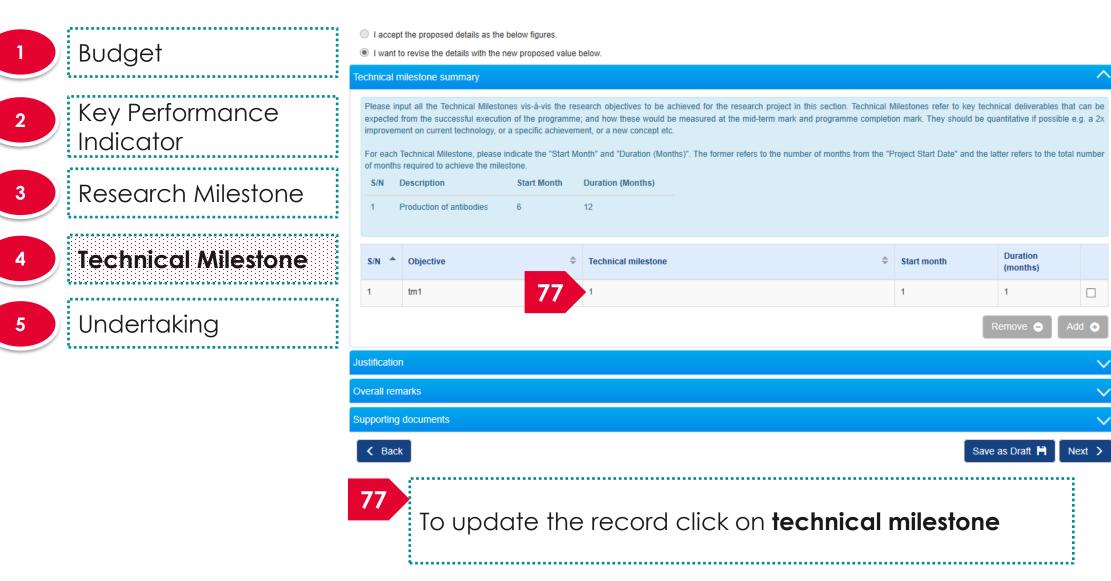

| Dudget                         | Add/Edit Technical Milestone |                                                                  |  |  |  |  |  |  |
|--------------------------------|------------------------------|------------------------------------------------------------------|--|--|--|--|--|--|
| Budget                         | Please add/edit the Technic  | cal Milestones to be achieved for your research project.         |  |  |  |  |  |  |
| 2 Key Performance<br>Indicator | Select objective * Objective | tm1 ~                                                            |  |  |  |  |  |  |
| 3 Research Milestone           | 78 * Technical<br>milestone  | updated tm                                                       |  |  |  |  |  |  |
| 4 Technical Milestone          | * Start month                | 1     * Duration (months)     2     79       Cancel ★     Save ➡ |  |  |  |  |  |  |
| 5 Undertaking                  | 78<br>Key in the information |                                                                  |  |  |  |  |  |  |
|                                | 79<br>Click                  | on <b>Save</b> button                                            |  |  |  |  |  |  |

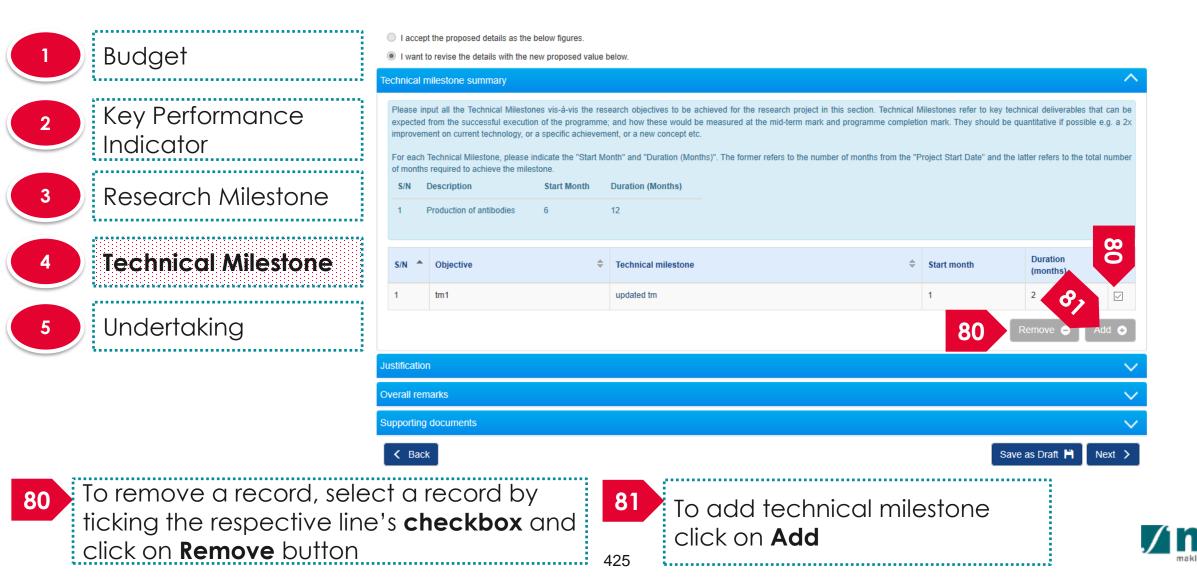

| 1 Budget                       | Add/Edit Technical Milestone                                                       | ×               |
|--------------------------------|------------------------------------------------------------------------------------|-----------------|
|                                | Please add/edit the Technical Milestones to be achieved for your research project. |                 |
| 2 Key Performance<br>Indicator | Select objective  + Objective                                                      | •               |
| 3 Research Milestone           | 82<br>• Technical<br>milestone                                                     |                 |
| 4 Technical Milestone          | Start month     Duration (months)                                                  | 83              |
| 5 Undertaking                  |                                                                                    | Cancel 🗙 Save 🂾 |
|                                | 82<br>Key in the details                                                           |                 |
|                                | 83<br>Click on <b>save</b><br>426                                                  |                 |

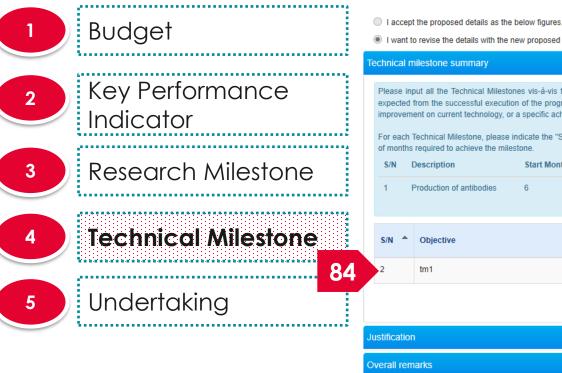

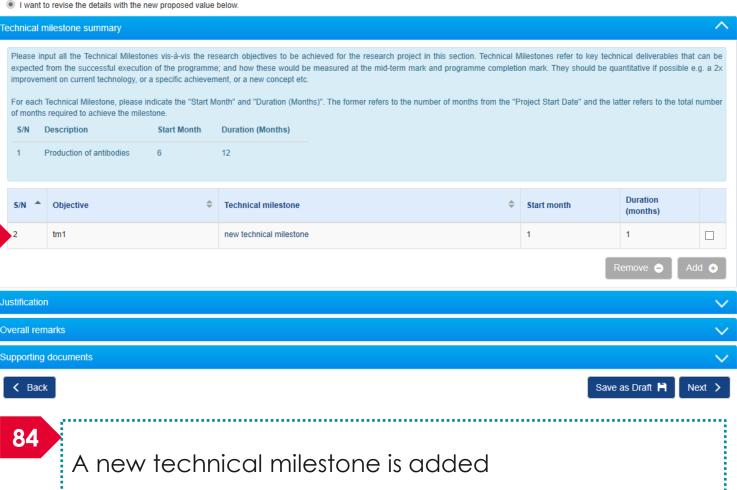

**\***-----

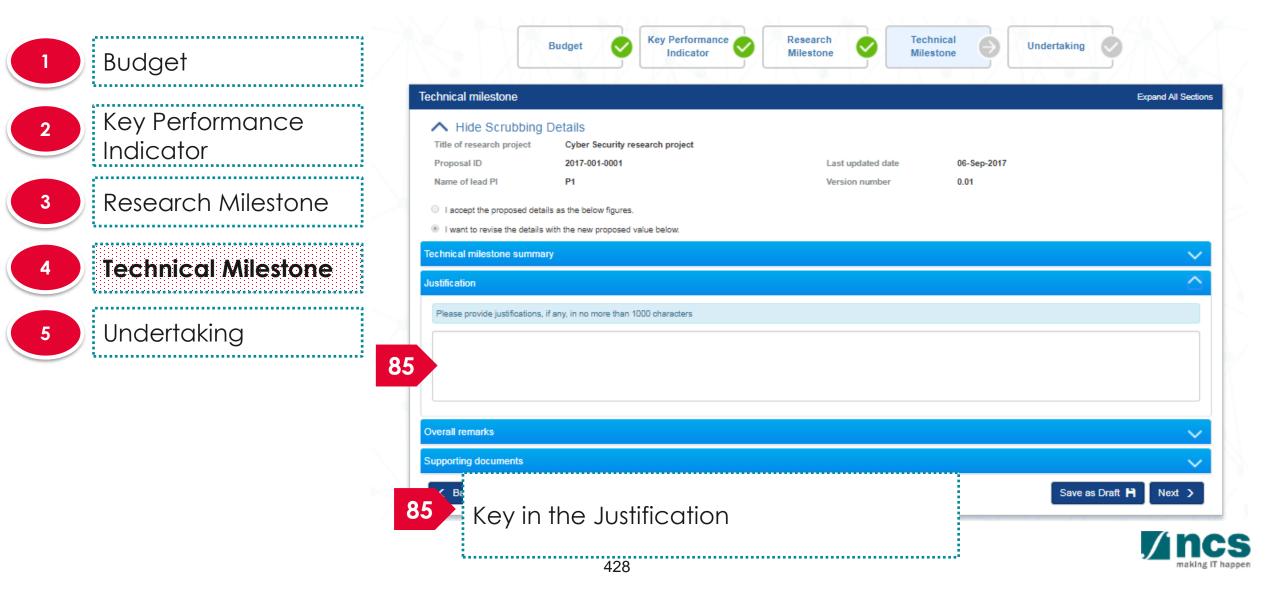

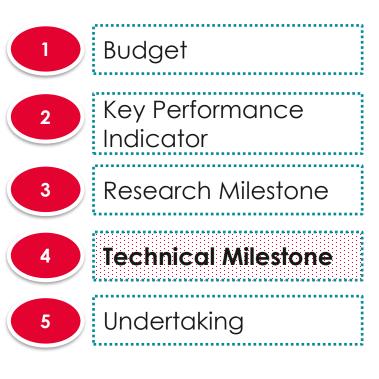

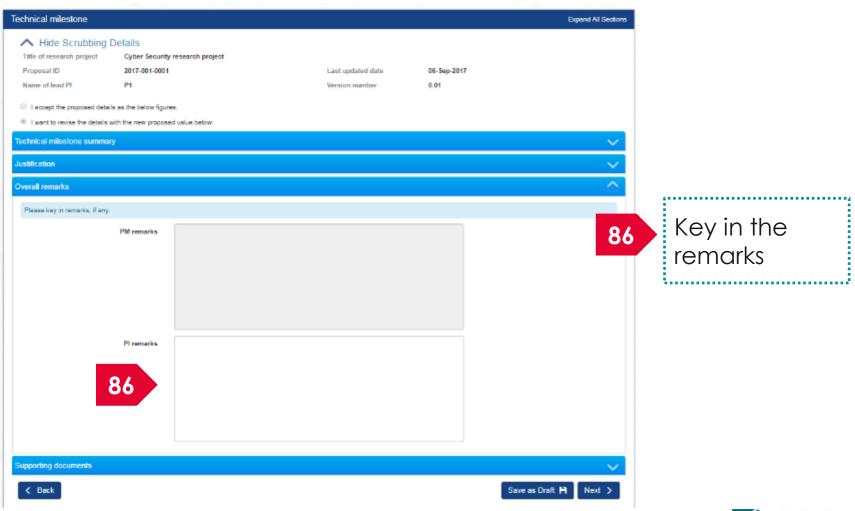

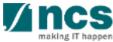

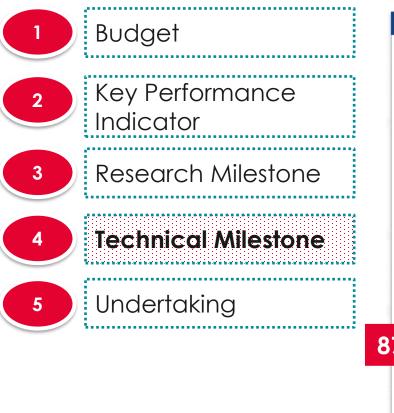

| T | echnical milesto                                    | one                                                                                                    |                                                              |                                     |                     | Ехр             | and All Sections |                  |
|---|-----------------------------------------------------|----------------------------------------------------------------------------------------------------|--------------------------------------------------------------|-------------------------------------|---------------------|-----------------|------------------|------------------|
|   | Title of research<br>Proposal ID<br>Name of lead Pl | 2017-001-0001<br>P1                                                                                                    | search project                                               | Last updated date<br>Version number | 06-Sep-2017<br>0.01 | 87              | Uplc<br>atta     | oad<br>chments   |
|   |                                                     | posed details as the below figures.<br>the details with the new proposed va                                                                                           | alue below.                                                  |                                     |                     |                 |                  |                  |
|   | Technical mileston<br>Justification                 | ne summary                                                                                                    |                                                              |                                     |                     | 88              | Clicl            | k on <b>next</b> |
|   | Click on the 'Add I<br>Click on the 'Cano           | nents<br>pporting documents, if any.<br>Files' button to choose your file(s), ai<br>sel Upload' button to cancel uploadin<br>te' button to delete the selected file(s |                                                              | ^                                   |                     |                 |                  |                  |
| 7 | + Add files                                         | • Start upload O Car                                                                                                    | ncel upload 📄 💼 Delete<br>-virus scanned is complete. Please | e wait and visit this page later.   |                     |                 |                  |                  |
|   | Fil                                                 | le name                                                                                                    | Size/Status                                                  | Actions                             | Check all           |                 |                  |                  |
|   | ap                                                  | prove-icon.png                                                                                                    | 17.05 KB                                                     | Delete                              |                     |                 | 88               |                  |
|   | < Back                                              | 1                                                                                                    | 30                                                           |                                     |                     | Save as Draft 💾 | Next >           |                  |

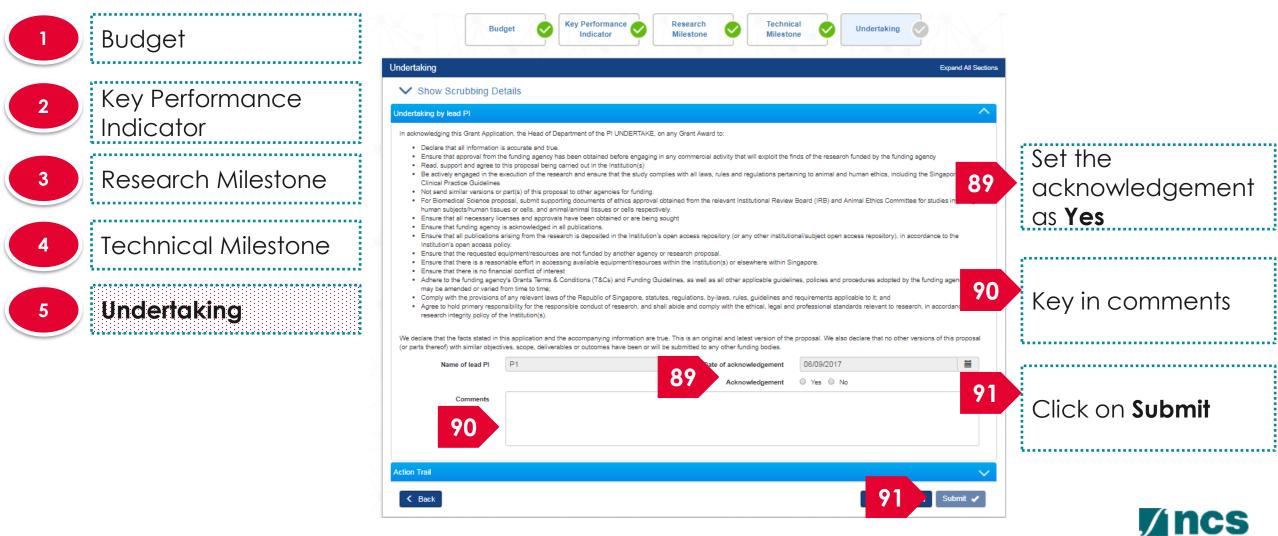

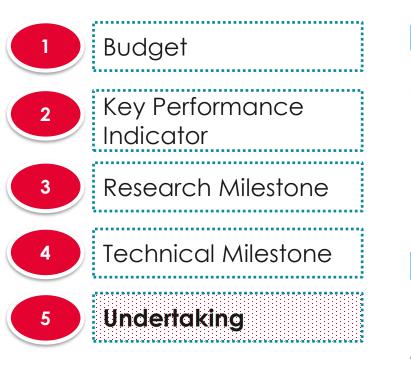

#### Confirmation

Are you sure you want to Submit?

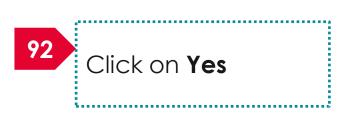

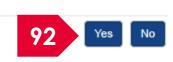

Information

Scrubbing has been successfully submitted.

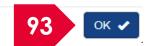

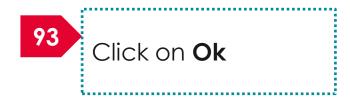

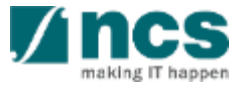

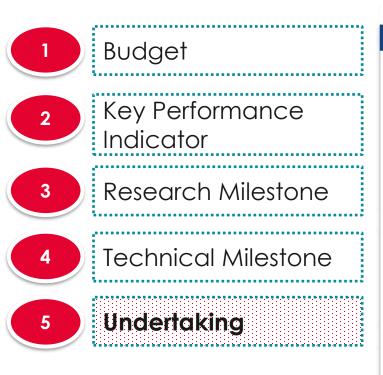

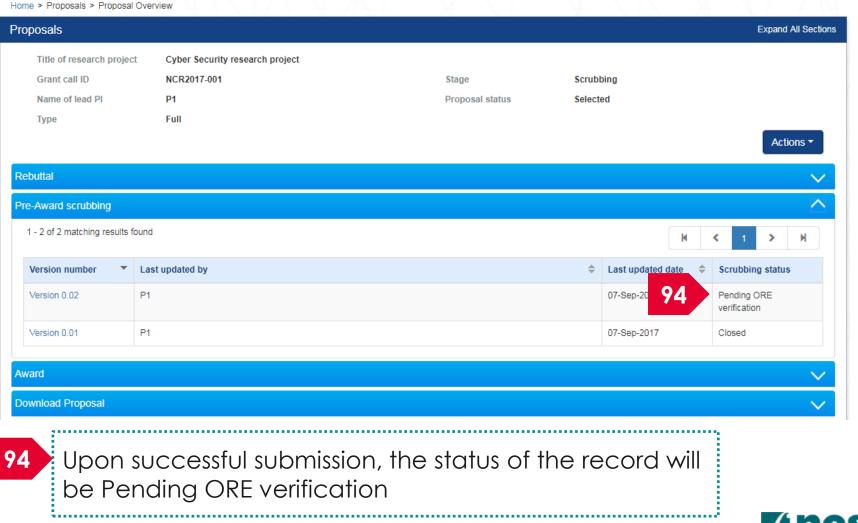

#### Resubmitting budget, KPI and milestone after ORE returns to PI for amendments

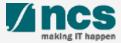

#### Resubmitting budget, KPI and milestone after ORE returns to PI for amendments – 1

| Dashboard (       | Grants <del>-</del>                                                          | Proposals <del>-</del>      | Projects <del>-</del>        | Review -          | Advanced Search -    | Panel Review <del>-</del> |     |                | 🍐 P1 (PI) ▼ |
|-------------------|------------------------------------------------------------------------------|-----------------------------|------------------------------|-------------------|----------------------|---------------------------|-----|----------------|-------------|
| roposals          |                                                                              | View Curren<br>View Draft P | t Proposal Su<br>roposals    | bmissions         |                      |                           |     |                |             |
| 1 - 3 of 3 matchi | ng results f                                                                 |                             | ed Proposals<br>warded/Rejec | ted proposals     |                      |                           |     | K < 1          | > M         |
| Date 🔺            | Subject                                                                      |                             |                              |                   |                      |                           | \$  | Reference ID 🔶 | Read/Unread |
| 30-Aug-2017       | Proposal is returned for your amendment. To amend click on the Reference ID. |                             |                              |                   |                      | ENERGY2017-<br>0001       | Yes |                |             |
| 30-Aug-2017       | Proposal is returned for your amendment. To amend click on the Reference ID. |                             |                              |                   |                      | C01-001                   | No  |                |             |
| 07-Sep-2017       | Scrubbing                                                                    | 's Pending Amer             | ndment. To view              | the details click | on the Reference ID. |                           | 1   | 2017-001-0001  | Yes         |

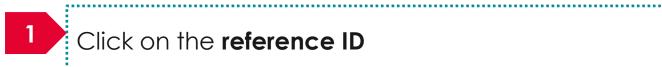

·

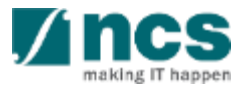

|    | В                                                                                                    | udget Exercise Key Performan                                     | Research<br>Milestone                                                                                                    | Undertaking                                  |                     |                                           |
|----|----------------------------------------------------------------------------------------------------|------------------------------------------------------------------|----------------------------------------------------------------------------------------------------|----------------------------------------------|---------------------|-------------------------------------------|
| Вι | ıdget                                                                                                    |                                                                  |                                                                                                    |                                              | Expand All Sections |                                           |
|    | Hide Scrubbing De Title of research project Proposal ID Name of lead PI                                               | etails<br>Cyber Security research project<br>2017-001-0001<br>P1 | Last updated date<br>Version number                                                                                                    | 07-Sep-2017<br>0.02                          | 2                   | Click on <b>Edit</b> to update the budget |
|    | <ul> <li>I accept the proposed details a</li> <li>I want to revise the details with</li> <li>udget summary</li> </ul> |                                                                  |                                                                                                    |                                              | 3                   | Click on <b>Next</b>                      |
|    | Please adhere to the Grantor's G<br>Note: Creation of budget for sub-                                                 | Buidelines and/or T&C and the respective l                       | ect costs and/or budget for sub-projects (if any).<br>nstitute's prevailing policies when scrubbing the budget.<br>nes that delegates the management of the budget to the Le<br>tive sections and change the budget values accordingly. | ad PI.                                       |                     |                                           |
|    | Edit                                                                                                    |                                                                  |                                                                                                    |                                              |                     |                                           |
|    | PI name<br>P2                                                                                                    |                                                                  | Indirect cost (IDC) - overhead                                                                                                    | Indirect cost (IDC) - IP & commercialisation | 3                   |                                           |
|    |                                                                                                    |                                                                  |                                                                                                    | Save as Dra                                  | aft 🗎 Next 🗲        |                                           |

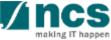

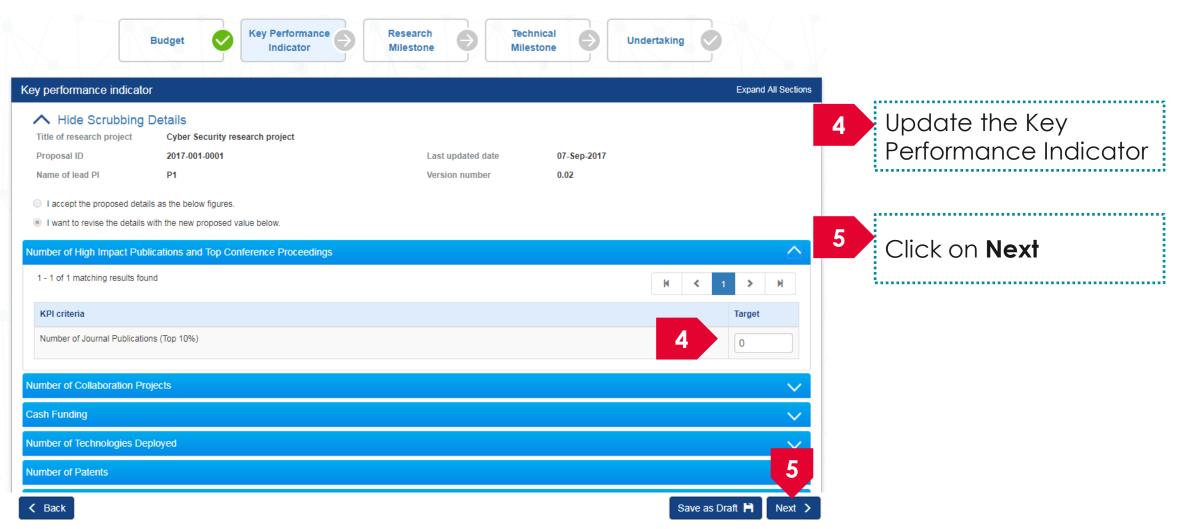

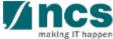

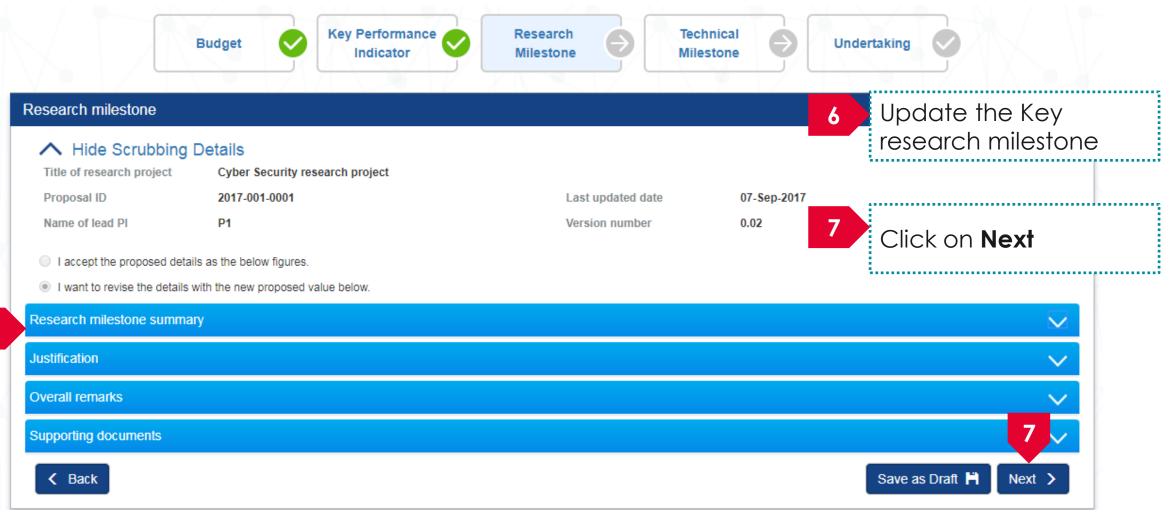

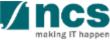

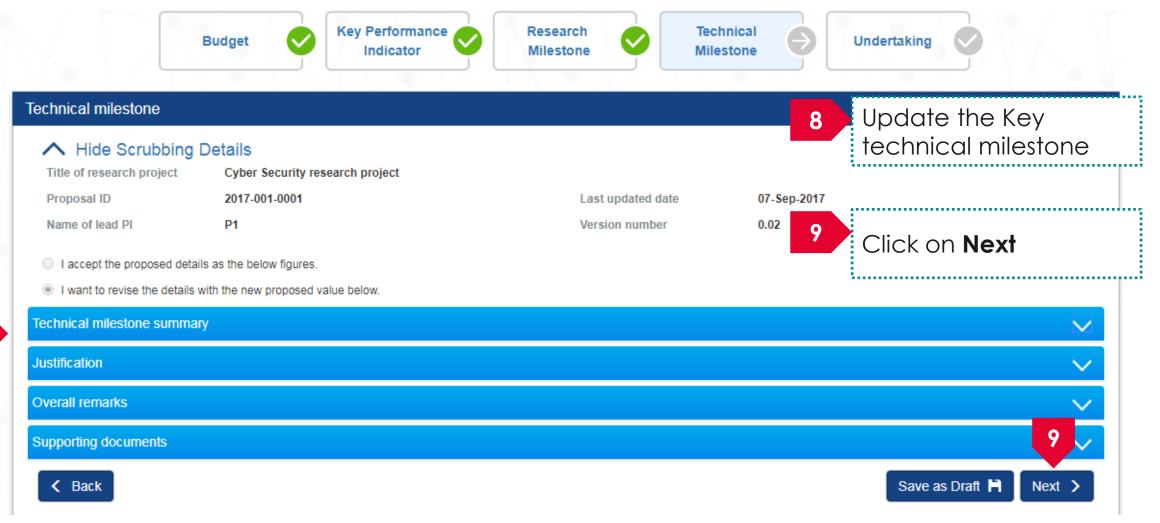

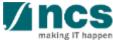

### Undertaking by lead PI

In acknowledging this Grant Application, the Head of Department of the PI UNDERTAKE, on any Grant Award to:

- · Declare that all information is accurate and true.
- . Ensure that approval from the funding agency has been obtained before engaging in any commercial activity that will exploit the finds of the research funded by the funding agency
- Read, support and agree to this proposal being carried out in the Institution(s)
- Be actively engaged in the execution of the research and ensure that the study complies with all laws, rules and regulations pertaining to animal and human ethics, including the Singapore Good
  Clinical Practice Guidelines
- · Not send similar versions or part(s) of this proposal to other agencies for funding
- For Biomedical Science proposal, submit supporting documents of ethics approval obtained from the relevant Institutional Review Board (IRB) and Animal Ethics Committee for studies involving human subjects/human tissues or cells, and animal/animal tissues or cells respectively.
- . Ensure that all necessary licenses and approvals have been obtained or are being sought
- . Ensure that funding agency is acknowledged in all publications.
- Ensure that all publications arising from the research is deposited in the Institution's open access repository (or any other institutional/subject open access repository), in accordance to the Institution's open access policy.
- Ensure that the requested equipment/resources are not funded by another agency or research proposal.
- . Ensure that there is a reasonable effort in accessing available equipment/resources within the Institution(s) or elsewhere within Singapore.
- Ensure that there is no financial conflict of interest
- Adhere to the funding agency's Grants Terms & Conditions (T&Cs) and Funding Guidelines, as well as all other applicable guidelines, policies and procedures adopted by the funding agency, which
  may be amended or varied from time to time;
- · Comply with the provisions of any relevant laws of the Republic of Singapore, statutes, regulations, by-laws, rules, guidelines and requirements applicable to it; and
- Agree to hold primary responsibility for the responsible conduct of research, and shall abide and comply with the ethical, legal and professional standards relevant to research, in accordance to the
  research integrity policy of the Institution(s).

We declare that the facts stated in this application and the accompanying information are true. This is an original and latest version of the proposal. We also declare that no other versions of this proposal (or parts thereof) with similar objectives, scope, deliverables or outcomes have been or will be submitted to any other funding bodies.

| Name of lead PI    | P1                                  | Date of acknowledgement | 07/09/2017      |          |
|--------------------|-------------------------------------|-------------------------|-----------------|----------|
| 10 Acknowledgement | <ul> <li>Yes</li> <li>No</li> </ul> |                         |                 |          |
| Comments           | Resubmitted                         |                         |                 |          |
| 11                 |                                     |                         |                 | 12       |
| Action Trail       |                                     |                         |                 |          |
| <b>K</b> Back      |                                     |                         | Save as Draft 🗎 | Submit 🗸 |

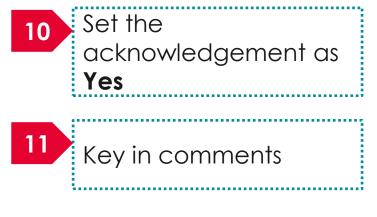

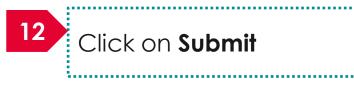

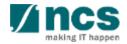

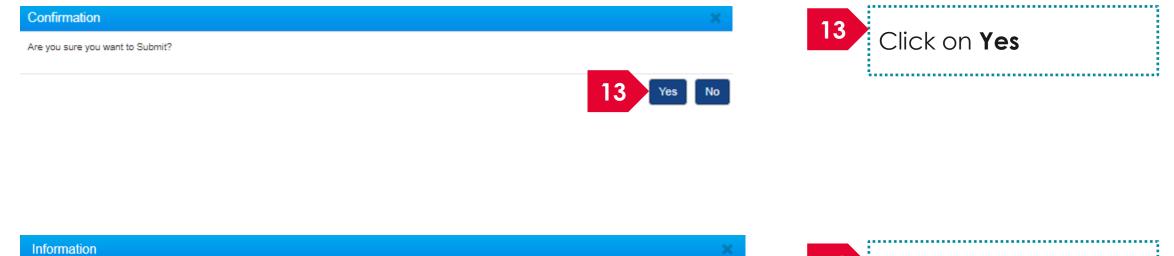

Scrubbing has been successfully submitted.

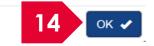

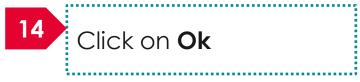

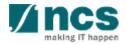

| Proposals                               |                          |             |                          |       |                       |        | E                       | xpand Al | I Sectio |
|-----------------------------------------|--------------------------|-------------|--------------------------|-------|-----------------------|--------|-------------------------|----------|----------|
| Title of research proj<br>Grant call ID | ect Cyber Security resea | rch project | Stage                    | Soruh | bing                  |        |                         |          |          |
| Name of lead Pl                         | P1                       |             | Stage<br>Proposal status |       | Scrubbing<br>Selected |        |                         |          |          |
| Туре                                    | Full                     |             |                          |       |                       |        |                         |          |          |
|                                         |                          |             |                          |       |                       |        |                         | Actior   | ns 🔹     |
| Rebuttal                                |                          |             |                          |       |                       |        |                         |          | $\sim$   |
| Pre-Award scrubbing                     |                          |             |                          |       |                       |        |                         |          | $\sim$   |
| 1 - 3 of 3 matching result              | s found                  |             |                          |       |                       | K      | < 1                     | >        | M        |
| Version number                          | Last updated by          |             |                          | \$    | Last updated          | date 🔶 | Scrubbing               | status   |          |
| Version 0.03                            | P1                       |             |                          |       | 07-Sep-2017           | 15     | Pending Of verification | RE       |          |
| Version 0.02                            | P1                       |             |                          |       | 07-Sep-2017           |        | In Progress             | i i      |          |
| Version 0.01                            | P1                       |             |                          |       | 07-Sep-2017           |        | Closed                  |          |          |

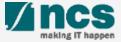

| Dashboard           | Grants 🗸      | Proposals -                 | Projects <del>-</del>        | Review -          | Advanced Search -    | Panel Review - |                      | 🔺 P1 (PI) ▼ |
|---------------------|---------------|-----------------------------|------------------------------|-------------------|----------------------|----------------|----------------------|-------------|
| roposals            |               | View Curren<br>View Draft P | t Proposal Su<br>Proposals   | bmissions         |                      |                |                      |             |
| 1 - 3 of 3 match    | ing results f |                             | ed Proposals<br>warded/Rejec | ted proposals     |                      |                | K < 1                | > M         |
| Date 🔺              | Subject       |                             |                              |                   |                      |                | \$<br>Reference ID 🔶 | Read/Unread |
| 30-Aug-2017         | Proposal      | is returned for yo          | ur amendment.                | To amend click c  | on the Reference ID. |                | ENERGY2017-<br>0001  | Yes         |
| 30-Aug-2017 Proposa |               | is returned for yo          | ur amendment.                | To amend click o  | on the Reference ID. |                | <br>C01-001          | No          |
| 07-Sep-2017         | Scrubbing     | 's Pending Amer             | ndment. To view              | the details click | on the Reference ID. |                | 2017-001-0001        | Yes         |

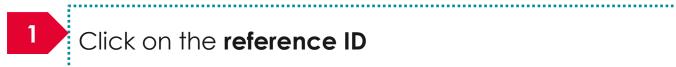

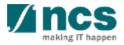

| lget                                                                                                    |                                                              |                                                |                                     |                 |                                | Expand All Sections | 2 | Click on I accept the                 |
|----------------------------------------------------------------------------------------------------|--------------------------------------------------------------|------------------------------------------------|-------------------------------------|-----------------|--------------------------------|---------------------|---|---------------------------------------|
| roposal ID                                                                                                    | ails<br>Cyber Security research proje<br>2017-001-0001<br>P1 | ect                                            | Last updated date<br>Version number |                 | 07-Sep-2017<br>0.04            |                     |   | proposed details as the below figures |
| I accept the proposed details as                                                                                                    | _                                                            |                                                |                                     |                 |                                |                     |   |                                       |
| I want to revise the details with to revise the details with to revise the details with to revise the details with the details with the detail | ie new proposed value below.                                 |                                                |                                     |                 |                                | ~                   | 3 | Click on <b>Next</b>                  |
| Please adhere to the Grantor's Gui<br>Note: Creation of budget for sub-pr<br>To change the budget, click the Re                                                                                                    | ojects are not applicable to gra                             | ant schemes that delegates the                 | e management of the budget          | to the Lead PI. |                                |                     |   |                                       |
|                                                                                                    | View                                                         |                                                |                                     |                 |                                |                     |   |                                       |
|                                                                                                    |                                                              |                                                | ) overhead                          |                 | Indirect cost (IDC) - IP & com | nercialisation      |   |                                       |
| PI name                                                                                                    |                                                              | Indirect cost (IDC                             | sj - overnedu                       |                 | 10%                            |                     |   |                                       |
| <mark>1 name</mark><br>1                                                                                                    |                                                              | Indirect cost (IDC           20%           20% | -) - overneuu                       |                 | 10%                            |                     |   |                                       |
| View PI name P1 P2 Budget category                                                                                                    | P1                                                           | 20%                                            | -) - Overneau                       |                 |                                | Total (S\$)         |   |                                       |

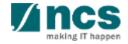

| Budget       Key Performance<br>Indicator         Key performance indicator         Mide Scrubbing Details                                                                                                    | Research<br>Milestone               |                     | Click on I accept the<br>proposed details as the<br>below figures |
|----------------------------------------------------------------------------------------------------|-------------------------------------|---------------------|-------------------------------------------------------------------|
| Title of research project       Cyber Security research project         Proposal ID       2017-001-0001         Name of lead PI       P1         I accept the proposed details as the below figures.         I want to revise the details with the new proposed value below. | Last updated date<br>Version number | 07-Sep-2017<br>0.04 | 5 Click on <b>Next</b>                                            |
| Number of High Impact Publications and Top Conference Proceedings 1 - 1 of 1 matching results found                                                                                                    |                                     |                     |                                                                   |
| KPI criteria Number of Journal Publications (Top 10%) C Back                                                                                                    |                                     |                     | Save as Draft H Next >                                            |

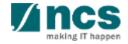

| Budget Verformance Indicator                                                                                                    | Research<br>Milestone |             | ndertaking             | Click on I accept the   |
|----------------------------------------------------------------------------------------------------|-----------------------|-------------|------------------------|-------------------------|
| Research milestone                                                                                                    |                       |             |                        | proposed details as the |
| Hide Scrubbing Details     Title of research project     Cyber Security research project                                                         |                       |             |                        | below figures           |
| Proposal ID 2017-001-0001                                                                                                    | Last updated date     | 07-Sep-2017 |                        |                         |
| Name of lead PI P1                                                                                                    | Version number        | 0.04        |                        |                         |
| <ul> <li>I accept the proposed details as the below figures.</li> <li>I want to revise the details with the new proposed value below.</li> </ul> |                       |             | 7                      | Click on <b>Next</b>    |
| Research milestone summary                                                                                                    |                       |             |                        |                         |
| Justification                                                                                                    |                       |             |                        |                         |
| Overall remarks                                                                                                    |                       |             |                        |                         |
| Supporting documents                                                                                                    |                       |             | 7                      |                         |
| K Back                                                                                                    |                       |             | Save as Draft 💾 🛛 Next |                         |

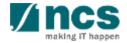

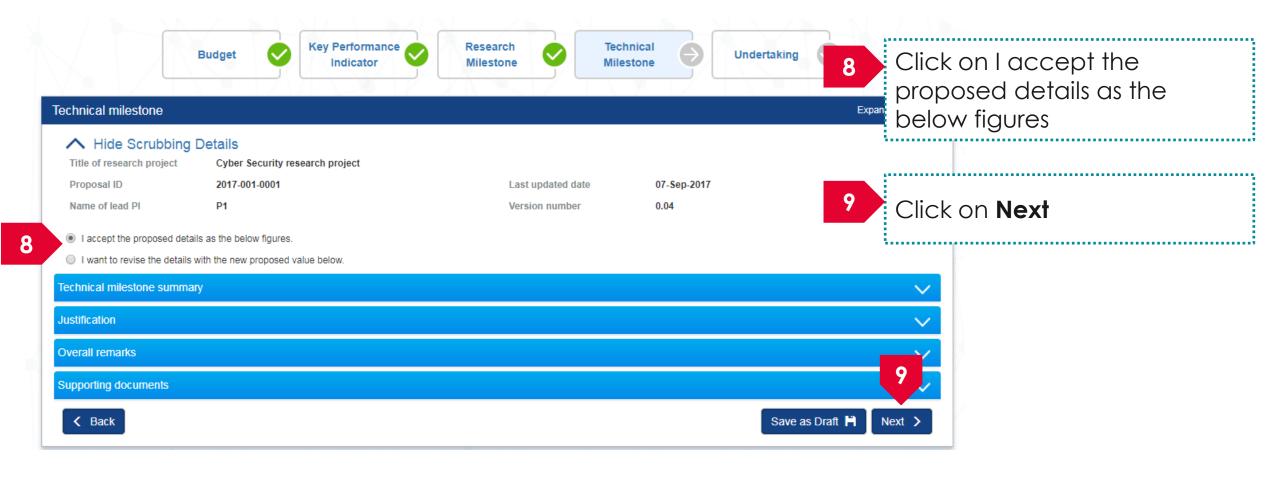

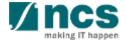

へ

### Undertaking by lead PI

In acknowledging this Grant Application, the Head of Department of the PI UNDERTAKE, on any Grant Award to:

- · Declare that all information is accurate and true.
- . Ensure that approval from the funding agency has been obtained before engaging in any commercial activity that will exploit the finds of the research funded by the funding agency
- Read, support and agree to this proposal being carried out in the Institution(s)
- Be actively engaged in the execution of the research and ensure that the study complies with all laws, rules and regulations pertaining to animal and human ethics, including the Singapore Good
  Clinical Practice Guidelines
- · Not send similar versions or part(s) of this proposal to other agencies for funding.
- For Biomedical Science proposal, submit supporting documents of ethics approval obtained from the relevant Institutional Review Board (IRB) and Animal Ethics Committee for studies involving human subjects/human tissues or cells, and animal/animal tissues or cells respectively.
- . Ensure that all necessary licenses and approvals have been obtained or are being sought
- · Ensure that funding agency is acknowledged in all publications.
- Ensure that all publications arising from the research is deposited in the Institution's open access repository (or any other institutional/subject open access repository), in accordance to the Institution's open access policy.
- . Ensure that the requested equipment/resources are not funded by another agency or research proposal.
- · Ensure that there is a reasonable effort in accessing available equipment/resources within the Institution(s) or elsewhere within Singapore.
- · Ensure that there is no financial conflict of interest
- Adhere to the funding agency's Grants Terms & Conditions (T&Cs) and Funding Guidelines, as well as all other applicable guidelines, policies and procedures adopted by the funding agency, which
  may be amended or varied from time to time;
- · Comply with the provisions of any relevant laws of the Republic of Singapore, statutes, regulations, by-laws, rules, guidelines and requirements applicable to it; and
- Agree to hold primary responsibility for the responsible conduct of research, and shall abide and comply with the ethical, legal and professional standards relevant to research, in accordance to the
  research integrity policy of the Institution(s).

We declare that the facts stated in this application and the accompanying information are true. This is an original and latest version of the proposal. We also declare that no other versions of this proposal (or parts thereof) with similar objectives, scope, deliverables or outcomes have been or will be submitted to any other funding bodies.

|             | Name of lead PI | P1        | Date of acknowledgement | 07/09/2017      |            |
|-------------|-----------------|-----------|-------------------------|-----------------|------------|
| 10          | Acknowledgement | Yes No    |                         |                 |            |
|             | Comments        | Submitted |                         |                 |            |
|             | 11              |           |                         |                 |            |
|             |                 |           |                         |                 | 12         |
| Action Trai | l               |           |                         |                 | <b>V</b> ~ |
| < Bac       | k               |           |                         | Save as Draft 💾 | Submit 🖌   |

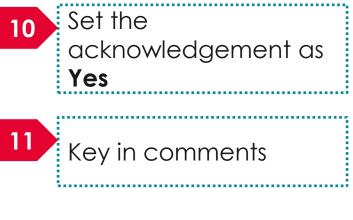

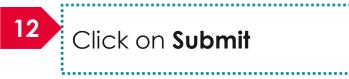

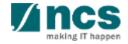

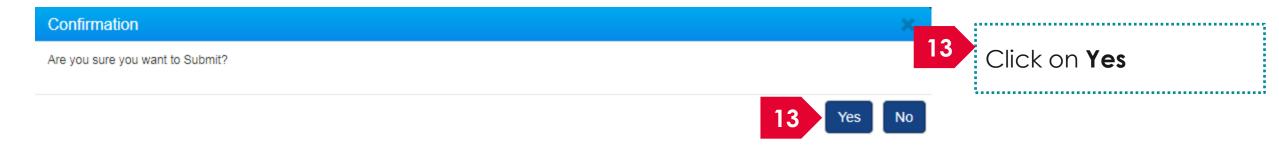

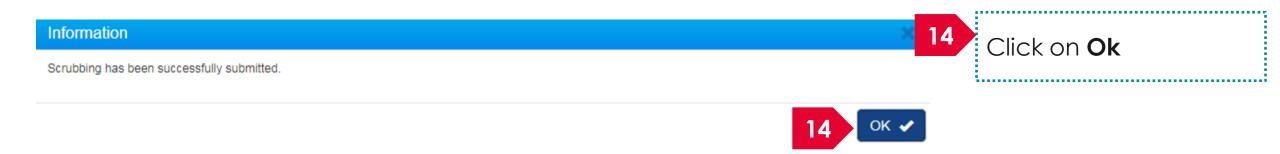

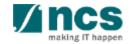

Home > Proposals > Proposal Overview

| roposals                    |                                                                              |                 |         |                       | Expand All Section           |
|-----------------------------|------------------------------------------------------------------------------|-----------------|---------|-----------------------|------------------------------|
| Title of research proje     | ct Cyber Security research project                                           |                 |         |                       |                              |
| Grant call ID               | NCR2017-001                                                                  | Stage           | Scrubb  | bing                  |                              |
| Name of lead PI             | P1                                                                           | Proposal status | Selecte | ed                    |                              |
| Туре                        | Full                                                                         |                 |         |                       |                              |
|                             |                                                                              |                 |         |                       | Actions -                    |
| Rebuttal                    |                                                                              |                 |         |                       | $\sim$                       |
| re-Award scrubbing          |                                                                              |                 |         |                       |                              |
| 1 - 4 of 4 matching results | found                                                                        |                 |         | K                     | <ul><li>▲ 1 &gt; H</li></ul> |
| Version number              | Last updated by                                                              |                 | ÷       | Last updated date 🛛 ≑ | Scrubbing status             |
| Version 0.04                | P1                                                                           |                 |         | 07-Sep-2017 15        | Pending ORE<br>verification  |
| Version 0.03                | ORE 1                                                                        |                 |         | 07-Sep-2017           | Closed                       |
| Version 0.02                | P1                                                                           |                 |         | 07-Sep-2017           | Closed                       |
| verifi                      | n successful submission, the<br>cation. The submission will<br>unding agency |                 | dorsen  | nent before           | reaching                     |

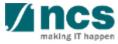

| proposals           |     |                                                     |    |                                 |                |                        |            |                             |
|---------------------|-----|-----------------------------------------------------|----|---------------------------------|----------------|------------------------|------------|-----------------------------|
| Search by           |     | Proposal ID                                         | (  | ٩                               |                |                        |            |                             |
| 1 - 10 of 114 match | ing | results found                                       |    |                                 |                | K <                    | 1 2 3      | 4 5 <b>&gt; H</b>           |
| Proposal ID         | •   | Grant call title                                    | \$ | Title of research project       | \$<br>Туре     | \$<br>Submitted date ≑ | Stage 🔶    | Proposal status             |
| 001-0001            |     |                                                     |    |                                 | Full           | 08-May-2017            | Submission | Pending ORE<br>Verification |
| 001-0002            |     |                                                     |    |                                 | Full           | 15-May-2017            | Submission | Pending ORE<br>Verification |
| 1508-2-0001         |     |                                                     |    |                                 | White<br>Paper | 16-Aug-2017            | Submission | 16 ORE                      |
| 2017-001-0001       |     | National Cybersecurity R&D<br>Programme - 2017 Call |    | Cyber Security research project | Full           | 06-Sep-2017            | Scrubbing  | Baseline                    |
| 201703-0001         |     | CRPGrant Call 2017 (2)                              |    | Title of a new research project | Full           | 26-Aug-2017            | Submission | Pending AI ORE              |

16 Upon successful approval of funding agency, the status of the

proposal will be set as Baseline

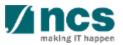

| Title of research project        |                                   |                 |                      |                       |                  |
|----------------------------------|-----------------------------------|-----------------|----------------------|-----------------------|------------------|
| Const coll ID                    | Cyber Security research project   | 54              | Combbi               |                       |                  |
| Grant call ID<br>Name of lead Pl | NCR2017-001<br>P1                 |                 | Scrubbii<br>Baseline | _                     |                  |
| Type                             | Full                              | Proposal status | Daseiiiit            | 2                     |                  |
| .,,,,                            |                                   |                 |                      |                       | Actions -        |
| Rebuttal                         |                                   |                 |                      |                       |                  |
| Pre-Award scrubbing              |                                   |                 |                      |                       |                  |
| 1 - 5 of 5 matching results fou  | d                                 |                 |                      | K                     | < 1 > H          |
| Version number 🔹 I               | ast updated by                    |                 | ŧ                    | Last updated date 🛛 🔶 | Scrubbing status |
| Version 1                        | OR1                               |                 |                      | 07-Sep-2017           | Baseline         |
| Version 0.04                     | OR1                               |                 |                      | 07-Sep-2017           | Closed           |
| Version 0.03                     | RE 1                              |                 |                      | 07-Sep-2017           | Closed           |
| Version 0.02                     | 1                                 |                 |                      | 07-Sep-2017           | Closed           |
| 7 A baselin                      | e budget , KPI and Milestone is a | created with ve | ersio                | n number              | Closed           |

A ncs

### How to use IGMS system (Proposal Award module)

- Understanding the Award flow
- Viewing Letter of Award
- Filling up the "No. of human subjects recruited" KPI target projections
- Accepting Letter of Award
- Rejecting Letter of Award

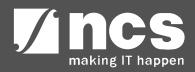

# Understanding the Award flow

.....

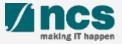

### Understanding the Award flow

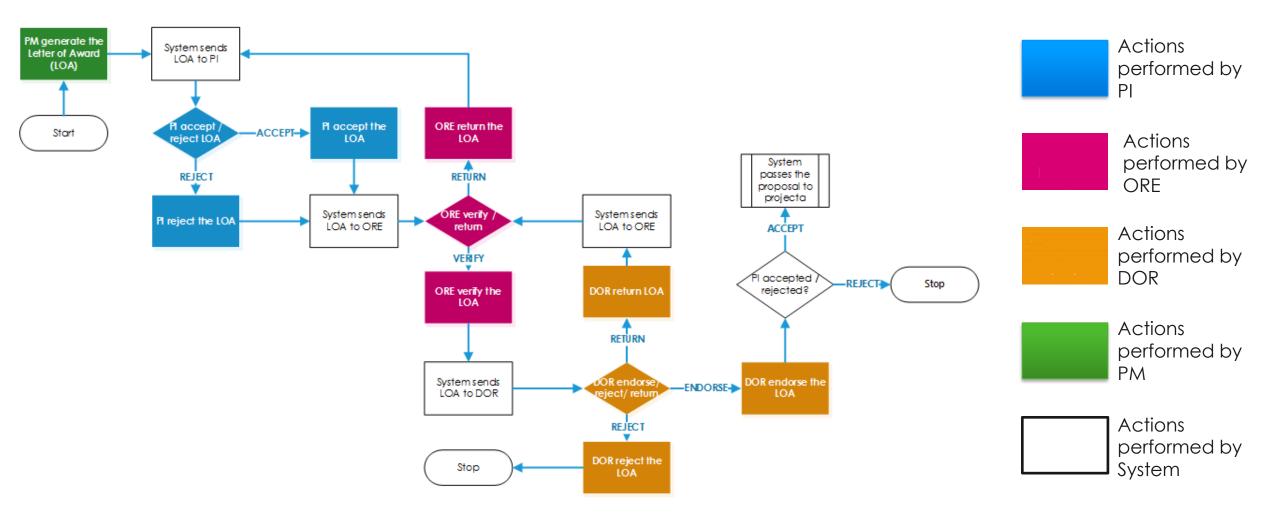

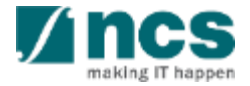

.....

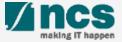

There are 2 options for viewing Letter of Award

Option – 1

The dashboard will display the letter of award that has to be accepted or rejected

Only letter of award that are pending acceptance or rejection will be displayed on the dashboard

Option – 2

The letter of award will be displayed under proposal overview page

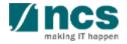

### There are 2 options to access Letter of award. Option – 1

Dashboard Grants → Proposals → Advanced Search →

🔒 P1 (PI) 🔻

| - 3 of 3 match | K < 1                                                                                | Ж                   |             |
|----------------|--------------------------------------------------------------------------------------|---------------------|-------------|
| Date 🔺         | Subject                                                                              | Reference ID 🔶      | Read/Unread |
| 30-Aug-2017    | Proposal is returned for your amendment. To amend click on the Reference ID.         | ENERGY2017-<br>0001 | Yes         |
| 30-Aug-2017    | Proposal is returned for your amendment. To amend click on the Reference ID.         | c 1                 | No          |
| 07-Sep-2017    | Letter of Award is Pending For Your Acceptance. To accept click on the Reference ID. | 2017-001-0001       | No          |

\*-----

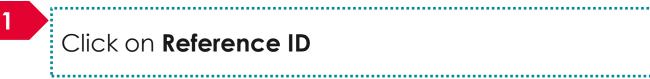

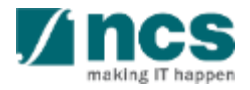

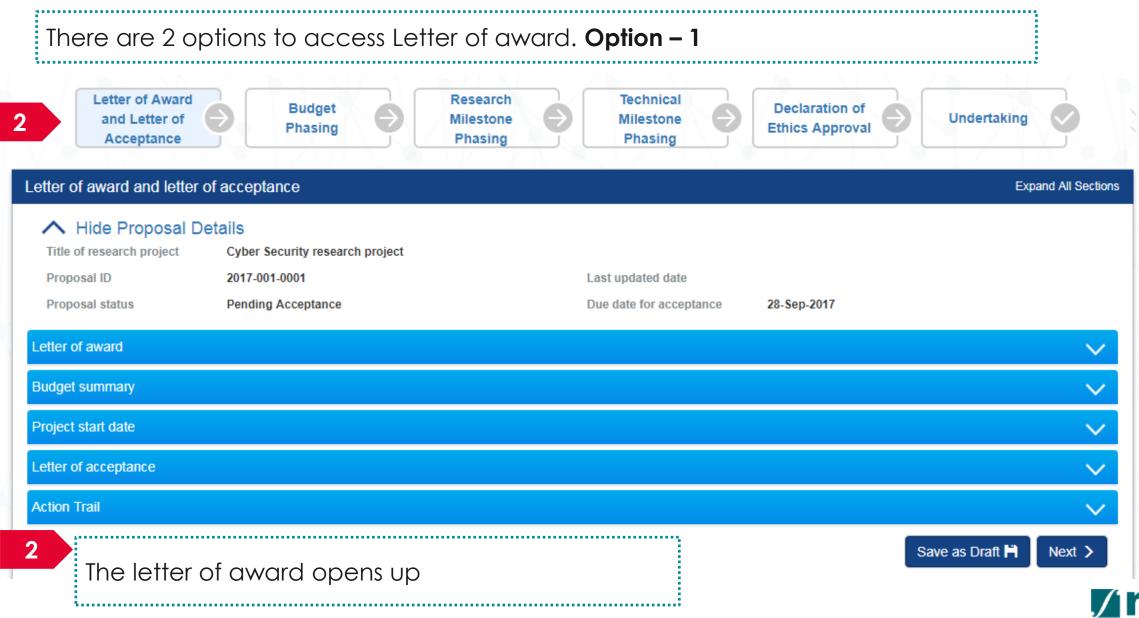

|                                  | e are 2 optior                             | ns to access Le                  | tter of awa            | rd. <b>Opti</b>  | on – 2     |                             |                            |
|----------------------------------|--------------------------------------------|----------------------------------|------------------------|------------------|------------|-----------------------------|----------------------------|
| IGMS<br>Integrated<br>Managem    | d Grant<br>ent System                      |                                  |                        |                  |            |                             |                            |
| Dashboard                        | 1 Proposals - R                            | eview  → Advanced Search  →      |                        |                  | Click or   | n <b>Proposa</b>            | ls                         |
| Proposals<br>0 - 0 of 0 mate     | Ching results                              |                                  |                        | 2                | Click oi   | n View Cu                   | rrent Proposal Submissions |
| Date A<br>Proposals              | Subject                                    |                                  | _                      | 3                |            |                             |                            |
| My proposals                     |                                            |                                  |                        |                  | Click oi   | n the <b>Prop</b>           | osal ID                    |
| Search by<br>11 - 20 of 92 match | Proposal ID                                | Q                                |                        | K <              | 1 2 3      | 4 5 <b>&gt; H</b>           |                            |
| Proposal ID                      | Grant call title                           | Title of research project        | <b>⇔</b> Type <b>⇒</b> | Submitted date 🗢 | Stage 🔶    | Proposal status             |                            |
| 88MC1-0005                       | name - 88MOHC1                             | Shang Dong - Test again again    | Full                   | 02-May-2017      | Submission | Pending ORE<br>Verification |                            |
| 88MC1-0006                       | name - 88MOHC1                             | Tested again again again         | Full                   | 02-May-2017      | Submission | Pending ORE<br>Verification |                            |
| 8May1stCall-0008                 | The Magic Grant Call (8 May 2017) 1st Call | The Virtual Singapore RD Project | Full                   | 20-May-2017      | Award      | Pending Acceptance          |                            |

5

### There are 2 options to access Letter of award. Option – 2

| roposals                          |                     |         |                         |                 |                         |   |                | Expand  | All Se |
|-----------------------------------|---------------------|---------|-------------------------|-----------------|-------------------------|---|----------------|---------|--------|
| Title of research project         | Research Grant Call |         |                         |                 |                         |   |                |         |        |
| Grant call ID                     | 99A STRC001         |         | Stage                   |                 | Award                   |   |                |         |        |
| Name of lead PI                   | P1                  |         | Proposal                | status          | Pending Acceptance      |   |                |         |        |
| Туре                              | Full                |         |                         |                 |                         |   |                |         |        |
|                                   |                     |         |                         |                 |                         |   |                | Acti    | ons •  |
| Rebuttal                          |                     |         |                         |                 |                         |   |                |         |        |
| 4 ward scrubbing                  |                     |         |                         |                 |                         |   |                |         |        |
| ward                              |                     |         |                         |                 |                         |   |                |         |        |
| 1 - 1 of 1 matching results found |                     |         |                         |                 |                         | K | 1              | >       | M      |
|                                   |                     |         |                         |                 |                         |   |                |         |        |
| Award number                      |                     | <b></b> | Due date for acceptance | Accepted / reje | ted date after due date |   | \$<br>Award st | atus    |        |
|                                   |                     |         |                         |                 |                         |   | Pending A      | econton |        |

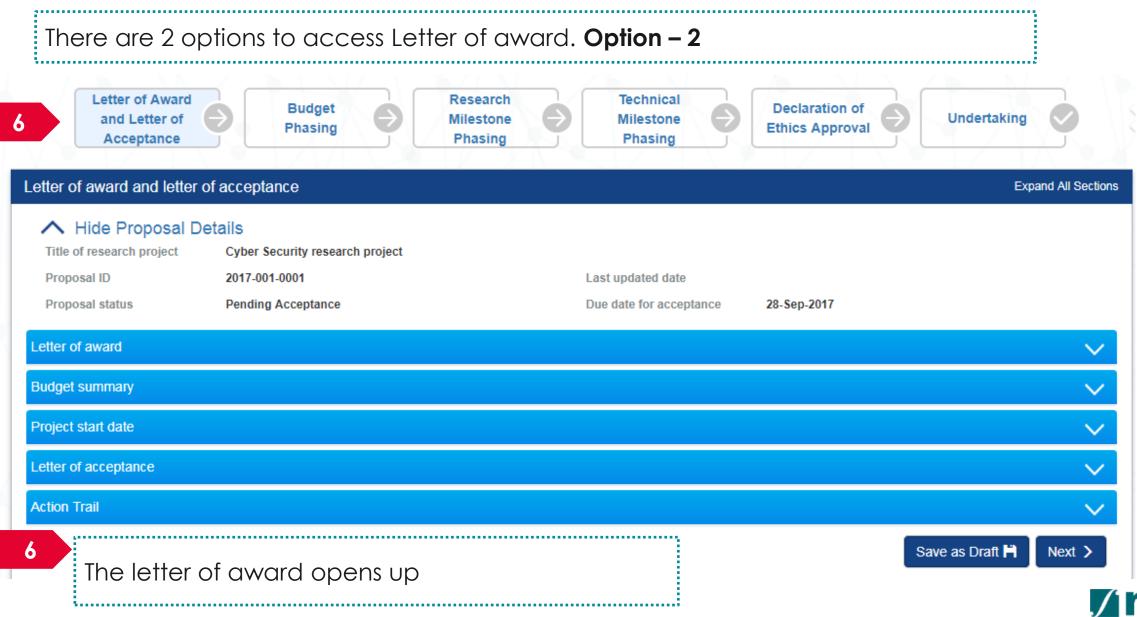

### Filling up the "No. of human subjects recruited" KPI target projections

To Note

Only applicable when there is a target set for the 'No. of human subjects recruited' KPI

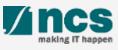

# Filling up the "No. of human subjects recruited" KPI target projections – 1

|                         | Project start date                          | e is selected, click on the Nex                                         | kt button.                           |
|-------------------------|---------------------------------------------|-------------------------------------------------------------------------|--------------------------------------|
| Proposal status         | Pending Acceptance                          | Due date for acceptance                                                 | 11-Jan-2022                          |
| Letter of award         |                                             |                                                                         | $\sim$                               |
| Budget summary          |                                             |                                                                         | $\sim$                               |
| Project start date      |                                             |                                                                         | <b>^</b>                             |
| Please select the Proje | ct Start Date from the options below by tio | cking the checkbox. If the date has not been specified yet, you may inp | ut the date using the calendar icon. |
| Opti                    | ion 1 01/12/2021                            | 1                                                                       |                                      |
| Letter of acceptance    |                                             |                                                                         |                                      |
| Action Trail            |                                             |                                                                         |                                      |
|                         |                                             |                                                                         | Save as Draft 🗎 Next 🗲               |

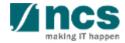

# Filling up the "No. of human subjects recruited" KPI target projections – 2

|                 |                                             |                   |                           |              |      |              |            |            | Ok           |
|-----------------|---------------------------------------------|-------------------|---------------------------|--------------|------|--------------|------------|------------|--------------|
|                 |                                             | Lead PI           | GCC NRF PI 1              |              |      |              |            |            |              |
|                 | Academic                                    | cinstitution      | GCC Host Institute te     | st           |      |              |            |            |              |
|                 | Approved grant                              | amount (\$)       | 6200000                   |              |      |              |            |            |              |
| Appro           | oved project duration                       | on (months)       | 60                        |              |      |              |            |            |              |
|                 | v the budget under e<br>ching results found | ach budget catego | ry of your project below. |              |      |              |            | K <        | 1 > H        |
|                 | EOM                                         | OOE               | EQP                       | от           | RS   | знс          | IDC        | IPC        | Total        |
|                 | 1,000,000.00                                | 1,000,000.00      | 1,000,000.00              | 1,000,000.00 | 0.00 | 1,000,000.00 | 800,000.00 | 400,000.00 | 6,200,000.00 |
| GCC NRF<br>PI 1 |                                             | 1,000,000.00      | 1,000,000.00              | 1,000,000.00 | 0.00 | 1,000,000.00 | 800,000.00 | 400,000.00 | 6,200,000.00 |
| 기 1             | 1,000,000.00                                |                   |                           |              |      |              |            |            |              |
|                 |                                             |                   |                           |              |      |              |            |            | $\sim$       |

System shows the message "Please review and/or input the items in the phasing sections as the 'Project Start Date' has been changed." when clicking on 'Next' button after amendments to 'Project Start Date'

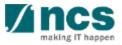

# Filling up the "No. of human subjects recruited" KPI target projections – 3

2 Fill up the "No. of human subjects recruited" KPI target projections in the FY fields.

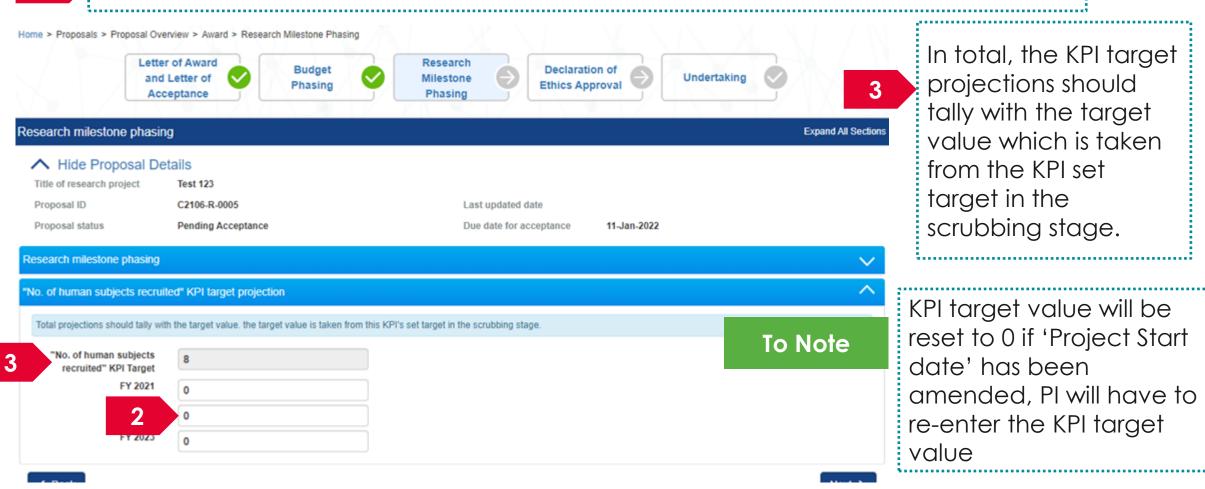

### Accepting Letter of Award

.....

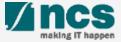

### Accepting Letter of Award - 1

Access the Letter of award via any of the methods explained in view letter of award

Dashboard Grants → Proposals → Advanced Search →

🐣 P1 (PI) 🗸

| - 3 of 3 matchi | ing results found                                                                    | K < 1               | > M         |
|-----------------|--------------------------------------------------------------------------------------|---------------------|-------------|
| Date 🔺          | Subject 🗢                                                                            | Reference ID 🔶      | Read/Unread |
| 30-Aug-2017     | Proposal is returned for your amendment. To amend click on the Reference ID.         | ENERGY2017-<br>0001 | Yes         |
| 30-Aug-2017     | Proposal is returned for your amendment. To amend click on the Reference ID.         | c 1                 | No          |
| 07-Sep-2017     | Letter of Award is Pending For Your Acceptance. To accept click on the Reference ID. | 2017-001-0001       | No          |

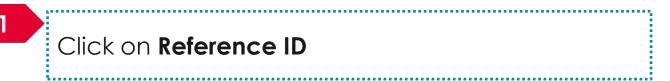

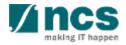

### Accepting Letter of Award – 2

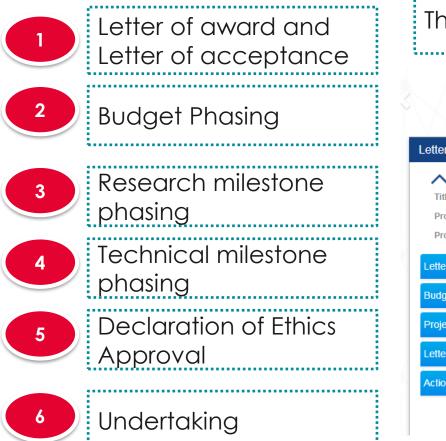

| he letter c                                                           | of award form                                                                     | opens up                         | . The form h                                 | nas 6 sectic                      | ns                       |
|-----------------------------------------------------------------------|-----------------------------------------------------------------------------------|----------------------------------|----------------------------------------------|-----------------------------------|--------------------------|
| Letter of Award<br>and Letter of<br>Acceptance                        | Budget<br>Phasing                                                                 | Research<br>Milestone<br>Phasing | Technical<br>Milestone<br>Phasing            | Declaration of<br>Ethics Approval | Undertaking              |
| tter of award and letter                                              | of acceptance                                                                     |                                  |                                              |                                   | Expand All Sections      |
| Hide Proposal D Title of research project Proposal ID Proposal status | Petails<br>Cyber Security research project<br>2017-001-0001<br>Pending Acceptance |                                  | Last updated date<br>Due date for acceptance | 28-Sep-2017                       |                          |
| etter of award                                                        |                                                                                   |                                  |                                              |                                   | $\sim$                   |
| udget summary                                                         |                                                                                   |                                  |                                              |                                   | $\sim$                   |
| roject start date                                                     |                                                                                   |                                  |                                              |                                   | $\sim$                   |
| etter of acceptance                                                   |                                                                                   |                                  |                                              |                                   | $\sim$                   |
| ction Trail                                                           |                                                                                   |                                  |                                              |                                   | $\sim$                   |
|                                                                       |                                                                                   |                                  |                                              |                                   | Save as Draft 🗎 🛛 Next 🗲 |

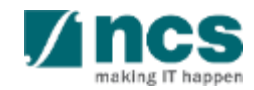

### Accepting Letter of Award – 3

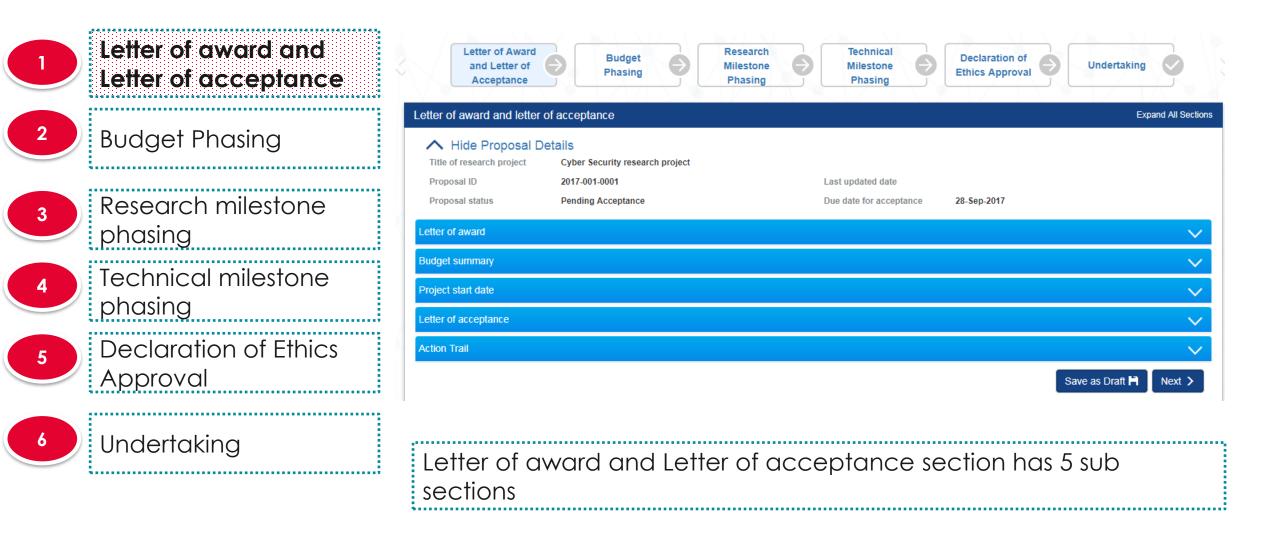

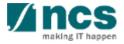

| ,                           | Letter of award                                                  | d sub section                                                |          |
|-----------------------------|------------------------------------------------------------------|--------------------------------------------------------------|----------|
| Letter of award and         |                                                                  |                                                              |          |
| Letter of acceptance        | Letter of award                                                  | 2                                                            | $\simeq$ |
|                             | Please review the information on the Letter of Aw                | ard below. Click the 📥 here to download the Letter of Award. |          |
| <sup>2</sup> Budget Phasing | Award ID                                                         | NRF-000074                                                   | 0        |
|                             | Title of research project                                        | Cyber Security research project                              |          |
| 3 Research milestone        |                                                                  |                                                              |          |
| phasing                     |                                                                  |                                                              |          |
|                             | Lead Pl                                                          | P1                                                           |          |
| 4 Technical milestone       | Academic institution                                             | Default Vendor                                               |          |
| phasing                     | Approved grant amount (\$)<br>Approved project duration (months) | 8412305.5                                                    |          |
| 5 Declaration of Ethics     | Approved project duration (montals)                              |                                                              |          |
| Approval                    |                                                                  |                                                              |          |
|                             | 2                                                                |                                                              |          |
| 6 Undertaking               | Click on                                                         | here to download the letter of awa                           | ard      |
|                             | · · · · · · · · · · · · · · · · · · ·                            |                                                              |          |

;------

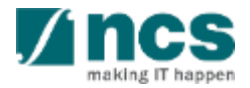

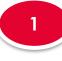

#### Letter of award and Letter of acceptance

| • |        |          |
|---|--------|----------|
| 2 | Budget | Phasina  |
|   | Doagor | i nasing |

#### 3

Research milestone phasing Technical milestone phasing Declaration of Ethics Approval

Undertaking

#### Budget summary sub section

#### Budget summary

3

Please review the budget under each budget category of your project below.

| Budget category                              | P1           | Total (S\$)  |
|----------------------------------------------|--------------|--------------|
| Expenditure on Manpower (EOM)                | 450,000.00   | 450,000.00   |
| Other Operating Expenses (OOE)               | 500,000.00   | 500,000.00   |
| Equipment (EQP)                              | 1,000,000.00 | 1,000,000.00 |
| Overseas Travel (OT)                         | 10,000.00    | 10,000.00    |
| Research Scholarship (RS)                    | 4,728,654.00 | 4,728,654.00 |
| Indirect Cost (IDC) - Overhead               | 392,000.00   | 392,000.00   |
| Indirect Cost (IDC) - IP & Commercialisation | 196,000.00   | 196,000.00   |
| Total                                        | 7,276,654.00 | 7,276,654.00 |

The budget summary displays the approved budget

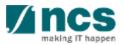

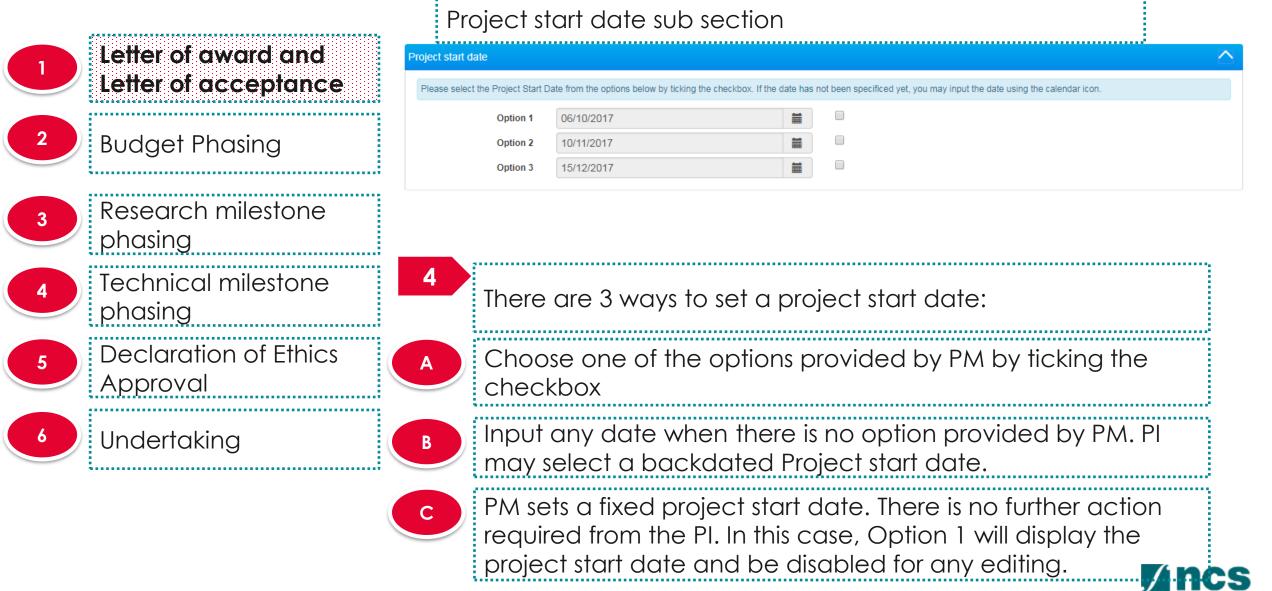

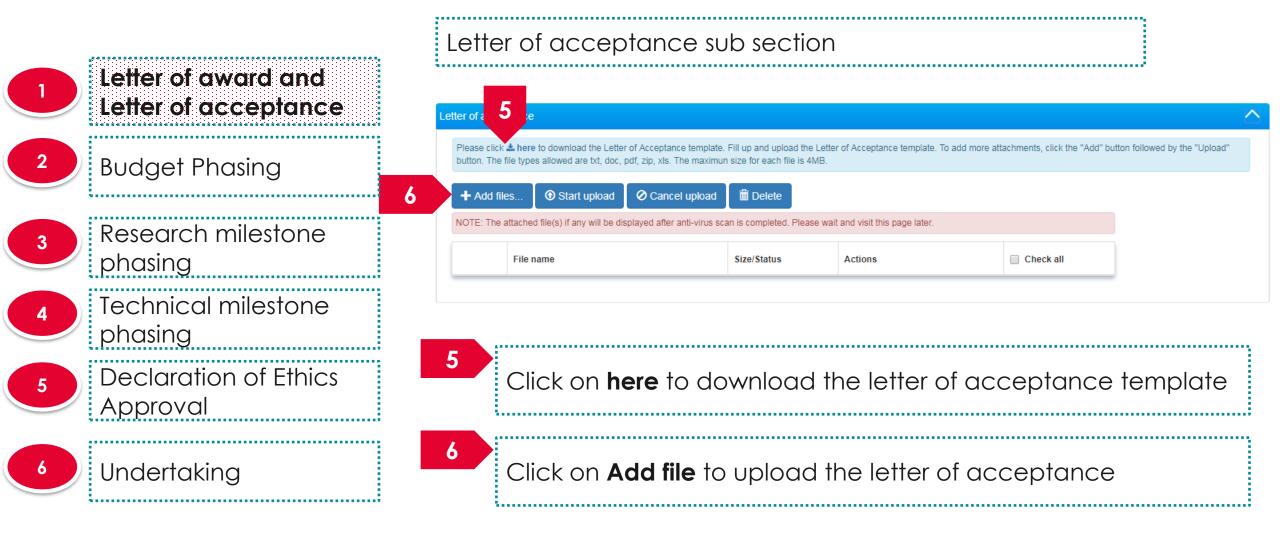

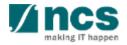

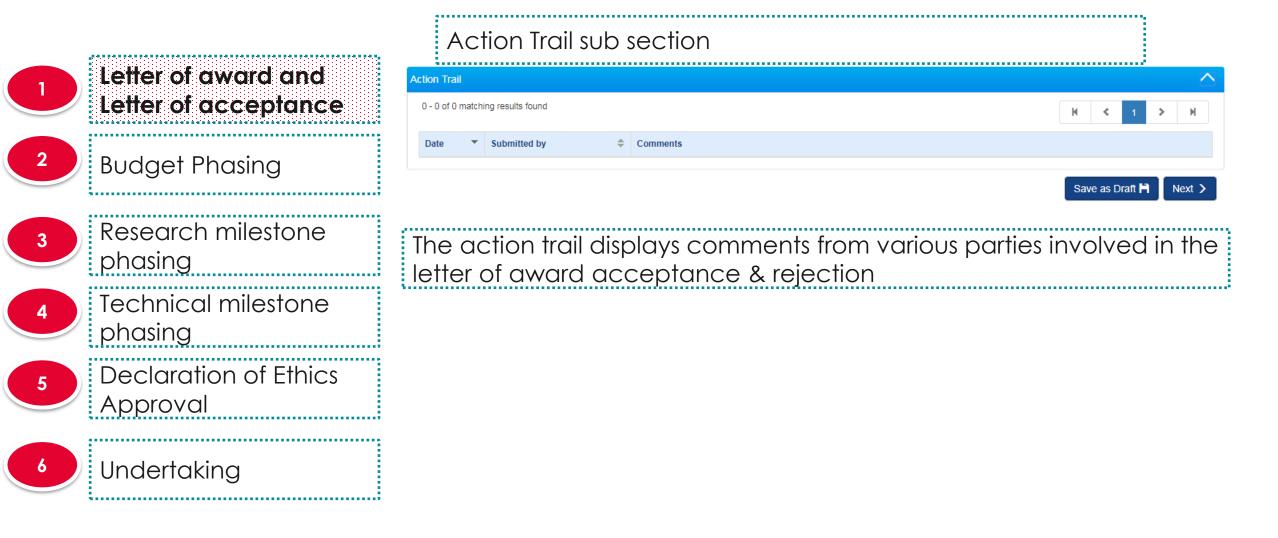

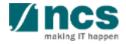

Letter of award and Letter of acceptance **Budget Phasing** Research milestone phasing Technical milestone phasing **Declaration of Ethics** Approval Undertaking

|              |                       |                   |                           |              |      |              |            |            | Dk           |
|--------------|-----------------------|-------------------|---------------------------|--------------|------|--------------|------------|------------|--------------|
|              |                       | Lead Pl           | GCC NRF PI 1              |              |      |              |            |            |              |
|              | Academic              | institution       | GCC Host Institute tes    | st           |      |              |            |            |              |
|              | Approved grant        | amount (\$)       | 6200000                   |              |      |              |            |            |              |
| Appro        | oved project duratio  | n (months)        | 60                        |              |      |              |            |            |              |
|              |                       |                   |                           |              |      |              |            |            |              |
| get summ     | ary                   |                   |                           |              |      |              |            |            | ~            |
| lease reviev | v the budget under ea | ach budget catego | ry of your project below. |              |      |              |            |            |              |
| - 2 of 2 mat | ching results found   |                   |                           |              |      |              |            | ₩ <        | 1 ≯ ∦        |
|              | EOM                   | OOE               | EQP                       | от           | RS   | SHC          | IDC        | IPC        | Total        |
| CC NRF       | 1,000,000.00          | 1,000,000.00      | 1,000,000.00              | 1,000,000.00 | 0.00 | 1,000,000.00 | 800,000.00 | 400,000.00 | 6,200,000.00 |
|              | 1,000,000.00          | 1,000,000.00      | 1,000,000.00              | 1,000,000.00 | 0.00 | 1,000,000.00 | 800,000.00 | 400,000.00 | 6,200,000.00 |
| otal         |                       |                   |                           |              |      |              |            |            |              |
| otal         |                       |                   |                           |              |      |              |            |            |              |

System shows the message "Please review and/or input the items in the phasing sections as the 'Project Start Date' has been changed." when clicking on 'Next' button after amendments to 'Project Start Date'

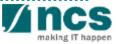

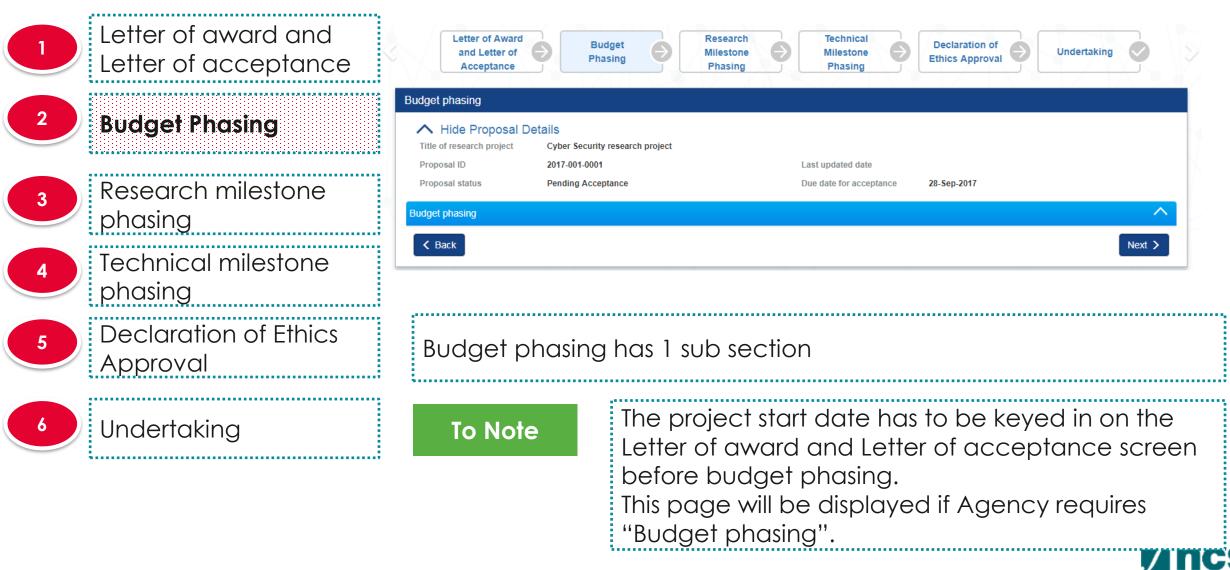

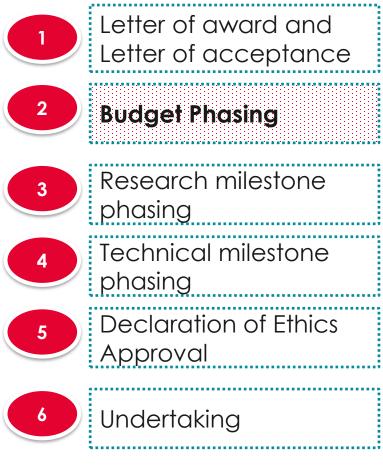

#### Budget phasing sub section

#### Budget phasing

Please plan the budget under each budget category by Financial Year (FY). To input the budget for each category, click on the individual budget category. Indirect Cost (IDC) will be automatically computed by the system. Ensure that a project start date is selected prior to budget and milestone phasing.

| The matching results found |            |         |         | H < 1 > H   |
|----------------------------|------------|---------|---------|-------------|
| category                   | FY 2017    | FY 2018 | FY 2019 | Total (S\$) |
| ОМ                         | 200,000.00 | 0.00    | 0.00    | 200,000.00  |
| нс                         | 50,000.00  | 0.00    | 0.00    | 50,000.00   |
| I.                         | 0.00       | 0.00    | 0.00    | 0.00        |
| QP                         | 0.00       | 0.00    | 0.00    | 0.00        |
| OE                         | 0.00       | 0.00    | 0.00    | 0.00        |
| т                          | 0.00       | 0.00    | 0.00    | 0.00        |
| īotal                      | 250,000.00 | 1       |         | 250,000.00  |

7

Click on **budget category** to split the budget across financial year

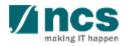

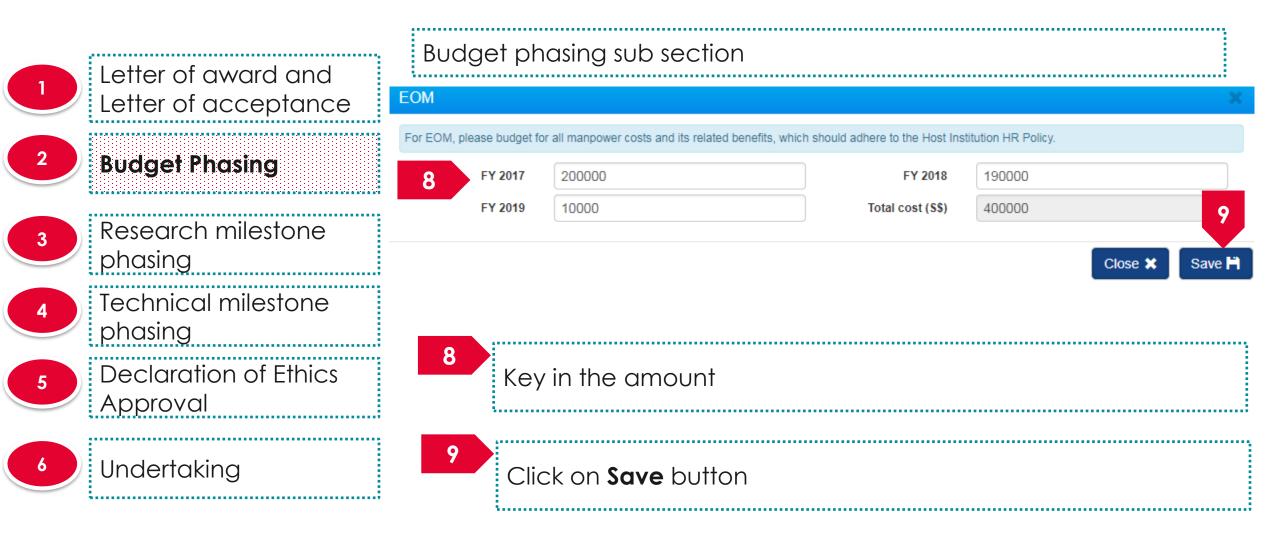

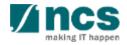

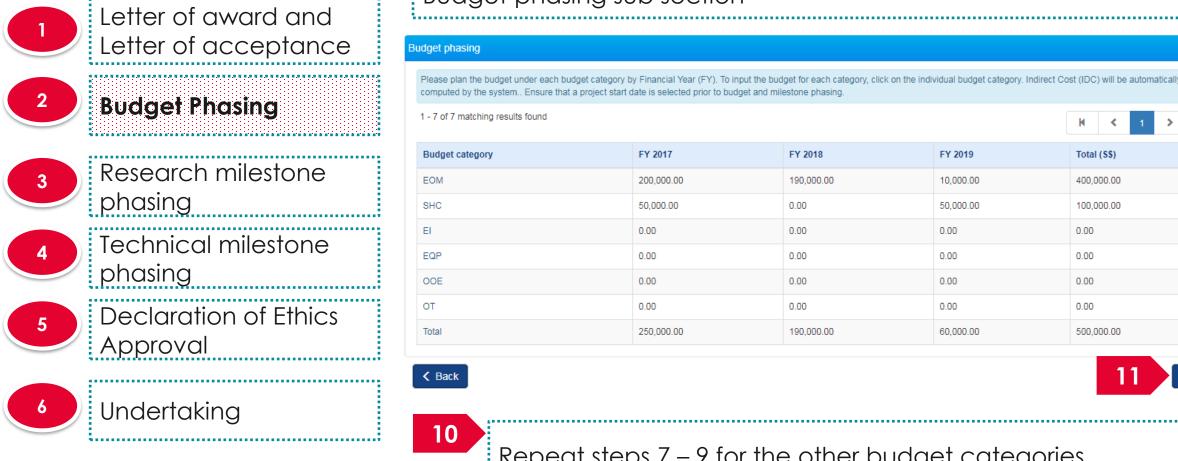

#### Budget phasing sub section

computed by the system.. Ensure that a project start date is selected prior to budget and milestone phasing FY 2017 FY 2018 FY 2019 Total (S\$) 400.000.00 40.000.00 100 000 0

| EOM   | 200,000.00 | 190,000.00 | 10,000.00 | 400,000.00 |
|-------|------------|------------|-----------|------------|
| SHC   | 50,000.00  | 0.00       | 50,000.00 | 100,000.00 |
| EI    | 0.00       | 0.00       | 0.00      | 0.00       |
| EQP   | 0.00       | 0.00       | 0.00      | 0.00       |
| OOE   | 0.00       | 0.00       | 0.00      | 0.00       |
| от    | 0.00       | 0.00       | 0.00      | 0.00       |
| Total | 250 000 00 | 190.000.00 | 60 000 00 | 500.000.00 |

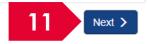

Repeat steps 7 – 9 for the other budget categories

#### Click on Next

11

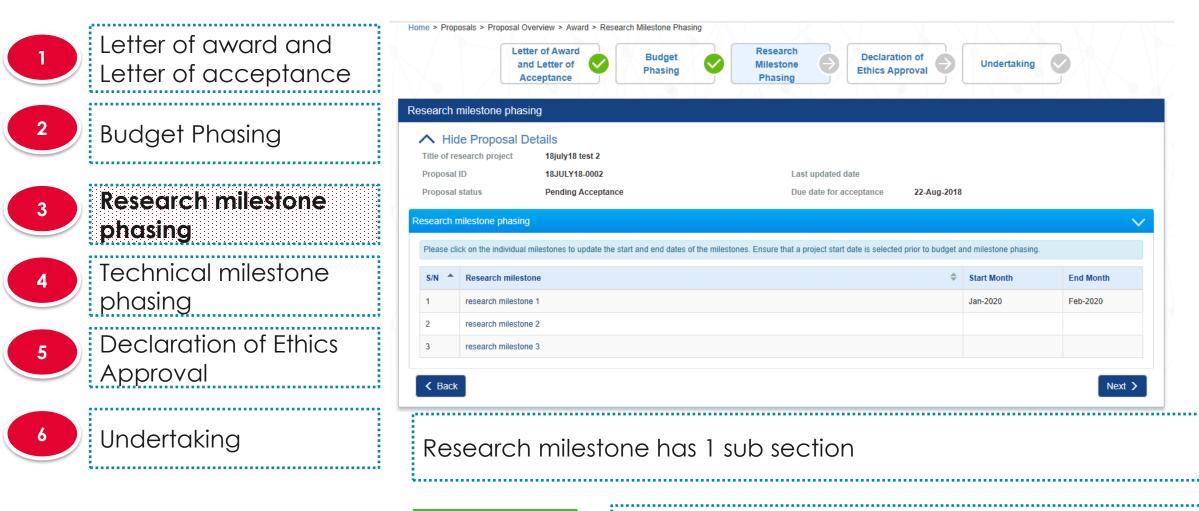

To Note

The project start date has to be keyed in on the Letter of award and Letter of acceptance screen before Research milestone phasing

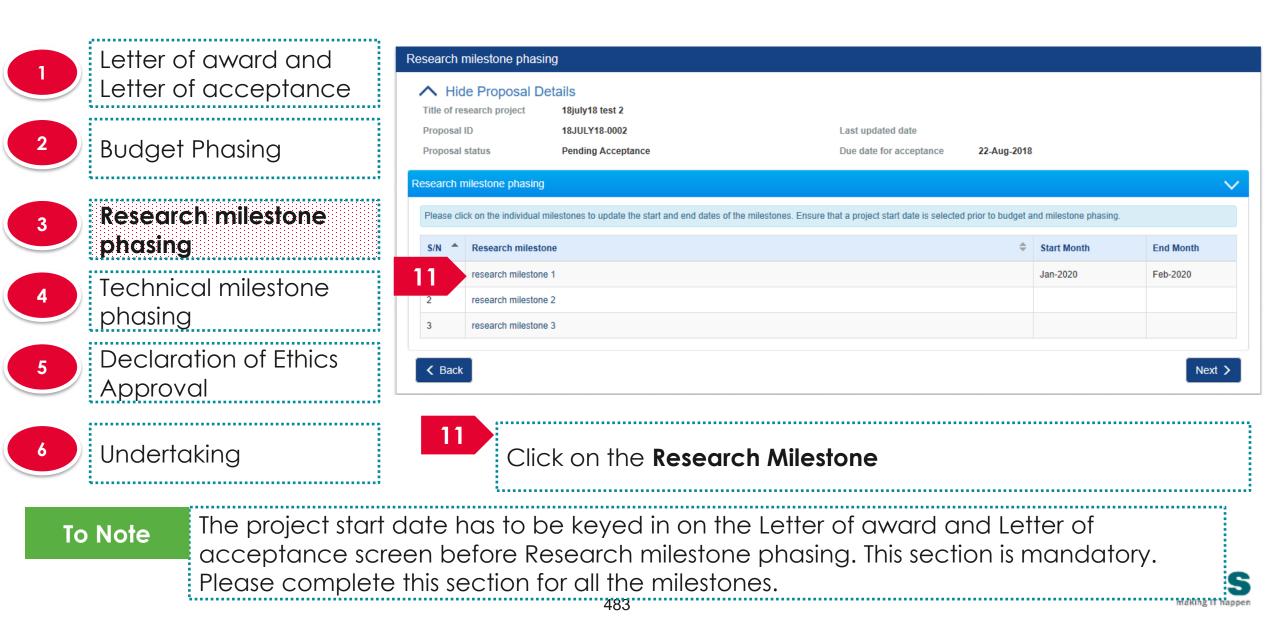

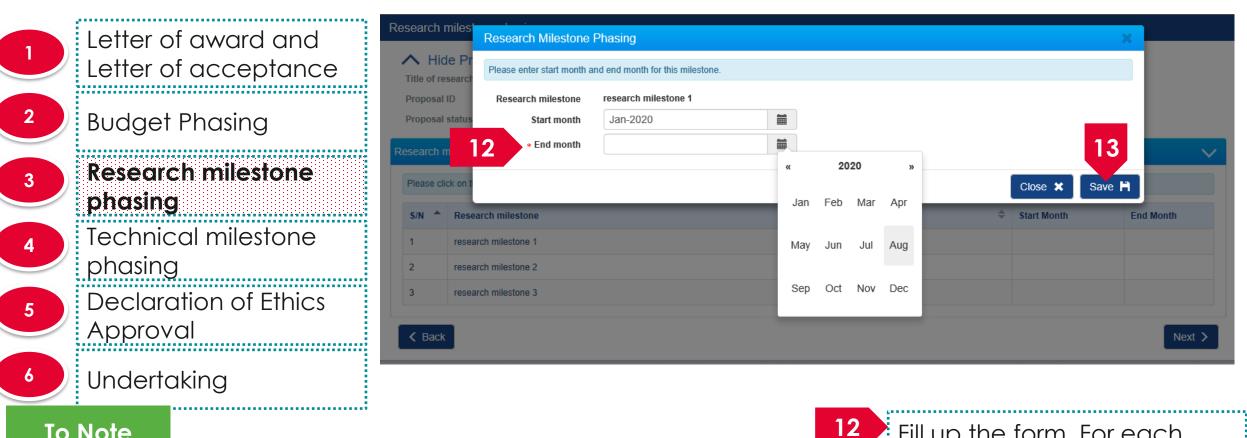

Fill up the form. For each

Click on **Save** button

is mandatory.

13

milestone, the "End Month"

#### To Note

Please enter a month and year which falls within the project duration (inclusive of the project start and end months) and do not select the same month and year for the "Start Month" and "End Month" fields.

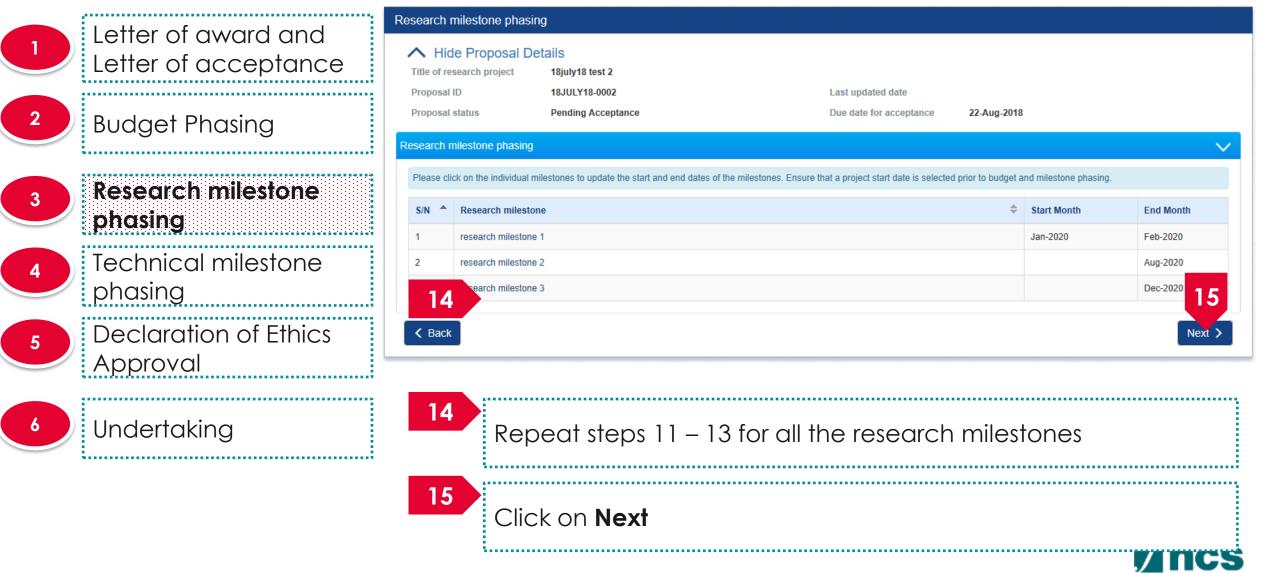

Letter of award and Letter of acceptance **Budget Phasing** Research milestone phasing **Technical milestone** phasing **Declaration of Ethics** Approval Undertaking

| χĮ      | and I       | of Award<br>Letter of<br>eptance |              | Budget<br>Phasing | 0 | Resear<br>Milesto<br>Phasin | ne 🗸            | Technical<br>Milestone<br>Phasing | •           | Declaration<br>Ethics Appr |                  | Undertakin | ng     |
|---------|-------------|----------------------------------|--------------|-------------------|---|-----------------------------|-----------------|-----------------------------------|-------------|----------------------------|------------------|------------|--------|
| chnica  | al milest   | tone phasing                     | )            |                   |   |                             |                 |                                   |             |                            |                  |            |        |
| ~       | Hide Pr     | oposal Det                       | tails        |                   |   |                             |                 |                                   |             |                            |                  |            |        |
| Title o | of research | n project                        | IGMS 425     | 91                |   |                             |                 |                                   |             |                            |                  |            |        |
| Propo   | sal ID      |                                  | 4213-0004    | 4                 |   |                             |                 | Last updated date                 |             |                            |                  |            |        |
| Propo   | sal status  | ÷                                | Pending /    | Acceptance        |   |                             |                 | Due date for accept               | tance       | 12-Sep-2019                |                  |            |        |
|         |             | he individual mil                | estones to u | ipdate the star   |   | ates of the milest          | tones. Ensure t | hat a project start date          | is selected | prior to budget ar         | nd milestone pha | -          | Month  |
| 1       | rs          |                                  |              |                   | 1 |                             |                 |                                   |             |                            |                  |            |        |
| K Ba    | ack         |                                  |              |                   |   |                             |                 |                                   |             |                            |                  |            | Next > |
|         |             |                                  |              |                   |   | 1.1.7                       |                 | /11 / 1                           |             |                            |                  | 7-7-7      |        |

To Note

The project start date has to be keyed in on the Letter of award and Letter of acceptance screen before Technical milestone phasing

| Letter of award and                 | Technical milestone phasing                             |                                                                         |                                                   |                                       |           |
|-------------------------------------|---------------------------------------------------------|-------------------------------------------------------------------------|---------------------------------------------------|---------------------------------------|-----------|
| Letter of acceptance                | Hide Proposal Details     Title of research project IGM | S 4259 1                                                                |                                                   |                                       |           |
| 2 Budget Phasing                    |                                                         | 3-0004<br>ding Acceptance                                               | Last updated date Due date for acceptance         | 12-Sep-2019                           |           |
| Research milestone                  | Please click on the individual milestone                | 1/                                                                      | s. Ensure that a project start date is selected p | prior to budget and milestone phasing |           |
| 3 Research milestone<br>phasing     | S/N 🍝 Objective                                         | anical milestone                                                        |                                                   | Start Month                           | End Month |
| 4 Technical milestone phasing       | 1 rs                                                    | 1                                                                       |                                                   |                                       | Next >    |
| 5 Declaration of Ethics<br>Approval |                                                         |                                                                         |                                                   |                                       |           |
| 6 Undertaking                       | 16<br>Click o                                           | on the <b>Technical N</b>                                               | Ailestone                                         |                                       |           |
| acceptance scr                      | een before Tech                                         | keyed in on the Le<br>Inical milestone ph<br>all the milestones.<br>487 |                                                   |                                       | Ory.      |

| Letter of award and                                              | Technical Milestone I            | Phasing                          |      | ×                                                        |
|------------------------------------------------------------------|----------------------------------|----------------------------------|------|----------------------------------------------------------|
| Letter of acceptance                                             | Please enter start month a       | nd end month for this milestone. |      |                                                          |
| 2 Budget Phasing                                                 | Technical milestone<br>Objective | 1<br>rs                          |      |                                                          |
| 3 Research milestone                                             | Start month                      |                                  |      |                                                          |
| phasing                                                          | 17 * End month                   | Feb-2020                         |      | 18                                                       |
| 4 Technical milestone phasing                                    |                                  |                                  |      | Close 🗙 Save 💾                                           |
| 5 Declaration of Ethics<br>Approval                              |                                  |                                  | 17   | Fill up the form. For each milestone, the "End Month" is |
| 6 Undertaking                                                    |                                  |                                  |      | mandatory.                                               |
| To Note                                                          |                                  |                                  |      |                                                          |
| Please enter a month and yea<br>duration (inclusive of the proje |                                  |                                  | ) 18 | Click on the <b>Save</b>                                 |
| not select the same month and<br>"End Month" fields.             |                                  |                                  |      |                                                          |

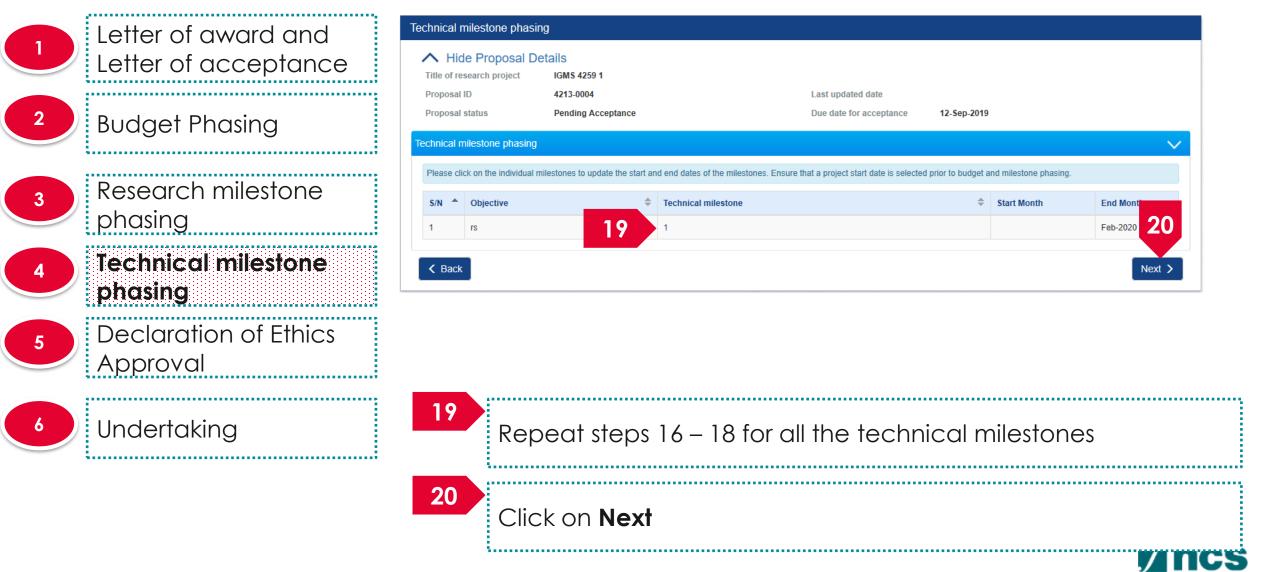

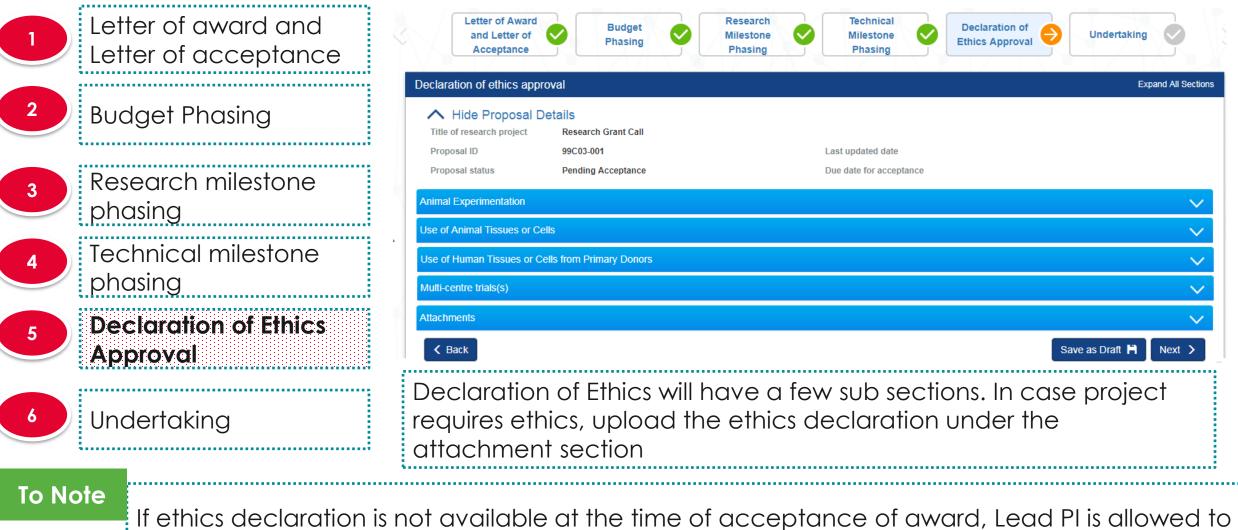

accept the award and declare ethics to funding agency at a later date

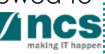

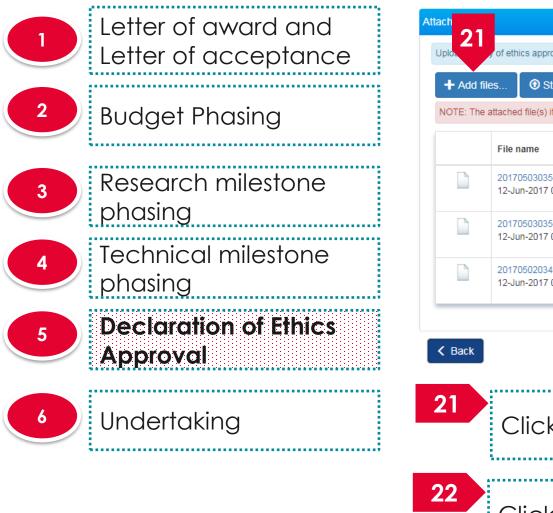

| Click on Add to add ethics declaration documents                                                                                                    | Add fil | īles 💿 Start upload 🛛 Ø Cancel uplo                      | ad 🗂 Delete 💽               | Download All                       |             |                     |
|----------------------------------------------------------------------------------------------------|---------|----------------------------------------------------------|-----------------------------|------------------------------------|-------------|---------------------|
| 20170503035854241_Budget.bt       0.00 KB       Image: Delete       Image: Delete       Image | : The   | attached file(s) if any will be displayed after anti-vir | us scan is completed. Pleas | se wait and visit this page later. |             |                     |
| 12-Jun-2017 03:01 AM     20170503035854241_Budget.bt   12-Jun-2017 03:04 AM     20170502034931118_hosts.bt   12-Jun-2017 03:04 AM     103 KB     There     20170502034931118_hosts.bt   12-Jun-2017 03:04 AM     Click on Add to add ethics declaration documents                                                                                                    |         | File name                                                | Size/Status                 | Actions                            | Check all   |                     |
| 12-Jun-2017 03:04 AM   20170502034931118_hosts.bt   12-Jun-2017 03:04 AM     1.03 KB     Im Delete     Im Delete     22     Save as Draft Im Next     Click on Add to add ethics declaration documents                                                                                                    | )       |                                                          | 0.00 KB                     | Delete                             |             |                     |
| 12-Jun-2017 03:04 AM     Image: Delete     22       Save as Draft M     Next       Click on Add to add ethics declaration documents                                                                                                    | 1       |                                                          | 0.00 KB                     | Delete                             |             |                     |
| Save as Dratt M Next<br>Click on Add to add ethics declaration documents                                                                                                    | 1       | _                                                        | 1.03 KB                     | Delete                             | 0           |                     |
|                                                                                                    | ck      |                                                          |                             |                                    |             | ive as Draft 💾 Next |
| Click on <b>Next</b>                                                                                                    |         | Click on <b>Add</b> to a                                 | add ethic                   | s declaration                      | n documents |                     |
|                                                                                                    |         | Click on <b>Next</b>                                     |                             |                                    |             |                     |

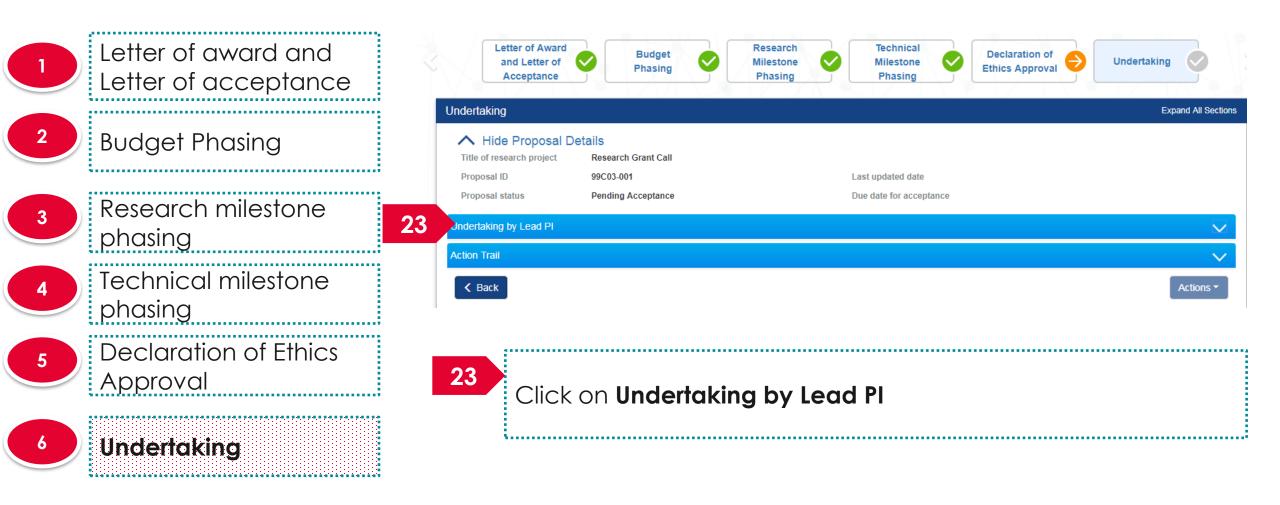

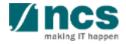

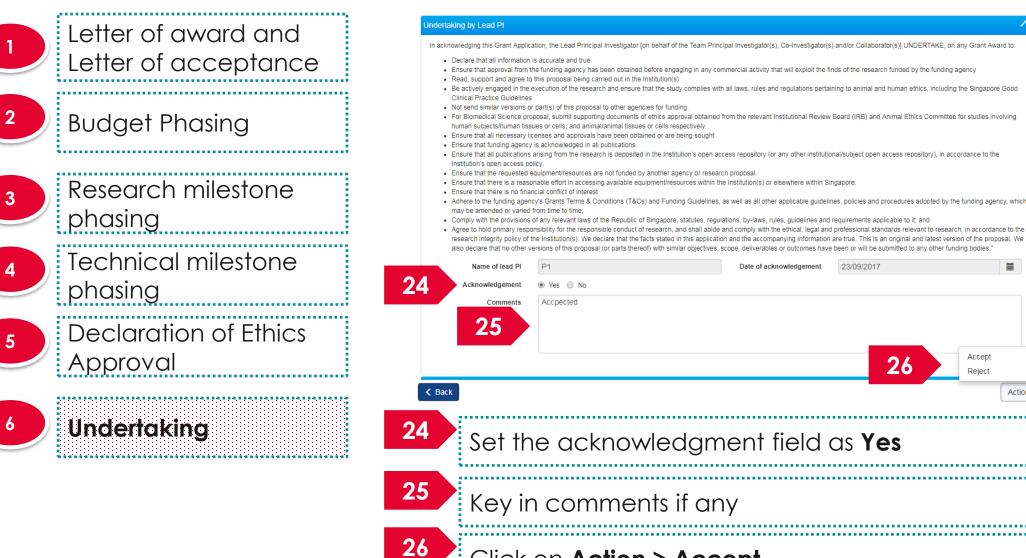

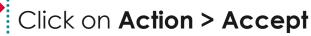

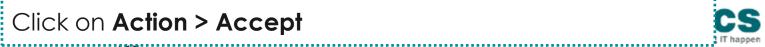

Actions -

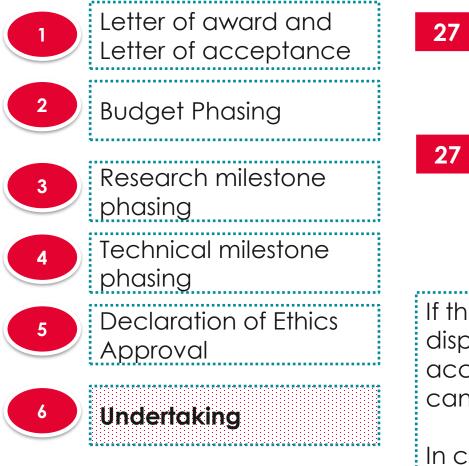

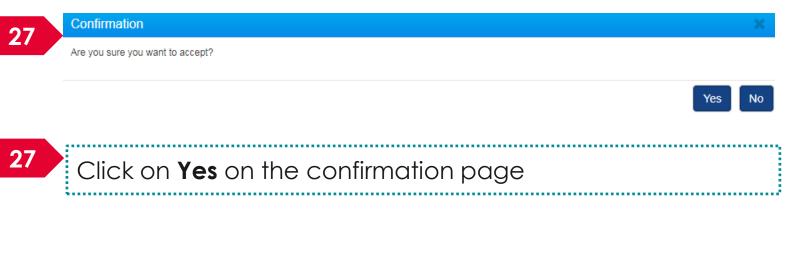

If the letter of award is successfully accepted, the system will display the confirmation message stating that the letter of award acceptance is successfully submitted. The accepted proposal can be found under View awarded proposals

In case the letter of award is not successfully accepted, the system will display a failure message. The proposal can be found under View current proposal submissions

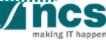

.....

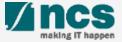

Access the Letter of award via any of the methods explained in view letter of award

Dashboard Grants → Proposals → Advanced Search →

🐣 P1 (PI) 🗸

| posals          |                                                                                      |                     |                |             |
|-----------------|--------------------------------------------------------------------------------------|---------------------|----------------|-------------|
| - 3 of 3 matchi | K <                                                                                  | 1                   | ×              |             |
| Date 🔺          | Subject                                                                              | Reference ID        | ¢ <sup>R</sup> | Read/Unread |
| 30-Aug-2017     | Proposal is returned for your amendment. To amend click on the Reference ID.         | ENERGY2017-<br>0001 | Y              | 'es         |
| 30-Aug-2017     | Proposal is returned for your amendment. To amend click on the Reference ID.         | c 1                 | N              | lo          |
| 07-Sep-2017     | Letter of Award is Pending For Your Acceptance. To accept click on the Reference ID. | 2017-001-0001       | N              | lo          |

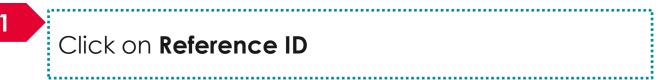

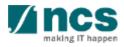

3.....

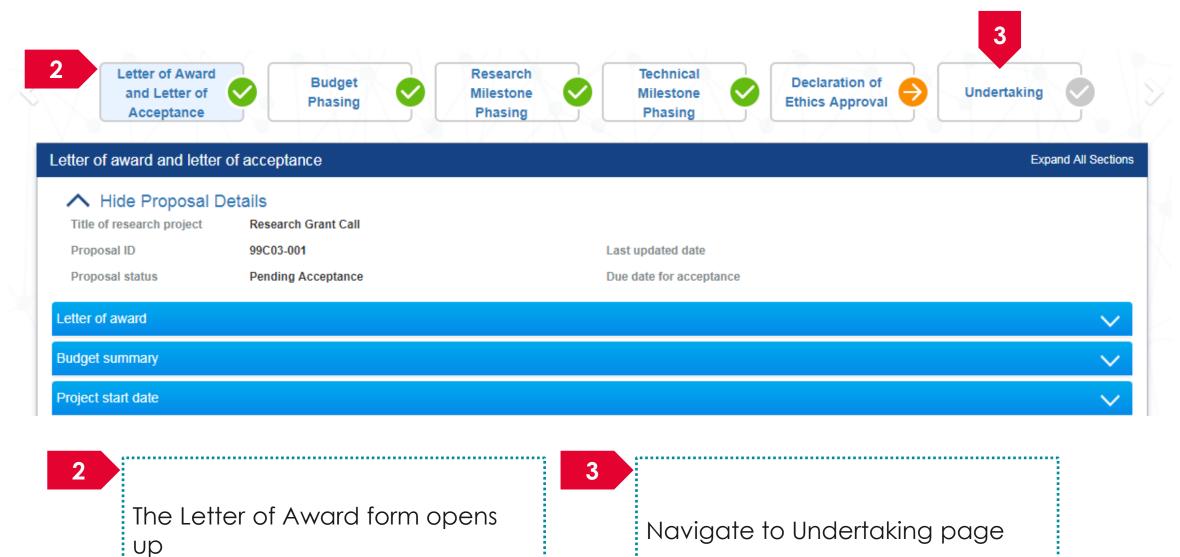

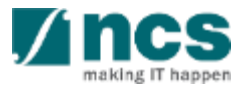

-----

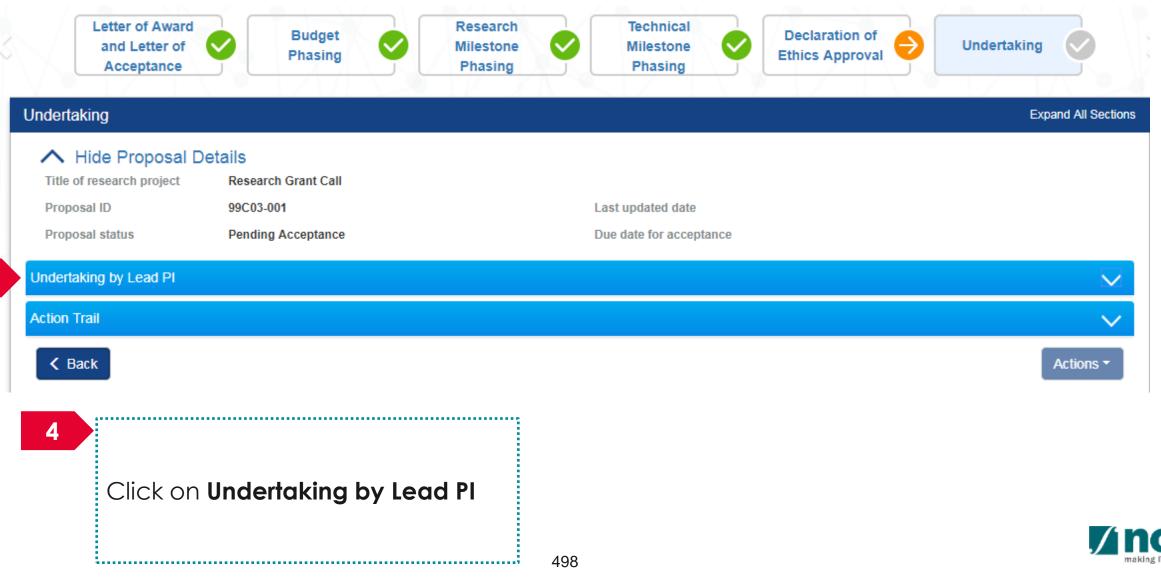

#### Undertaking by Lead Pl

In acknowledging this Grant Application, the Lead Principal Investigator [on behalf of the Team Principal Investigator(s), Co-Investigator(s) and/or Collaborator(s)] UNDERTAKE, on any Grant Award to:

- · Declare that all information is accurate and true.
- . Ensure that approval from the funding agency has been obtained before engaging in any commercial activity that will exploit the finds of the research funded by the funding agency
- Read, support and agree to this proposal being carried out in the Institution(s)
- Be actively engaged in the execution of the research and ensure that the study complies with all laws, rules and regulations pertaining to animal and human ethics, including the Singapore Good
  Clinical Practice Guidelines
- · Not send similar versions or part(s) of this proposal to other agencies for funding
- For Biomedical Science proposal, submit supporting documents of ethics approval obtained from the relevant Institutional Review Board (IRB) and Animal Ethics Committee for studies involving human subjects/human tissues or cells, and animal/animal tissues or cells respectively.
- · Ensure that all necessary licenses and approvals have been obtained or are being sought
- Ensure that funding agency is acknowledged in all publications.
- Ensure that all publications arising from the research is deposited in the Institution's open access repository (or any other institutional/subject open access repository), in accordance to the Institution's open access policy.
- Ensure that the requested equipment/resources are not funded by another agency or research proposal.
- Ensure that there is a reasonable effort in accessing available equipment/resources within the Institution(s) or elsewhere within Singapore.
- Ensure that there is no financial conflict of interest
- Adhere to the funding agency's Grants Terms & Conditions (T&Cs) and Funding Guidelines, as well as all other applicable guidelines, policies and procedures adopted by the funding agency, which
  may be amended or varied from time to time;
- . Comply with the provisions of any relevant laws of the Republic of Singapore, statutes, regulations, by-laws, rules, guidelines and requirements applicable to it; and
- Agree to hold primary responsibility for the responsible conduct of research, and shall abide and comply with the ethical, legal and professional standards relevant to research, in accordance to the
  research integrity policy of the Institution(s). We declare that the facts stated in this application and the accompanying information are true. This is an original and latest version of the proposal. We
  also declare that no other versions of this proposal (or parts thereof) with similar objectives, scope, deliverables or outcomes have been or will be submitted to any other funding bodies."

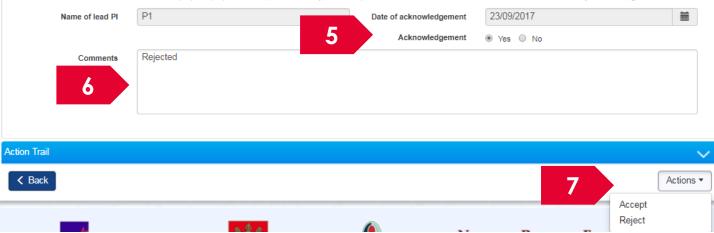

Set the acknowledgement as **Yes** 

3.....

#### 6

5

 $\sim$ 

#### Key in comments if any

Click on Actions > Reject

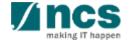

|   | Confin        | mation                                                                                                    |
|---|---------------|----------------------------------------------------------------------------------------------------|
|   | Are you       | sure you want to reject?                                                                                                    |
|   |               | 8 Yes No                                                                                                    |
|   | 8             | Click on <b>Yes</b> on the confirmation pop up                                                                                                    |
| 9 | <b>'nform</b> | ation X                                                                                                    |
|   | Letter of     | f award has been successfully rejected.                                                                                                    |
|   |               | ОК 🗸                                                                                                    |
|   | 9             | If the letter of award is successfully rejected, the system will display the confirmation message stating that the letter of award rejection is successfully submitted. The rejected proposal can be found under View non-awarded/ rejected proposals |
|   |               | In case the letter of award is not successfully rejected, the system will display a failure message. The proposal can be found under View current proposal submissions                                                                                |

# SINGTEL GROUP ENTERPRISE Single MCS OPTUS

**Disclaimer:** This material that follows is a presentation of general background information about NCS activities current at the date of the presentation. The information contained in this document is intended only for use during the presentation and should not be disseminated or distributed to parties outside the presentation. It is information given in summary form and does not purport to be complete. It is not to be relied upon as advice to investors or potential investors and does not take into account the investment objectives, financial situation or needs of any particular investor. This material should be considered with professional advice when deciding if an investment is appropriate.

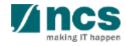